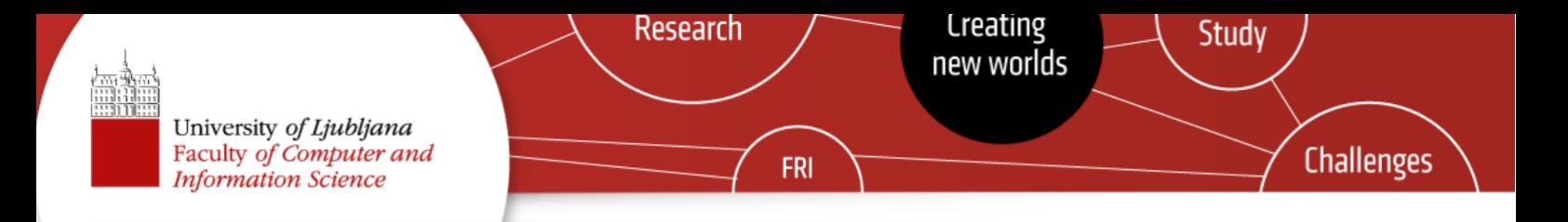

**Zbornik predstavitev**

## **Digitalna forenzika, 2013/14**

## **Predstavitve seminarskih nalog**

Ljubljana, 2014

#### Zbornik

*Digitalna forenzika, Seminarske naloge 2013/2014*

Editor: Andrej Brodnik, Rok Povšič

Ljubljana : Univerza v Ljubljani, Fakulteta za računalništvo in informatiko, 2014.

© These proceedings are for internal purposes and under copyright of University of Ljubljana, Faculty of Computer and Information Science. Any redistribution of the contents in any form is prohibited. All rights reserved.

#### Kazalo vsebine

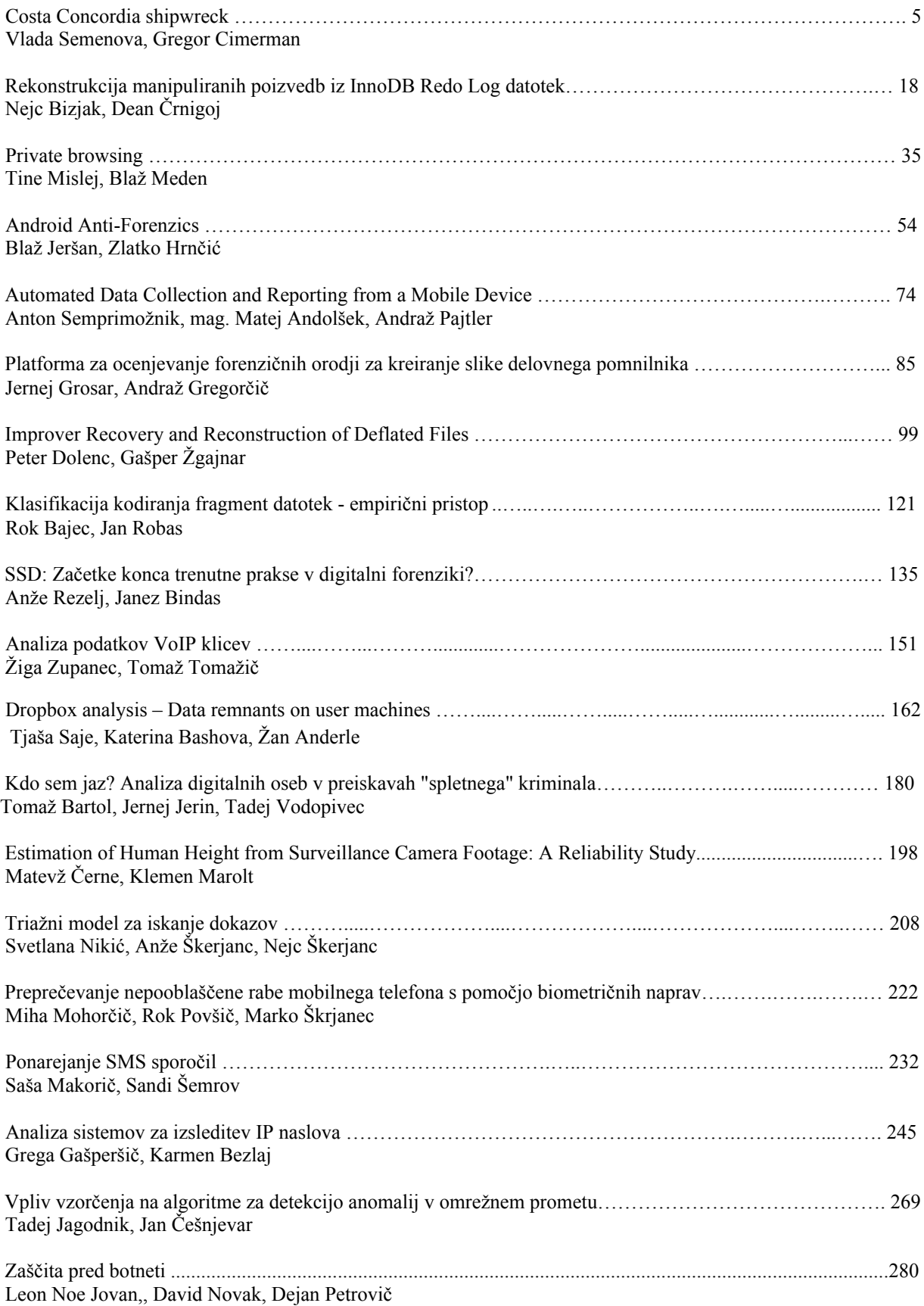

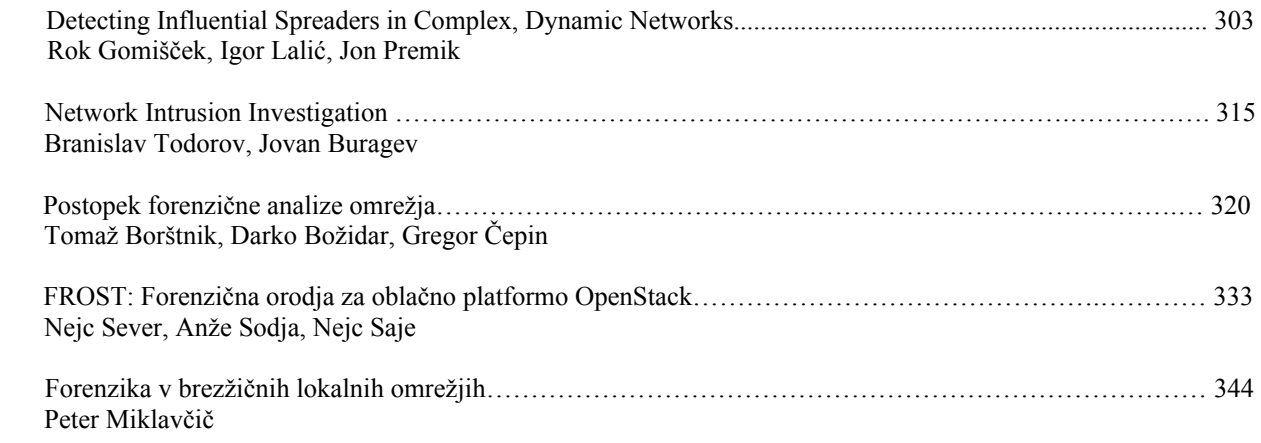

Univerza v Ljubljani<br>Fakulteta za računalništvo in informatiko

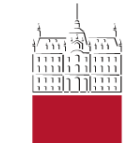

Vlada Semenova Gregor Cimerman

Costa Concordia shipwreck

4. Maj 2014

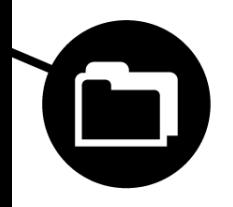

### • **Malo statistike o križarkah (ZDA):**

- Letni prihodki industrije v ameriškem gospodarstvu: **\$37.85 miliard**
- Število delovnih mest: **314,000**
- Letno število potnikov: **20,335,000**
- Povprečna zmogljivost ladje: **104 %**
- Število križark, ki se so potopile po letu 1979: **55**
- Skupno število preminulih na križarjenju po letu 1979: **172**
- Povprečno trajanje potovanja:
	- **7.2 dni**

(statistika je bila zajeta 1.1.2014)

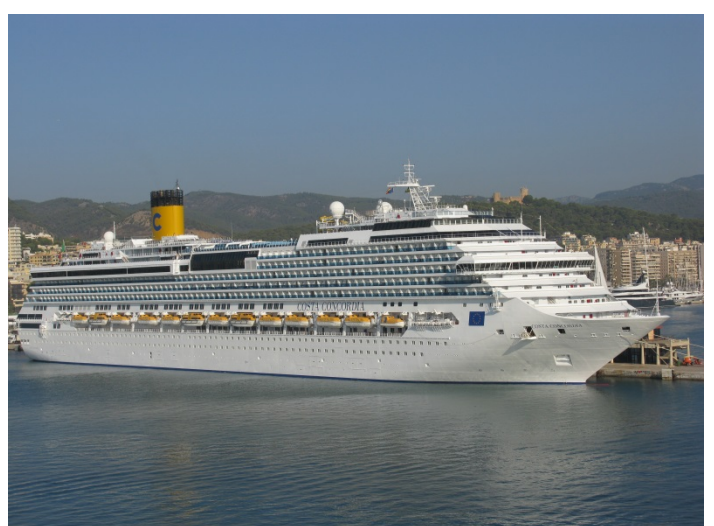

Vir: Wikipedia

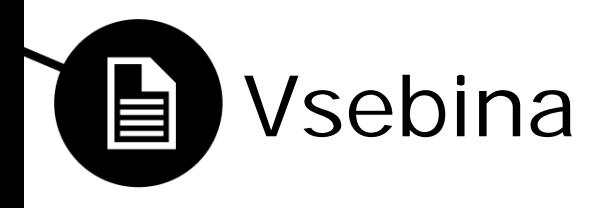

- Kako zmanjšati število ponesrečencev
- Kdo je kriv za nesrečo
- Voyage Data Records kako je zgrajen in deluje
- Kako rekonstruirati podatke z brodoloma
- Težave pri rekonstrukciji podatkov (forenzična preiskava)

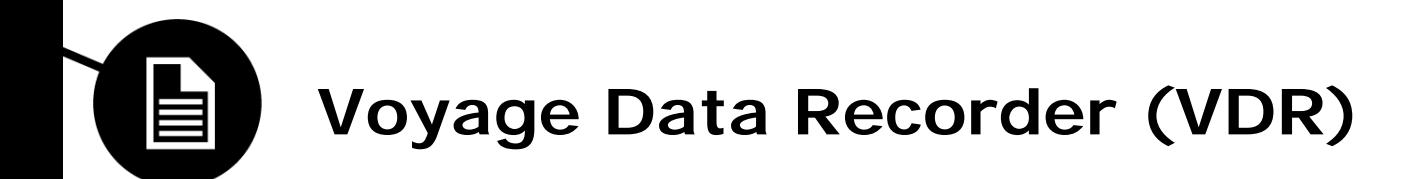

- Današnje ladje morajo biti opremljene s sistemom **VDR (Voyage Data Record)**, ki beleži dogajanje na poveljniškem mostu. Težava takšnih sistemov je standardizaciji podatkov, saj vsak proizvajalec implementira lasten način beleženja podatkov in običajno poskrbi za programsko opremo s pomočjo katere je možno podatke obdelati.
- S 1.7.2002 so sprejete zahteve glede sistemov beleženja potovalnih podatkov - IMO A.861 "Performance Standards for Shipborne Voyage Data Records"
- 17.5.2004 so sprejete zahteve poenostavljenega sistema za beleženje potovalnih podatkov - IMO MSC.163(78) "Simplified VDR"

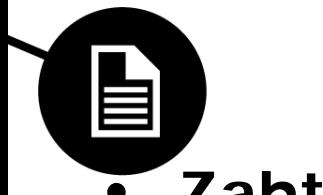

## • **Zahteve IMO A861(20):**

- Naprava bi morala biti v celoti avtomatizirana med normalnim delovanjem
- Naprava mora zbirati vse podatke z naprav, ki so povezane s statusom, poveljevanjem in kontrolo ladje
- Naprava mora biti nameščene v svetlo in zaščitno kapsulo ter oddajnikom, ki bo pomagal pri lociranju naprave

## • **Podatki, ki jih treba zajet:**

- Datum in čas, ki se sklicuje na UTC
- Položaj ladje (zemljepisna širina, zemljepisna dolžina)
- Hitrost, radarski podatki
- Visoki frekvenčna (VHF) radijska komunikacija itd.

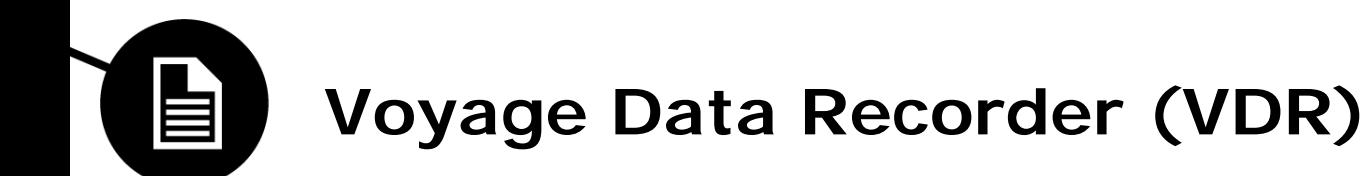

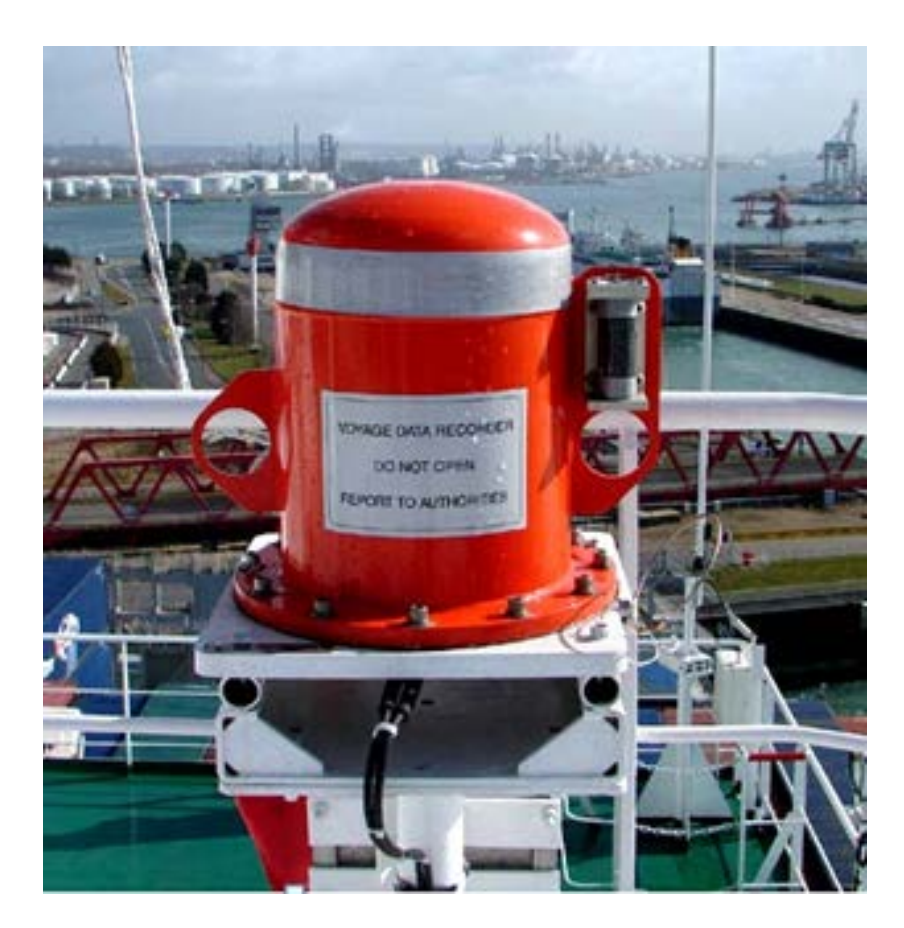

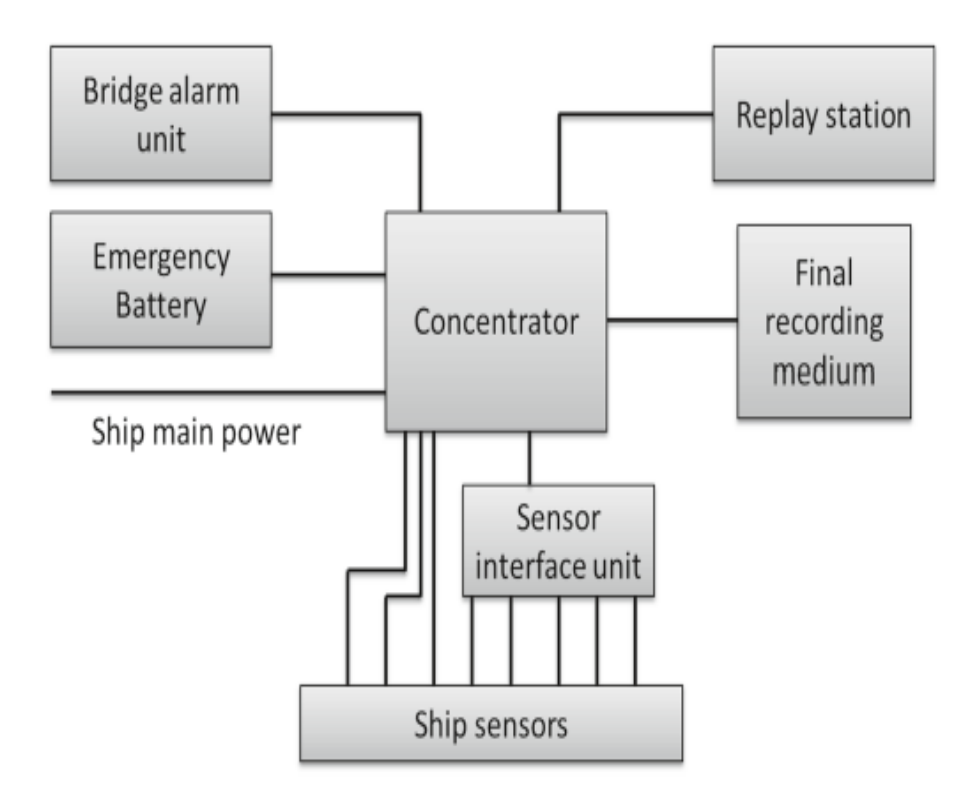

Fig. 1. VDR system schematic.

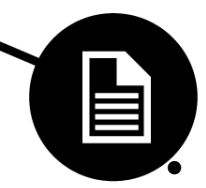

## **Podatki zajeti z VDR na modernejši ladiji**

• Gyro, compass – smer

- VHF radio in posnetki z mosta
- Radarska slika \*
- Echo sounder \*
- Glavni alarmi \*
- Stanje vrat v trupu ladje \*
- Rudder (krmilo) \*
- Vodne in požarne zapore \*
- Stanje agregata in ladijskega svedra \*
- Hitrost in smer vetra \*
- Thrusters \*

\* velja samo za VDR in ni obvezno za S-VDR (Simplified Voyage Data Recorder)

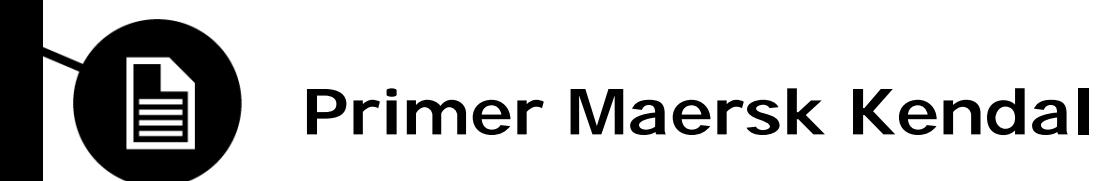

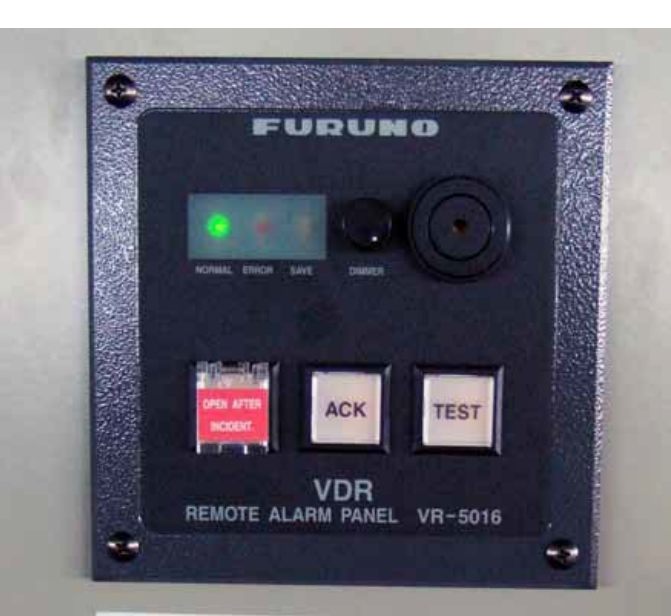

#### **IMPORTANTI**

After incident, press and hold SAVE button<br>on VDR/S-VDR Remote Alarm Panel until SAVE LED blinks to prevent Hard Disk Drive<br>(HDD) data from being overwritten. To record data onto HDD again, use new HDD.<br>For further details, read "Operator's Guide"<br>being provided near Data Collecting Unit.

FURUNO VDR/S-VDR

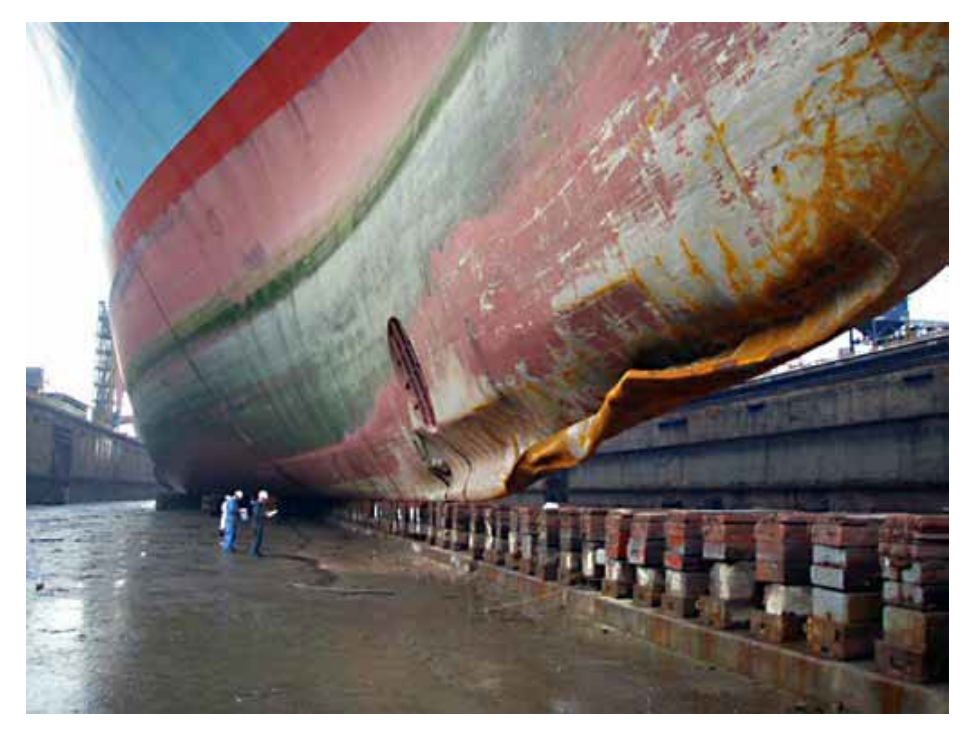

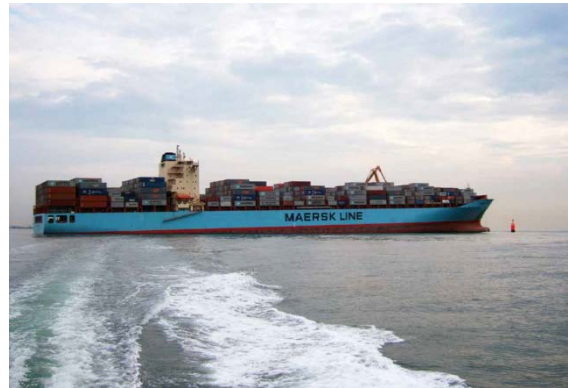

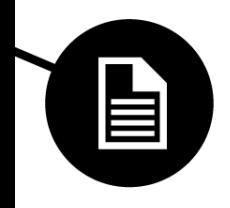

## **Problemi pri analizi podatkov z VDR-jev**

## NEMA nizi

#### \$GPGGA,123519,4807.038,N,01131.000,E,1,08,0.9,545.4,M,46.9,M,,\*47

\$: začetni simbol GP: prva dva znaka določata izvor podatka (GP - GPS sprejemnik) GGA: zadnje tri črke so opis zajetih podatkov z izvora (GGA pomeni lokacija glede na GPS) 123519: čas zajetega podatka (12:35:19 UTC) 4807.038,N: latitude 01131.000,E: longitude 1: kvaliteta signala 08: število vidnih satelitov za določitev lokacije 0.9: horizontalna natančnost sistema za pozicioniranje 545.4,M: višina nad srednjo nadmorsko višino (545.4 m) 46.9,M: višina nad WGS84 elipsoidom prazno polje: time in seconds since last update prazno polje: ID številka DGPS postaje \*47: kontrolna vsota

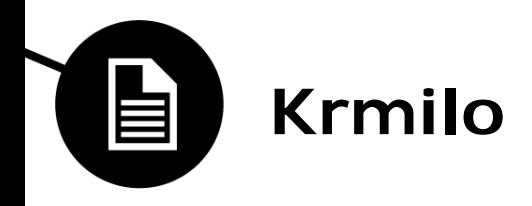

\$PAVBADC, a, xx.xxx, [a ponovitev xx.xxx], izvor, \*hh

a: število podatkov (xx.xxx v tej vrstici) (1–8) xx.xxx: analog value izvor: opis izvora hh: kontrolna vsota

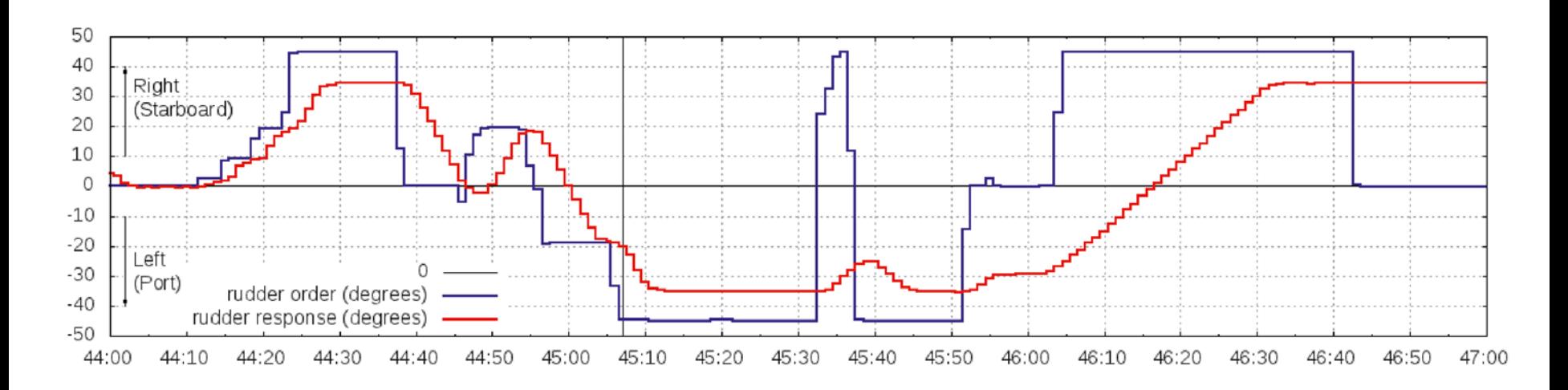

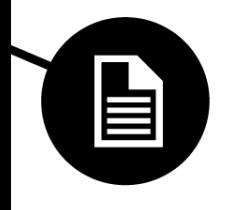

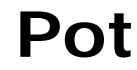

 $$RAWPL, 4418.6000, N, 00831.7000, E, 0008*45 \sim 04$  $$RAWPL, 4419.1000, N, 00830.0000, E, 0009 * 44 ~ 04$  $$RAWPL, 4418.7000, N, 00829.3000, E, 0010*40 \sim 04$  $$RARTE, 1, 1, w, 1$  Civitavec-Savona, 0006, 0007,  $0008,0009,0010*42 \thicksim 04$ 

 $$RAWPL, 4220.3500, N, 01057.1500, E, 0007*4D \sim 05$  $$RAWPL, 4223.9200, N, 01054.7500, E, 0008*49 \sim 05$  $$RAWPL, 4252.7000, N, 01029.8000, E, 0009*42 \sim 05$  $$RAWPL, 4418.6000, N, 00831.7000, E, 0010*4C \sim 05$ 

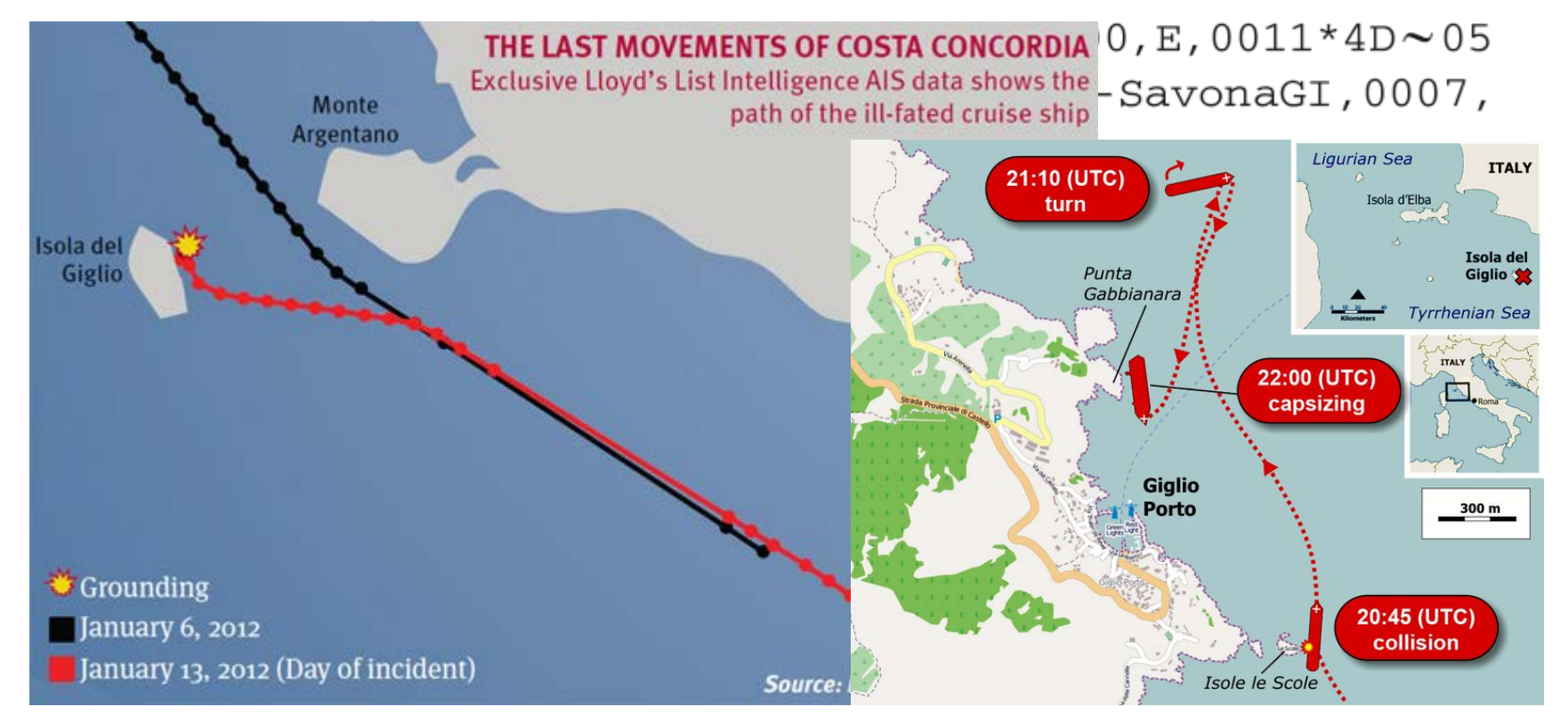

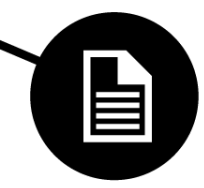

## **Vodotesna in požarna vrata**

#### \$PSWTD,08,C——,\*35

\$: začetek P: nestandarden niz S: Seanet WTD: Vodotesna vrata "Water Tight Door" 08: številka vrat (od 1 do 24) C--: stanje vrat \*35: kontrolna vsota

\*\*\*\* Looking for door 08 \*\*\*\*  $2012/01/13 - 21:00:07 - SPSWTD,08, C$ , \*35 ~ 0A  $2012/01/13 - 21:19:15 - SPSWTD, 08, 0 - 1, *31 - 0A$  $2012/01/13 - 21:19:30 - SPSWTD,08, C$ , \*35 ~ 0A  $2012/01/13 - 21:22:07 - SPSWTD,08,0$ , \*31~0A  $2012/01/13 - 21:22:54 - SPSWTD,08, C$ , \*35 ~ 0A  $2012/01/13 - 21:26:01 - SPSWTD,08,0$ , \*31 ~ 0A  $2012/01/13 - 21:26:17 - SPSWTD,08, C$ , \*35 ~ 0A  $2012/01/13 - 21:42:45 - SPSWTD,08,0$ , \*31 ~ 0A  $2012/01/13 - 21:43:01 - SPSWTD,08, C$ , \*35 ~ 0A  $2012/01/13 - 21:46:56 - SPSWTD,08, CFV-, *37 ~ 0A$  $2012/01/13 - 22:32:26 - SPSWTD,08, CFV-P, *3A ~ OA$  $2012/01/13 - 22:32:41 - SPSWTD,08, CFV-, *37 ~ 0A$  $2012/01/13 - 22:33:13 - SPSWTD,08,OFV-, *33 ~ OA$  $2012/01/13 - 22:33:28 - 5PSWTD,08,?????,*39 ~ 0A$ 

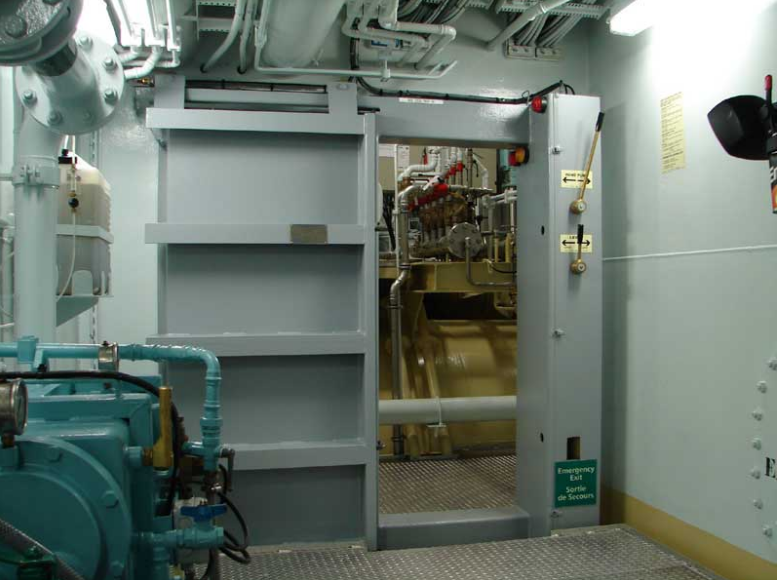

Znaki v stanju vrat:

- Položaj: O (open) ali C (closed)
- Napaka: F (fault)
- Opis napake: L (low level of oil), P (low pressure) ali V (voltage loss)

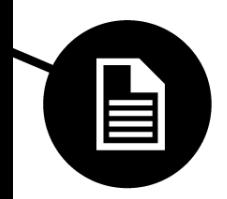

## Hvala

Univerza v Ljubljani<br>Fakulteta za računalništvo in informatiko

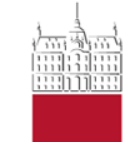

Nejc Bizjak Dean Črnigoj

4. Maj 2014

**Rekonstrukcija manipuliranih poizvedb iz InnoDB Redo Log datotek**

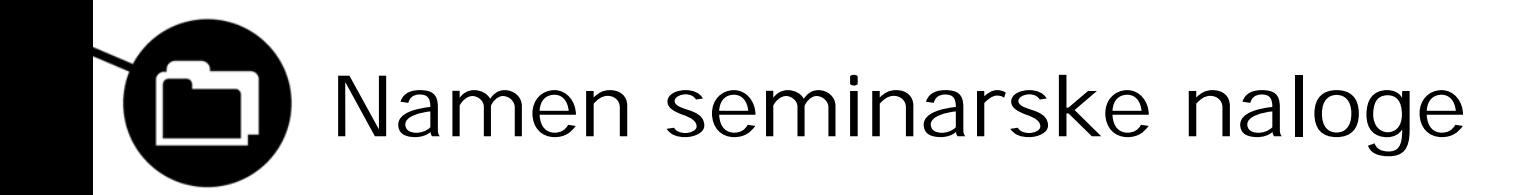

- Podrobno spoznati InnoDB podatkovni sistem
- Pridobiti ustrezna znanja zgradbe Redo Log datotek
- Uspešno izvesti napad ter pridobitev pravih poizvedb iz Redo Log datotek

# Predstavitev InnoDB

- Podatkovni sistem za shranjevanje podatkov v MySQL
- Visoka zmogljivost ter zanesljivost
- Privzet podatkovni sistem z MySQL 5.5 ter višjimi
- Zasnova ACID (Atomicity, Consistency, Isolation, Durability) modela
- Podpora zaklepanju vrstic (Row level locking)
- Podpora tablespace

# Struktura Redo log datoteke

Tipična MySQL podatkovna baza z InnoDB podatkovnim sistemom vsebuje dve datoteki Redo log kateri se polnita ciklično. Datoteka je razdeljena na več blokov. Primer razdelitve datoteke na bloke je prikazan na spodnji sliki:

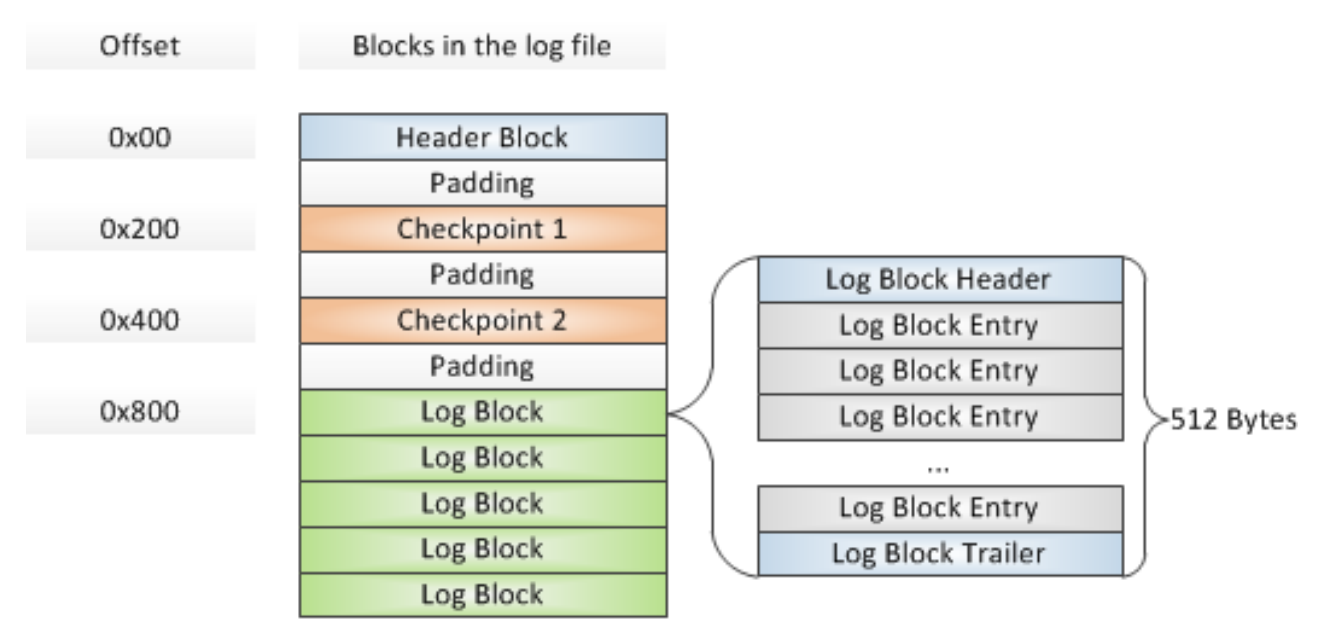

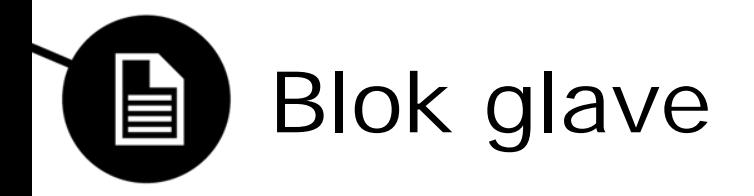

Blok glave ponazarja začetek (0x00) v Redo Log datoteki. Njegova dolžina je 48 bajtov in vsebuje polja:

- Group Number (4 bajtov)
- First log sequence number (lsn) (8 bajtov)
- Archived log file number (4 bajtov)
- InnoDB Hot Backup(32 bajtov) samo za rabo z InnoDB Hot Backup

## Kontrolni točki

Vsaka Redo log datoteka vsebuje 2 kontrolni točki. Kateri sta fiksno na naslovu (0x200 ter 0x400) ter sta dolžine 304 bajtov. Ob vsakem pisanju v log datoteko se prepiše samo ena kontrolna točka naenkrat tako da je v vsakem času veljavna vsaj ena kontrolna točka. Polja v kontrolnih točkah so naslednja:

- Log checkpoint number (8 bajtov)
- Log sequence number of checkpoint (8 bajtov)
- Offset to the log entry (4 bajte)
- Size of the buffer (4 bajte)
- Archived log sequence number (8 bajtov)
- Prazen prostor (256 bajtov)
- Checksum 1 (4 bajte) (zgoščen izračun vsote polj do praznega prostora)
- Checksum 2 (4 bajte) (zgoščen izračun od tretjega polja do vklučno z Checksum 1 )
- Current fsp free limit in tablespace 0 (4 bajte) (podan v megabajtih prostora)
- Zaključno polje ki pove ali obstaja prejšno polje (4 bajte)

## Struktura Log Bloka 目

Po bloku glave, ter kontrolnih točkah je datoteka urejena na Log Bloke. Vsak blok je velik 512 Bajtov, začnejo se pa na naslovu 0x800. Log Blok sestavljata Log Blok Glave (14 bajtov), Vsebina, ter rep log bloka (4 bajte). Vsebina poizvedbe se lahko razdeli tudi na več log blokov, slednji scenarij prikazuje spodnja slika:

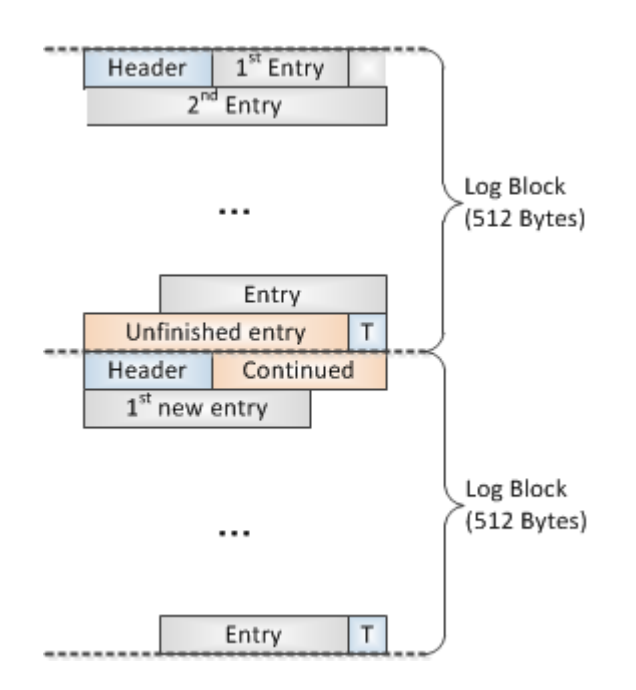

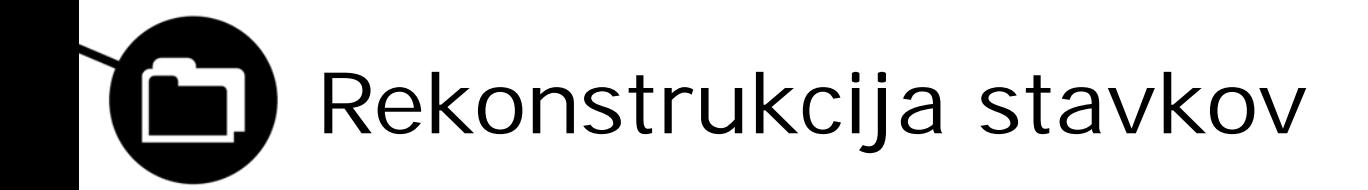

Vsebino iz Log blokov identificiramo ter preverimo kakšne vrste stavkov so bile nazadnje zapisane v podatkovno bazo.

Osredotočimo se na tri vrste stavkov in sicer *Insert*, *Delete* in *Update, saj so te za forenzično analizo največjega pomena.*

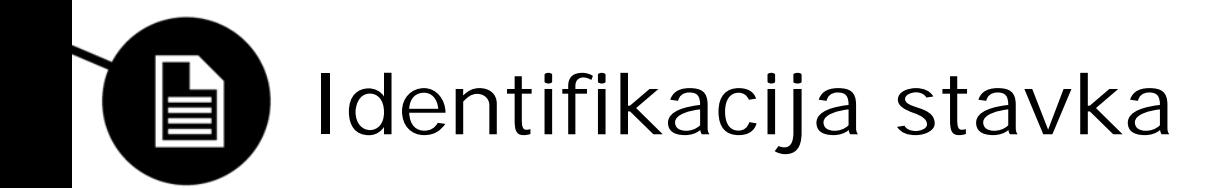

Vsaka identifikacija stavka se določi z prvim bajtom v vsebini log bloka.

Od različnega stavka pa so odvisna tudi različna polja, katera pripadajo stavku.

Kot primer:

Za vsako manipulacijo z podatki, InnoDB ustvari vsaj en zapis *mlog undo insert.*

## Rekonstrukcija Insert stavka 自

- InnoDB ustvari 9 zapisov v dnevnike ob vsaki izvedbi insert stavka.
- Da gre za Insert stavek ugotovimo iz dnevnika mlog\_undo\_insert ->(0x26)
- V tem vnosu je vsebovanih veliko informacij, ki pripomorejo k rekonstrukciji stavka:
	- Število polj, število polj s primarnim ključem,
	- dolžina raznih polj v zapisu,
	- vsebina insert stavka.
- Za popolno rekonstrukcijo moramo poznati strukturo tabele.

## Rekonstrukcija Update stavka 自

- V zapisu tipa mlog\_undo\_insert lahko najdemo podatke, ki so bili prepisani.
- Pomembne informacije: število spremenjenih polj, id zadnje transakcije, dolžina in prvotni podatki spremenjenih polj.
- Če sledimo toku zadnjih transakcij, lahko rekonstruiramo celotno zgodovino sprememb v tabeli.
- Novo zapisane podatke lahko pridobimo na isti način kot pri insert stavku.

# Rekonstrukcija Delete stavka

- Delete stavek ne fizično izbriše zapisa v tabeli, ampak ga samo označi kot izbrisanega (hitrejše delovanje).
- Običajno se ob delete stavku ustvarijo štiri zapisi v dnevniku.
- Rekonstrukcija poteka na podoben način kot pri update stavku, ker je tudi struktura zapisa v dnevniku zelo podobna (brez informacije o vsebini polj v tabeli).
- Pogoj za uspešno rekonstrukcijo je poznavanje števila primarnih ključev.

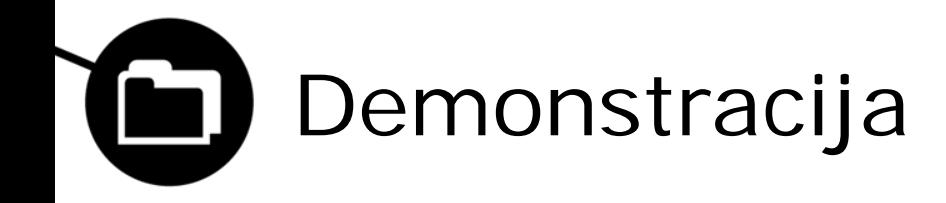

- CREATE TABLE 'fruits' (
- 'primaryKey' int(10) NOT NULL,
- 'field1' varchar(255) NOT NULL,
- 'field2' varchar (255) NOT NULL,
- 'field3' varchar(255) NOT NULL,
- PRIMARY KEY ('primaryKey')
- ) ENGINE=InnoDB DEFAULT CHARSET= utf8;

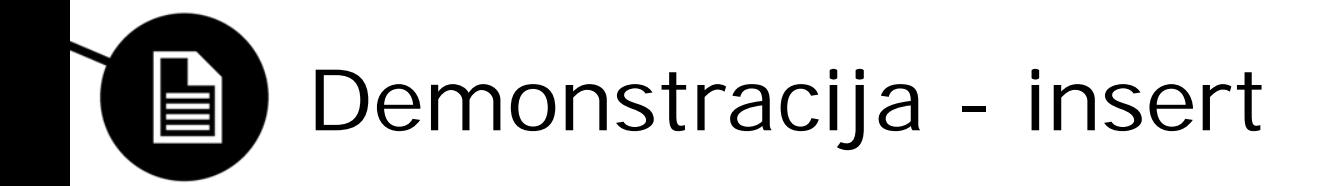

## • INSERT INTO fruits

(primaryKey, field1, field2, field3) VALUES (4, 'strawberry', 'apple', 'kiwi');

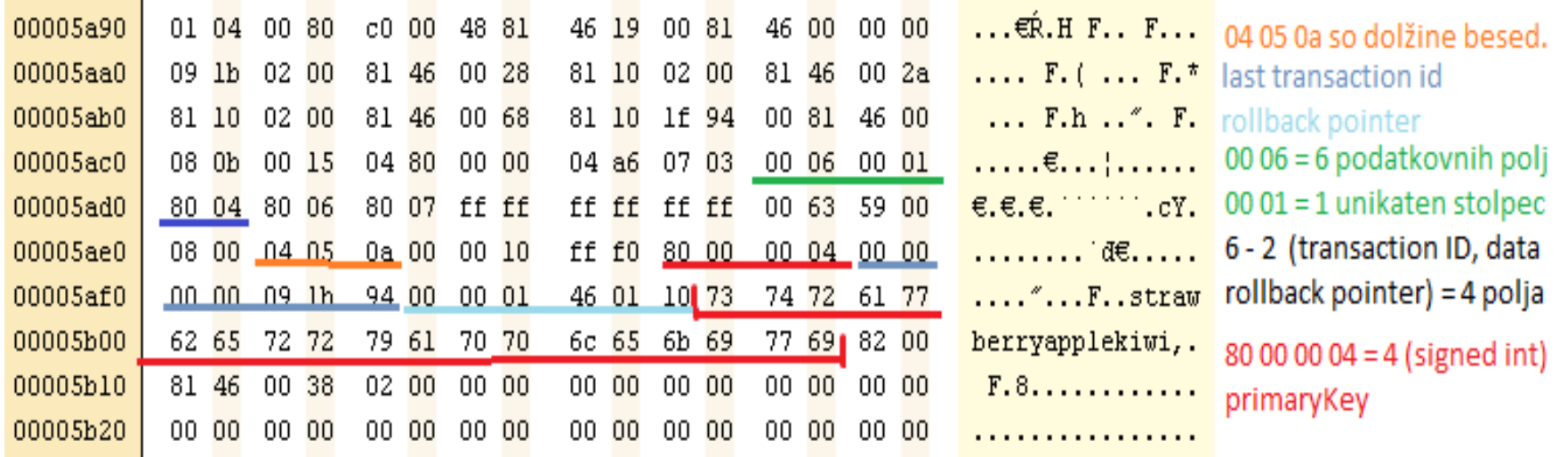

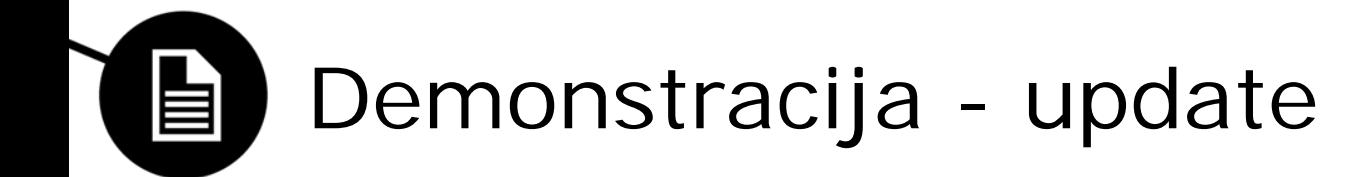

• UPDATE fruits SET field2='orange' WHERE primaryKey=4

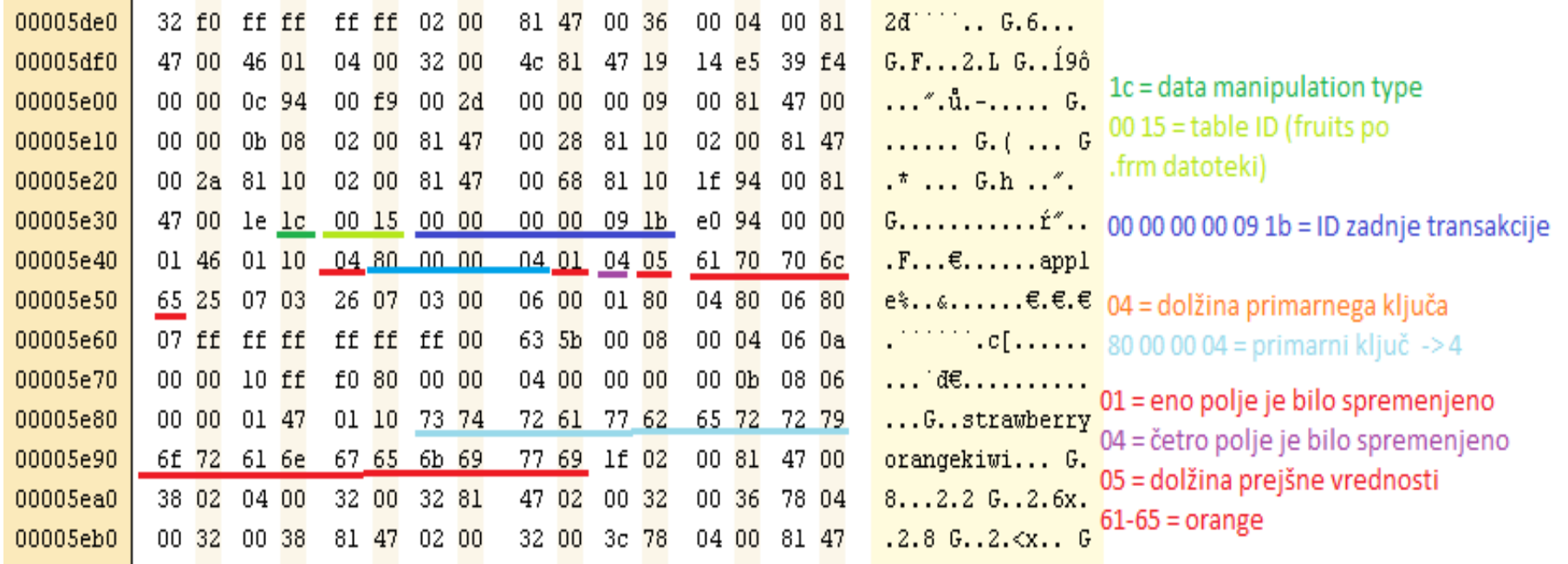

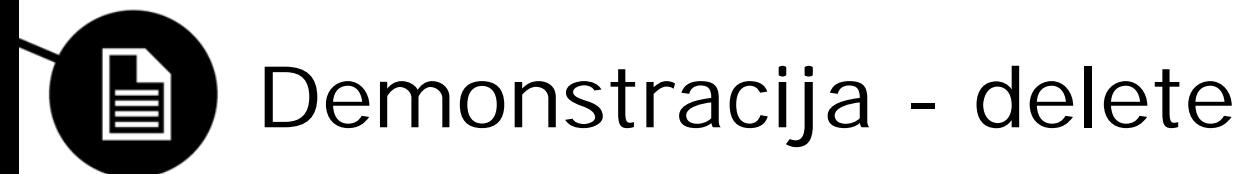

• DELETE FROM fruits WHERE primaryKey=4;

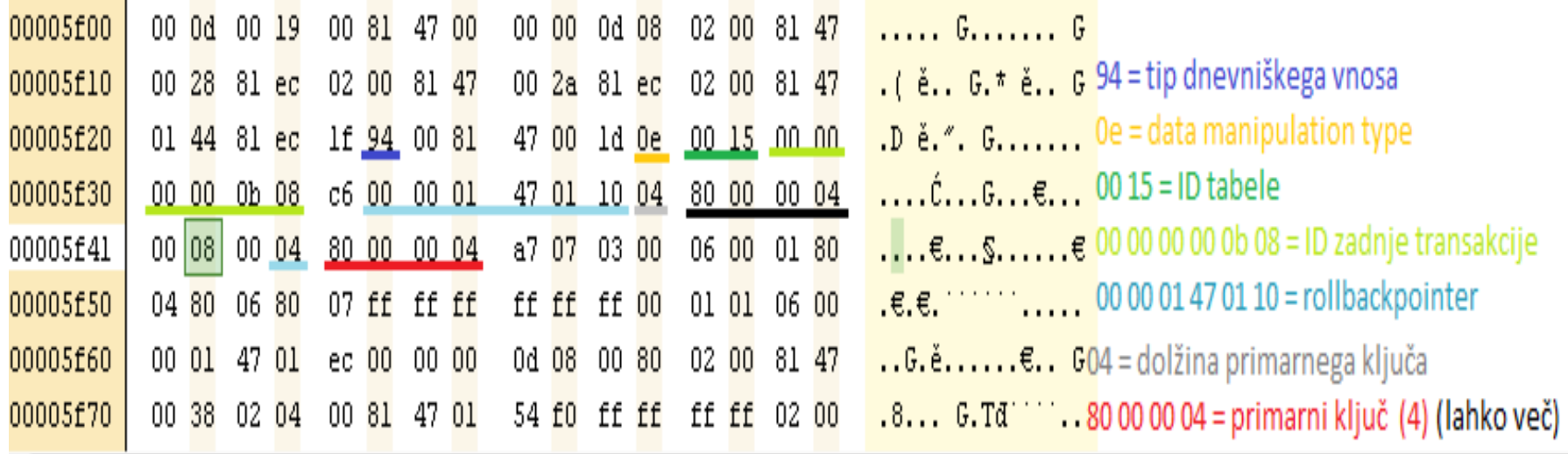

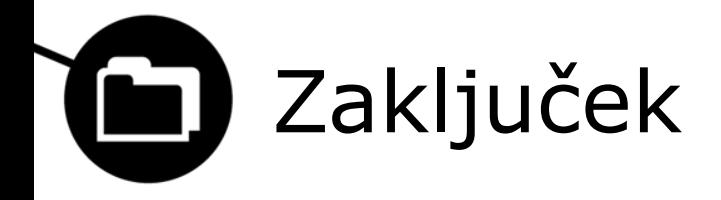

Uspešno smo ugotovili prejšnja stanja podatkovne baze z uporabo metode opisane v seminarski nalogi. Če bi bila omejitev velikosti Redo log datotek neskončna, bi s pomočjo le teh lahko kronološko ugotovili celotno zgodovino spreminjanja podatkovne baze.

Univerza v Ljubljani<br>Fakulteta za računalništvo in informatiko

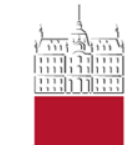

### Tine Mislej in Blaž Meden

**Private browsing**

4. Maj 2013

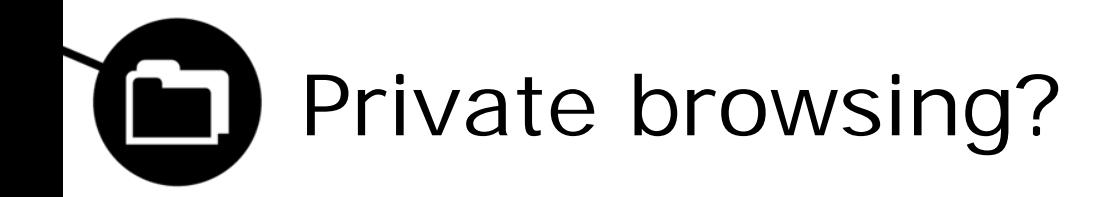

- Brskalniki hranijo različne podatke o preteklih brskanjih (piškotki, zgodovina, cache, slike, videoposnetki, …)
- Namen: ščitenje uporabnikove zasebnosti (?)
- Incognito (Chrome), Private Browsing (FF, Safari), InPrivate (IE)
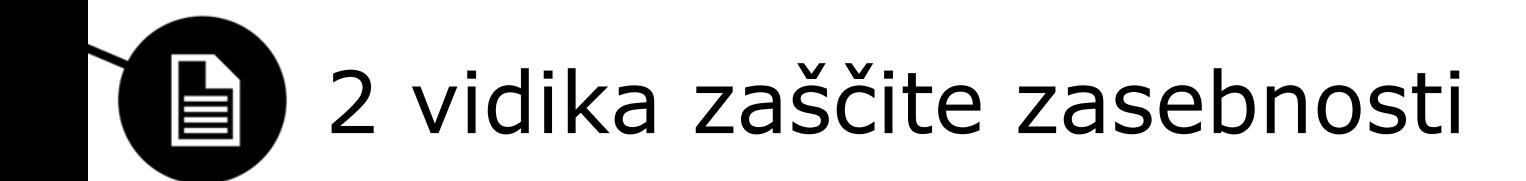

#### Lokalno (pred lokalnim napadalcem)

Uporabnikova aktivnost ne sme ostati zabeležena na napravi (računalniku).

- V spletu (pred spletnim napadalcem) Uporabnikova identiteta mora v spletu ostati prikrita.

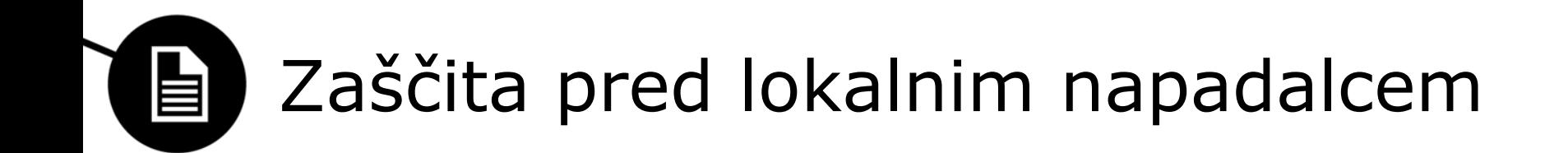

- Le v primeru, ko napadalec prevzame nadzor nad računalnikom **po** zaključku seje v zasebnem načinu.
- Spletni brskalnik po zaključku seje izbriše vse podatke, ki so se ustvarili v tej seji.
- Problem: Vsi podatki ne smejo biti nujno izbrisani.

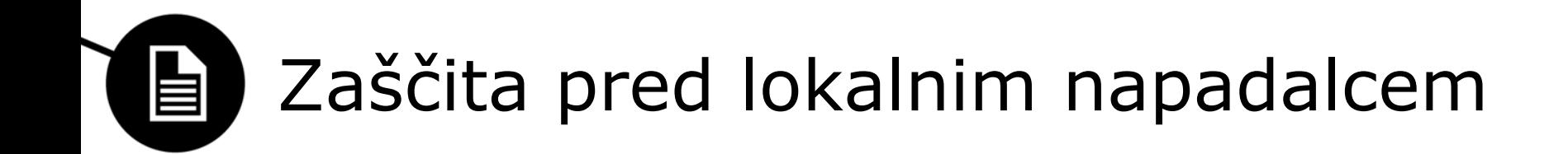

- 4 kategorije podatkov:
	- Podatki, ki jih spletno mesto ustvari brez vednosti uporabnika.
	- *- Podatki, ki jih spletno mesto ustvari s pomočjo uporabnikove interakcije.*
	- *- Podatki, ki jih ustvari uporabnik.*
	- *- Podatki, ki niso specifični za uporabnika.*

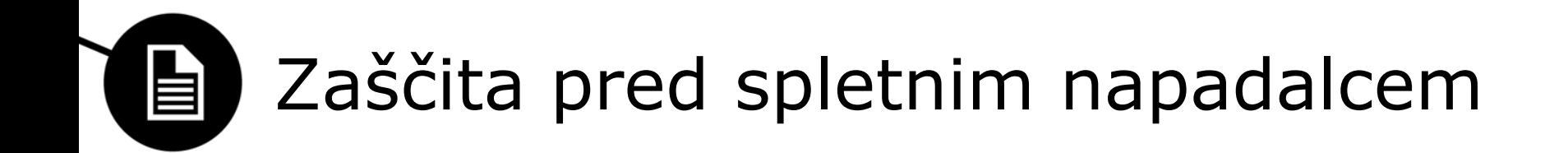

- Napadalec ima nadzor nad spletnimi mesti, ki jih uporabnik obišče.
- 3 cilji:

Spletno mesto ne sme biti zmožno povezati uporabnika v zasebnem in 'javnem' načinu.

Spletno mesto ne sme biti zmožno povezati 2 različnih sej uporabnika v zasebnem načinu.

Spletno mesto ne sme biti zmožno ugotoviti, ali uporabnik brska v zasebnem načinu.

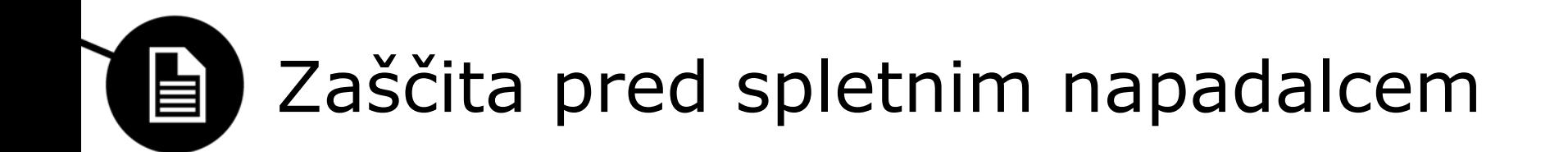

- !! Spletno mesto lahko s pomočjo IP naslova in/ali drugih podatkov (resolucija zaslona, nameščeni vtičniki, pisave …) izniči vse 3 cilje.
- "Do not track" (DNT) možnost zahteva brskalnika po prekinitvi sledenja spletnega mesta uporabniku.
- DNT zahteva ni obvezujoča in jo lahko spletna mesta ingorirajo.

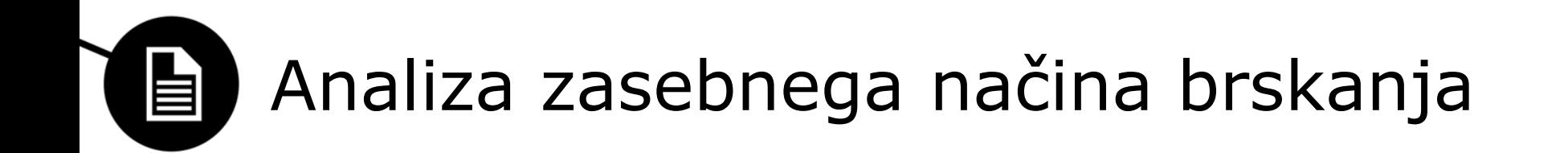

- Sistematičen postopek z ustreznimi forenzičnimi metodami.
- Analiza najbolj uporabljenih brskalnikov (Internet Explorer, Google Chrome, Mozilla Firefox, Apple Safari).
- Primerjava privzetega načina z zasebnim načinom brskanja.

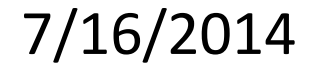

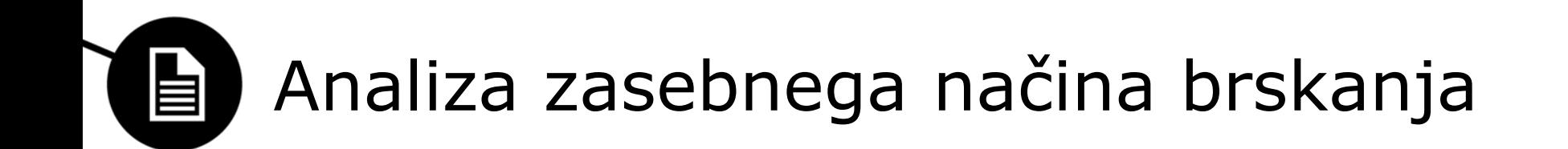

- Priprava diskov:
	- Prepis diskov z ničlami (3x prepis),
	- namestitev operacijskega sistema (Windows 7),
	- na vsak disk naložen le en brskalnik,
	- vsi brskalniki brez prednaloženih razširitev.
- Konfiguracija diskov izvedena pred priklopom na omrežje.

#### 7/16/2014

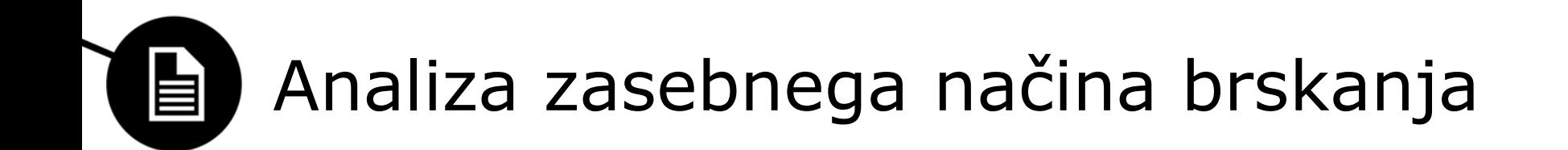

- Postavitev forenzičnega okolja:
	- Uporaba okolja za virtualizacijo VmWare ter
	- orodja DaemonFS (za preverjanje integritete in beleženje sprememb na ciljnem sistemu),
	- konfiguracija orodij za analizo sprememb med izvajanjem brskanja.
- DaemonFS nastavljen na beleženje sprememb korenskega imenika (celotne datotečne strukture).

#### 7/16/2014

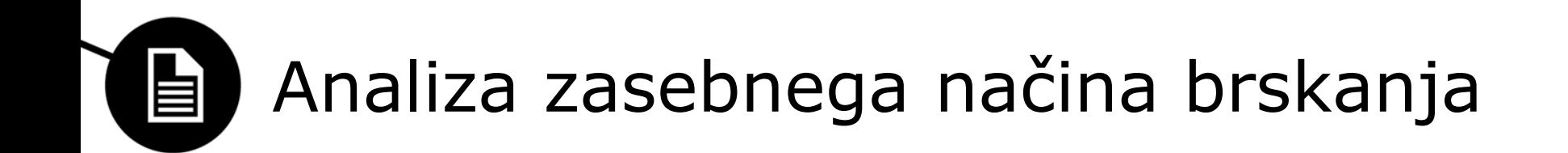

#### Izvedba brskanja v privzetem načinu:

- Brskanje z uporabo iskalnikov Google in Yahoo,
- vključuje iskanje (člankov, slik, videov),
- uporabo uporabniških računov (email, spletno bančništvo)
- in aktivnosti spletnega nakupovanja.
- Vidne spremembe pri vseh brskalnikih vključujejo datoteke s predpomnilnikom, piškoti, zgodovino ter uporabniške datoteke.

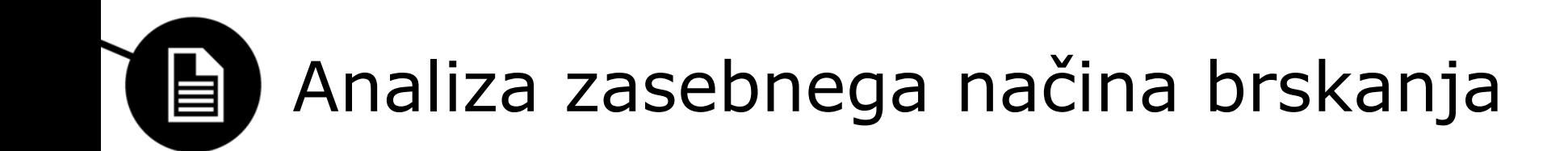

- Izvedba brskanja v zasebnem načinu:
	- Enake aktivnosti kot pri privzetem načinu,
	- po zaključku brskanja vsi procesi brskalnika preverjeno zaustavljeni,
	- pred in po brskanju izvedeno shranjevanje slike pomnilnika (z orodjem FTK Imager Lite),
	- hkrati prenešen tudi register ter pagefile.sys.
- Po vsakem brskanju računalnik izklopljen in trenutno aktiven disk previdno odstranjen.

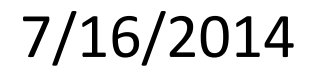

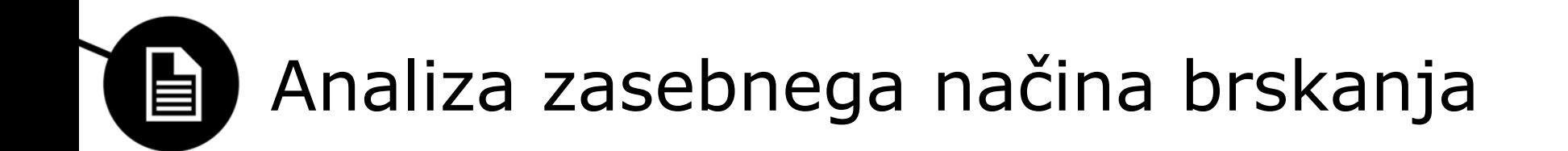

- Forenzična pridobitev evidence:
	- Analiza izvedena s Forensic Toolkitom (FTK) 3.2,
	- priklop posameznega diska preko write-blocker naprave (read-only način dostopa),
	- generiranje slik diskov in izračun izvlečkov,
	- organizacija in analiza podatkov relevantne vrednosti.

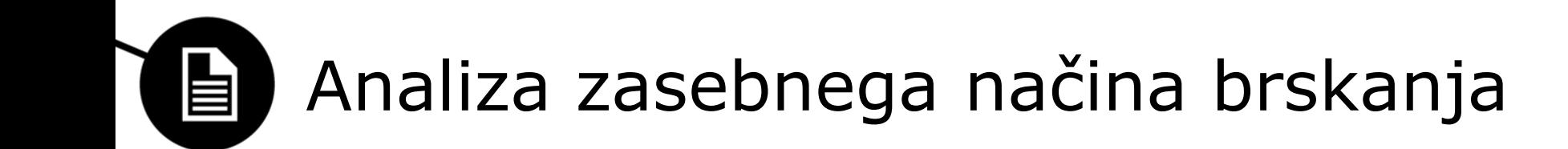

- Rezultati analize:
	- Tudi zasebni način brskanja za seboj pusti sledi,
	- količina sledi odvisna od posameznega brskalnika,
	- pri določenih brskalnikih dovolj podatkov za vzpostavitev povezave z uporabnikom (npr. uporabniška imena in računi - IE),
	- sledi velikokrat najdene na neobičajnih lokacijah,
	- video vsebin ni bilo obnovljenih,
	- glede na količino najdenih informacij si padajoče sledijo: Explorer, Safari ter z približno enako količino Chrome in Firefox.

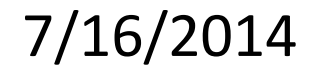

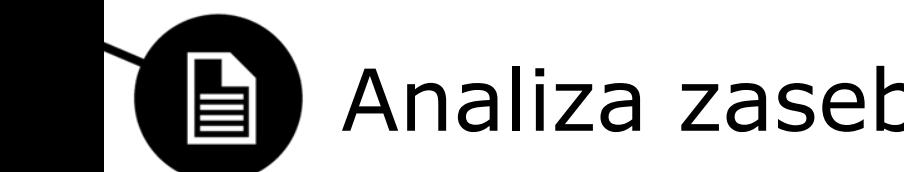

## Analiza zasebnega načina brskanja

#### - Rezultati analize:

- Klesanje informacij iz pomnilnika kot najbolj uspešna metoda pridobivanja sledi,
- za vse analizirane brskalnike najdeni indikatorji uporabe zasebnega brskanja,
- pridobljene določene informacije o zgodovini brskanja
- predpomnjene slike (delno ali v celoti),
- velikokrat opažene spremembe časovnih znamk datotek
- ter nahajanje informacij v nealociranem prostoru.

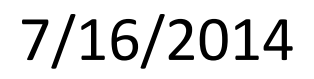

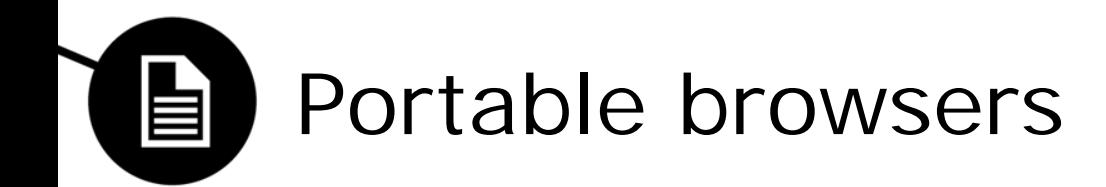

- Spletni brskalniki, nameščeni na prenosnih napravah (USB ključki).
- Prilagojeni uporabniku.
- Vlada prepričanje o večji stopnji zasebnosti.

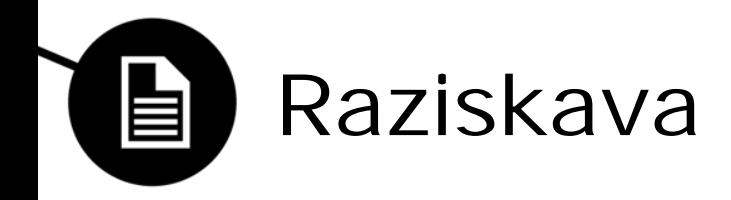

- Test (portable) spletnega brskalnika Google Chrome.
- Testirani načini:
	- Portable, privzeti način
	- Portable, Incognito način
	- Nameščeni, privzeti način

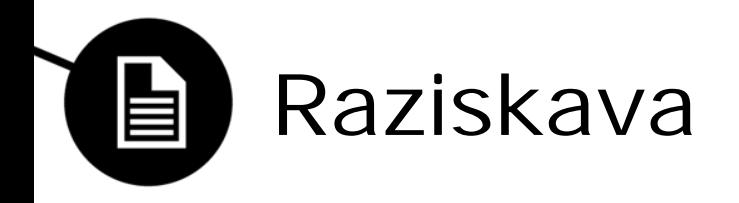

- Testiranje na podlagi primerjav rezultatov istega spletnega brskanja v vseh načinih.
- (Iskanje videoposnetkov na YouTube, iskanje slik na Google Images, iskanje na eBayu)
- Rezultat raziskave:
	- Največ artefaktov je bilo najdenih na računalniku z

nameščenim brskalnikom, vendar tudi prenosni brskalnik pusti relativno veliko sledi.

 Sledi je v obeh primerih dovolj, za rekonstrukcijo

brskanja.

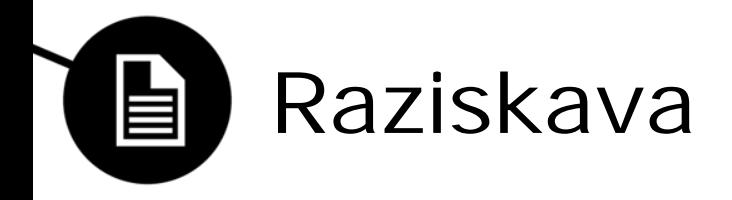

- Izkazalo se je, da najmanj sledi pusti prenosni brskalnik v zasebnem načinu.
- Google Chrome ni pustil nobenih sledi, razen v datoteki pagefile.sys
- Ta datoteka se velikokrat prepiše, zato je (kvalitetna) forenzična preiskava možna le takoj po zaključku seje.
- SKLEP: Tudi brskanje s prenosnim brskalnikom pušča sledi na gostiteljevem računalniku, zato je stopnja zasebnosti v tem načinu tudi relativno nizka.

Univerza v Ljubljani<br>Fakulteta za računalništvo in informatiko

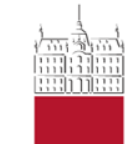

### BLAŽ JERŠAN, ZLATKO HRNČIĆ

#### **ANDROID ANTI-FORENSICS**

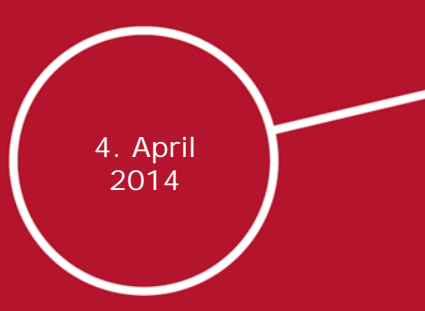

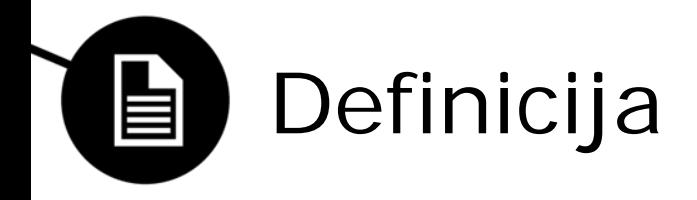

- Anti-forenzika: Vsak poizkus ogrožanja dostopnosti ali uporabnosti dokazov v forenzičnem procesu
- Za mobilne telefone postaja zanimiva, saj imamo na njih vedno več osebnih podatkov, tako da same naprave postajajo pomembne med forenzičnem postopkom

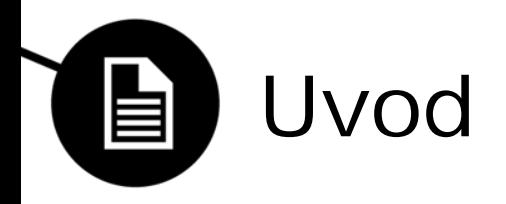

- Mobilni telefoni postajajo vse bolj pogosti
- 2.6 miljarde naročnin (2008)
- 6.8 miljarde naročnin (2013) (96% svetovnega prebivalstva)
- Razredi mobilnih telefonov:
	- Osnovni
	- Napredni
	- Pametni

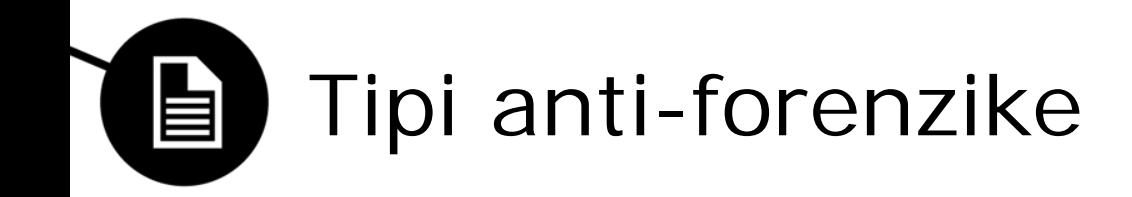

- 1. Uničevanje dokazov
	- zanimive podatke uničimo, tako da postanejo neuporabni za forenzično analizo
- 2. Skrivanje dokazov
	- želimo zmanjšati ali celo izničiti vidnost dokazov med forenzični analizo
- 3. Uničevanje izvorov dokazov
- 4. Ponarejanje dokazov
	- ustvarjanje ponarejenih verzij dokazov

## Anti-forenzika mobilnih naprav

E

- Tipični forenzični pristopi in orodja pogosto niso primerni
- SIM kartice in spominske (SD) kartice lahko odstranimo in pregledamo z standardnimi procedurami
- Nimamo direktnega dostopa do notranjega pomnilnika, zato je idealni kandidat za uporabo različnih AF tehnik

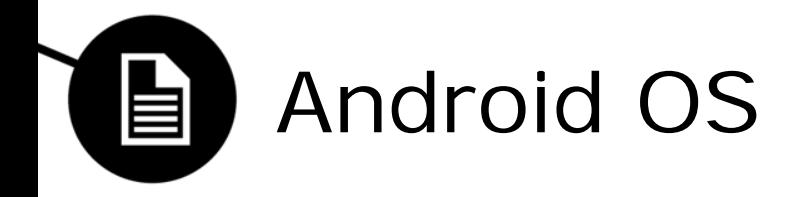

- Odprto kodni operacijski sistem razvit specifično za mobilne naprave
- Poleg OS-a vsebuje še middleware in skupek aplikacij
- Obsega vedno večji tržni delež mobilnih naprav

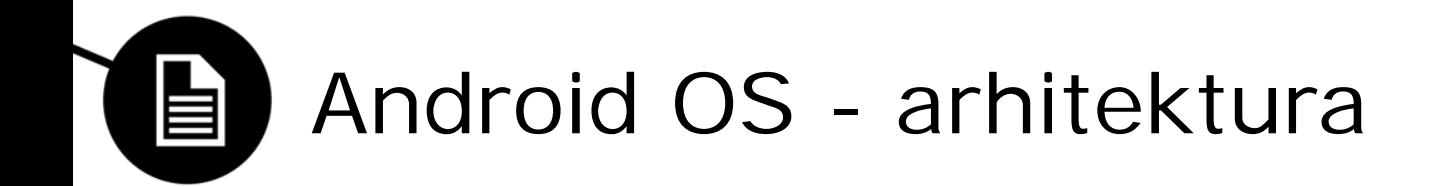

- Sestavljen iz petih glavnih komponent:
	- aplikacije
	- aplikacijski framework
	- knjižnjice
	- android runtime
	- linux kernel

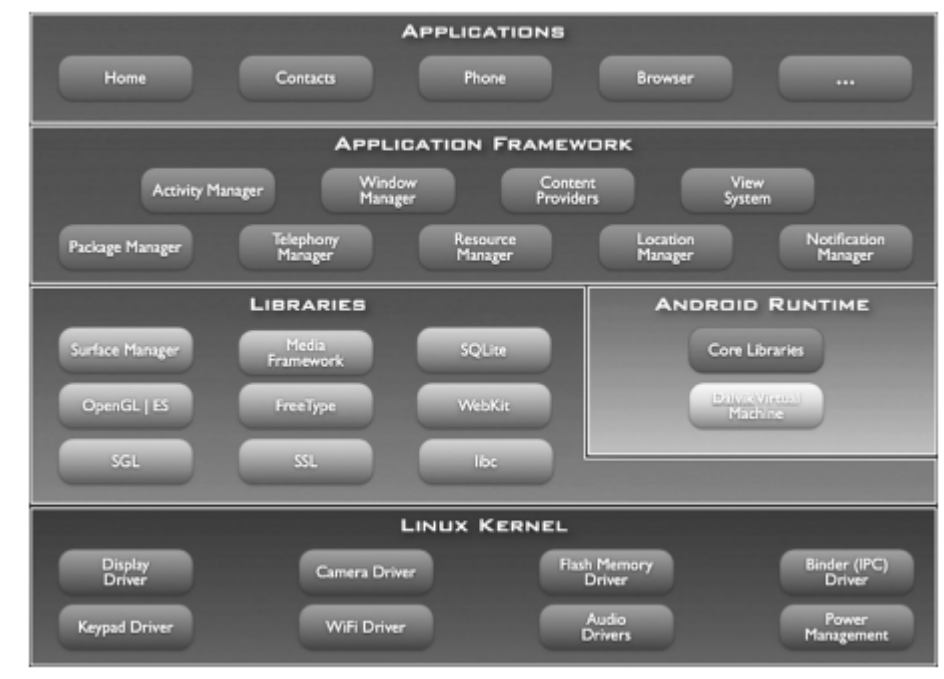

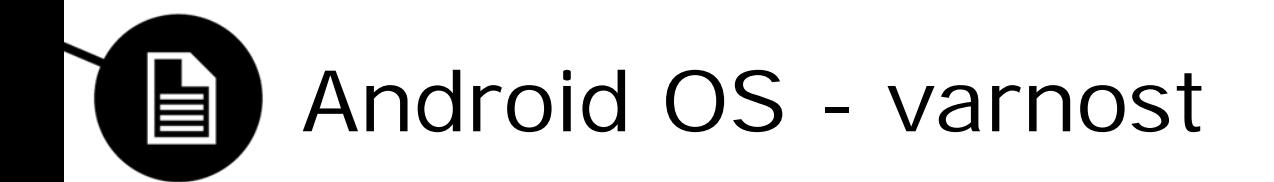

- Izkorišča standardne Linux objekte za upravljanje s procesi in uporabniki, večino varnosti je zaradi tega zagotovljene že na ravni procesov
- Aplikacijam je prepovedano dostopanje oz. manipuliranje z drugimi aplikacijami, OS-om in uporabniškimi datotekami (kontakti, sporočila, …), razen če jim je to eksplicitno dovoljeno
- Vsaka aplikacija je tretirana kot ločen Linux uporabnik
- Vsa dovoljenja, ki jih damo določeni aplikaciji so določena ob inštalaciji in se kasneje ne morejo spreminjati

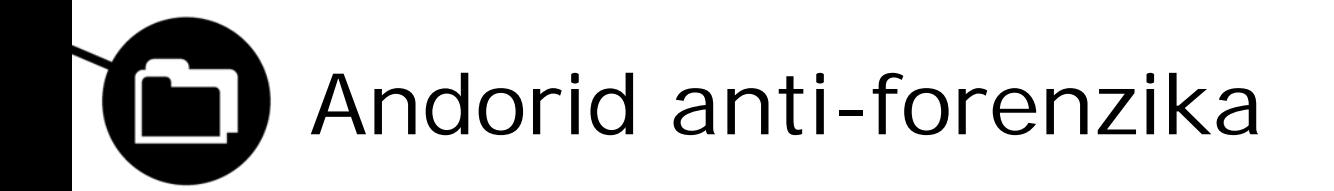

- Možna orodja in tehnike
- Zasebna mapa
- Postopek izvoza dokazov
- Postopek uvoza dokazov
- Postopek uničevanja dokazov

#### Možna orodja in tehnike 自

- Android debug bridge(ADB) interakcija mobilne naprave in oddaljene delovne postaje
- Nandroid backup kopiranje in obnovitev podatkov
- Fizično preslikovanje z dd uporaba ukazov Unix komandne linije
- Komercialna orodja Mobile Internal Acquisition Tool (MIAT)
- Mobilna aplikacija AFDroid

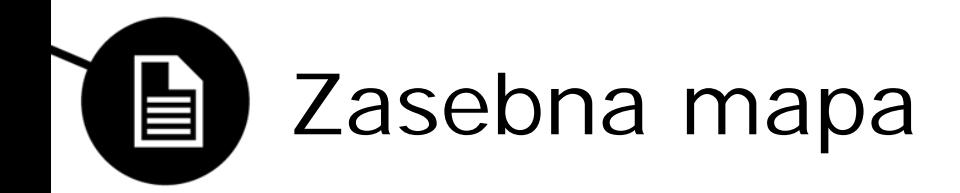

- Kreiranje v internem pomnilniku pri namestitvi aplikacije
- Nedostopna za vse druge aplikacije
- Shranjevanje vseh vrst informacij
- Brisanje celotne vsebine pri odstranjevanju aplikacije
- Šifriranje vsebine

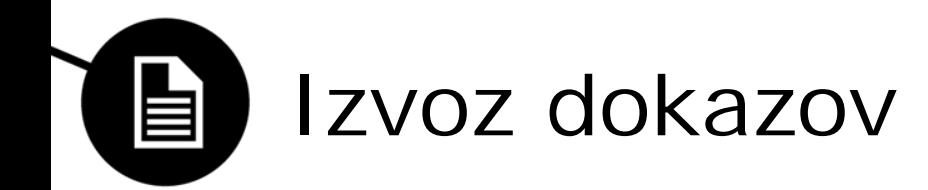

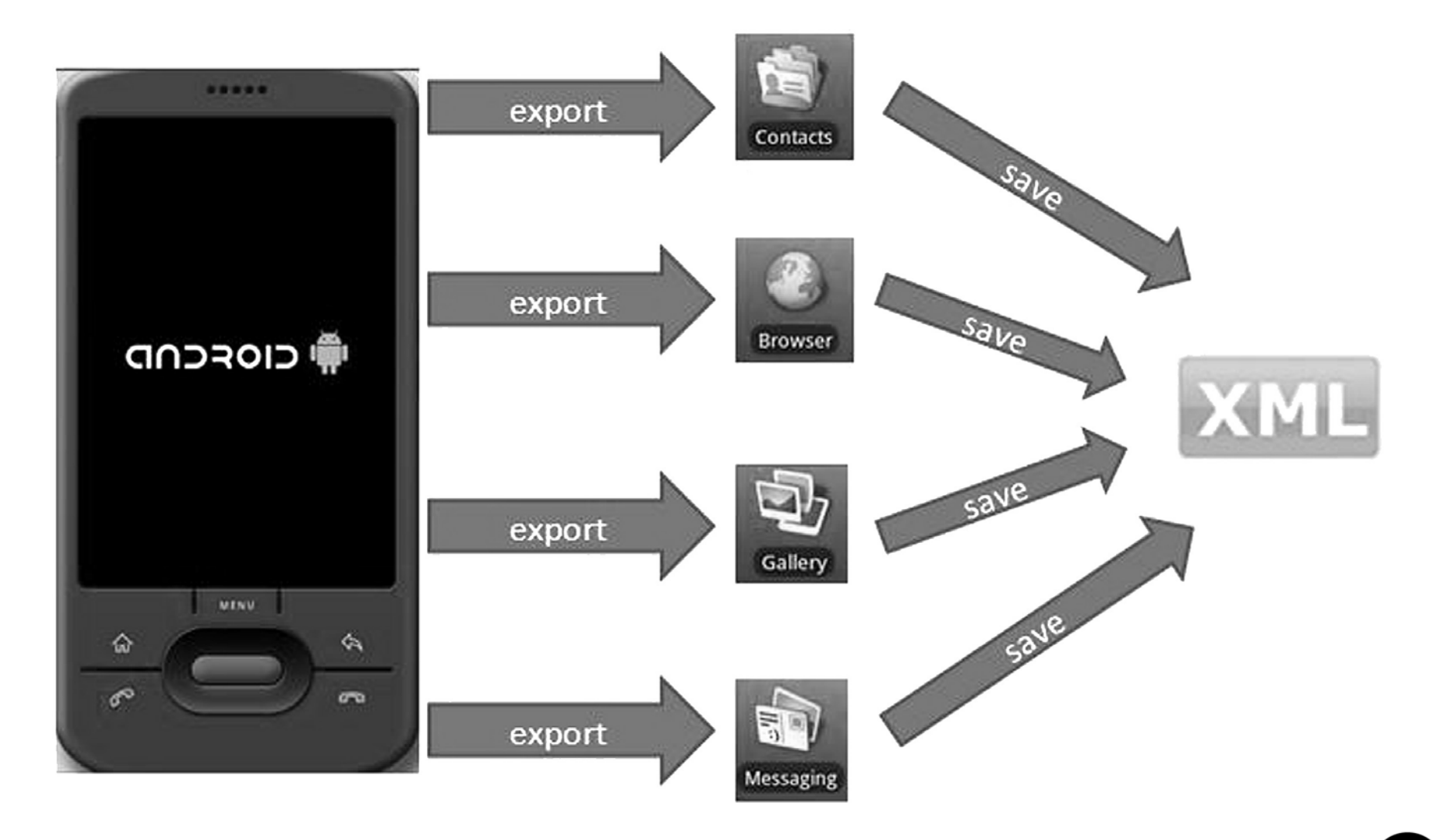

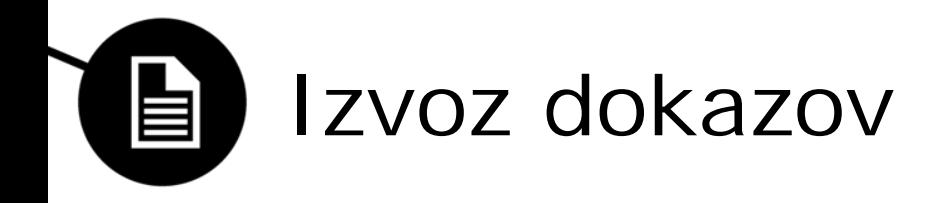

- Brisanje dokazov
	- sporočila, zaznamki brskalnika, dnevnik klicev
	- tajno shranjevanje v zasebni mapi
- Skrivanje dokazov
	- multimedijske datoteke s pomnilniške kartice
- Odstranjevanje virov dokazov
	- multimedijska sporočila
	- spreminjanje identifikatorja pogovora
- Ponarejanje dokazov
	- informacije o stikih
	- priljubljeni stiki in število medsebojnih interakcij

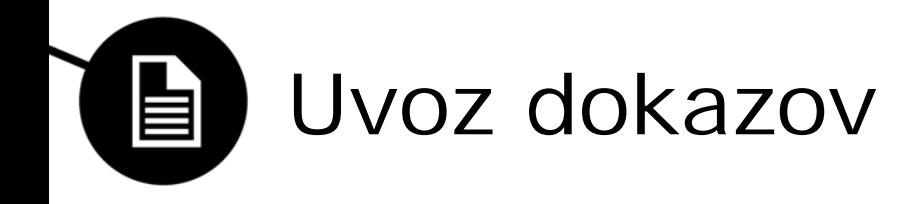

• Skladiščenje dokazov

#### – XML datoteka

<database name='BROWSER'> <table name='bookmarks'> <row> <col name=' id'>1</col> <col name='title'>Google</col> <col name='url'>http://www.qoogle.com/</col> <col name='visits'>7</col> <col name='date'>1263761875450</col> <col name='created'>0</col> <col name='description'>null</col> <col name='bookmark'>1</col>  $\langle$ /row $\rangle$  $\langle$ /table> </database>

• Težave: dostopnost prejšnje slike, obvladovanje orodij, dostopnost opreme

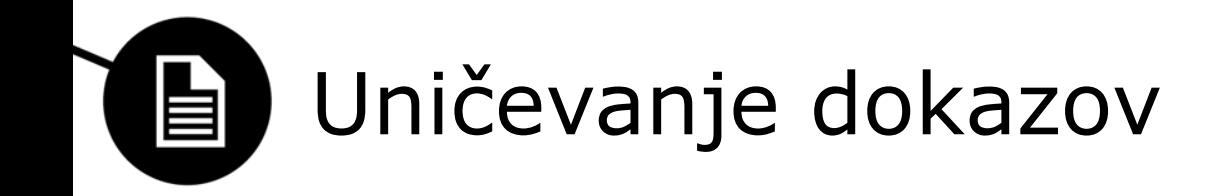

- Avtomatski proces
	- brisanje pri odstranjevanju aplikacije
	- izogibanje človeške napake
- Obnova podatkov
	- možnost obnovitve izbrisanih podatkov?
	- Android Data Recovery?

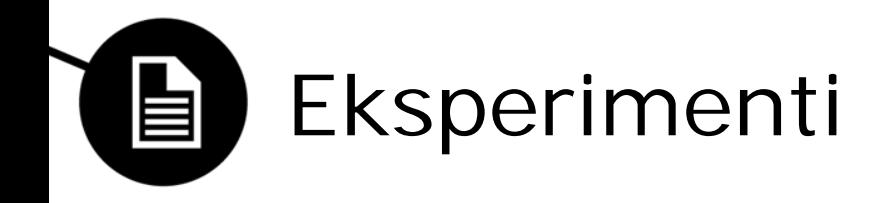

- Uporabljeni napravi:
	- Samsung Galaxy i7500, 1.6 SDK
	- HTC Magic 32b, 2.1 SDK
- Uporabljena orodja:
	- MIAT for Android (miaforensics.org)
	- Nandroid
- Eksperimenta:
	- EEP evidence export process
	- EDP evidence destruction process

#### EEP – evidence export process 自

- Potek poizkusa:
	- Slika naprave z Nandroid orodjem
	- Izvedba AFDroid programa
	- Pridobitev z MIAT orodjem
	- Druga slika naprave z Nandroid orodjem

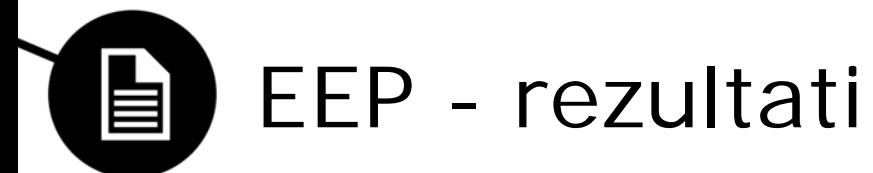

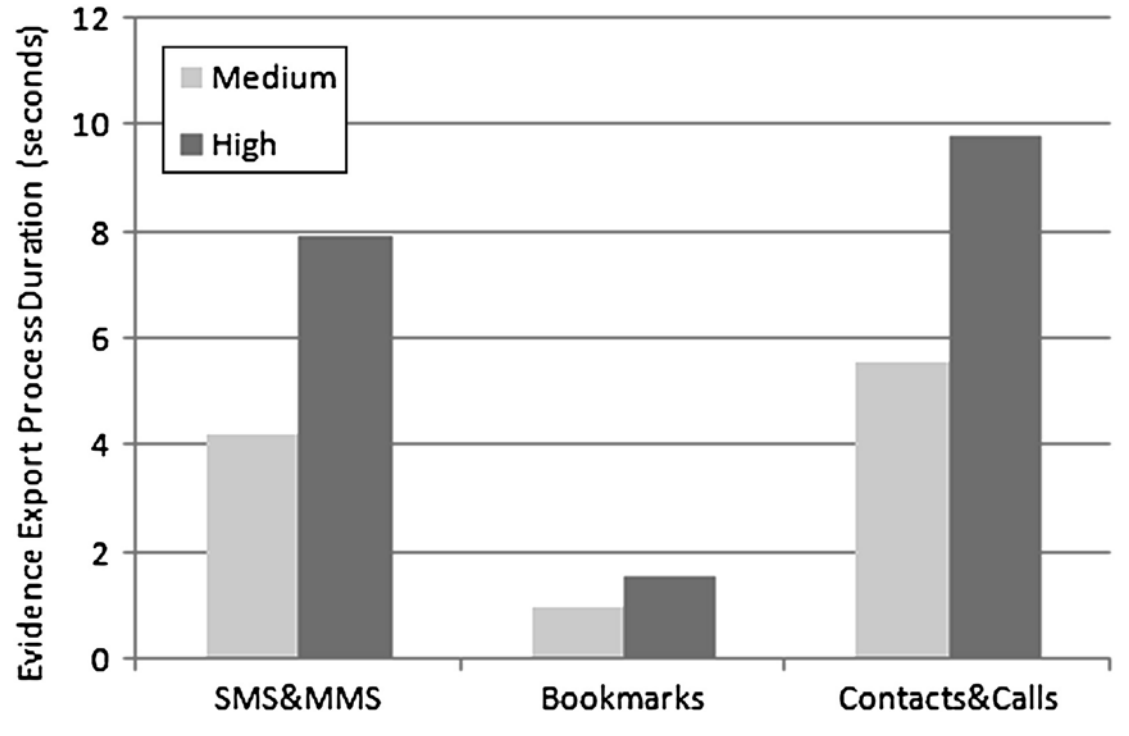

#### Table  $3$  – Test Cases for the EEP described in terms of number of elements stored by the target databases.

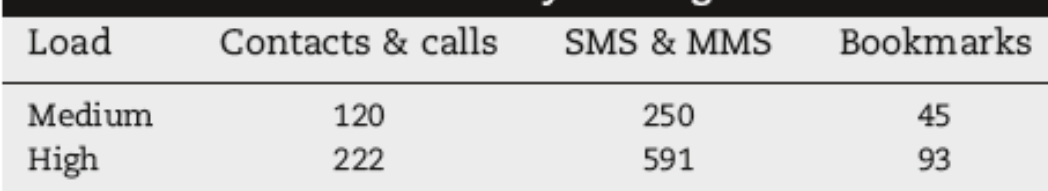

# EDP – evidence destruction process

- Potek poizkusa:
	- Slika naprave z Nandroid orodjem
	- Izvedba AFDroid programa
	- Druga slika naprave z Nandroid orodjem
	- Brisanje AFDroid programa
	- Pridobitev z MIAT ordojem
	- Tretja slika naprave z Nandroid orodjem
- Rezultat poizkusa:
	- Orodja niso bila zmožna pridobiti nobene dadoteke po brisanju programa
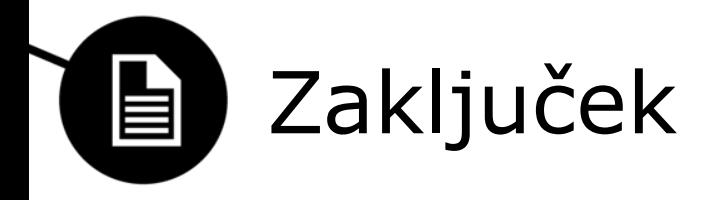

- Ogromen porast uporabe pametnih telefonov
	- vse več koristnih dokazov v pomnilniku
	- sporočila, stiki, multimedija, brskalniki...
- Slabo razvita mobilna forenzika
	- pomanjkanje orodij in znanj
	- implementacija operacijskih sistemov
- Prihodnost?

Univerza v Ljubljani Fakulteta za računalništvo in informatiko

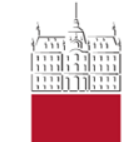

Anton Semprimožnik mag. Matej Andolšek Andraž Pajtler

Automated Data Collection and Reporting from a Mobile Device

22. September 2012

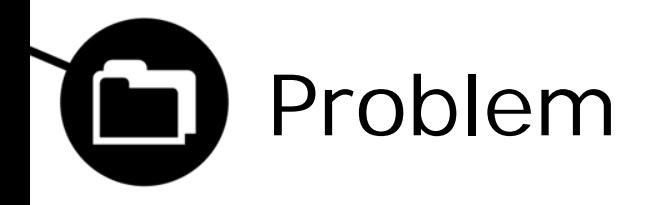

- Novi mobilni operacijski sistemi niso več orientirani na podjetja, temveč na posameznike
- Posledično večanje nevarnosti za varovanje podatkov v podjetjih
- Podjetja uvajajo princip BYOD
- Novi OS nimajo vgrajenega MDM
- Naraščanje third-party MDM sistemov
- Potreba po striktnih varnostnih pravilih za mobilno varnost
- Pomanjkanje funkcionalnosti za avtomatizirano zbiranje uporabniških podatkov
- Te podatki omogočajo visok varnostni nivo

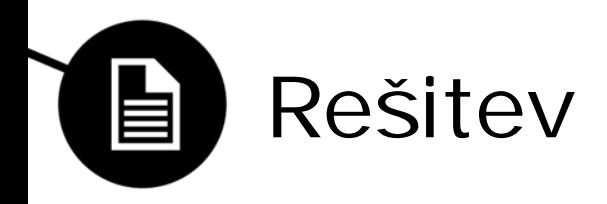

- Android aplikacija
- Monitoriranje android poslovnih naprav
- Cilj so notranje preiskave
- Shranjevanje v lokalno podatkovno bazo na telefonu
- Sinhronizacija z zalednim Ubuntu serverjem (PHP, Apache)
- Lokalna SQLite baza je kriptirana
- Sinhronizacija preko HTTPS protokola

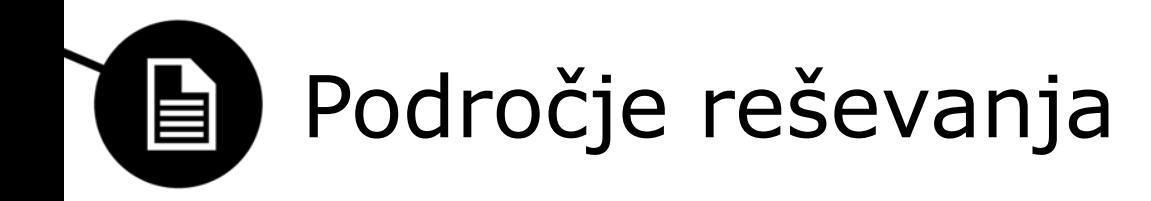

Komu so podatki namenjeni?

- Forenzičnim preiskovalcem
- Varnostnim revizorjem

Kaj preiskujemo?

- Kršitve pravil podjetja
- Krajo intelektualne lastnine
- Zloraba podatkov
- **Poneverbe**
- Sabotaže
- Vohunstvo

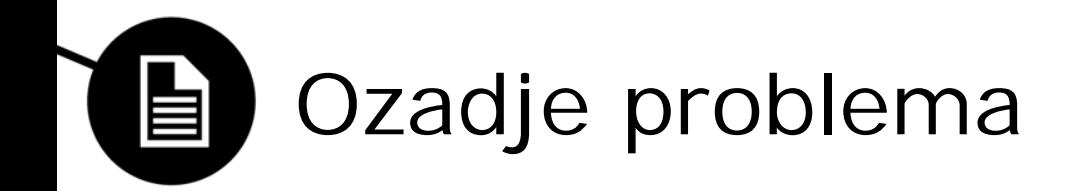

Model varnosti

- Aplikacije in uporabnik so v peskovniku
- Dovoljenja apikacij morajo biti jasno določena

Rootanje naprave obide varnostni model android – želimo se izogniti rootanju

Vir podatkov (**bold – uporabno za monitoriranje**):

- Aktivnost uporabniški vmesnik
- Service dolgo delujoče operacije
- Content provider uprablanje dostopa do podatkov
- **Broadcast Receiver – upravlja notifikacije**
- **Content Observer – zazna spremembe**
- **Alarm – uprablanje operacij**

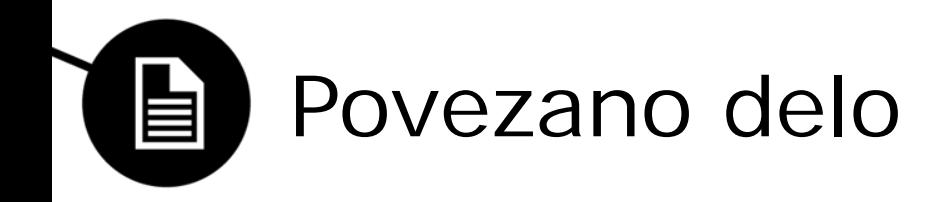

Mobile Device Management (MDM)

- Zenprise
- AirWatch
- MobileIron

Ponujajo SAMO SMS in GPS monitoriranje

• Junuper – zajem večine podatkov

Forensic Snapshots

- Encase Enterprise
- AFLogical

Ostali sistemi za monitoriranje

• Osebne vohunske aplikacije

## Aplikacija DroidWatch - načrt 自

- Ponavljajoče zajemanje podatkov
- Prenos podatkov na strežnik podjetja
- Nadzor aplikacijskih komponent za zbiranje podatkov

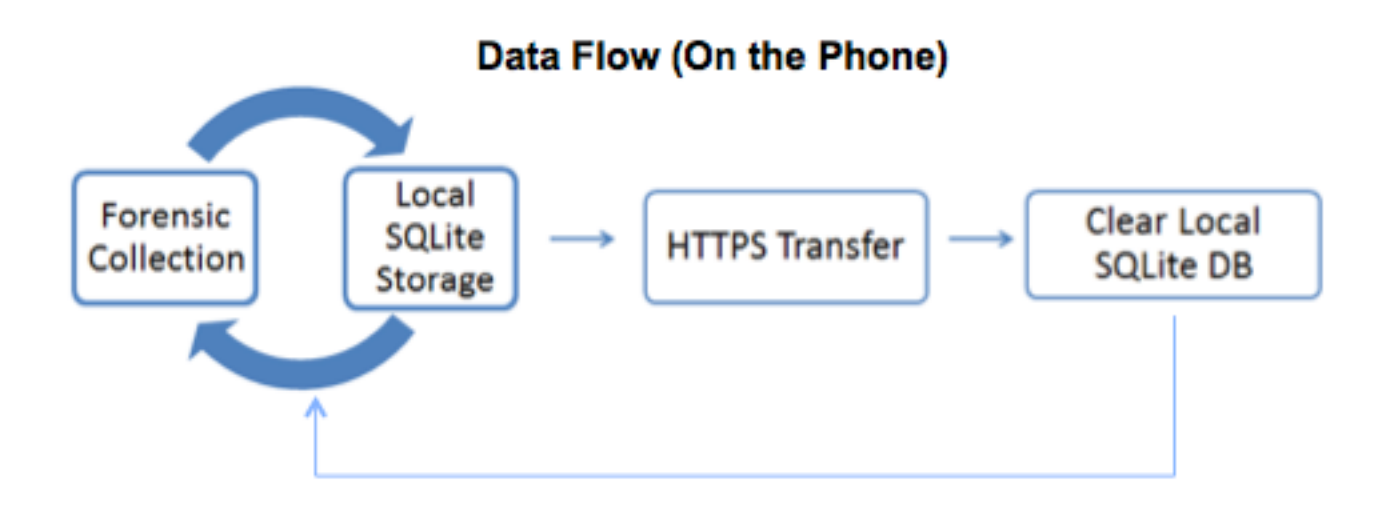

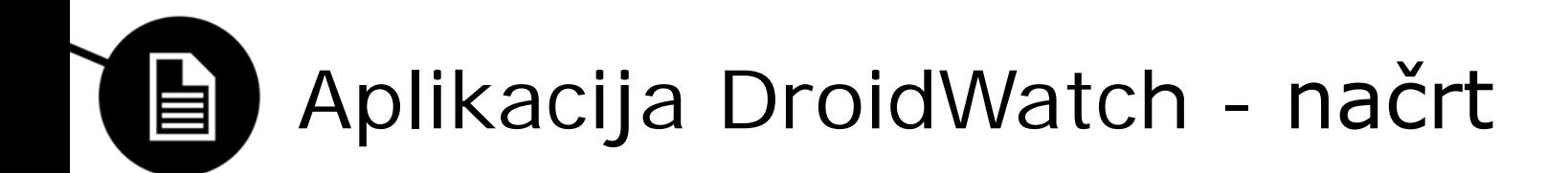

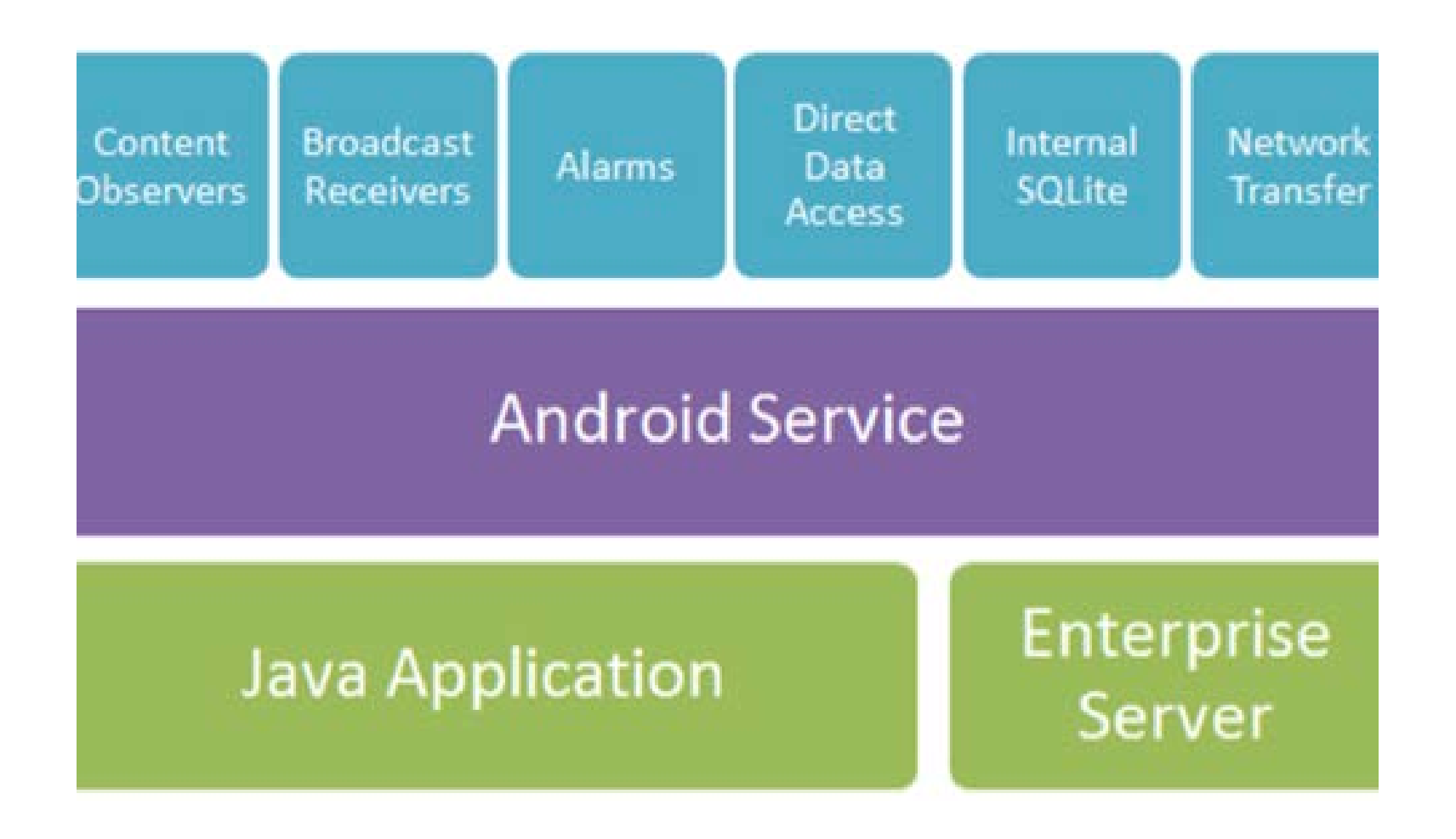

## Aplikacija DroidWatch –  $\blacksquare$ implementacija

• Na voljo 17 podatkovnih tipov - 15 zbranih

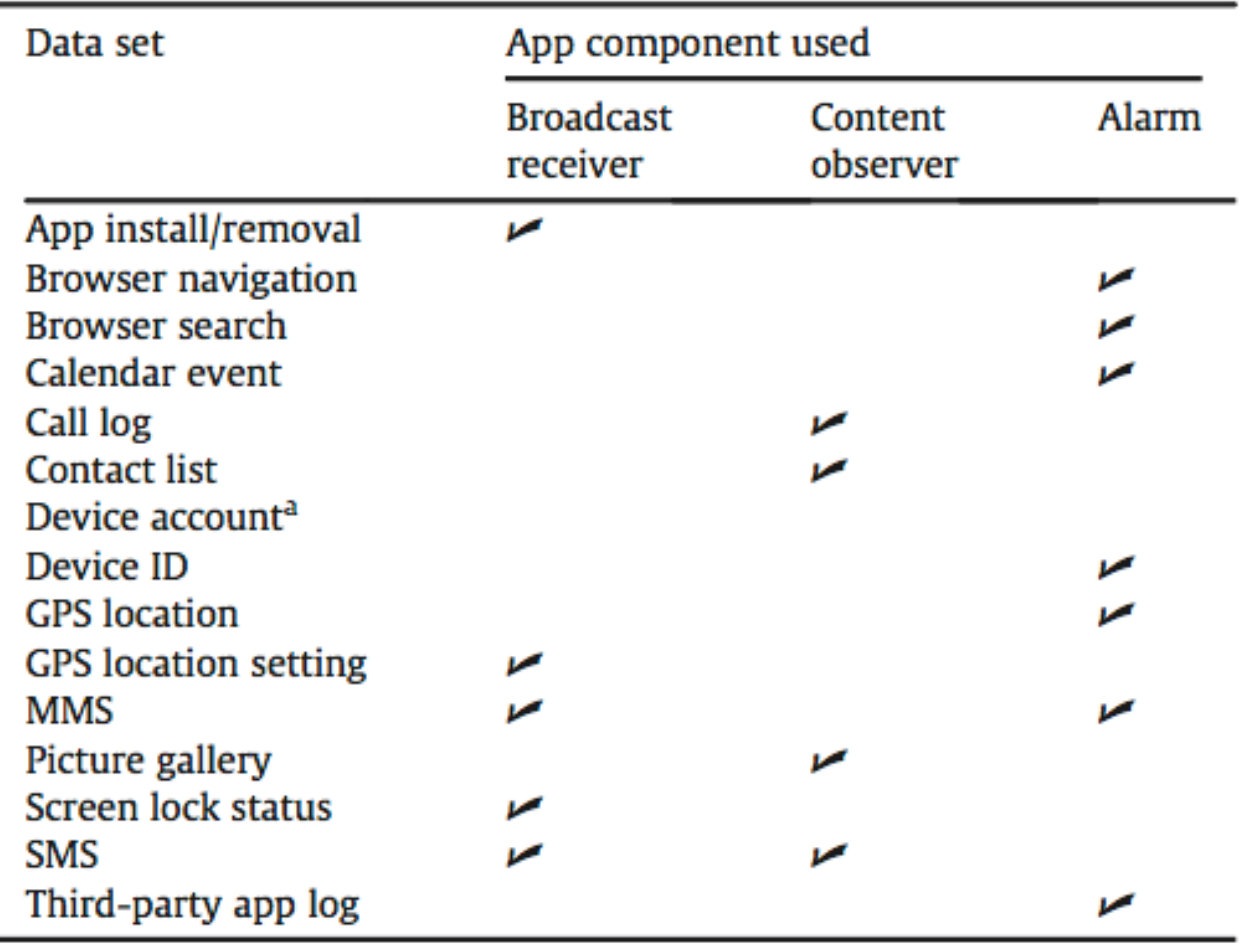

## Aplikacija DroidWatch –  $\blacksquare$ implementacija

- Zbrani podatki se hranijo v lokalni SQLite bazi
- Dostop samo s strani aplikacije
- Periodni prenos podatkov iz lokalne baze na strežnik
- Periodni prenos v ozadju, ne vpliva na uporabniško izkušnjo
- Ubuntu, Apache, MySQL

## Aplikacija DroidWatch – Analiza in 自 evaluacija

- Eksperimen zajemanja podatkov za notranjo preiskavo
- Splošni tredni uporabe naprave (beleženje odklepanja zaslona)
- Sumljivi kontakti in komunikacije
- Lokacijsko monitoriranje
- Spletna zgodovina
- Slabogramje
- Anti forenzika
- Uničevanje dokazov
- Skrivanje dokazov
- Modificiranje zajetih podakov
- Detektiranje forenzičnih aplikacij

Univerza v Ljubljani<br>Fakulteta za računalništvo in informatiko

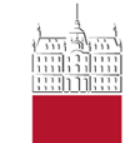

#### Jernej Grosar in Andraž Gregorčič

**PLATFORMA ZA OCENJEVANJE FORENZIČNIH ORODJI ZA KREIRANJE SLIKE DELOVNEGA POMNILNIKA**

5. Maj 2014

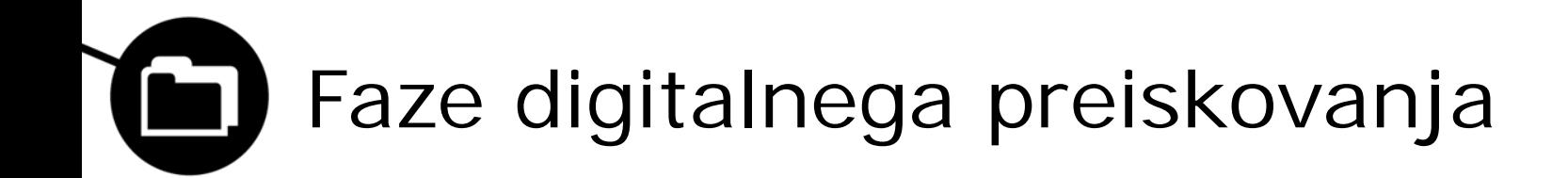

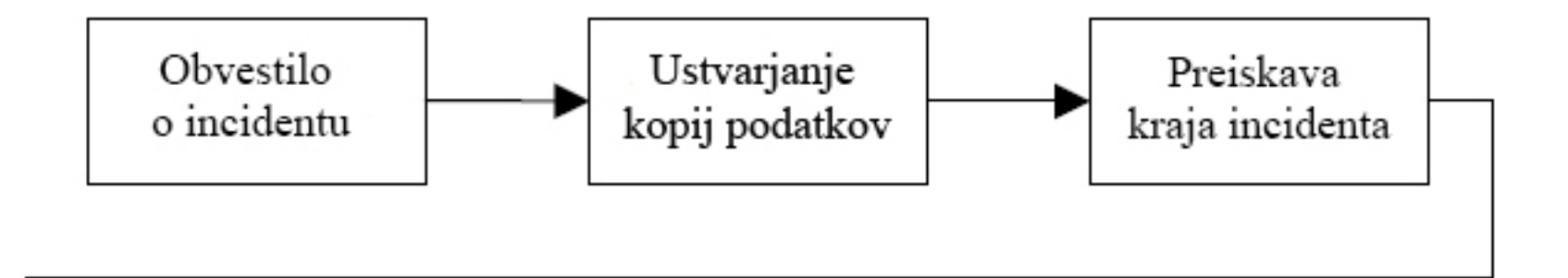

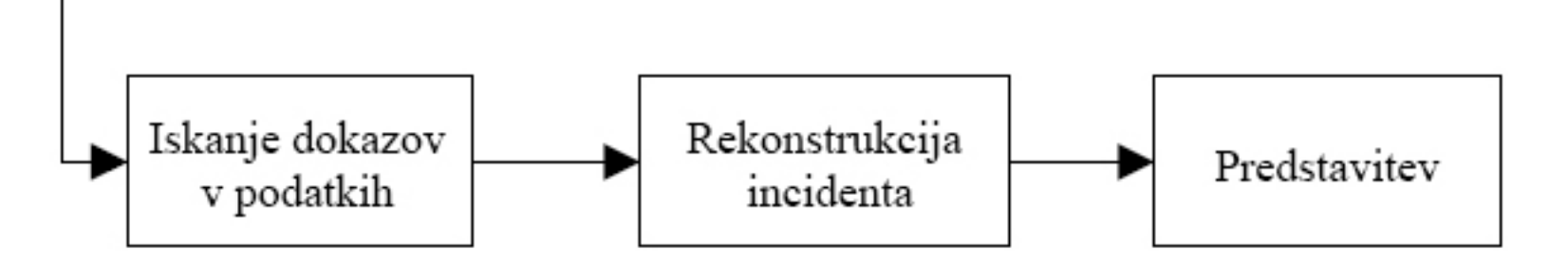

Vir: *A hardware-based memory acquisition procedure for digital investigations* – *http://grandideastudio.com/wp-content/uploads/tribble\_paper.pdf*

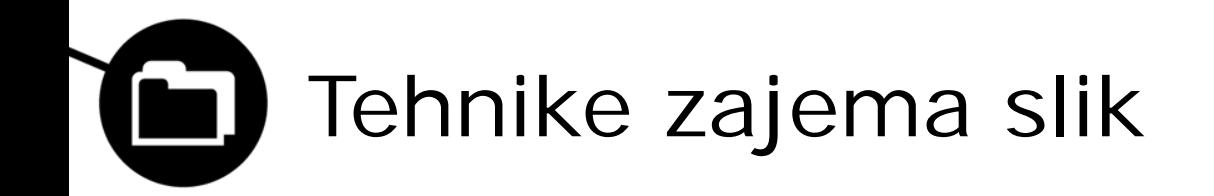

- Crash Dumps
- LiveKd Dumps
- Hibernation Files
- Firewire
- Cold and Warm reboots
- Virtual Machine Imaging

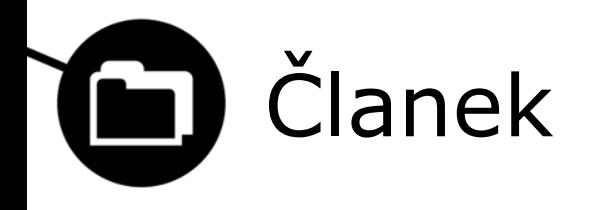

- Splošno
- Kriteriji za celovitost slike pomnilnika
- Metode zajema pomnilniške slike na MS Windows
- Arhitektura meritvene platforme
- Preučevanje in rezultati
- Omejitve platforme
- Operativne zmogljivosti orodji za izdelavo slik delovnega pomnilnika

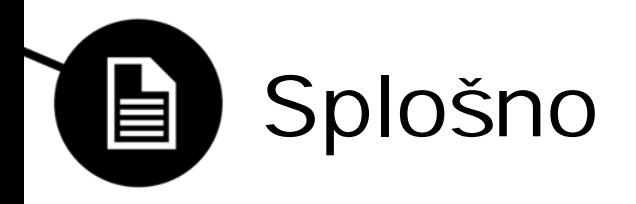

- Pridobivanje podatkov iz pomnilnika vedno bolj pomembno
- V zadnjih letih se je to področje zelo razvilo
- V članku je predstavljena arhitektura platforme za določanje pravilnosti, atomarnosti in integritete orodji za zajem pomnilniške slike

## Kriteriji za celovitost slike E pomnilnika

• Pravilnost:

zajeta pomnilniška slika je pravilna, če so vrednosti slike za vsa zajeta področja enaka vrednosti pomnilnika ob času zajema.

• Atomarnost:

slika mora vsebovati podatke celotnega pomnilnika, kateri se nahajajo v njem ob času T (ne prej in ne kasneje).

Integriteta:

pomeni, da se vrednosti pomnilniških področji, katera so bila zapisana v sliko niso spremenila po času T.

#### Metode zajema pomnilniške slike na 自 MS Windows

- Nekoč se je na MS Windowsih uporabljal objekt \\.\Device\PhysicalMemory
- Danes dostop do objekta v uporabniškem prostoru ni več mogoč
- Potrebna uporaba namenskih gonilnikov
- Lahko se pojavijo napake

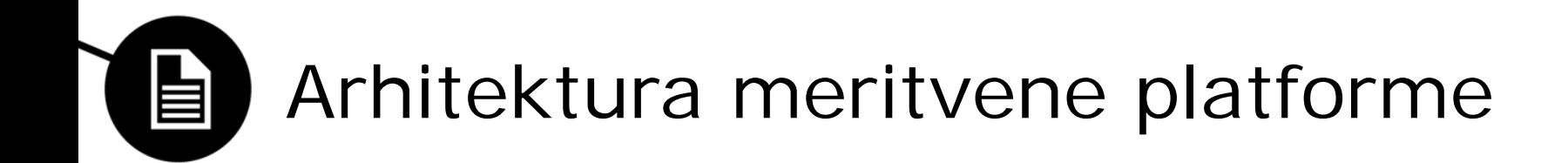

- Odprtokodni Bochs x86 PC emulator
- Uporabljen pristop "bele škatle"
- Večina kode je napisana v C-ju
- Del kode tudi v asemblerju

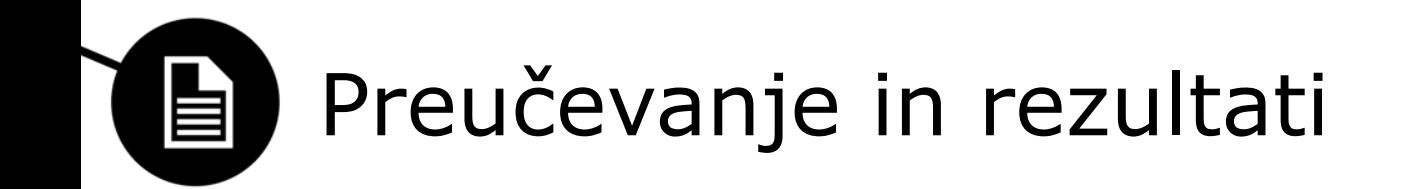

- Preučevanje:
	- $\triangleright$  Tri orodja za pregledovanje pomnilnika
	- Računalniški sistem(Intel i5-650, 8GB RAM)
	- **≥270 eksperimentov**

- Rezultati:
	- $\triangleright$  Pravilnost
	- Atomarnost
	- $\triangleright$  Integriteta

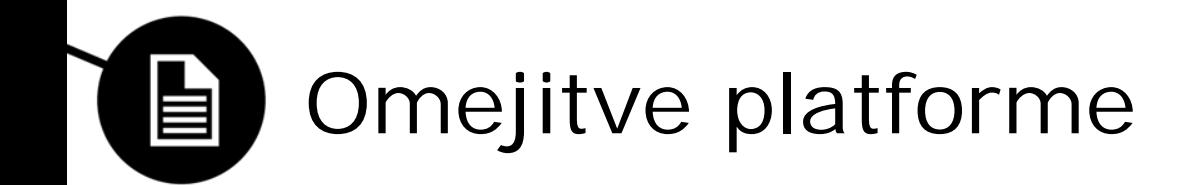

• Poganjanje samo 32-bitnih aplikacij

• Velikost pomnilnika samo 2GB

#### Operativne zmogljivosti orodji za  $\blacksquare$ izdelavo slik delovnega pomnilnika

• Vsa orodja kažejo podobno zmogljivost

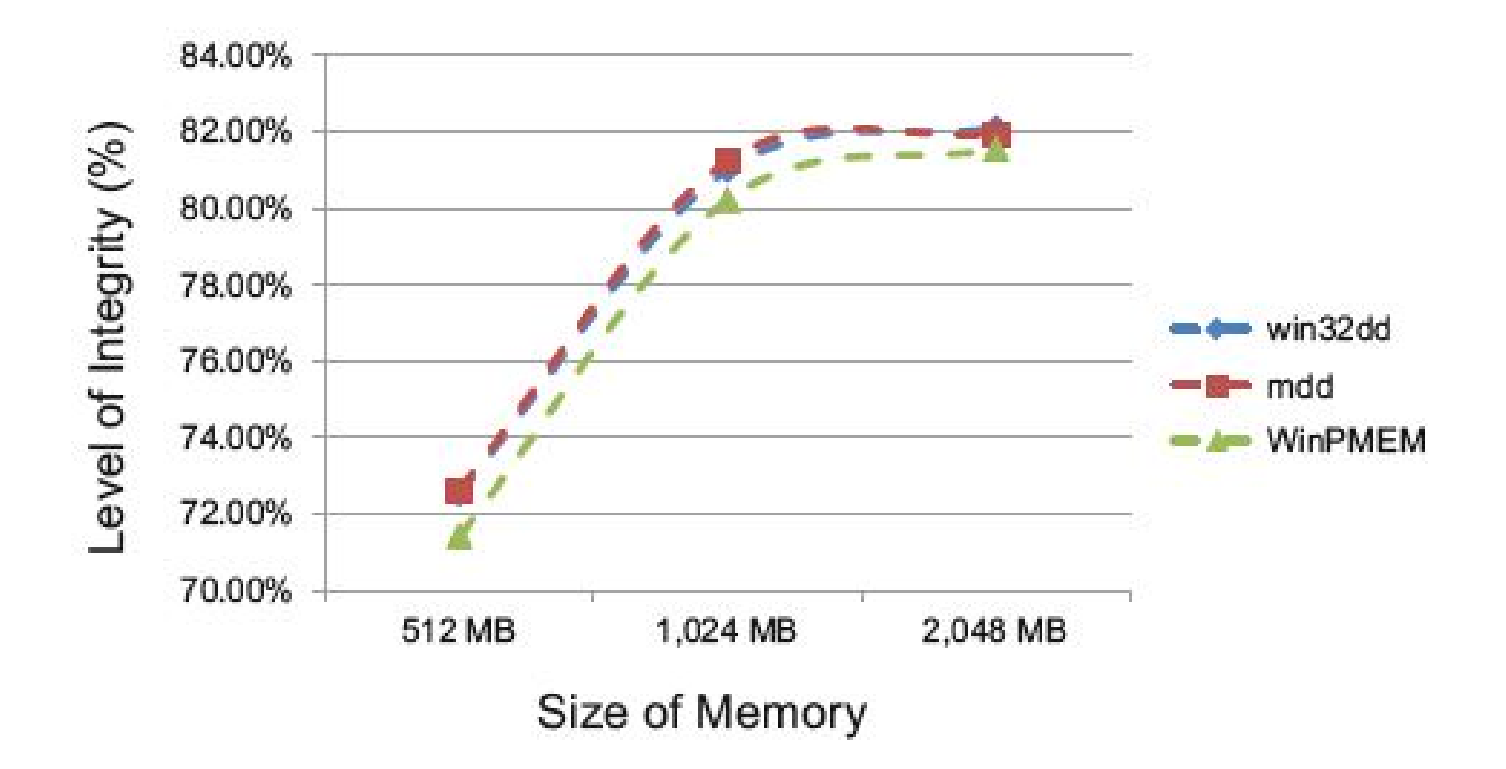

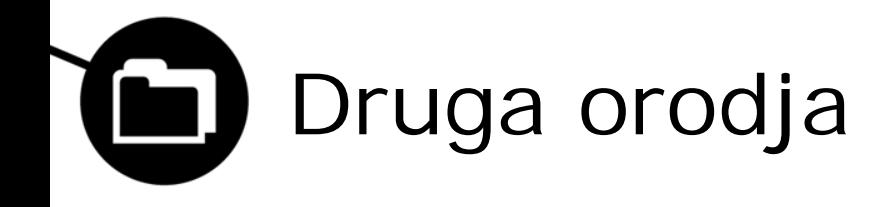

- Programske rešitve
- Strojna orodja

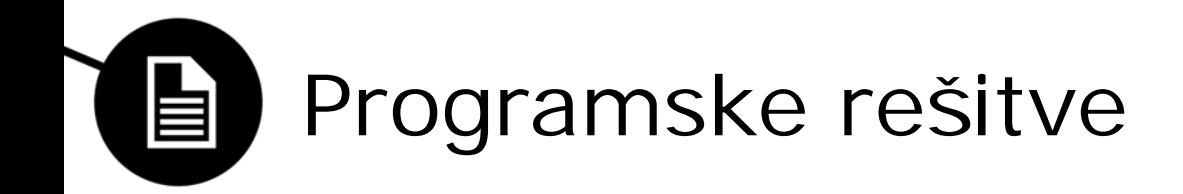

- Windows:
	- > Belkasoft Live RAM Caputer
	- **▶ HBGary**
	- $\triangleright$  FTK Imager
- Linux:
	- $\triangleright$  /dev/mem
	- $\triangleright$  /dev/crash
	- Second Look: Linux Memory Forensics
- Mac OS X:
	- $\triangleright$  Goldfish
	- $\triangleright$  Mac Memory Reader
- Virtual:
	- $\triangleright$  Bochs
	- $\triangleright$  Xen
	- > Quemu

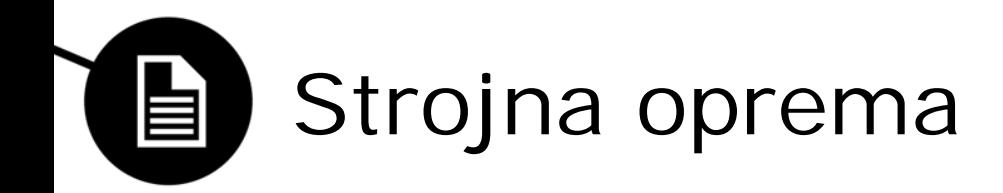

- Tribble PCI Card (research project)
- Windows Scope CaptureGUARD
- Forensic RAM Extraction Device (FRED) by BBN

Univerza v Ljubljani<br>Fakulteta za računalništvo in informatiko

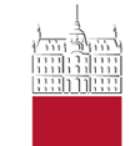

Peter Dolenc in Gašper Žgajnar

**IMPROVED RECOVERY AND RECONSTRUCTION OF DEFLATED FILES**

3. Maj 2014

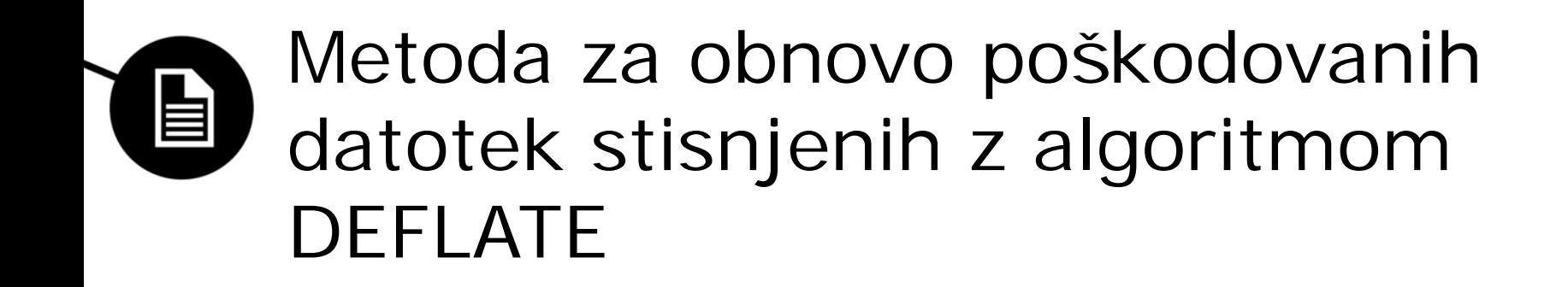

Prebran članek:

## **"Improved Recovery and Reconstruction of DEFLATEd Files"**

Ralf Brown DFRWS 2013

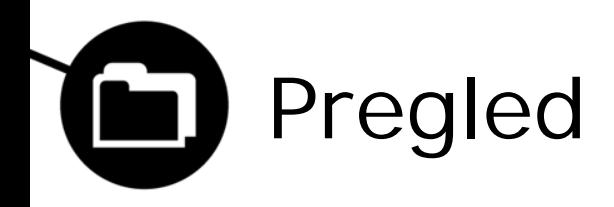

- 1. Algoritem DEFLATE
- 2. Rekonstrukcija poškodovanega arhiva
- 1. Rezultati
- 2. Nadaljnji razvoj, konkurenca…

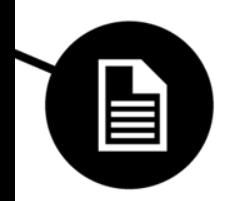

# Algoritem DEFLATE

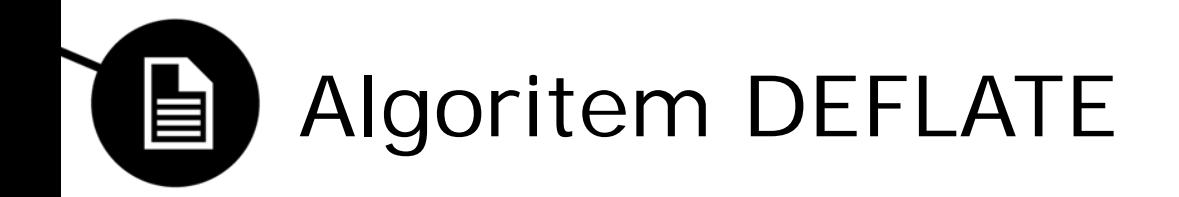

- Brezizgubno stiskanje podatkov
- Kombinacija:
	- **LZ77**: uporaba kodov iz prejšnjega bloka
	- **Huffmanovega kodiranja**

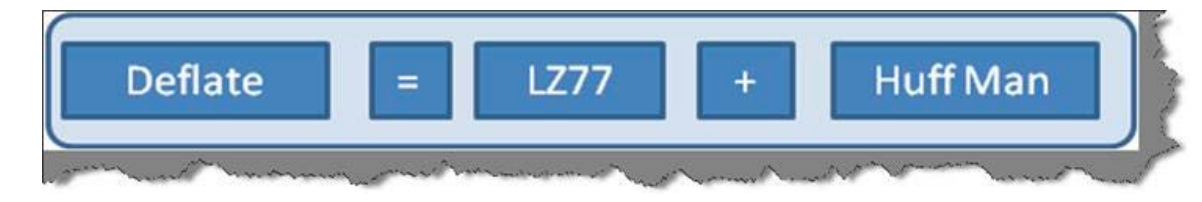

• Uporaba: ZIP, PNG, XML, nekaterih omrežnih protokolih…

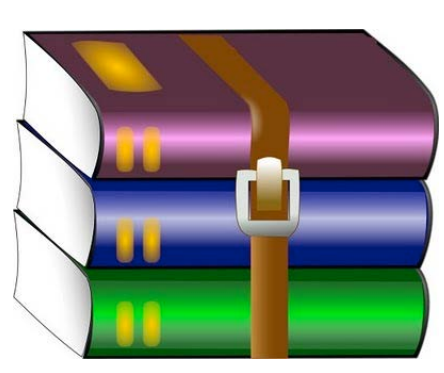

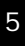

U

## Algoritem DEFLATE – blokovna 目 obdelava

- Deluje nad tokom podatkov
- Obdelava blok po blok
- Vsak blok ima header:
	- Zadnji blok?
	- Način kompresiranja:
		- Nestisnjen blok
		- Stisnjen s standardno tabelo
		- Stisnjen z lastno tabelo

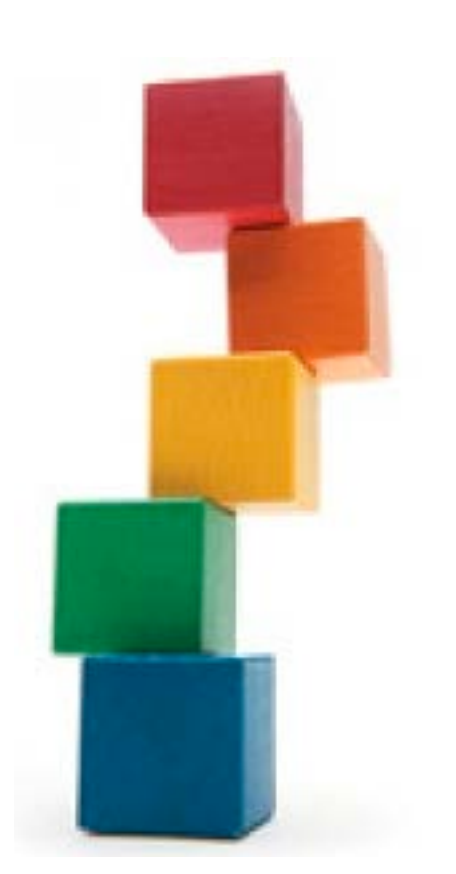

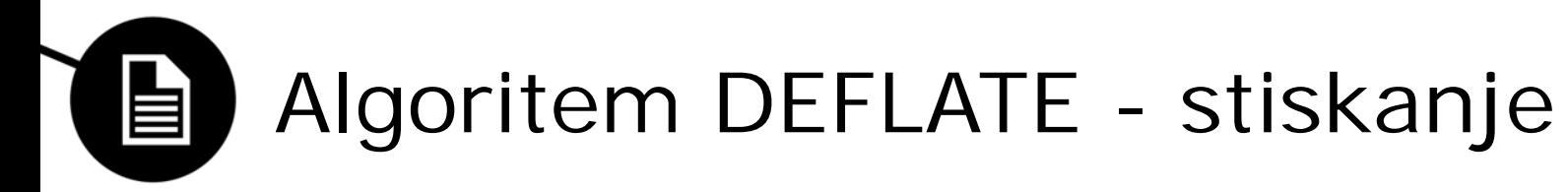

2 koraka stiskanja:

- 1. Izločanje sekvenc ki so se že pojavile – LZ77
- 2. Zgoščevanje bitnega zapisa – Huffmanov kod

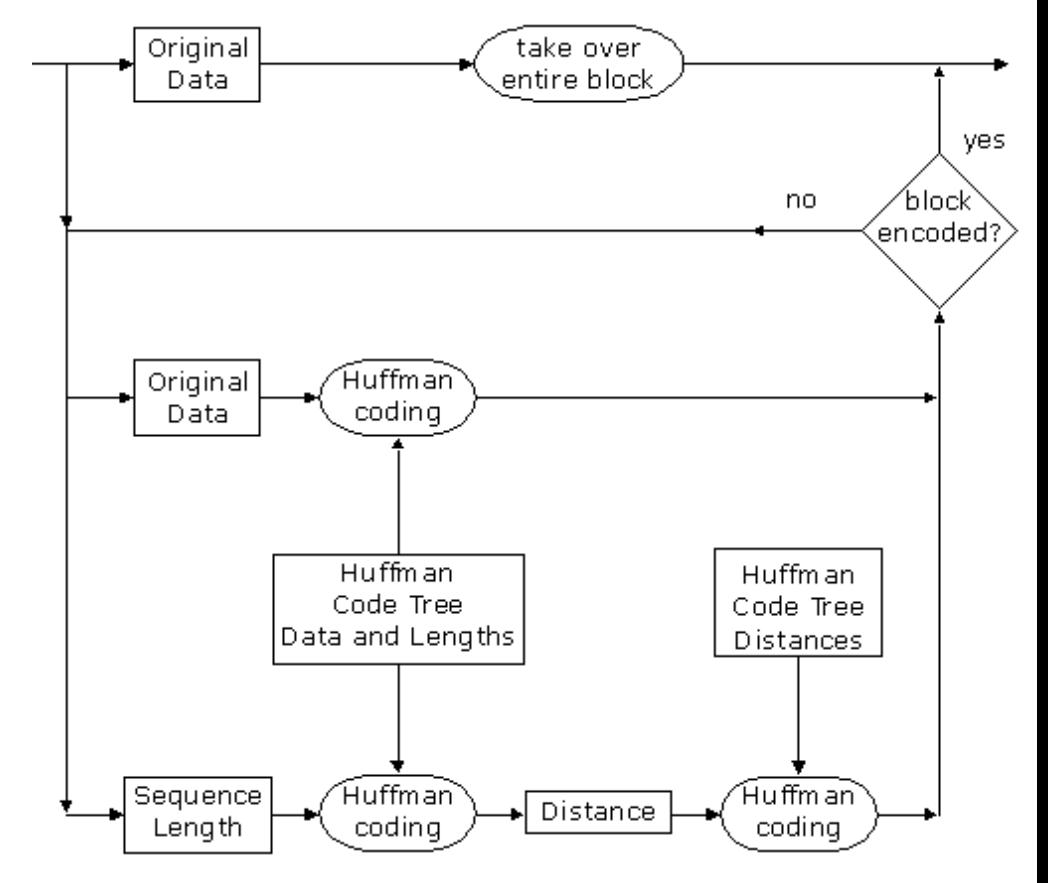

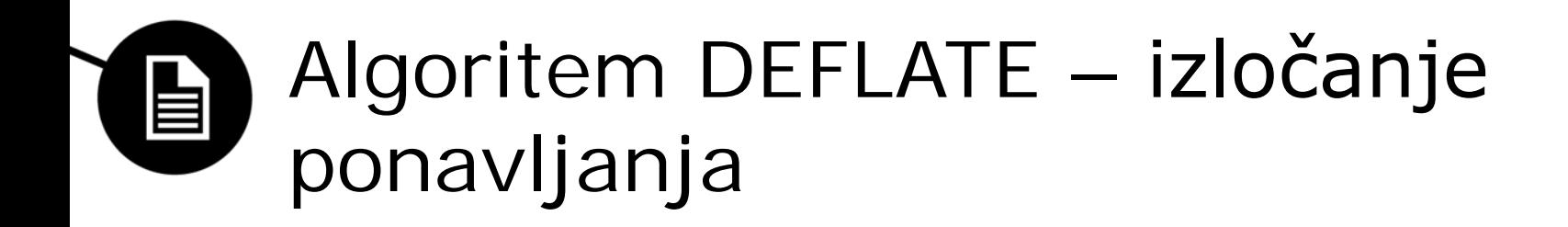

- Bistyo LZ77
- Ponavljajoče sekvence glede na zadnjih 32kB podatkov

Blah blah blah blah blah!

**vvvvv** Blah blah blah blah blah! **AAAAA** 

Blah blah b

Blah  $b[D=5, L=5]$ 

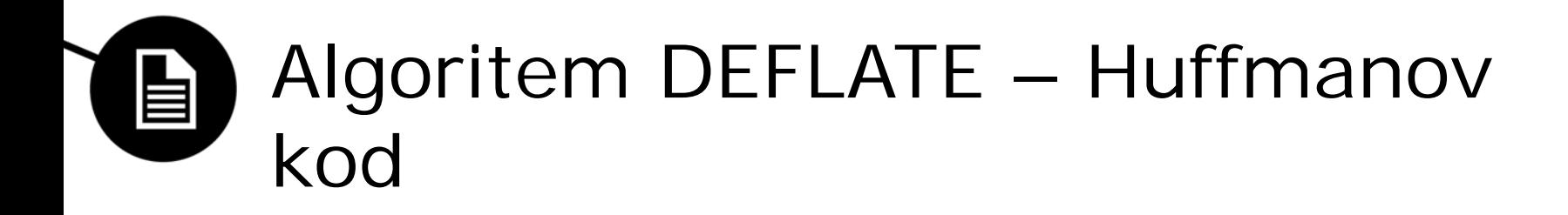

- Simboli se nadomestijo z uteženimi simboli (glede na pogostost uporabe)
	- Daljši, pogostejši simboli v krajše simbole
	- Krajši, manj pogosti v daljše simbole

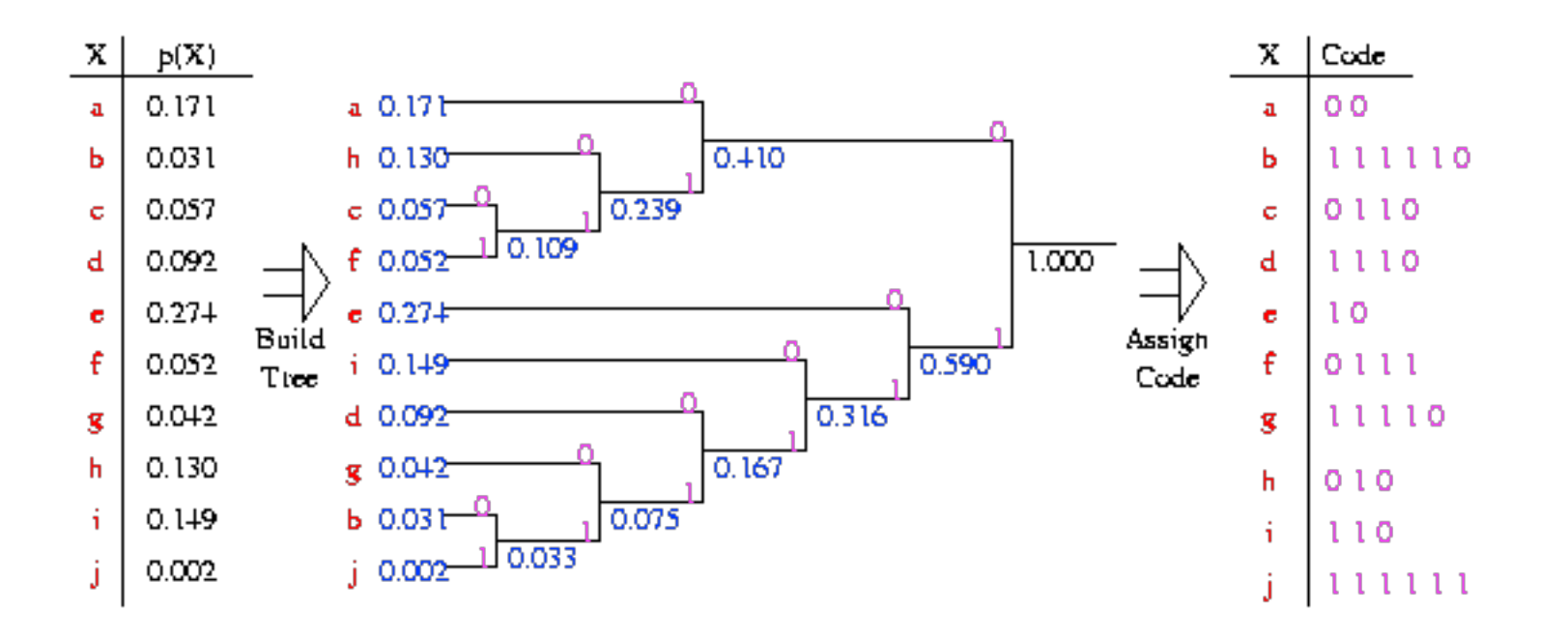

## Algoritem DEFLATE – Občutljivost 自 dekompresiranja podatkov

- Niz bitov lahko predstavlja:
	- zaporedje Huffmanovih simbolov
	- kazalec na ponavljajočo sekvenco
- Možnosti napak:
	- napačen Huffmanov simbol
	- napačna lokacija ponavljajoče sekvence
- Napaka se prenaša v naslednje bloke.
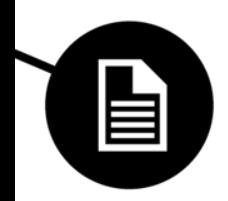

## Rekonstrukcija poškodovanega arhiva

#### Rekonstrukcija poškodovanega 自 arhiva - testiranje

- Text of the Europarl corpus
- 21 jezikov
- ZIP-an
- Umetna poškodba: 128 4096 B

These people were received and cared for by that town, but quite remarkably, they claimed to have been dropped across the border by the French police. The police had picked them up in Calais, taken them from Calais to the Belgian border and had no qualms about subsequently dropping them off in Belgium. A very strange business, all the more so because, according to other witness statements, it appears that this is not the first time this has happened.

Fortunately, this incident has been settled at the highest level between the French and Belgian authorities, and it appears that they found a way of discussing it. However, to my great surprise, I was informed by a Belgian that it is not just the French who get up to these tricks, but also the Dutch and Germans. When I asked him if the Belgians do the same thing, he confirmed this and said, now and again. This leads me to conclude that everyone still has the standard European reflex, namely to pass on their problems to their neighbours.

In my opinion, it is high time that we, as European legislator and as European Parliament, at least pressed for a European reflex. Just as Europe did too little during the oil crisis, it is also making its presence felt insufficiently with regard to this disturbing problem.

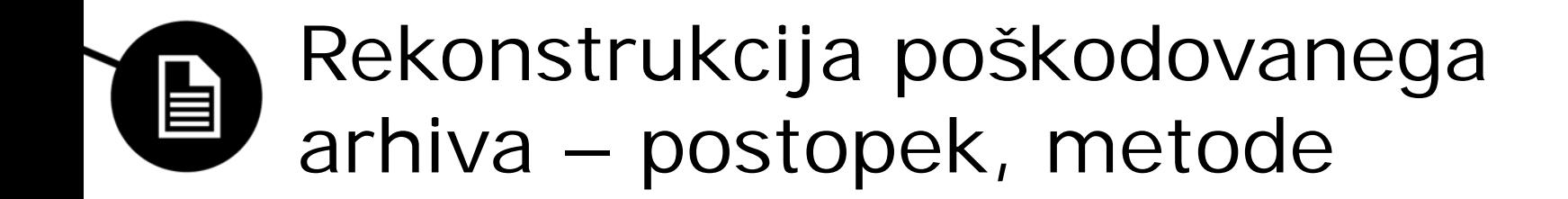

- 1. Odkrivanje napake
- 2. Obnova napake
- 3. Rekonstrukcija kazalcev z uporabo konteksta
- 4. Poravnava okna z zgodovino

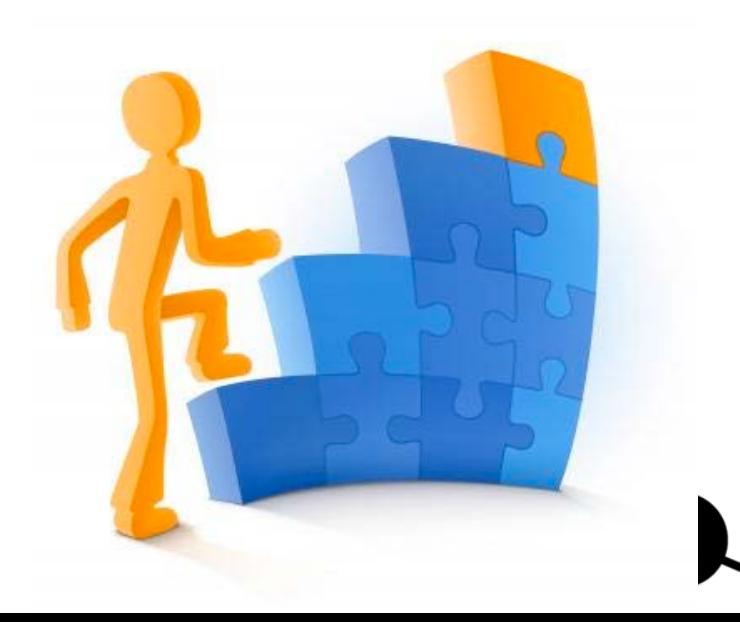

#### Rekonstrukcija poškodovanega 自 arhiva – odkrivanje napake

- Če vemo kje je napaka, jo lahko izpustimo.
	- Težka zaznava
	- Zaznamo jo na koncu, kopreverjamo CRC.
	- Lahko zaznamo, ko je vsaj 128 zaporedno enakih bajtov (00000000....).
- Kje ob odkriti napaki nadaljevati postopek?
	- Resinhronizacijska točka

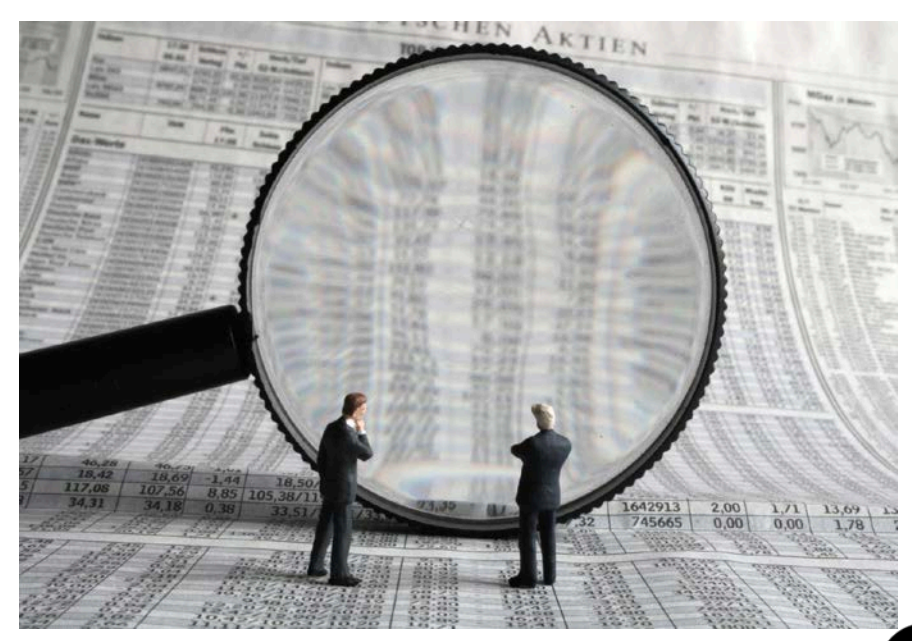

#### Rekonstrukcija poškodovanega 自 arhiva – obnova napake

These people were received and cared for by that town, but quite remaonal record for me this autumn!

Yes indeed, Mrs Thors, we shall amend the Minutes accordingly.

(The Minutes were approved)

Presidency communication on the situation in the Middle East Ladies and gentlemen, in the last few  $^{\circ}$  $@-$ 

 $^{\circ}$ @ $^{\circ}$ @ $^{\circ}$ @serious m $^{\circ}$ @ $^{\circ}$ @ $^{\circ}$ @ $^{\circ}$ @em. Pleass-^@^@^@^@^@^@^@^@^@^@^@^@^@^@^@^@^ ^@^@^@^@^@^@^@^@^@^@^@^@^@^@^@^@ Comn. Itway of  $^{\circ}$  @ $^{\circ}$  @ $^{\circ}$  @ $^{\circ}$  @ $^{\circ}$  @ $^{\circ}$  @  $^{\circ}$  @ ess. ^@^@^@^@^@^@^@^@^@^@^@^@^@^@^@^@^ ^@^@^@^@^@^@^@wtemenhItwanday,Fd woud a way  $@^{\circ} @^{\circ} @$  esspoin-Offhave righsetndaould ask ainlgradl youe rtweir sorr!

#### Yes encyproved)

inhore rigThursdn. Itway of  $^{\circ}$   $@^{\circ}$   $@^{\circ}$   $@^{\circ}$   $@^{\circ}$ ^@^@euld u Biarritz. Ie the requeomorHg in theso sychange sur ths all tawith at p is aayproved)

These people were received and cared for by that town, but quite rema??????h?????n?????F?- $688888888888888888888888888888888786688882$  $\frac{1}{2}$   $\frac{1}{2}$   $\frac{3}{2}$ ??????????has???????????rd????????????????lex.???- $22$  2222222 $3$   $25$   $22$   $22$   $22$   $23$   $22$   $23$   $22$   $23$   $22$   $23$   $22$   $23$   $24$   $25$   $22$   $25$  $b$ ?????

 ${333333333133333339}$  $\text{mP}$  ??????????????????????????? S??? $\text{c}$ kx???????  $\frac{3}{2}$  $888888888888888888888888888888888$   $68888888$ 

#### Rekonstrukcija poškodovanega 目 arhiva – rekonstrukcija kazalcev

- Neznani bajti so lahko kazalci na znane
	- Kontekst besedila
- *n-*gram model (n=7,8)
- Desni, levi kontekst
- Ujemanje od daljšega proti krajšemu
- Rezultat zaupanja
- Kaskadno izboljšanje

$$
ratio = min \left( 10000, \frac{highest}{second} \right)
$$
\n
$$
diff = highest - second
$$
\n
$$
conf = \sqrt{\frac{context}{occur}} \times (\lambda \log (ratio) \times \mu \log (1 + diff))
$$

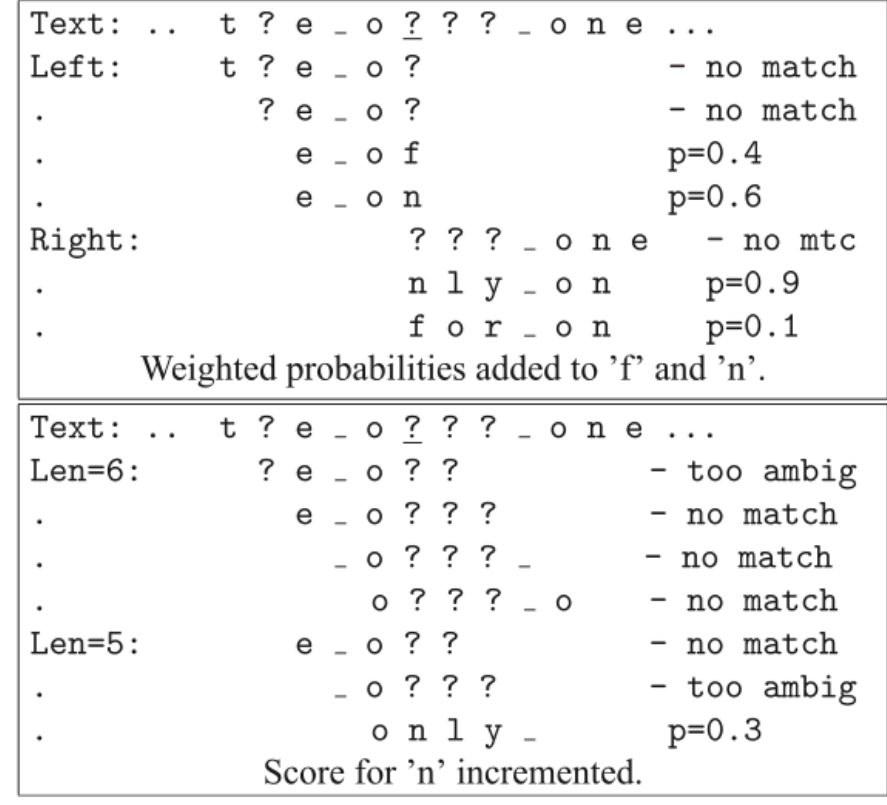

### Rekonstrukcija poškodovanega 自

## arhiva

These people were received and cared for by that town, but quite rema

. There People to??? received a Ne cared ?td by tha?to t bow quite remarks???????? e conc?ed to have been a?????????cross ??e??or ???????????C?erch a-?????????? a??ity o?o pick ????????? in Co??ies taken 1???????????????????????Br??i?e tl?her and ha???????????e aboue subsequently ?r??e?e ???????????n Bu????????????????rrange???ained ??ill Commuse so because, accord?????????? ?? e wolress statement, it appears that this is not a- $??????e tra? this$ 

 $\frac{?}{?}$ e happened. Fortunately, this incident has bere settled at the has bst level between the C? erch and  $Br?$ ? i? e authoritiesing a it appears that the found ? way ?f de????s?a???s. However, to mygreat surprise, I was informed by a  $Br?$ ????e that it is not must the C? erch who  $\mathbf{g}^o$ ? un ??these thicks bow also the Dutch and Germans-When I a?ted him t??t?e Br??i?es w? the same thime ?? con?ram?e this and bert, now and tddin. -?het 1????nger con ond, that everyone still hasthe st??dard European implex,  $a$ ???ly te passcin-?their ??????  $\overline{em}$  s?? their nat ?? b ?????? in my opiniot it is has  $\text{tra? the}\n 22\%$ e? as European 1

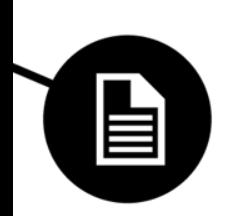

## Rekonstrukcija poškodovanega arhiva – poravnava okna z zgodovino

- Po rekonstrukciji lahko določimo število poškodovanih bajtov
- Vsa naslavljanja na bajte pred poškodbo lahko odpravimo
- Točkovanje vsake poravnave
- Poravnava okna

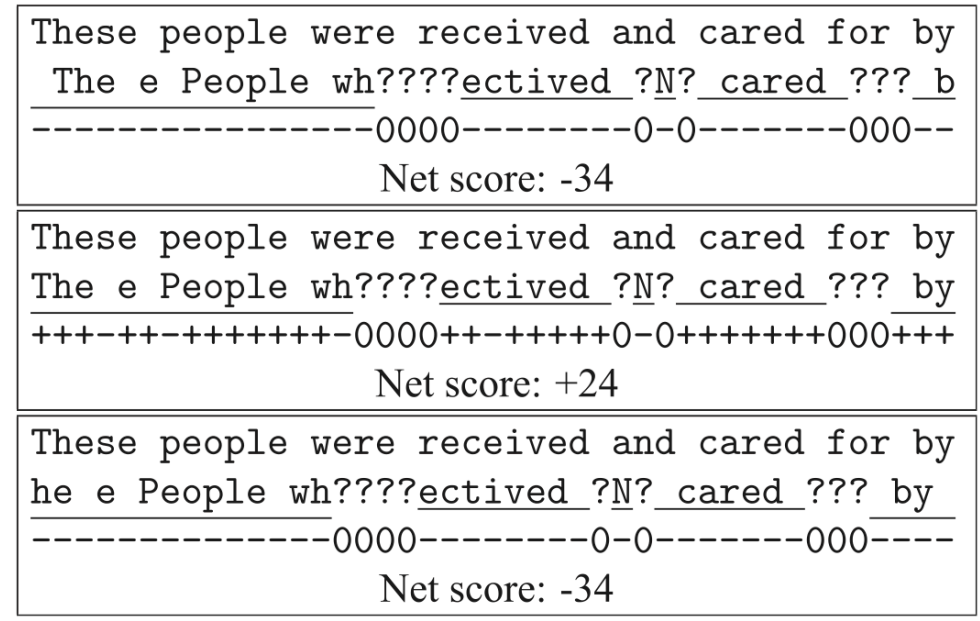

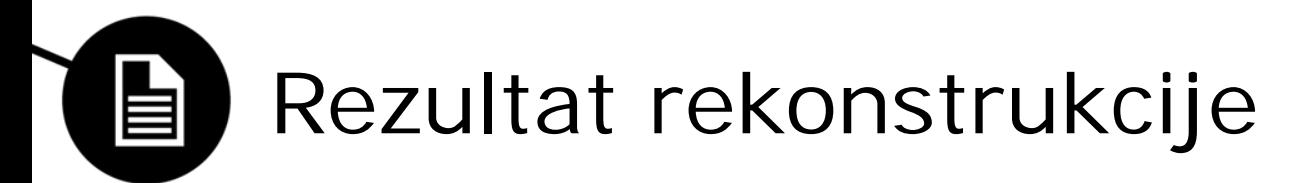

These people were received and cared for by that town, but quite remaonal record for me this autumn!

Yes indeed, Mrs Thors, we shall amend the Minutes accordingly.

(The Minutes were approved)

Presidency communication on the situation in the Middle East

Ladies and gentlemen, in the last few  $\hat{Q}$ - $^{\circ}$ @ $^{\circ}$ @ $^{\circ}$ @serious m $^{\circ}$ @ $^{\circ}$ @ $^{\circ}$ @ $^{\circ}$ @ $^{\circ}$ @em. Pleass-^@^@^@^@^@^@^@^@^@^@^@^@^@^@^@^@ ^@^@^@^@^@^@^@^@^@^@^@^@^@^@^@^@ Comn. It way of  $^{\circ}$  @ $^{\circ}$  @ $^{\circ}$  @ $^{\circ}$  @ $^{\circ}$  @ $^{\circ}$  @ ess. ^@^@^@^@^@^@^@^@^@^@^@^@^@^@^@^@ ^@^@^@^@^@^@^@wtemenhItwanday,Fd ndaould ask ainlgradl youe rtweir sorr!

Yes encyproved)

inhore rigThursdn. Itway of  $^{\circ}$   $^{\circ}$   $^{\circ}$   $^{\circ}$   $^{\circ}$   $^{\circ}$   $^{\circ}$   $^{\circ}$   $^{\circ}$ ^@^@euld u Biarritz. Ie the requeomorHg in theso sychange sur ths all tawith at p is aayproved)

These people were received and cared for by that town, but quite remarks?????????? e coun?ed to have been a?????????Kroes ??e bor ???????????C?ench a??????????? a??ite t-?o pick ?????????? in Co? it taken i?????????? ??????????????B?utiae te?her and ha??????-?????s abooe subsequently draws??e ????????s in  $\overline{Br}$ ?????????????????rrange???line t??ill ?ommuse so because accord??????????? wolress statement, it appears that this is not a???????? e time this has happened. Fortunately, this incident has been settled at the highest level between the C?ench and B?utiae authorities, and it appears that they found a way of discussing it. However, to my great surprise, I was informed by a  $B$ ? utiae that it is not just the C? ench who get up to these tricks, but also the Dutch and Germans. When I asked him if the B?utiaes do the same thing, he confirmed this and said, now and again. This leads me to conclude that everyone still has the standard European reflex, namely to pass on their problems to their neighbours. In my opinion, it is high time that we, as European legislator and as European Parliament, at least pressed for a European reflex. Just as Europe did too little during the oil crisis, it is also making its presence felt insufficiently with regard to this disturbing problem.

#### $\blacksquare$ Rezultati za različne jezike

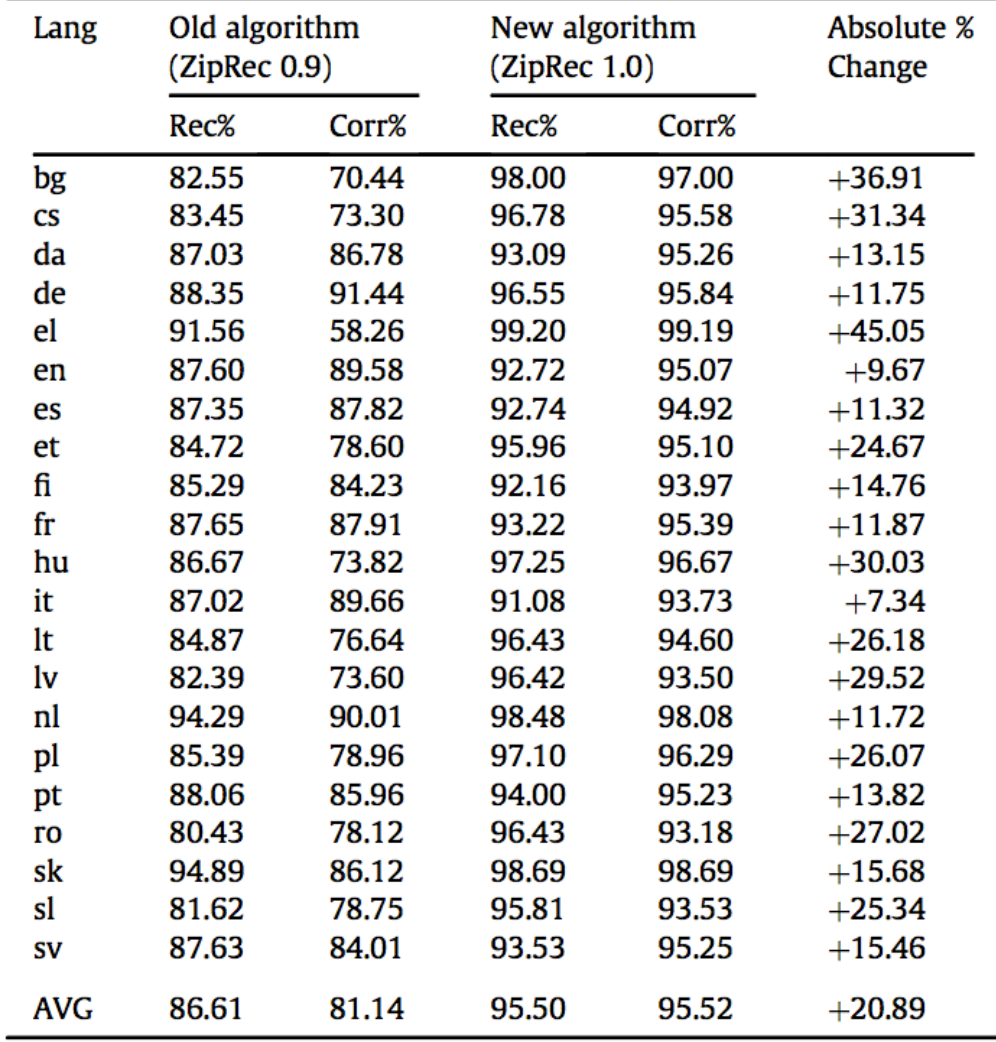

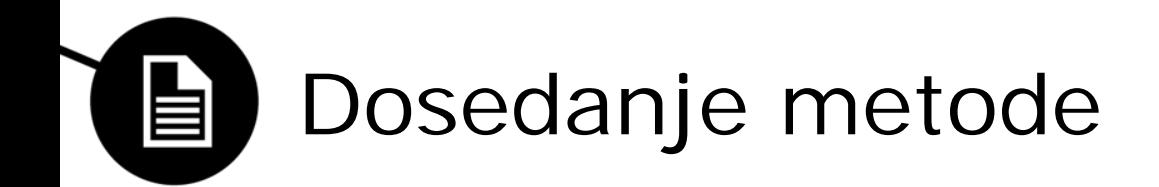

- Obstajajo metode, ki razpakirajo nepoškodavne dele datoteke
- Malo (nobena) ne poskuša razpakirati poškodovanih delov
- Gzip Recovery Toolkit
- Bit-by-bit scan

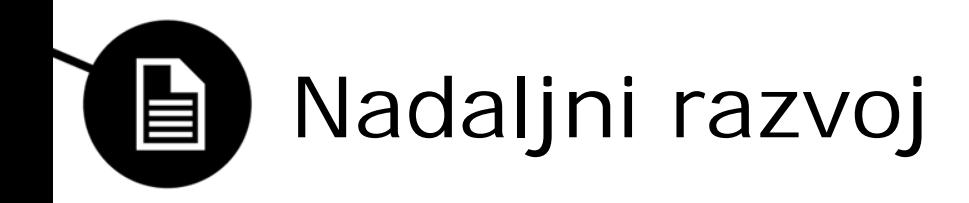

- GUI za označevanje poškodovanih območji
- Obratno iskanje (reverse search) za določanje možnih oblih Huffmanovega drevesa
- Zmanjšanje števila odstranjenih bitov pri potnovni sinhronizaciji
- Izboljšave za XML

Univerza v Ljubljani Fakulteta za računalništvo in informatiko

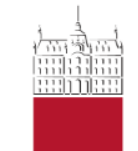

#### Rok Bajec, Jan Robas

**KLASIFIKACIJA KODIRANJA FRAGMENT DATOTEK - EMPIRIČNI PRISTOP**

4. maj 2014

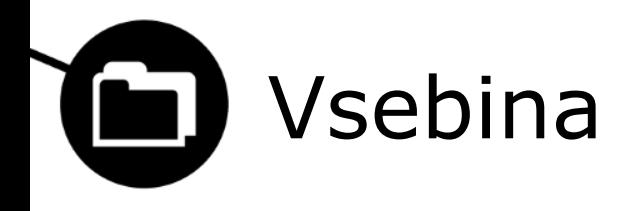

- Uvod
- Obstoječi pristopi
- Izzivi
- Formulacija problema
- Splošni klasifikatorji
- Stisnjeni podatki z DEFLATE
- Konkretni klasifikatorji
- Stisnjeni podatki in zsniff
- Zaključek

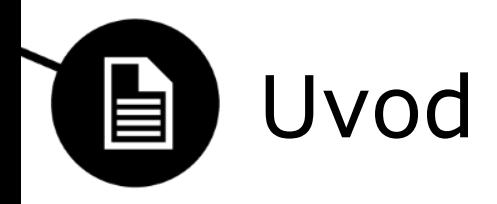

- Ideja klasifikacije kodiranja
- Uporabnost pri forenziki
- Hitrost klasifikacije
- Točnost klasifikacije

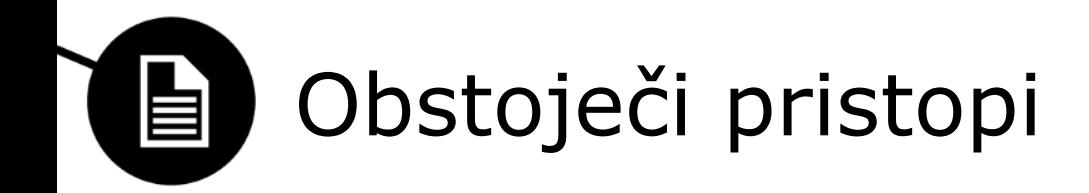

- strojno učenje
- histogram ASCII znakov
- različne statistične metode oziroma kombinacija njih

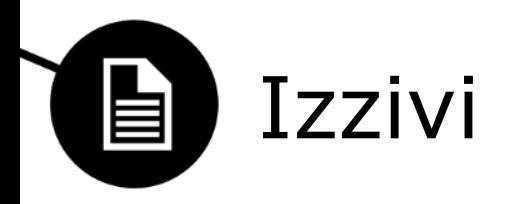

- kompleksni tipi datotek (kot npr. dokumenti docx) lahko vsebujejo različne tipe vsebin (slike, video..)
- Izbira primerne klasifikacije
- podatki stisnjeni z algoritmom DEFLATE (png, zip, docx, pptx, xlsx, izvršilne datoteke s stisnjeno vsebino...)
- Velikost delčkov datotek

# Kaj se moramo vprašati?

- kakšno je osnovno (primitivno) kodiranje fragmenta
- ali kodiranje vsebuje rekurzivna kodiranja (če gre na primer za jpeg sliko, zapisano v base64)
- ali je fragment del sestavljene strukture (slika v docx)

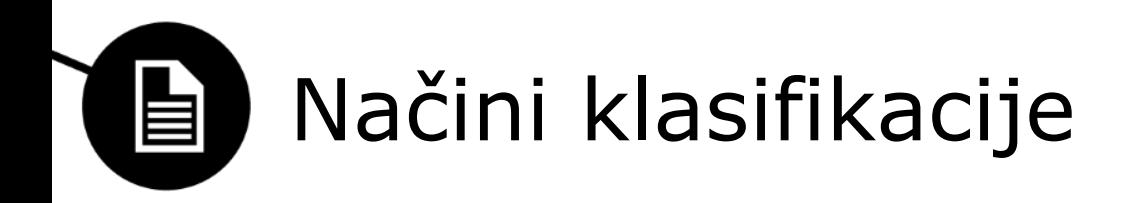

- **entropija** (visoka, srednja, nizka)
- **Base16/32/64/85** (vsebuje le točno določene znake)
- **iskanje N-gramov** ključnih nizov, s katerimi prepoznamo kodiranje
- **razčlenjevalniki (angl. parser)**
	- *mp3* **-** okvirji: 12 bitov, nastavljenih na 1 na začetku vsakega okvirja + glava okvirja z osnovnimi informacijami (bitna hitrost, hitrost vzorčenja..)
	- *jpeg* **-** preprosta glava, FF00 na vsakih 191 bajtov
- *png***,** *docx***,** *pptx***,** *xslx* prepoznava možna šele po DEFLATE

## Stisnjeni podatki z DEFLATE

- 3 biti v glavi
- v 99,5% gre za dinamično kodiranje Huffman
- sledi Huffmanova tabela za dan blok in nazadnje podatki, sestavljeni iz kod v tabelah
- koda, ki označuje konec bloka, je za vsak blok drugačna (odvisno od podatkov v tabeli)

# Stisnjeni podatki z DEFLATE - Glava

- **Prvi bit -** Oznaka za zadnji blok v podatkovnem toku:
	- 1: to je zadnji blok v podatkovnem toku.

0: temu bloku sledi vsaj še en blok.

• **Preostala 2 bita -** Metoda kodiranja, uporabljena za prihajajoči blok:

00: nekompresirana sekcija dolžine med 0 in 65,535 bajti.

01: blok kompresiran s statičnim Huffmanom uporaba standardnega, vnaprej definiranega drevesa.

**10: kompresiran blok s priloženo Huffmanovo tabelo. (v praksi uporabljen v 99,5%)** 11: ni v uporabi.

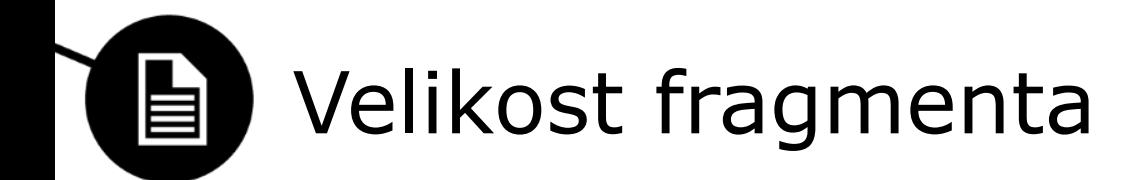

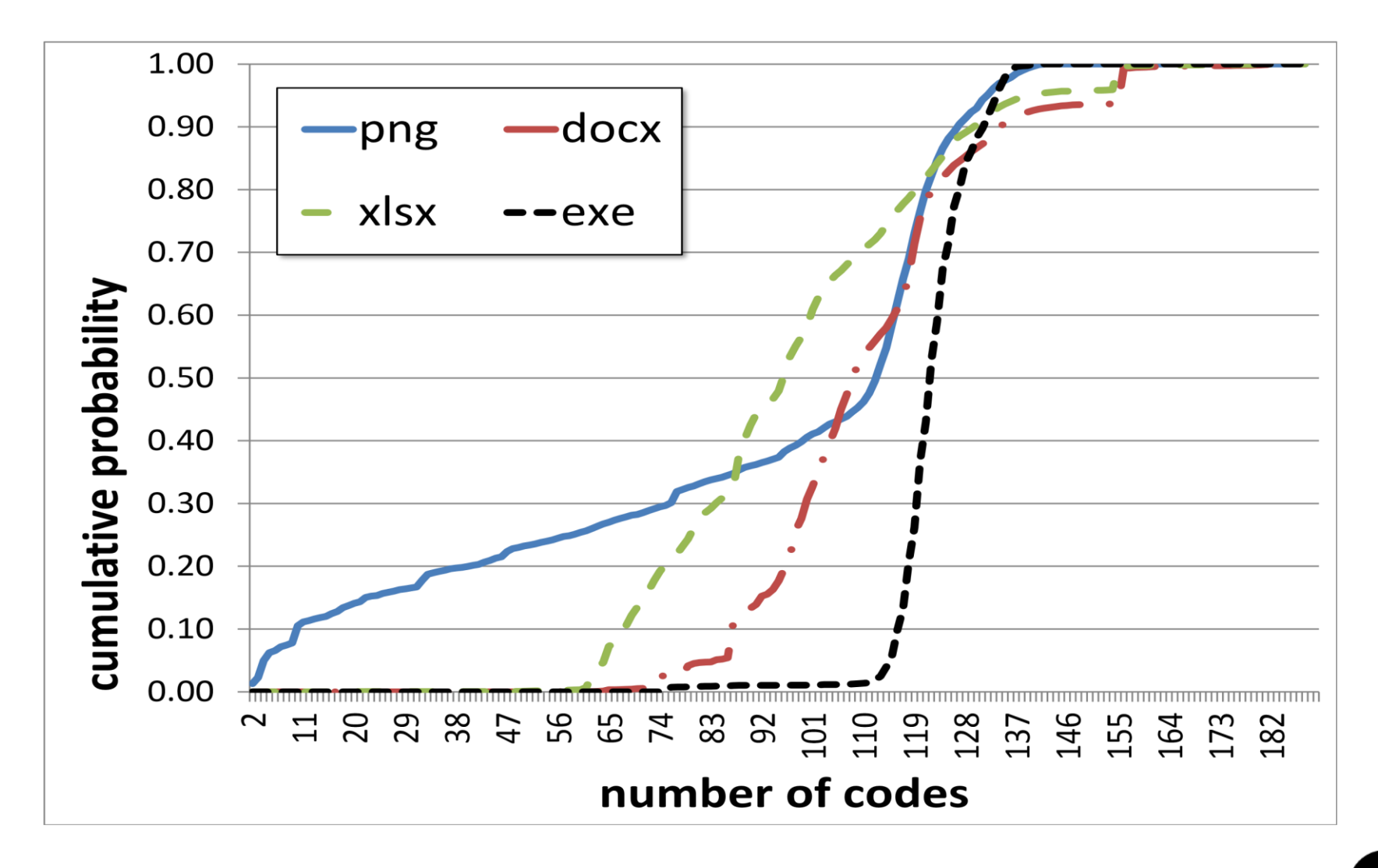

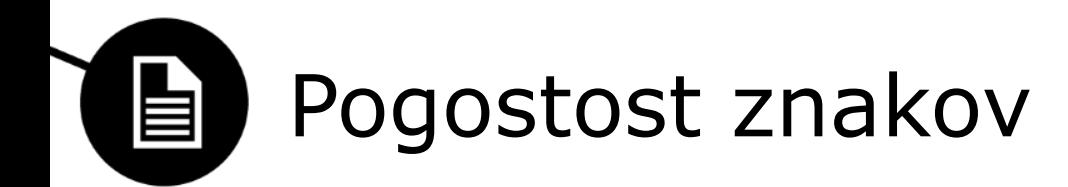

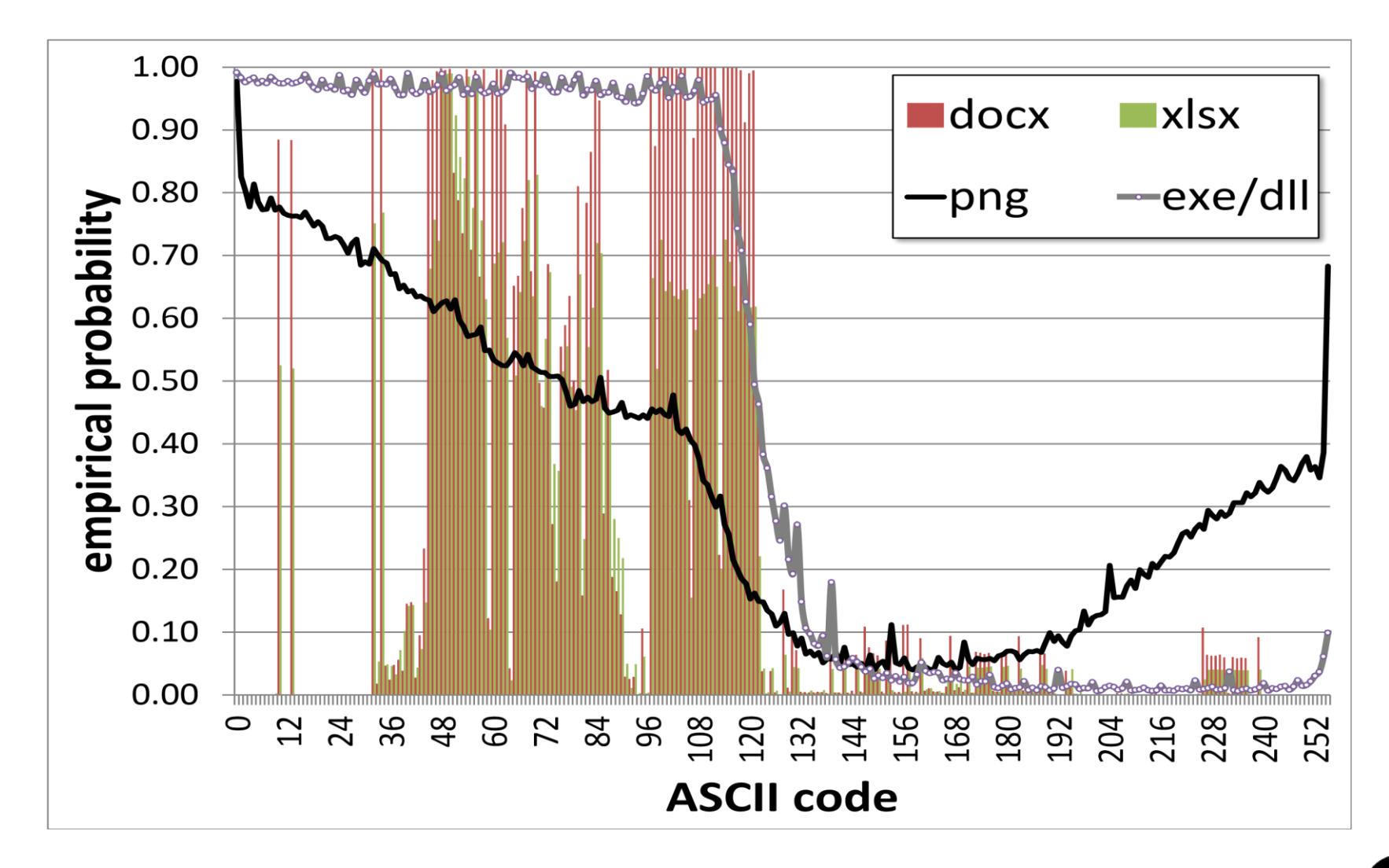

### Stisnjeni podatki in zsniff 自

- kot del programskega paketa zsniff je implementiran program, ki poskuša podatke v fragmentu odkodirati z DEFLATE z vsemi odmiki in ob uspehu vrne še Huffmane tabele
- da dobimo vsaj en blok, potrebujemo fragment zadostne velikosti
- s statistični analizami Huffmanovih tabel lahko sklepamo na tip vsebine
- število definiranih kod v Huffmanovih tabelah
- za fragmente z različnimi vsebinami (*docx*, *xlsx*, …) preverimo za vsak ASCII znak, ali je definiran v Huffmanovih tabelah
- krajša Huffmanova koda za določen znak posledično pomeni več pojavitev tega znaka v vsebini

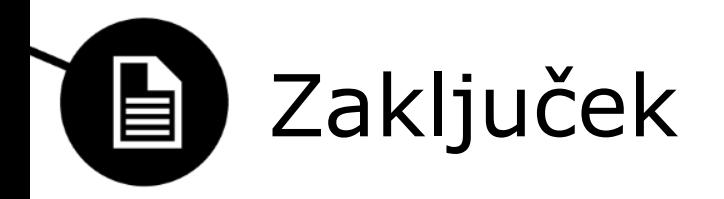

- **Statistične metode** nad samimi podatki niso dovolj
- **Velikost fragmenta** vpliva na točnost klasifikacije
- klasificiramo vsebino, je različna glede na tip vsebine
- **Hitrost klasifikacije** je odvisna od tipa datoteke in velikosti fragmenta
- Različne klasifikacije zahtevajo **različne pristope**
- če hočemo ugotoviti del kakšne datoteke je JPEG, moramo v fragmentu imeti dovolj podatkov iz vsebovalnika

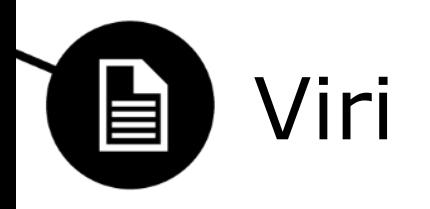

- <https://github.com/zsniff/zsniff>
- <http://dfrws.org/2013/proceedings/DFRWS2013-8.pdf>
- [http://dfrws.org/2013/proceedings/DFRWS2013](http://dfrws.org/2013/proceedings/DFRWS2013-p8.pdf) p8.pdf
- <http://en.wikipedia.org/wiki/DEFLATE>
- http://en.wikipedia.org/wiki/ZIP (file format)

Univerza v Ljubljani<br>Fakulteta za računalništvo in informatiko

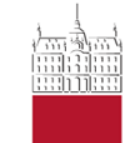

Anže Rezelj Janez Bindas

**SSD: ZAČETEK KONCA TRENUTNE PRAKSE V DIGITALNI FORENZIKI?**

4. Maj 2014

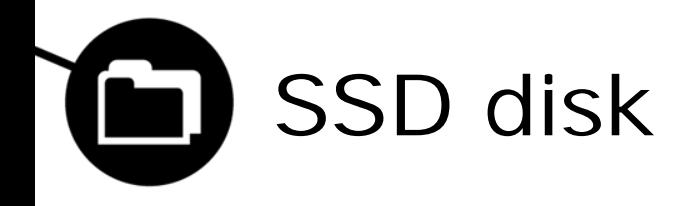

• (kratek uvod, čas zametkov današnjih SSD-jev in podobno)

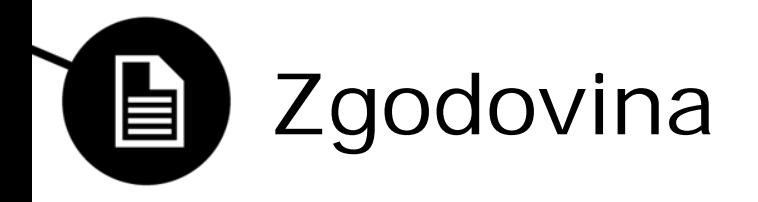

• (lahko na prešnji prosojnic napišeš kako poved in tu pustiš prazno-odstraniš prosojnico, ali pa tu dodaš kako sliko)

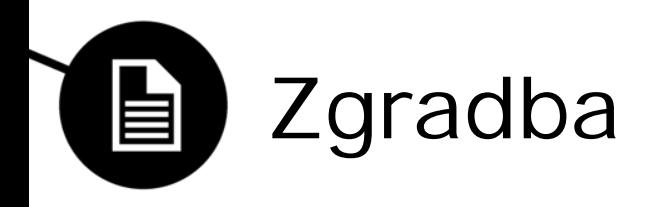

- Osnovna enota je NAND celica
- Poznamo
	- SLC (1 bit/celico),
	- MLC (3 bit/celico),
	- TLC (3 bit/celico),
	- V razvoju 4 bit/celico

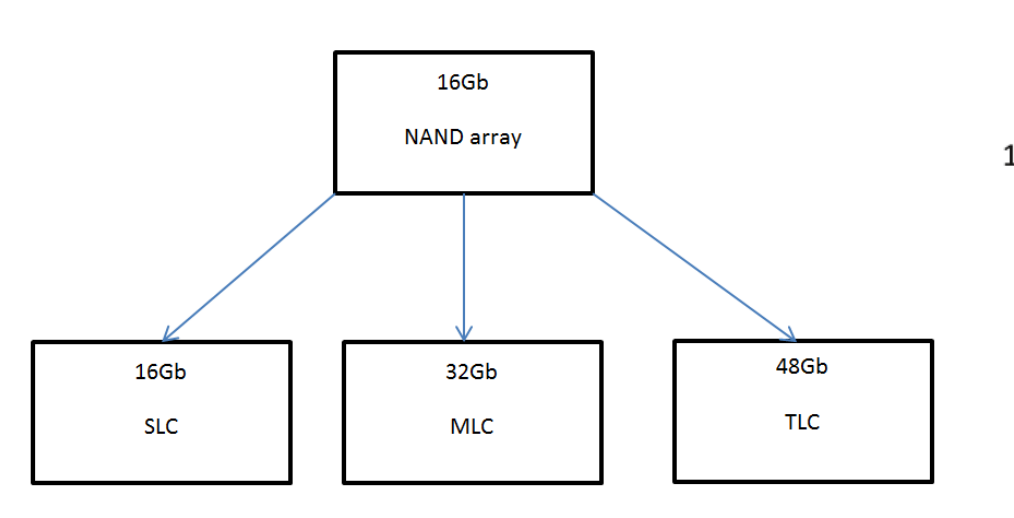

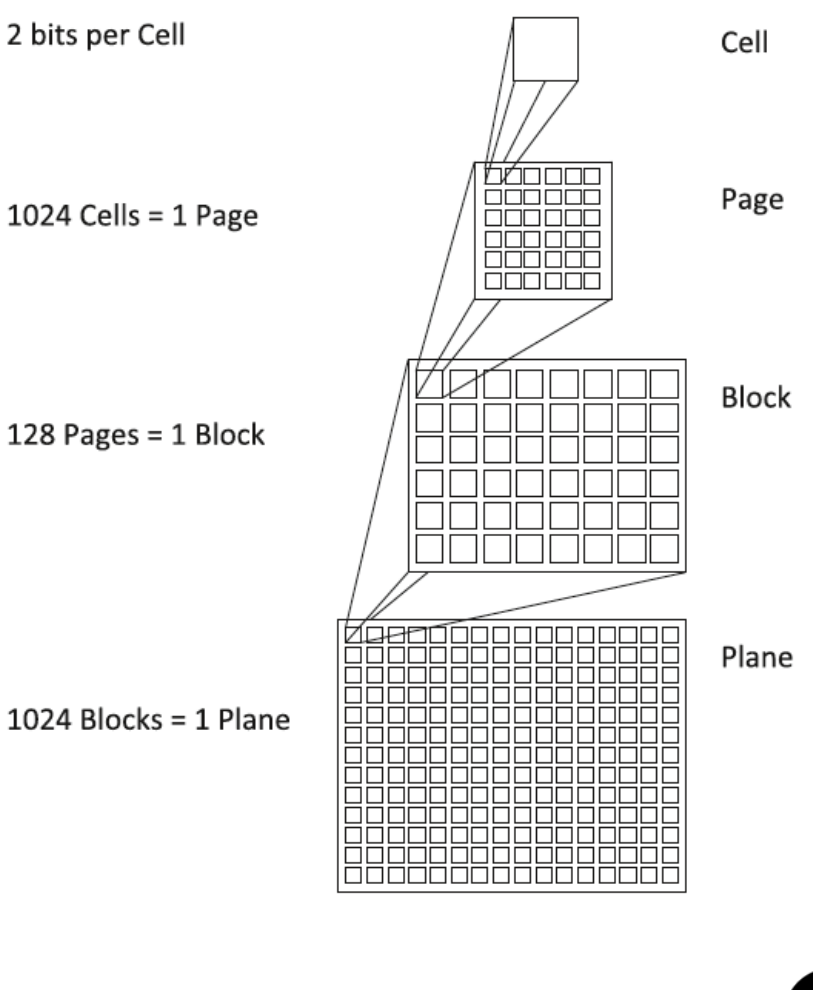

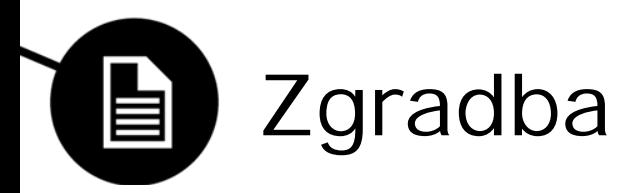

#### Architecture of a solid-state drive

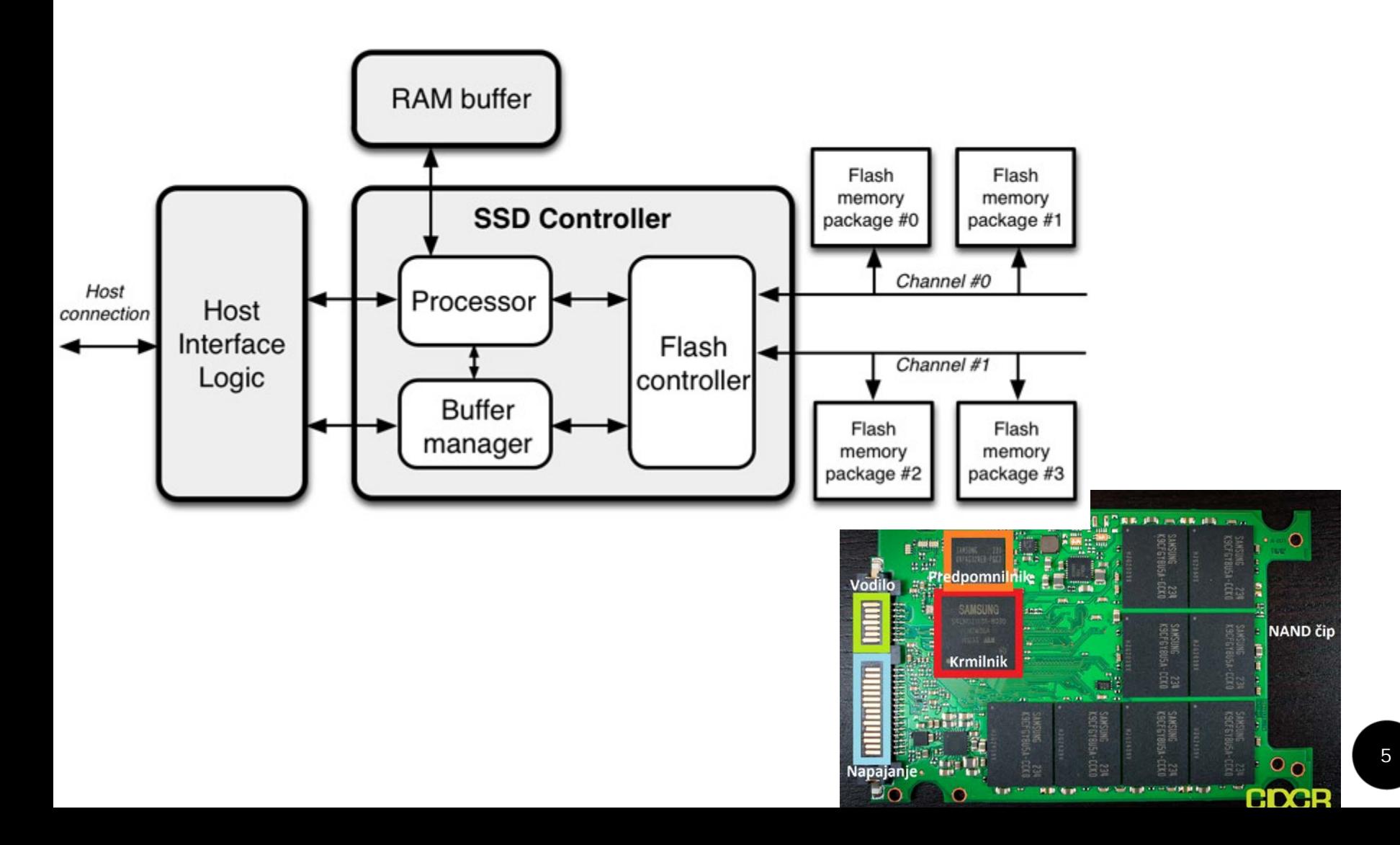

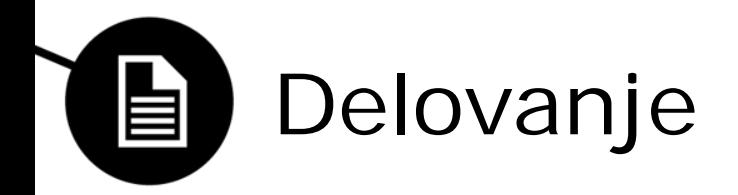

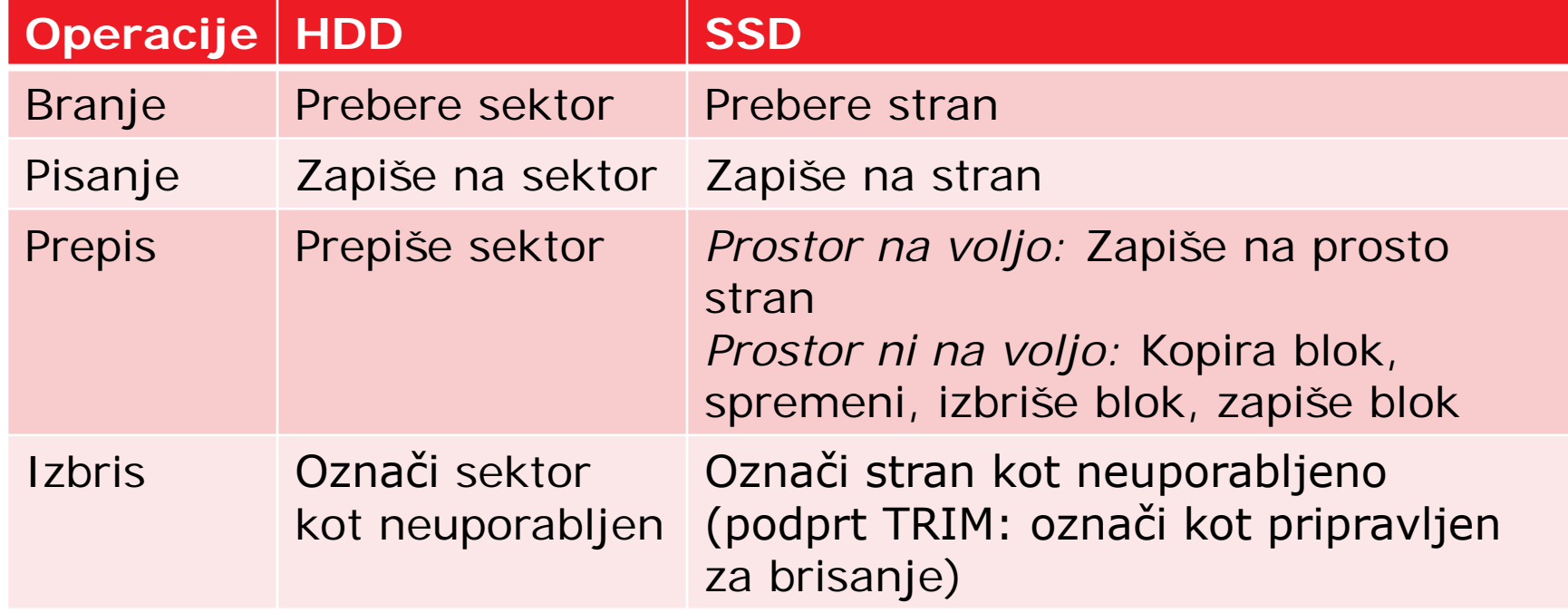

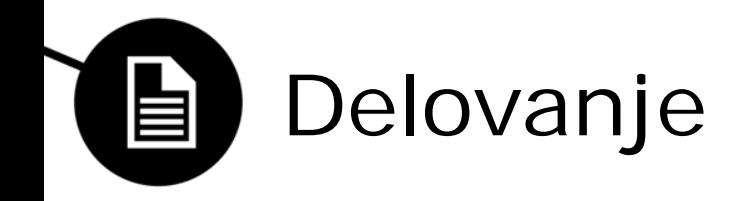

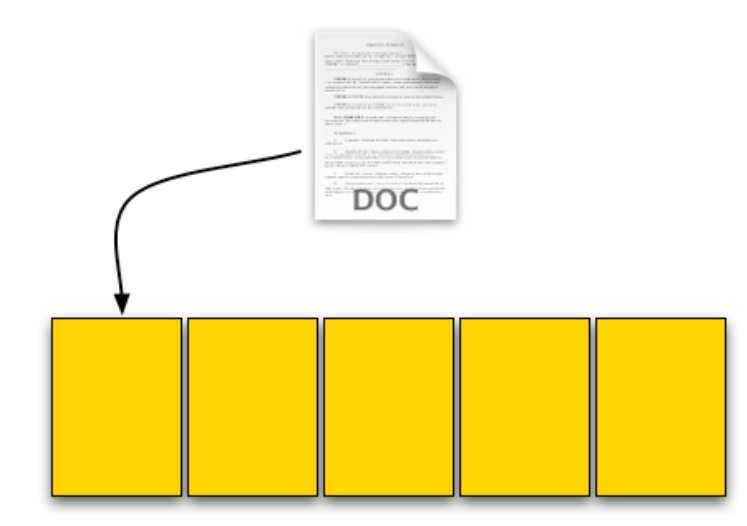

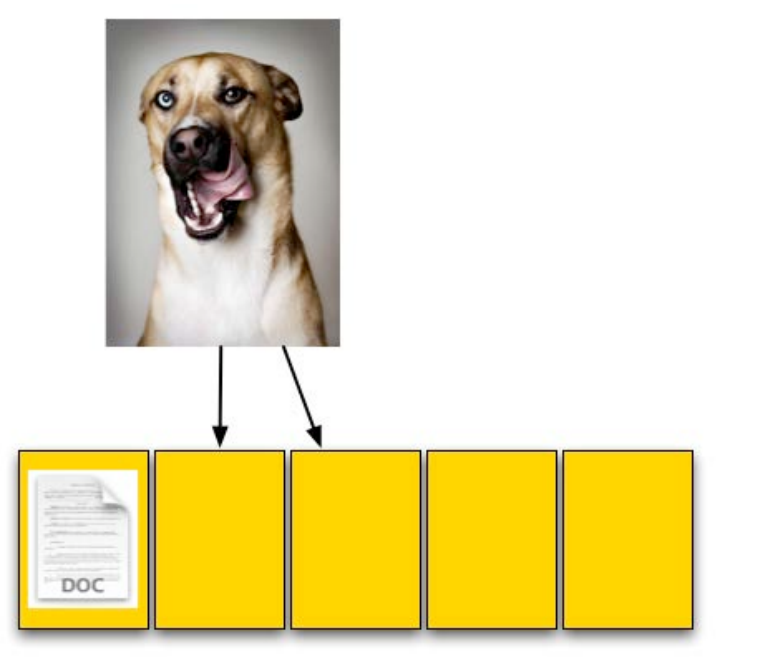

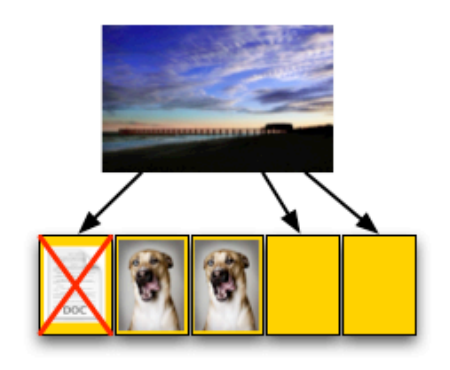

1

 $\overline{\mathbf{2}}$ 

 $\overline{\mathbf{3}}$ 

4

5

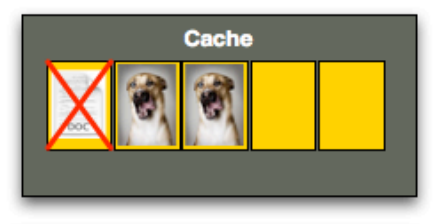

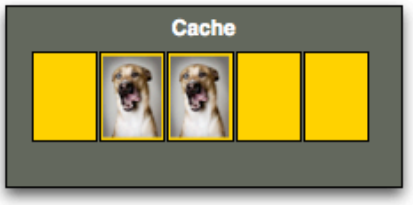

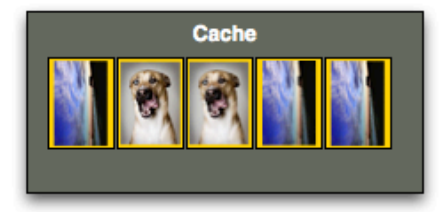

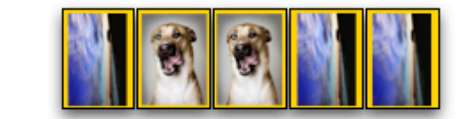

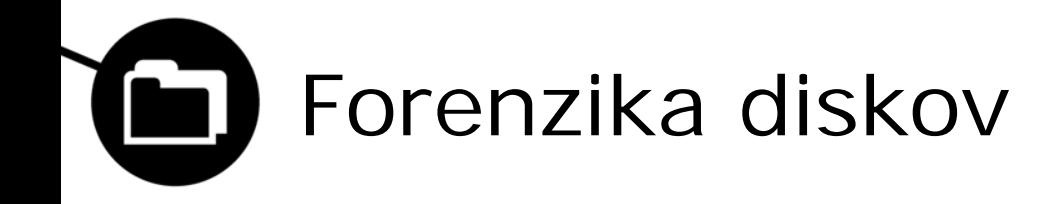

• (tu napiši današnjo prakso pri forenziki diskov – delanje kopij diskov in opravljanje forenzike na kopijah, uporabe namenskih naprav, ki blokirajo pisanje in podobno)

### Forenzika na trdih diskih (HDD) 自

• (to bova verjetno spustila, ker že prejšna prosojnica to pokriva)

Forenzika na SSD diskih

 $\blacksquare$ 

- Uporabljeni isti postopki kot pri HDD diskih
- Obnovljenih podatkov od 0 do 100%

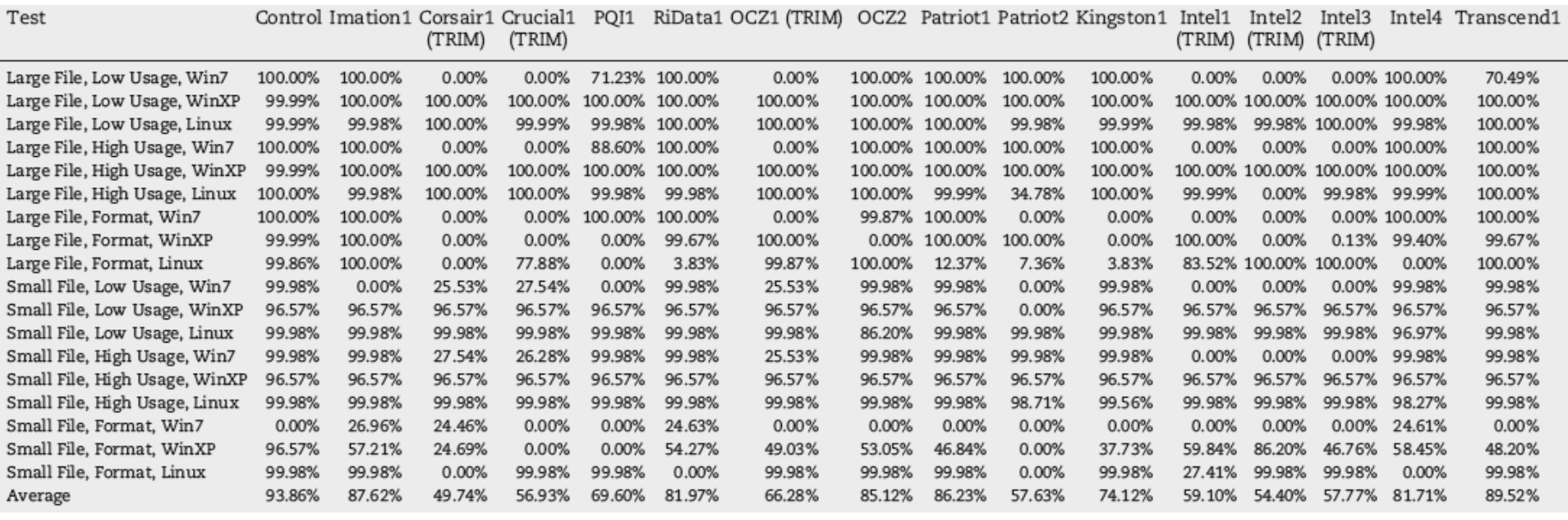
### Forenzika na SSD diskih

- Vplivi na procent obnovljenih podatkov:
	- Delovanja smetarja (garbage collector)
	- Mapiranje LBA naslovov
	- OS (če zna uporabljati ukaz TRIM)

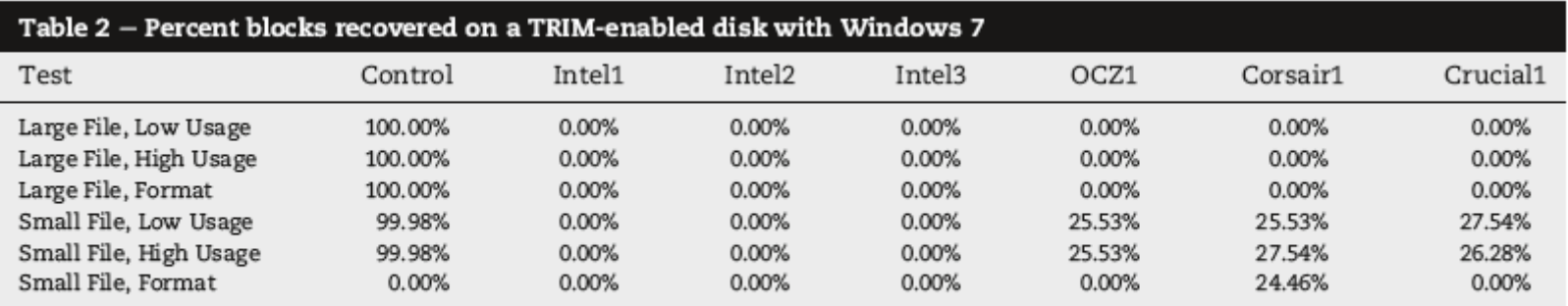

This chart shows only those disks that support TRIM (and the control), which is 6 of the 16 tested.

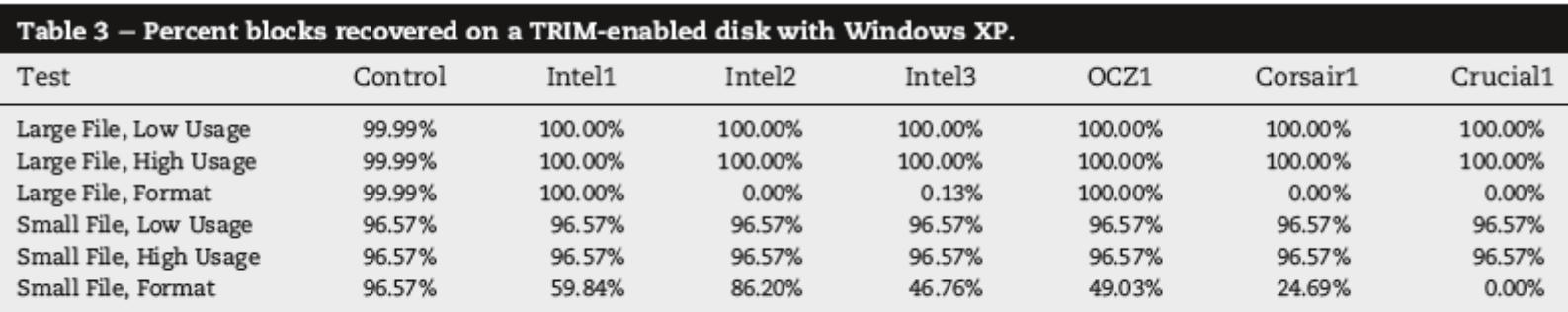

This chart shows only those disks that support TRIM (and the control), which is 6 of the 16 tested.

# Prihodnost forenzike SSD diskov

- Ukaz TRIM
- Kako pridobiti podatke iz SSD diska ter hkrati zagotoviti, da so ti nespremenjeni
- Namenska strojna oprema
- Zakonodaja?

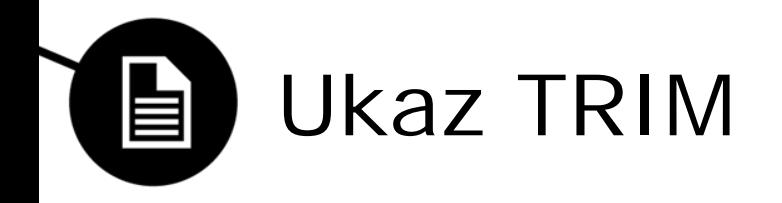

- Vzdržuje performance SSD diska
- Olajša delo krmilniku tako, da OS krmilniku sporoči katere lokacije lahko sprosti
- Krmilnik vsebino na lokacijah **pobriše** in jih doda v bazen lokacij pripravljenih za uporabo
- Operacija se izvaja v ozadju

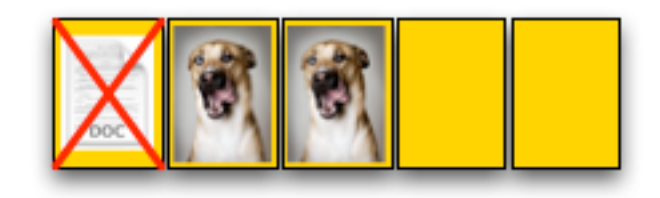

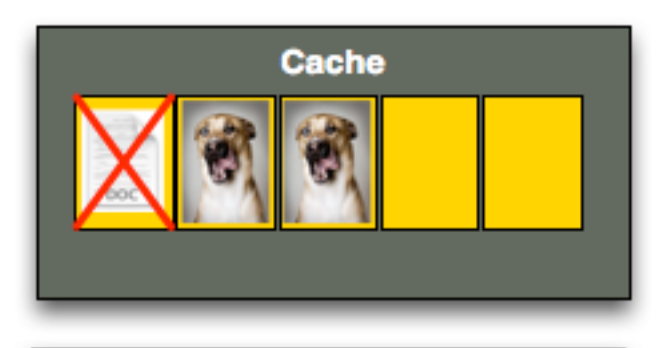

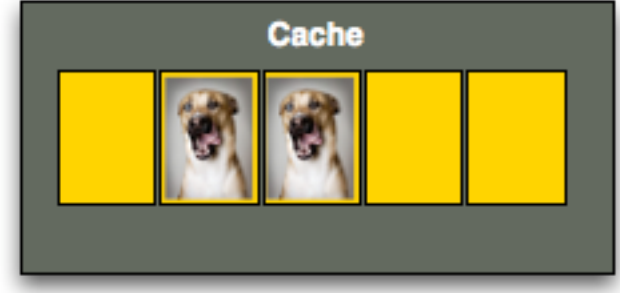

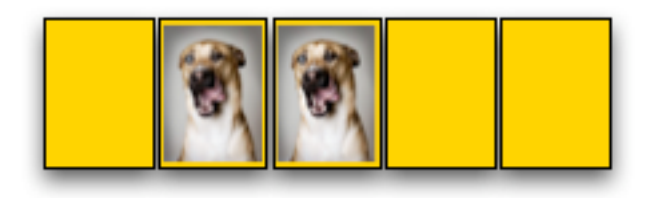

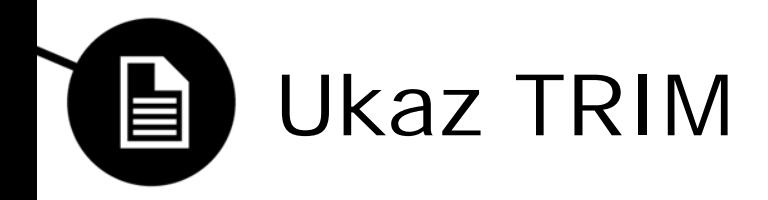

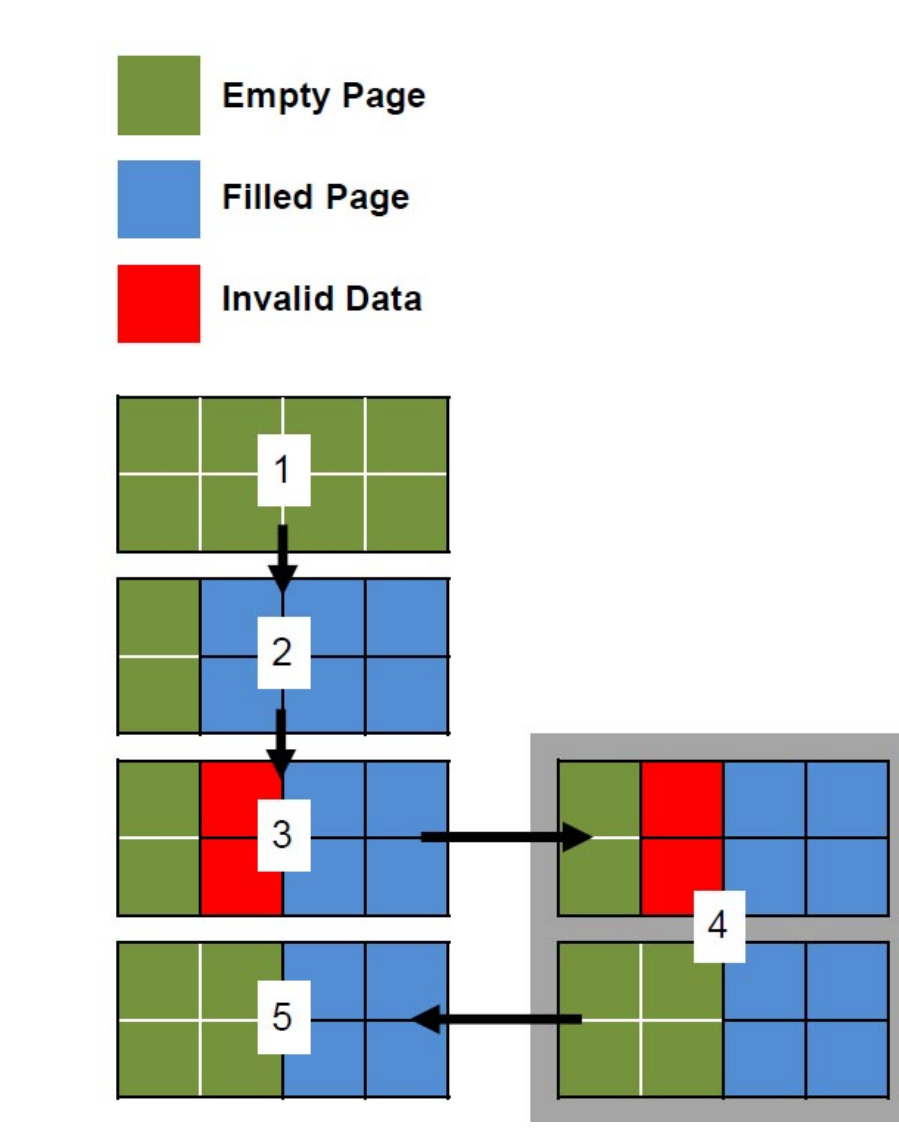

- 1.) SSD pages contain no data
- 2.) User writes data to SSD pages
- 3.) User deletes some data. Pages are marked as 'not in use' by the host OS, but data remains on SSD.
- 4.) TRIM command tells SSD controller that pages contain invalid data. Pages with invalid data are cleaned.
- 5.) Data is written back to SSD memory cells. The invalid data has been cleaned and data is able to be written to the pages at full speed.

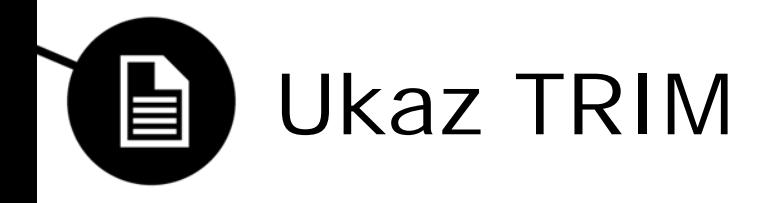

- Omejena podpora
	- Ukaz je opcijski in ga nekateri diski ne podpirajo
	- Podprti vmesniki so SATA, eSATA, SCSI
	- OS ki podpirajo ukaz so Windows 7, Windows Server 2008 R2 in novejši, MacOS X 10.6.8 in novejši (le v naboru z SSD diski, ki jih dobavlja Apple), DragonFLY BSD od Maja 2011, FreeBSD od verzije 8.1, Linux od verzije jedra 2.6.33 (privzeto izklopljeno), Android 4.3, ostali v primeru obstoja ustrezne programske opreme
	- Datotečni sistemi: NTFS, HFS+, Ext4, Btrfs, FAT, GFS2, XFS

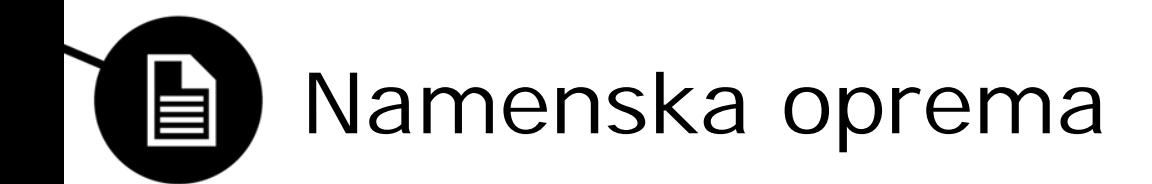

• Prihodnost v rokah namenske strojne opreme za branje podatkov v NAND čipih?

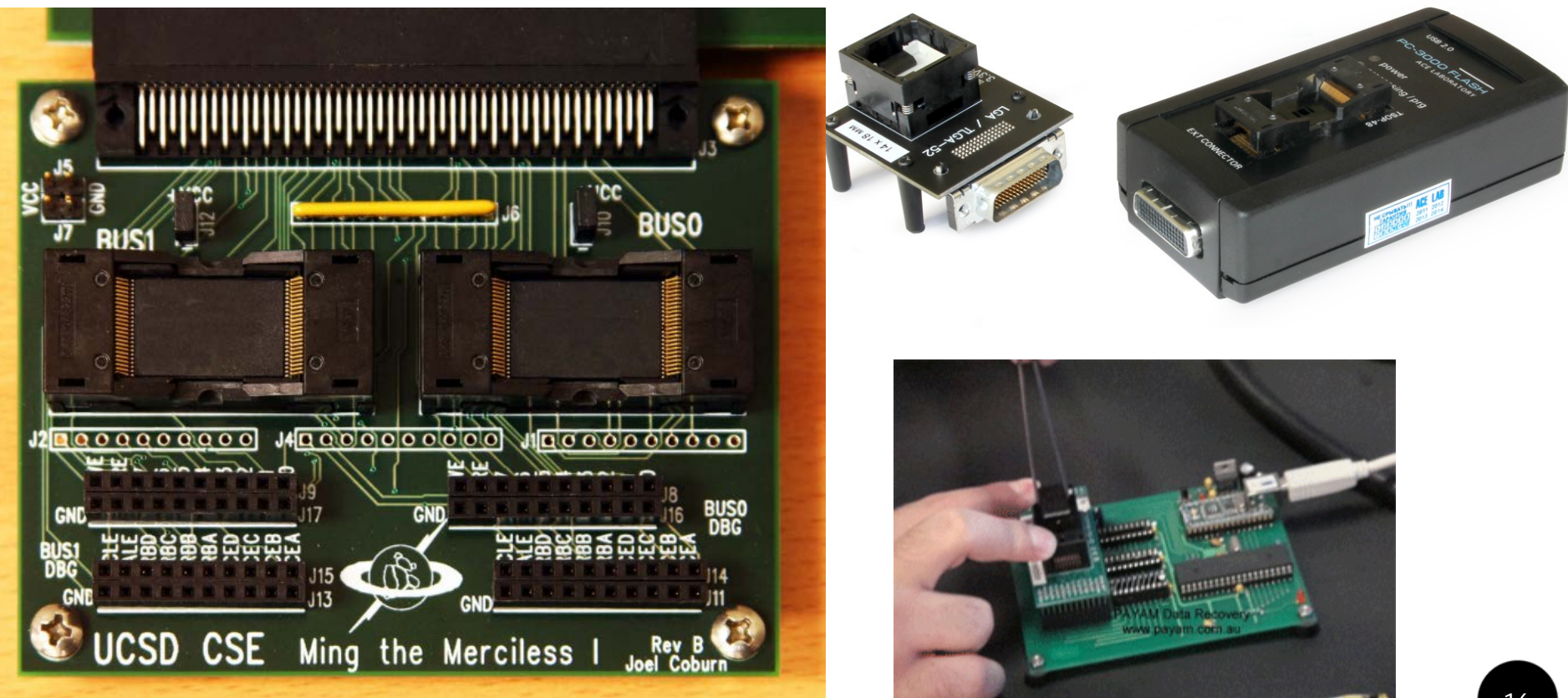

Univerza v Ljubljani<br>Fakulteta za računalništvo in informatiko

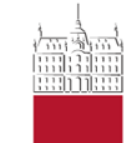

Žiga Zupanec in Tomaž Tomažič

**ANALIZA PODATKOV VOIP KLICEV**

3. Maj 2014

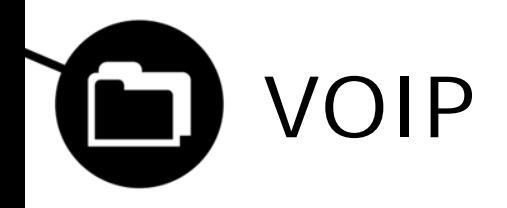

- Tehnologija za klicanje
- IP protokol
- Nadomešča PTSN
- Skype, Google Talk, Cisco-phone
- QoS

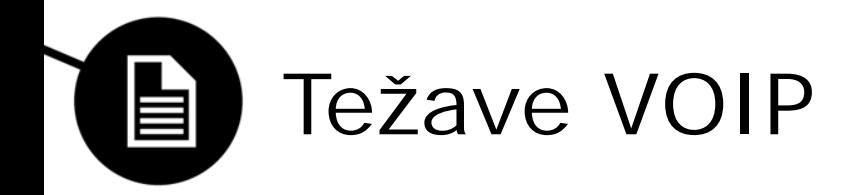

- Prisluškovanje ameriškemu predsedniku
- Varnost
- NAT traversal
- Napajanje

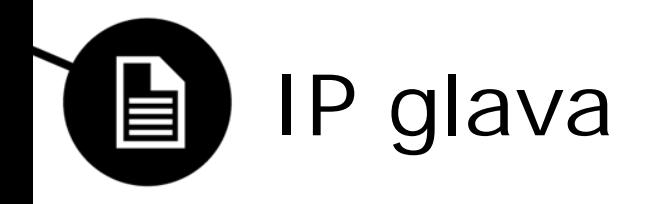

#### **Bits**

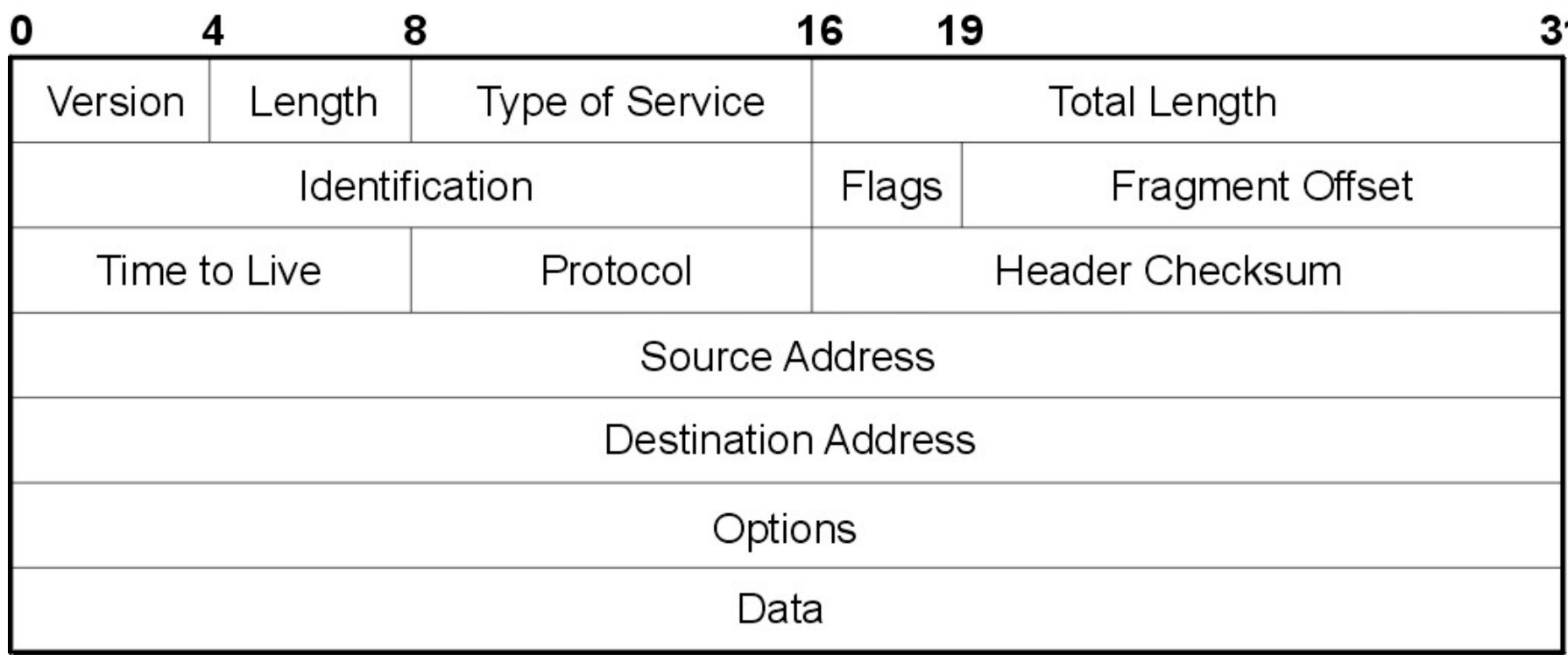

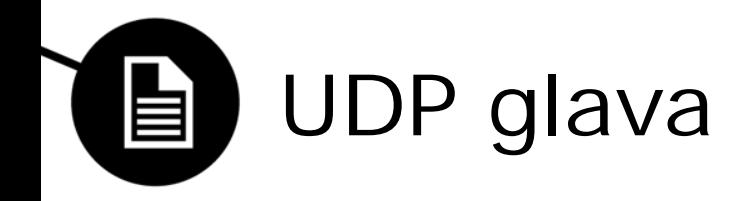

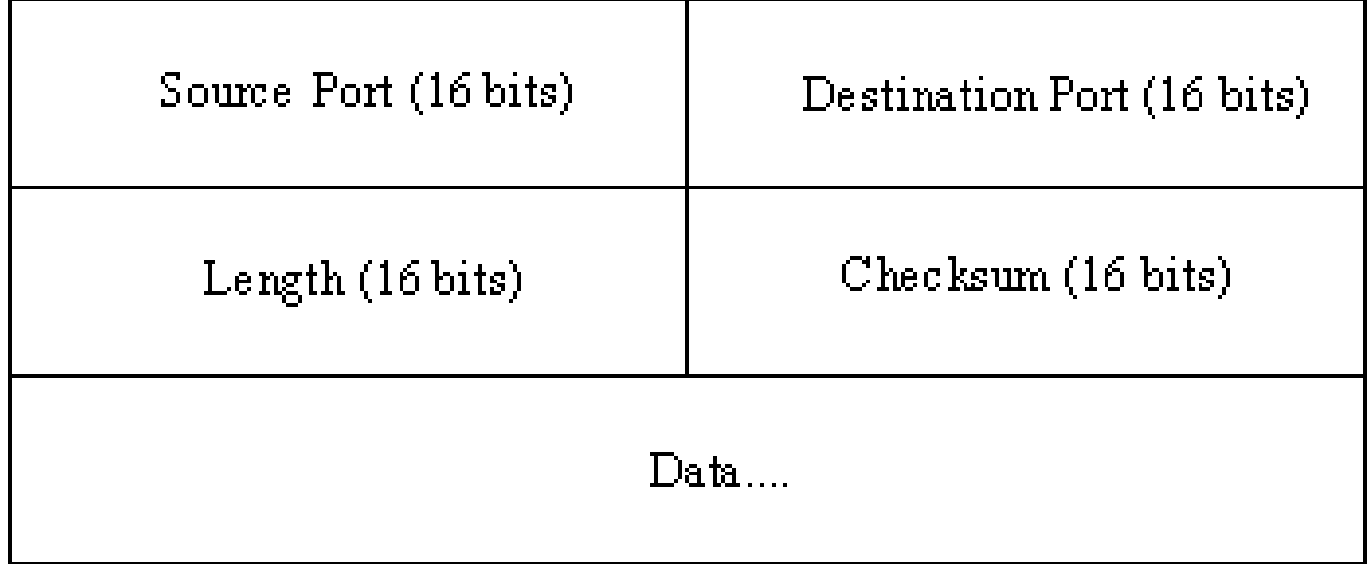

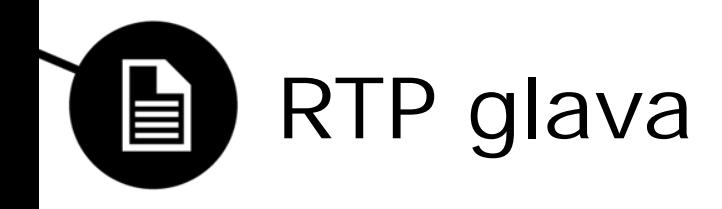

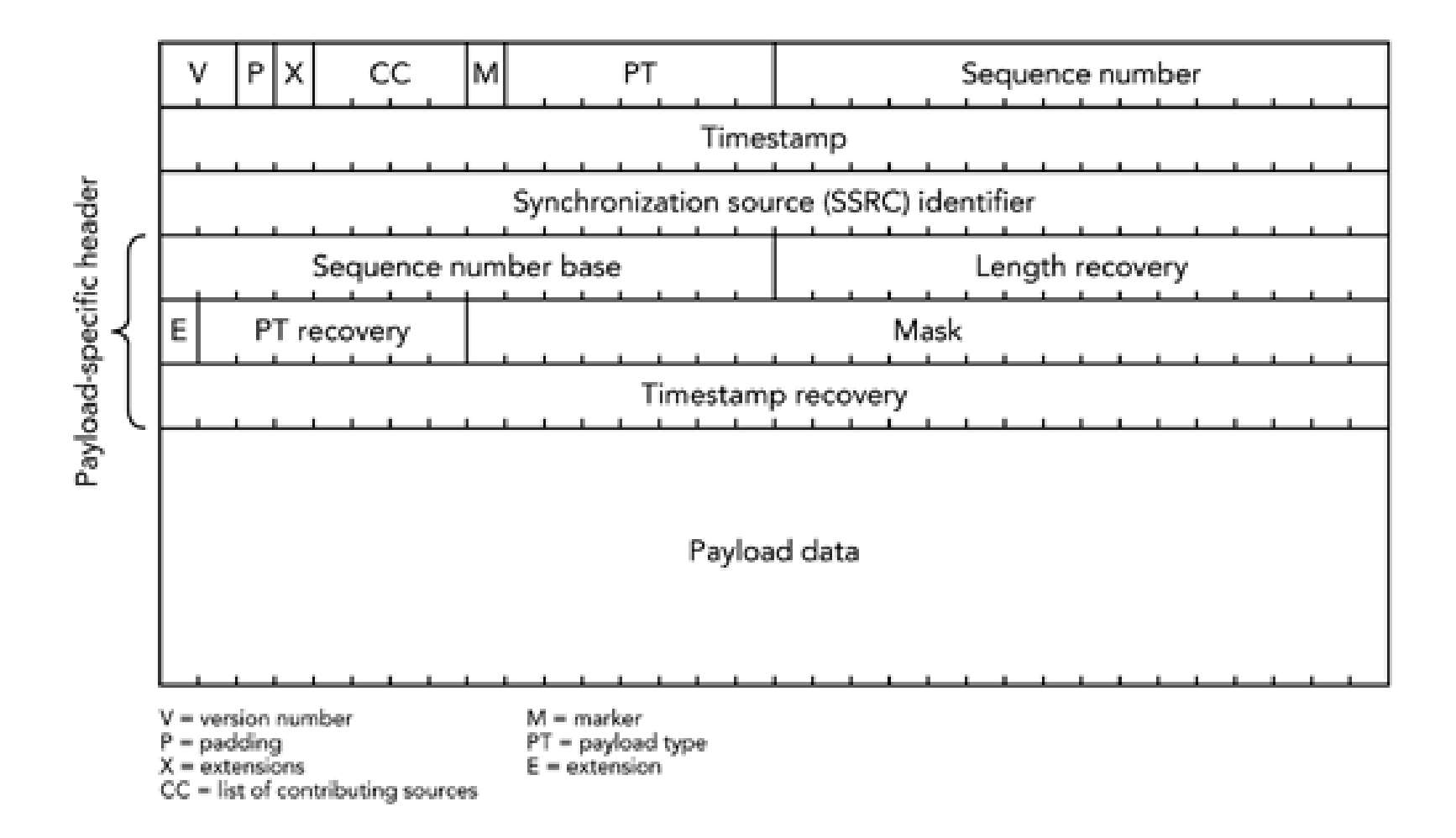

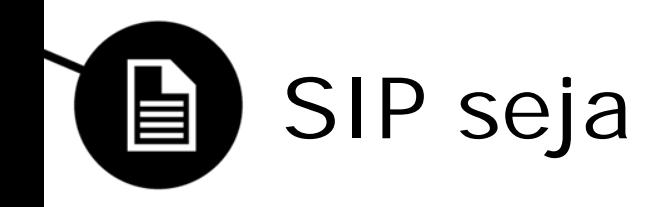

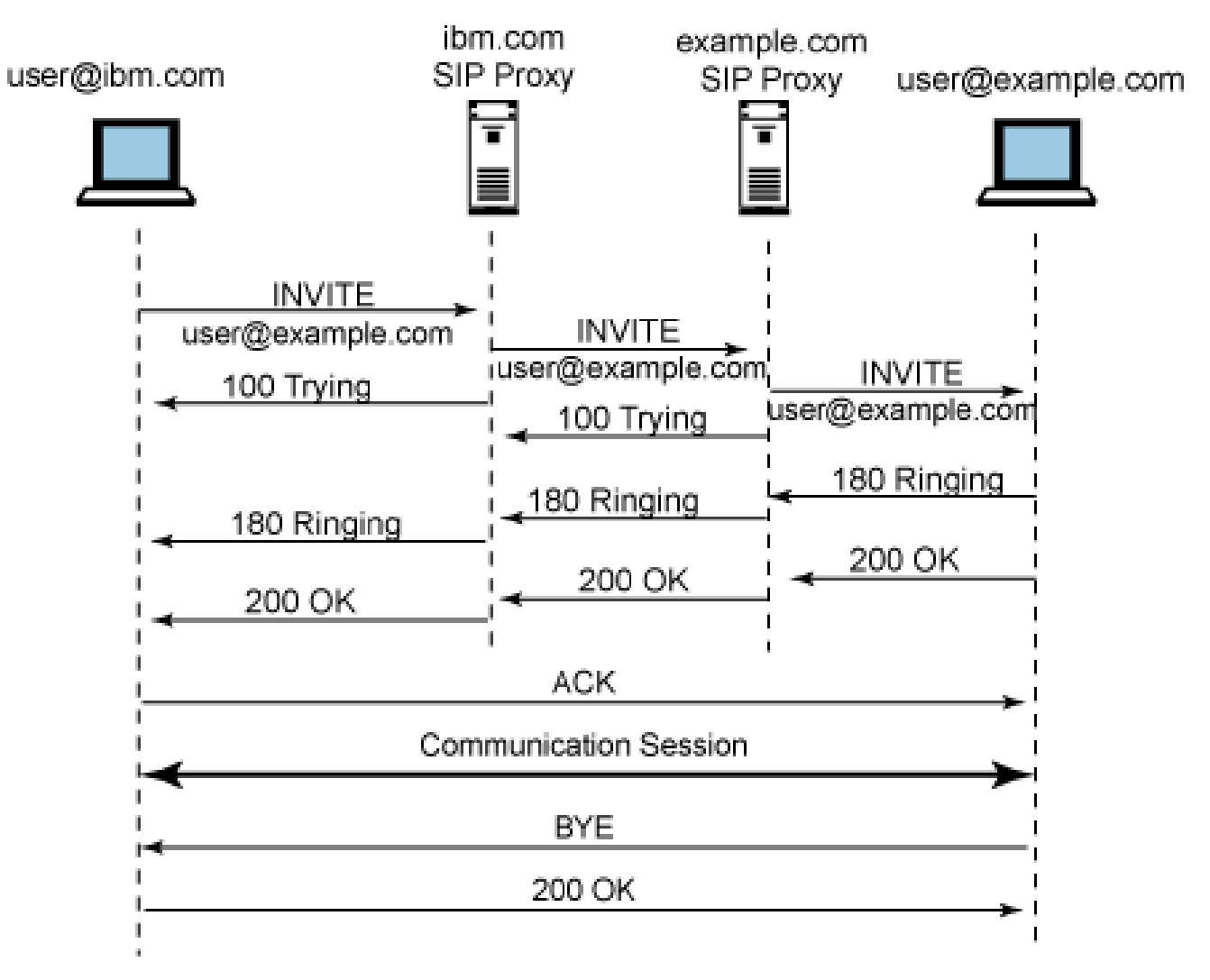

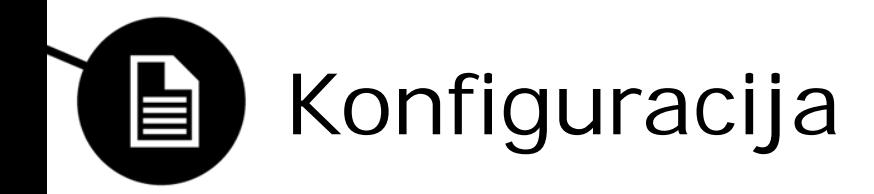

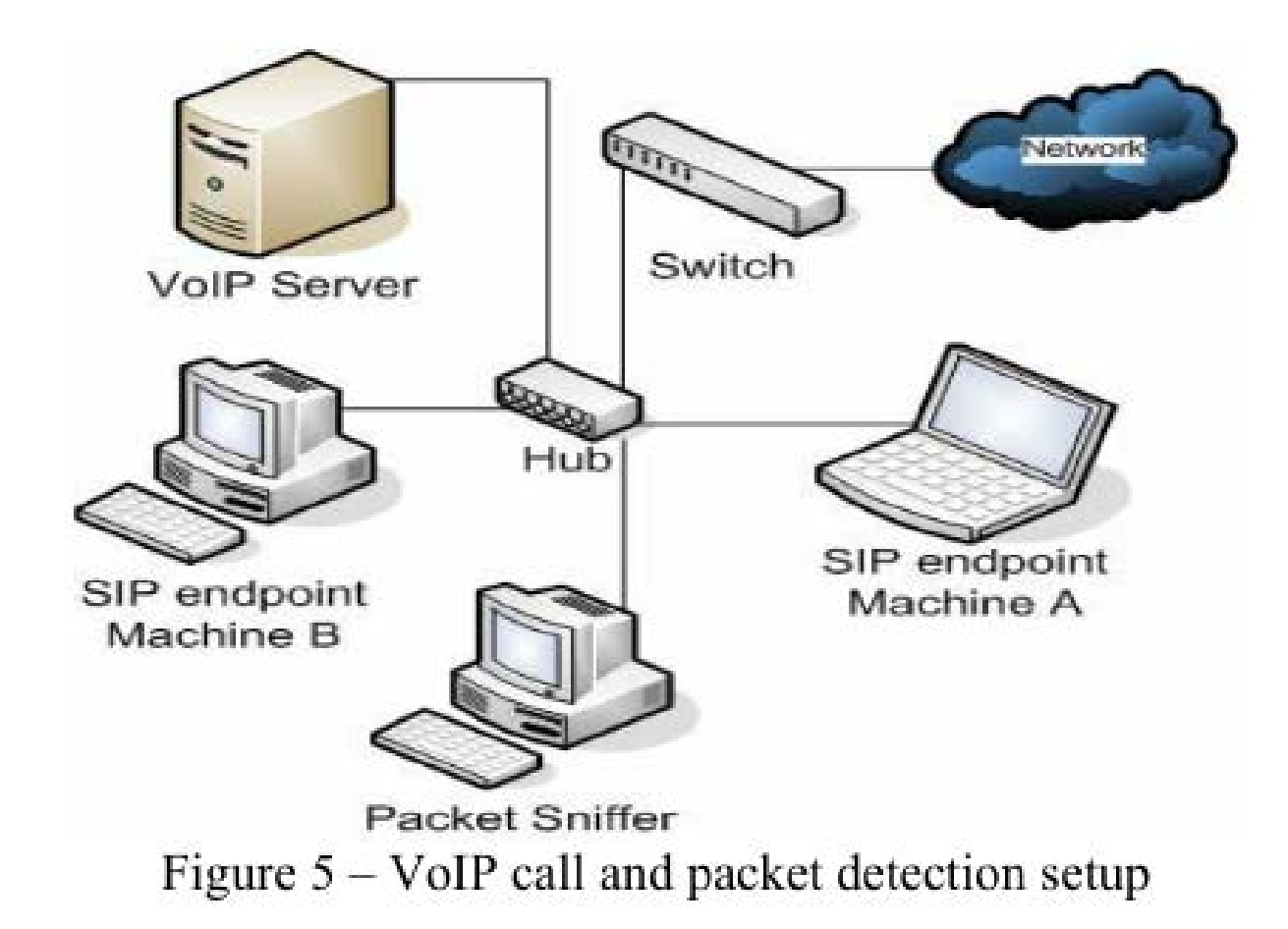

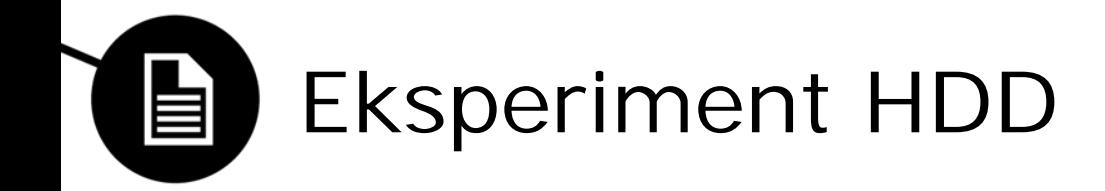

• A pokliče B za n sekund

• Z wiresharkom zajamemo promet

• Promet primerjamo z diskoma virtualk

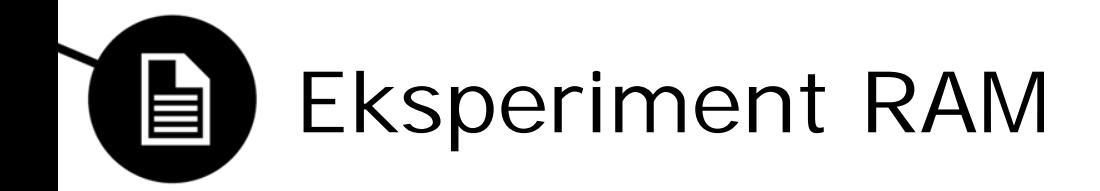

- A pokliče B za n sekund
- Z wiresharkom zajamemo promet
- Ram shranimo v sliko
- Promet primerjamo s sliko pomnilnika virtualk

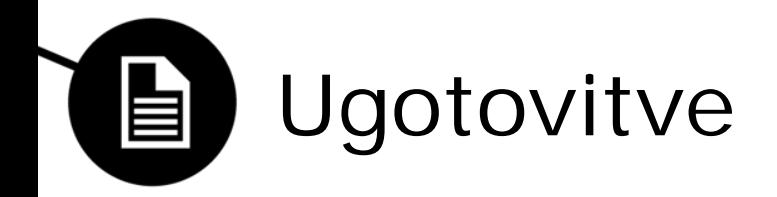

• Na disku ni bilo relavantnih podatkov

• V RAMu z našo skripto najdeni paket

• Najden SIP registracijski klicni id

Univerza v Ljubljani<br>Fakulteta za računalništvo in informatiko

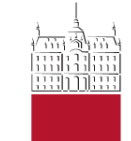

Tjaša Saje, Katerina Bashova Žan Anderle

-

**Dropbox analysis – Data remnants on user machines**

4. Maj 2014

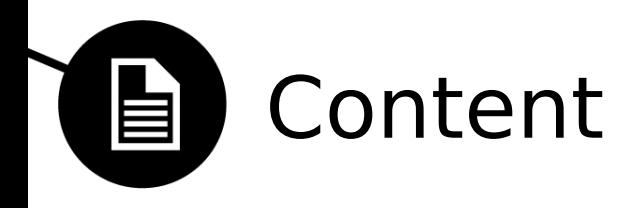

- 1. Introduction
- 2. The article
	- Methodology
	- Findings
- 3. Our research:
	- Methodology
	- Findings
- 4. Conclusion

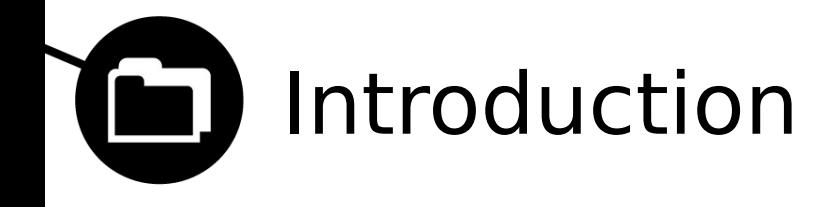

- Cloud storage as an emerging challenge to digital forensic researchers
- Many providers: Dropbox, Microsoft Skydrive, Google Drive ...
- Possible criminal activity (CP, terrorism-related...)
- An important question in the investigation: has a cloud service been used or not?

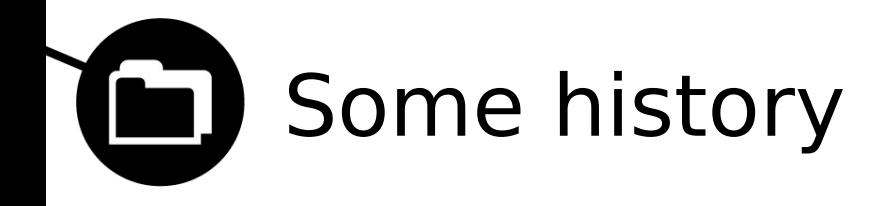

**History of Cloud Computing** 

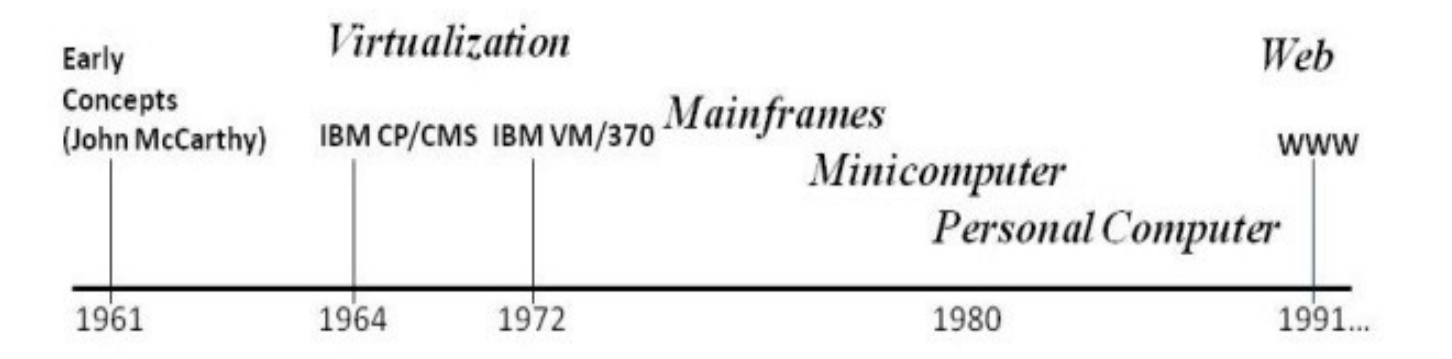

**Web Hosting** SO<sub>A</sub>  $ASPs$ Cloud Computing...

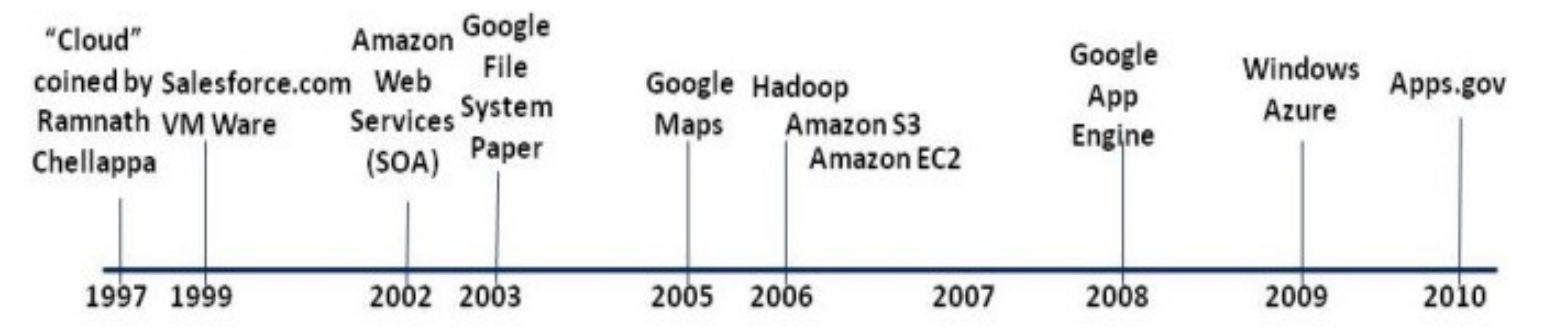

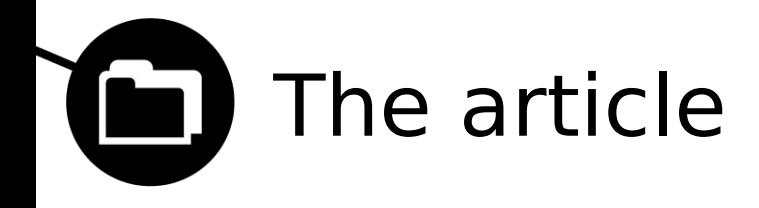

### **Dropbox analysis: Data remnants on user machines**

- Windows 7 computer & Apple iPhone 3G
- user interaction with the cloud (storing, uploading, accessing data etc.)
- different browsers may have differing effects on the nature of remnants (Internet Explorer, Mozilla Firefox, Apple Safari and Google Chrome)
- browser vs. software access
- anti-forensic methods to conceal evidence (Eraser and CCleaner)

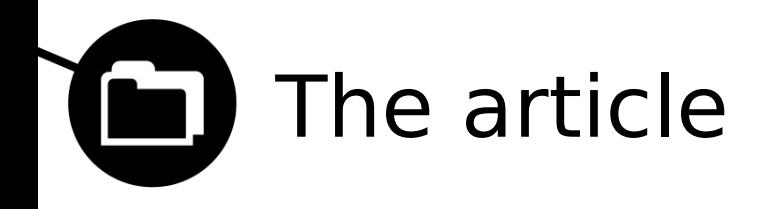

- seven distinct typical use situations: **BaseVM**, **UploadVM**, **UninstallVM**, **AccessVM**, **DownloadVM**, **EraserVM**, **CCleanerVM**
- Research design: 7 x 4 (28 Virtual Machines)
- Enron Sample files
- analysis undertaken with Guidance Software EnCase (version 6.19.4) and AccessData FTK (versions 1.81.6 and 4.01)

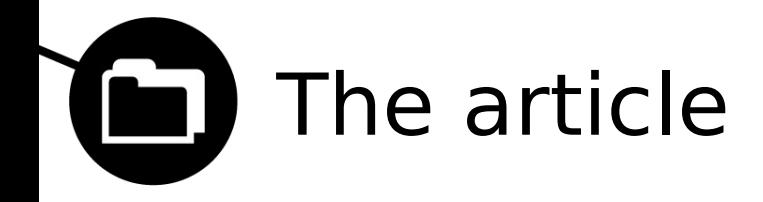

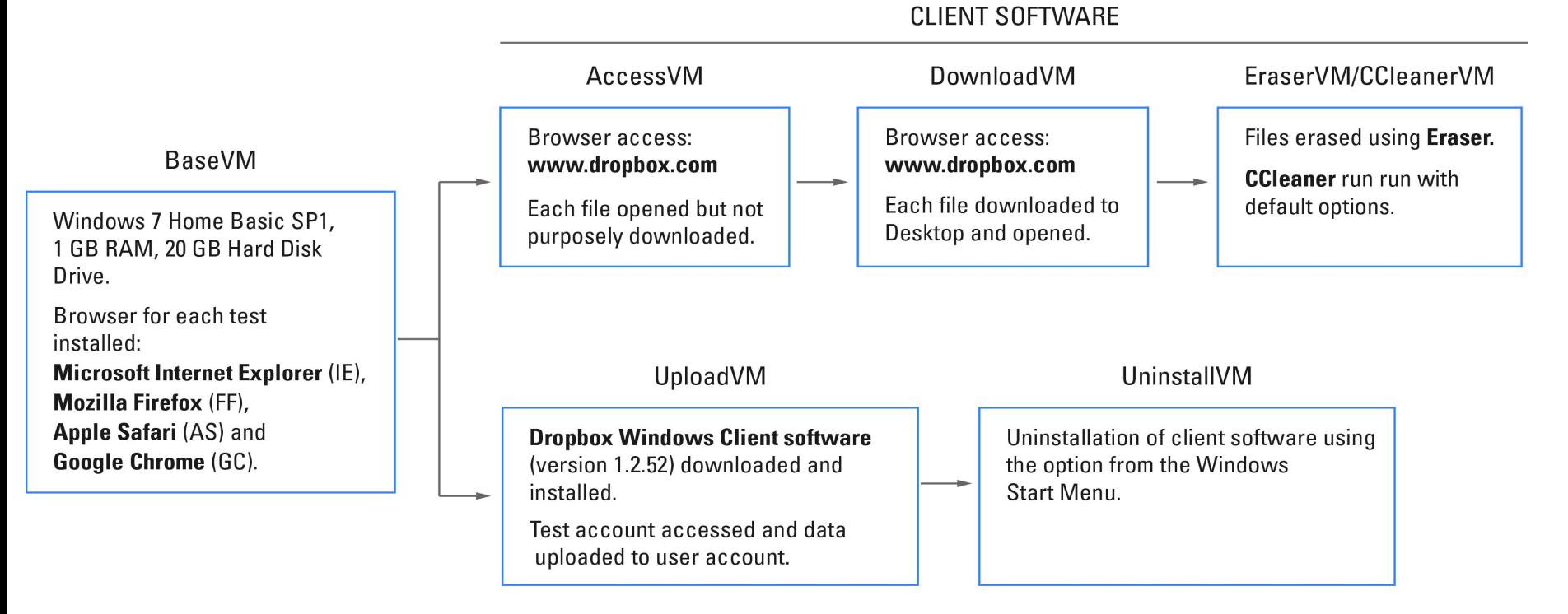

**BROWSER** 

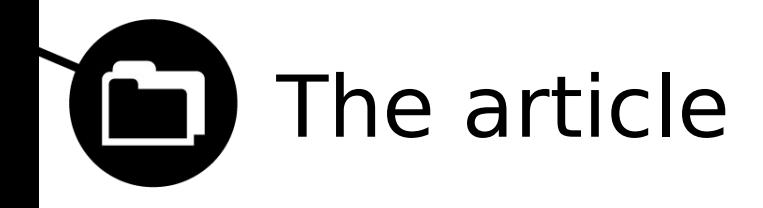

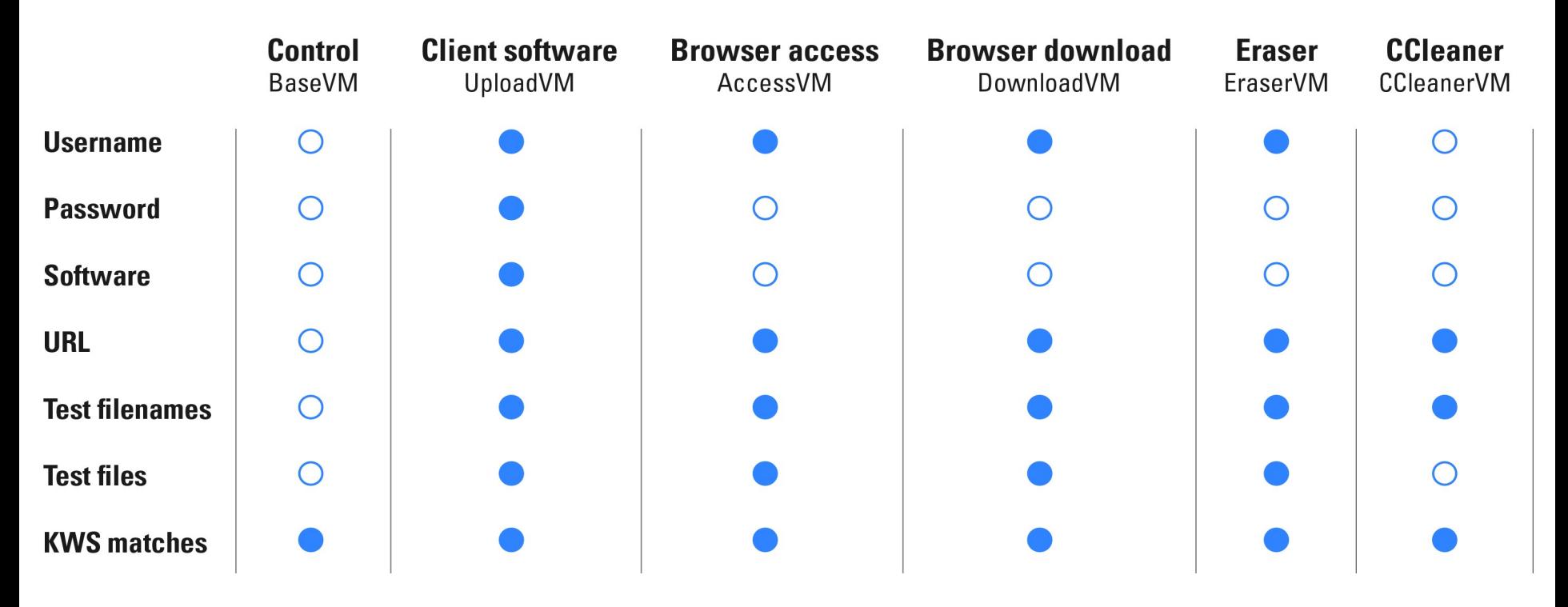

# Our research - methodology

- Research aim: replication of research inquiry, extension of researched area, increase of generalizability
- Research scope: Google Chrome on Microsoft Windows 7 64bit OS
- Research focus: web browser and software access, antiforensic methods
- Research design: 5 x 1
- Five typical user activities: BaseVM, UploadVM, AccessVM, DownloadVM, CCleanerVM

### Our research - methodology

- Oracle VirtualBox 4.3.10 and CloneVDI
- 17 distinct test files including extensions: .txt, .docx, .pdf, .png., .jpg, .avi, .mp3, and .zip.
- persona: Raymond Beck
- Data analysis: Autopsy, SQLite Expert Personal, sqliteman, Registry Decoder

Our research - methodology

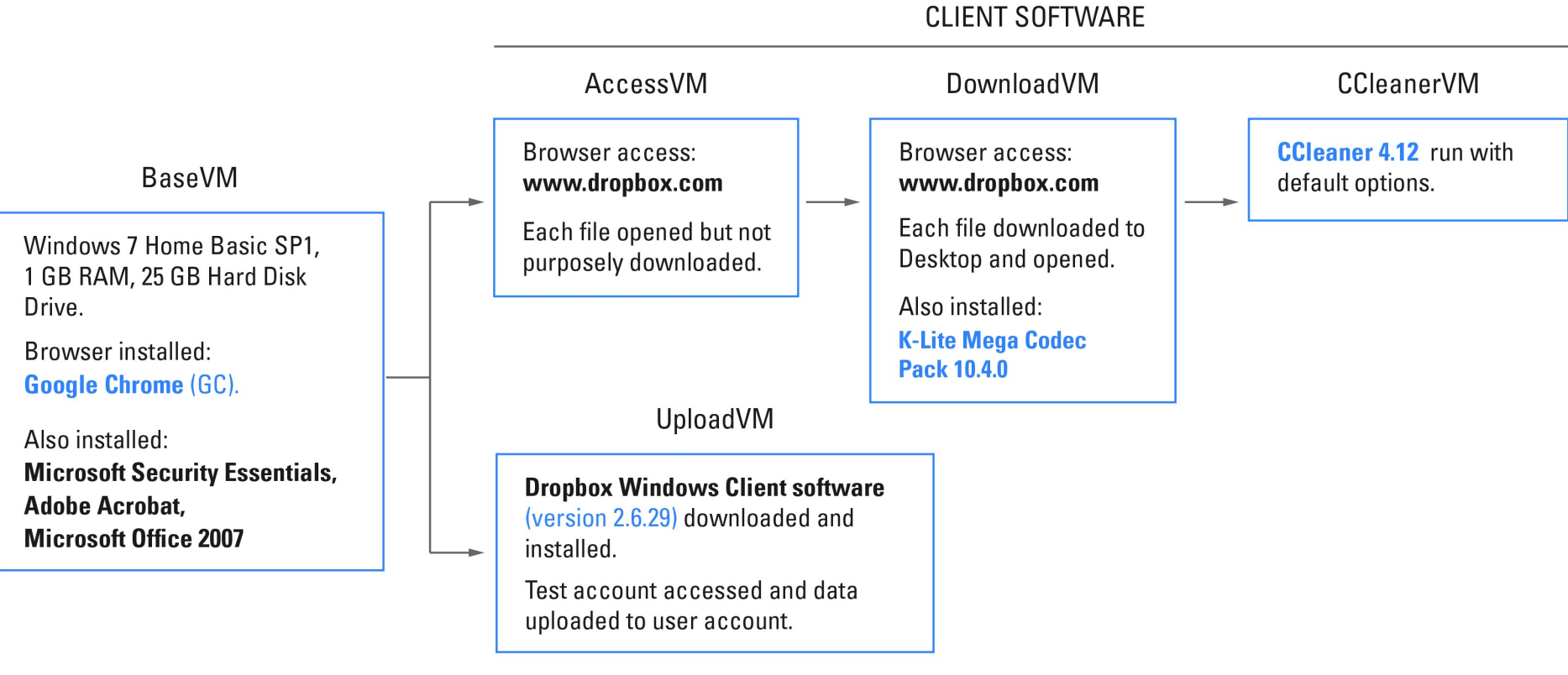

**BROWSER** 

Our research - findings Ö

|                       | <b>Control</b><br><b>BaseVM</b> | <b>Client software</b><br>UploadVM | <b>Browser access</b><br>AccessVM | <b>Browser download</b><br>DownloadVM | <b>CCleaner</b><br><b>CCleanerVM</b> |
|-----------------------|---------------------------------|------------------------------------|-----------------------------------|---------------------------------------|--------------------------------------|
| <b>Username</b>       |                                 |                                    |                                   |                                       |                                      |
| <b>Password</b>       |                                 |                                    |                                   |                                       |                                      |
| <b>Software</b>       |                                 |                                    |                                   |                                       |                                      |
| <b>URL</b>            |                                 |                                    |                                   |                                       |                                      |
| <b>Cookies</b>        |                                 |                                    |                                   |                                       |                                      |
| favicon               |                                 |                                    |                                   |                                       |                                      |
| <b>Test filenames</b> |                                 |                                    |                                   |                                       |                                      |
| <b>Test files</b>     |                                 |                                    |                                   |                                       |                                      |
| <b>KWS matches</b>    |                                 |                                    |                                   |                                       |                                      |

### Our research - UploadVM

- Installed dropbox and all uploaded files
- Two cookies in Windows/Cookies folder
- Chrome browsing history:
	- Downloads (installer),
	- **download url chains,**
	- urls and various
	- other locations.
- In the "Cookies" database many entries were found
- In "Favicon" database Dropbox icon was found

Our research - findings Ö

|                       | <b>Control</b><br><b>BaseVM</b> | <b>Client software</b><br>UploadVM | <b>Browser access</b><br>AccessVM | <b>Browser download</b><br>DownloadVM | <b>CCleaner</b><br><b>CCleanerVM</b> |
|-----------------------|---------------------------------|------------------------------------|-----------------------------------|---------------------------------------|--------------------------------------|
| <b>Username</b>       |                                 |                                    |                                   |                                       |                                      |
| <b>Password</b>       |                                 |                                    |                                   |                                       |                                      |
| <b>Software</b>       |                                 |                                    |                                   |                                       |                                      |
| <b>URL</b>            |                                 |                                    |                                   |                                       |                                      |
| <b>Cookies</b>        |                                 |                                    |                                   |                                       |                                      |
| favicon               |                                 |                                    |                                   |                                       |                                      |
| <b>Test filenames</b> |                                 |                                    |                                   |                                       |                                      |
| <b>Test files</b>     |                                 |                                    |                                   |                                       |                                      |
| <b>KWS matches</b>    |                                 |                                    |                                   |                                       |                                      |

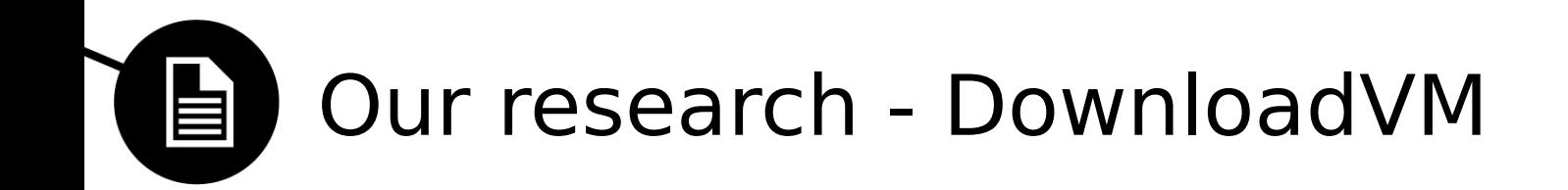

- Linkfiles
- Chrome browsing history:
	- **IF In the "Cookies" database many entries were found**
	- **"** "Favicon" database Dropbox icon was found
	- **Dropbox found in:** 
		- o downloads (dropbox.zip) ,
		- o download url chains, and
		- o many other
	- **IF In "Web Data" database user's login email was found in** clear text (under autofill)
	- in "Login data" database dropbox url was found, indicating a login

Our research - CCleanerVM Ö

|                       | <b>Control</b><br><b>BaseVM</b> | <b>Client software</b><br>UploadVM | <b>Browser access</b><br>AccessVM | <b>Browser download</b><br>DownloadVM | <b>CCleaner</b><br><b>CCleanerVM</b> |
|-----------------------|---------------------------------|------------------------------------|-----------------------------------|---------------------------------------|--------------------------------------|
| <b>Username</b>       |                                 |                                    |                                   |                                       |                                      |
| <b>Password</b>       |                                 |                                    |                                   |                                       |                                      |
| <b>Software</b>       |                                 |                                    |                                   |                                       |                                      |
| <b>URL</b>            |                                 |                                    |                                   |                                       |                                      |
| <b>Cookies</b>        |                                 |                                    |                                   |                                       |                                      |
| favicon               |                                 |                                    |                                   |                                       |                                      |
| <b>Test filenames</b> |                                 |                                    |                                   |                                       |                                      |
| <b>Test files</b>     |                                 |                                    |                                   |                                       |                                      |
| <b>KWS matches</b>    |                                 |                                    |                                   |                                       |                                      |

### Our research - CCleanerVM

- Found traces in Google Chome's SQLite databases
	- In "History" database [https://dl-web.dropbox.com/zip\\_batch?\\_subject\\_uid=283704793](https://dl-web.dropbox.com/zip_batch?_subject_uid=283704793) was found
	- In "Favicons" database Dropbox icon was found in and some links
		- http://dropbox.com/
		- https://dropbox.com/
		- https://www.dropbox.com/
		- https://www.dropbox.com/login
		- https://www.dropbox.com/home
		- https://www.dropbox.com/photos
		- https://www.dropbox.com/links
		- https://www.dropbox.com/share
		- https://www.dropbox.com/events

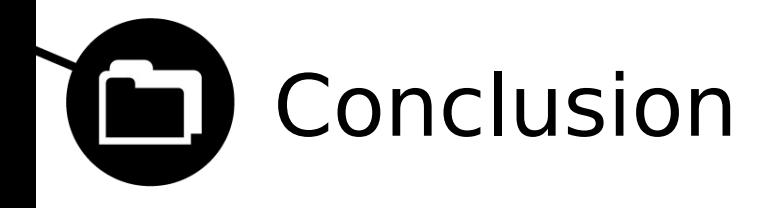

- research objectives met
- limitations: research scope, volume of data, additional scenarios

Univerza v Ljubljani<br>Fakulteta za računalništvo in informatiko

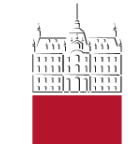

Tomaž Bartol, Jernej Jerin, Tadej Vodopivec

**KDO SEM JAZ ? ANALIZA DIGITALNIH OSEB V PREISKAVAH** "SPLETNEGA" **KRIMINALA**

1. Maj 2014
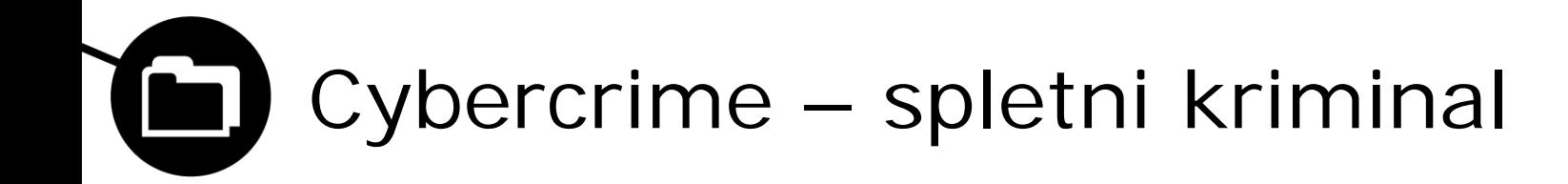

- Kriminalci splet
- Digitalna identiteta oseba
- Velika količina pridobljenih podatkov
- Breme preiskovalcev spletnega kriminala je ogromno
- ISIS orodje

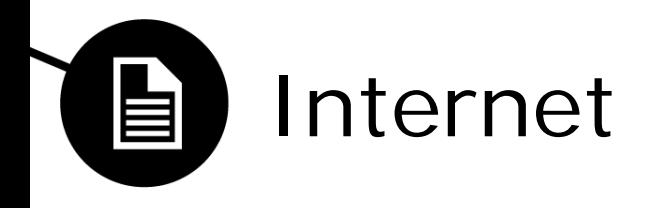

- Novi načini za dostop do potencialnih žrtev
	- Socialna omrežja
- Skrivanje digitalnih osebnosti
	- Relacija 1:n
	- Relacija n:1
- Pridobitev zaupanja potencialnih žrtev
- Primeri, ki vsebujejo izkoriščanje digitalnih osebnosti v nelegalne namene :
	- Pedofili,
	- Prevaranti na podlagi romance,
	- Skrajne ideološke skupine,…
- Analiza komunikacij
	- Orodja za pridobivanje podatkov (Encase)
	- Orodja za analizo pridobljenih podatkov

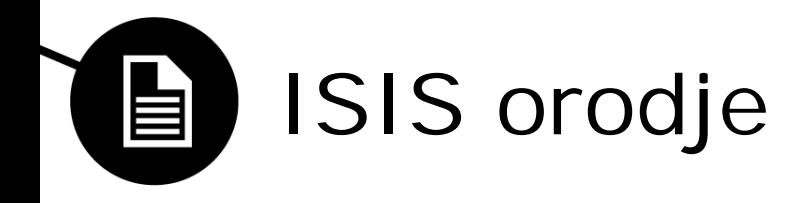

- **Isis orodje** deluje na principu statističnih metod za procesiranje naravnega jezika. Takšne metode omogočajo naslednje funkcionalnosti:
	- Profiliranje ključnih besed,
	- Primerjanje frekvenc določenih besed,

- Baza učnih podatkov
- Tuji jeziki

– ….

• Pridobitev jezikovnega stilskega profila oseb v različnih starostnih skupinah in spolu

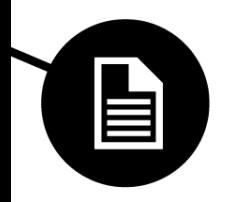

- ISIS orodje omogoča naslednje zmožnosti preiskovanja:
	- Vzpostavljanje jezikovnega stilskega profila, ki ga uporablja oseba,
	- Vzpostavljanje starosti in spola osebe,
	- Vzpostavljanje vzorca prisotnosti na medmrežju in ostalih vzorcev komunikacije.

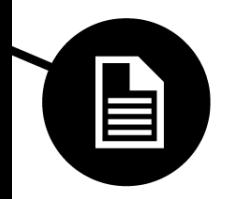

Ključna tehnologija za vse ISIS forenzične rešitve je njegov "Interaction Analysis Engine"

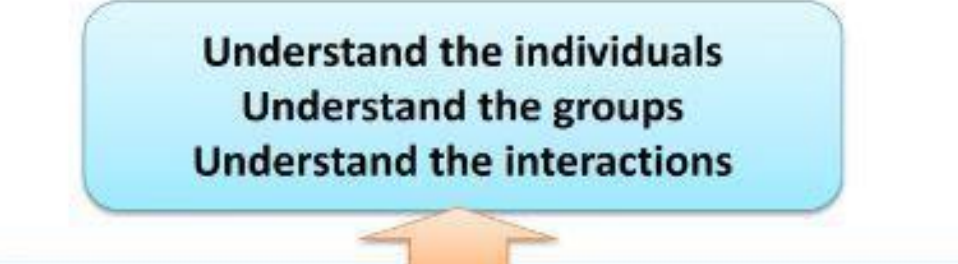

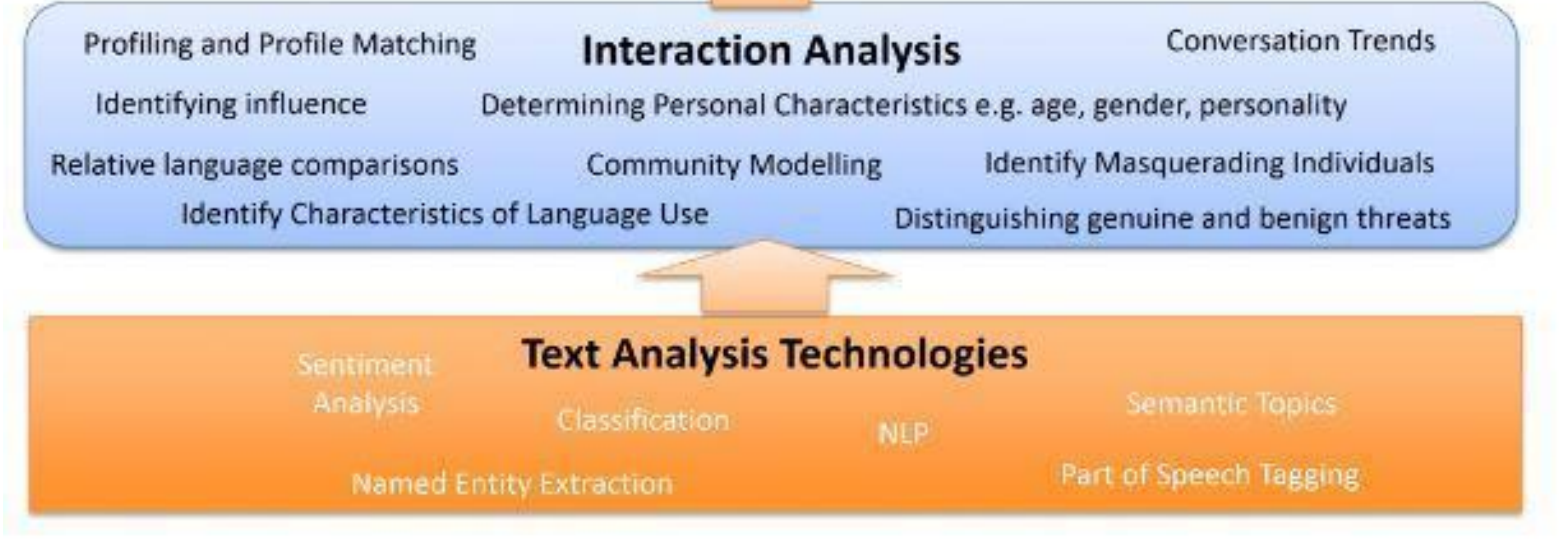

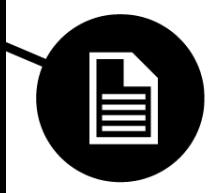

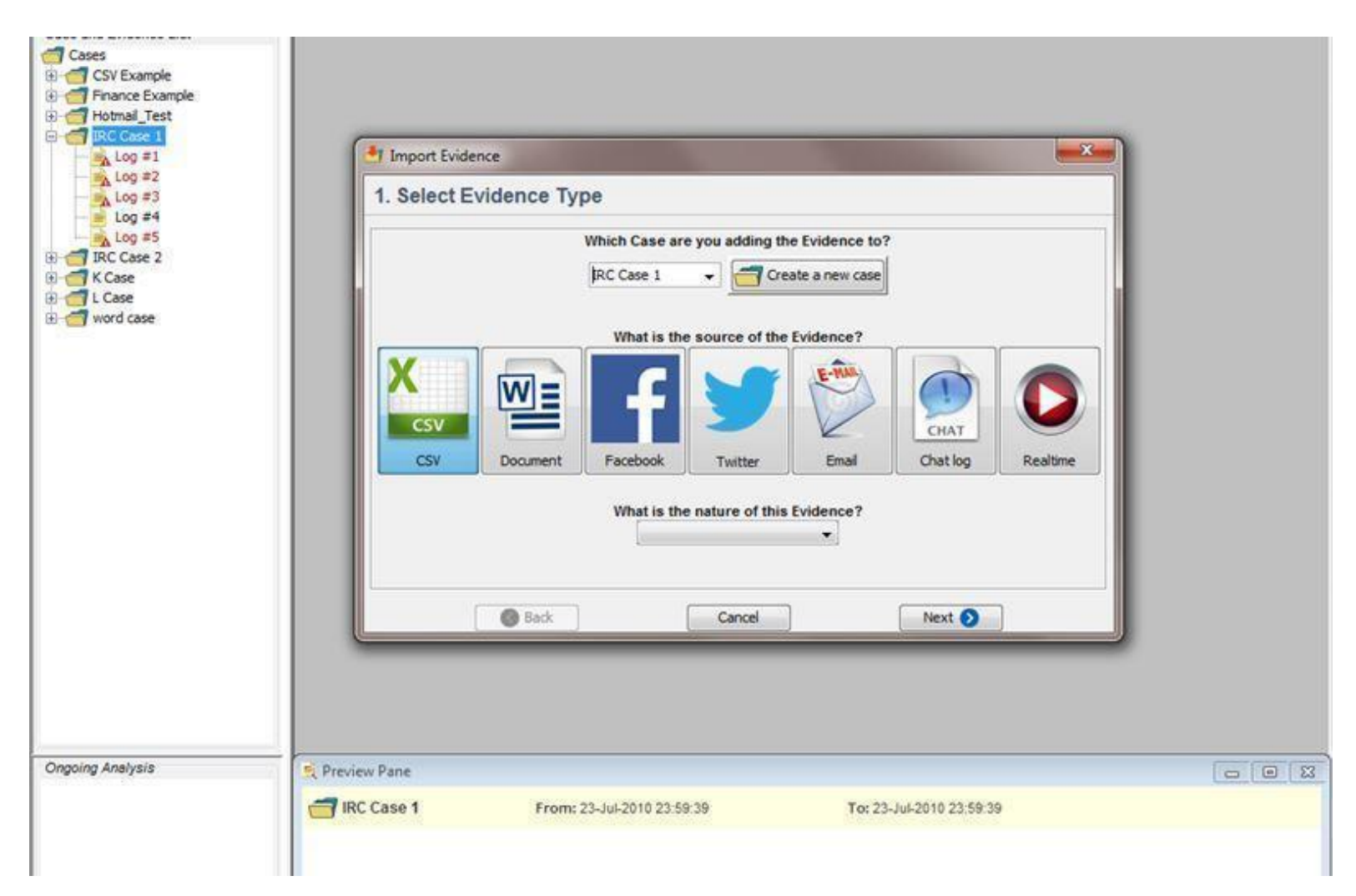

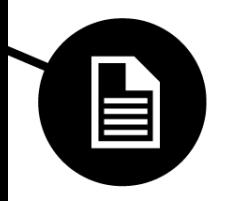

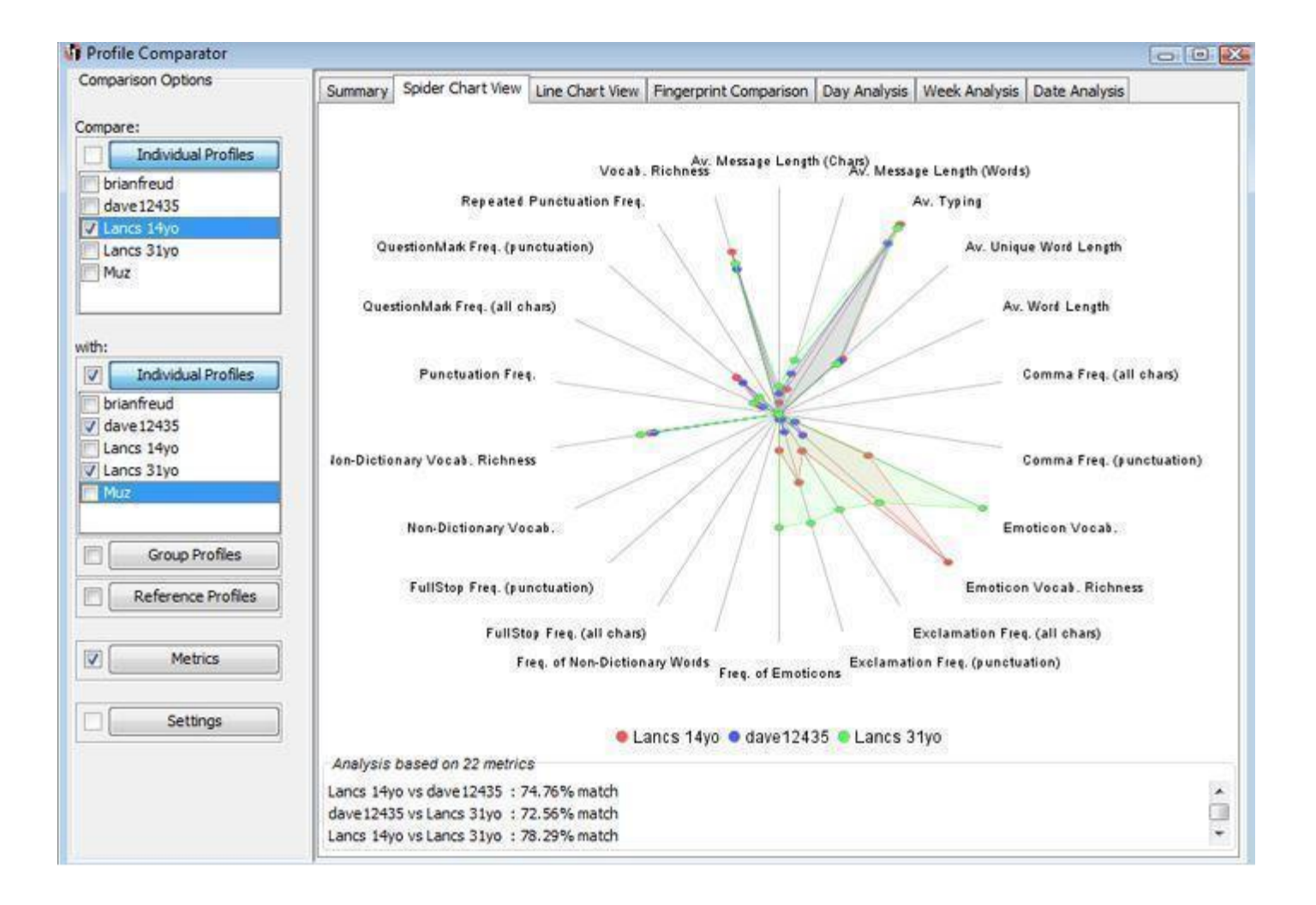

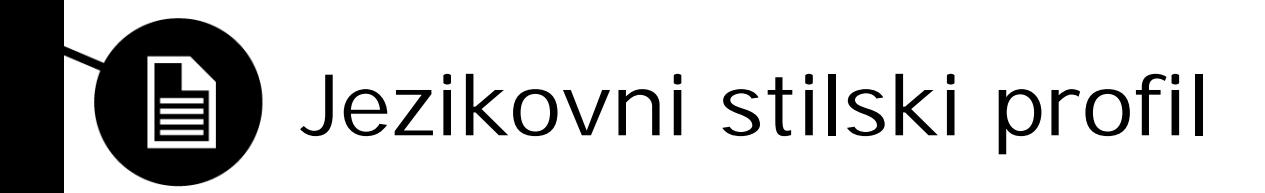

- Iz vsake povedi oziroma besede lahko izluščimo določene vzorce, ki so značilni samo za določeno osebo
	- Uporaba ločil,
	- Uporaba emotikonov,
	- Frekvenca besed glede na slovar.
- Metrike
	- Število klicajev, vprašajev, vejic,
	- Indikator širine nabora besed,
	- Dolžina sporočil,
	- Tip sporočila glede na lokacijo objave.

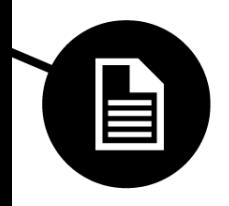

- Učni vzorec
	- Kakšna oseba ga je napisala (spol, starost, izobrazba, spolna usmerjenost,…),
	- Kje je bilo sporočilo objavljeno,
	- V kakšnem kontekstu je bilo objavljeno.
- Na podlagi množice takšnih sporočil lahko primerjamo dobljene vrednosti metrike za sporočilo neznane osebe z izračunanimi metrikami znane osebe. Če so rezultati podobni, lahko z veliko verjetnostjo trdimo, kakšna oseba je napisala to sporočilo.

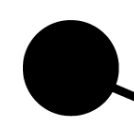

# Analiza na podlagi jezika in starosti 自

• Odvija se v 4 korakih

1. Vhodno sporočilo je razbito na posamezne besede in ločila.

2. Vsako besedo označimo glede na pomen.

3. Štetje značilnosti posameznih besed po določeni značilnosti.

4. Pripravimo referenčne podatkovne baze, na podlagi katerih bomo primerjali vrednosti metrik

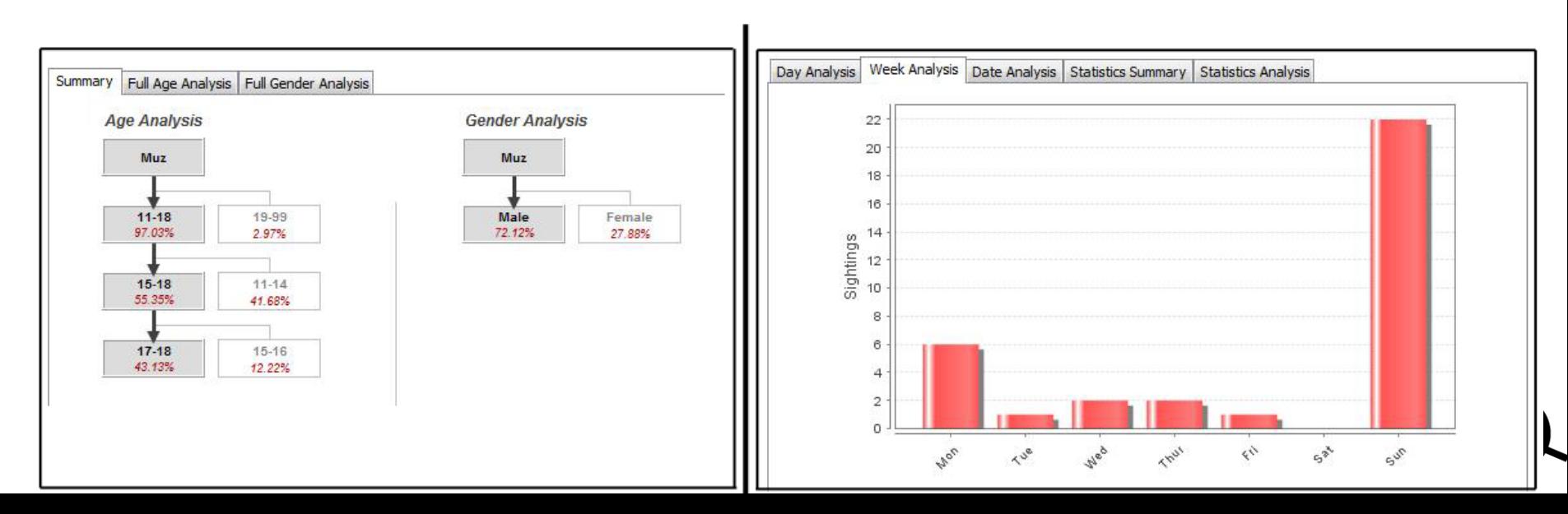

# Primerjava stilnih odtisov 自

- Radar graf
- Ujemanje z obstoječim jezikovnim stilnim odtisom
- Ugotovitve: starost, spol ter možna primerjava besedila -> ugotovitev ali gre pri dveh različnih besedilih za delo iste osebe

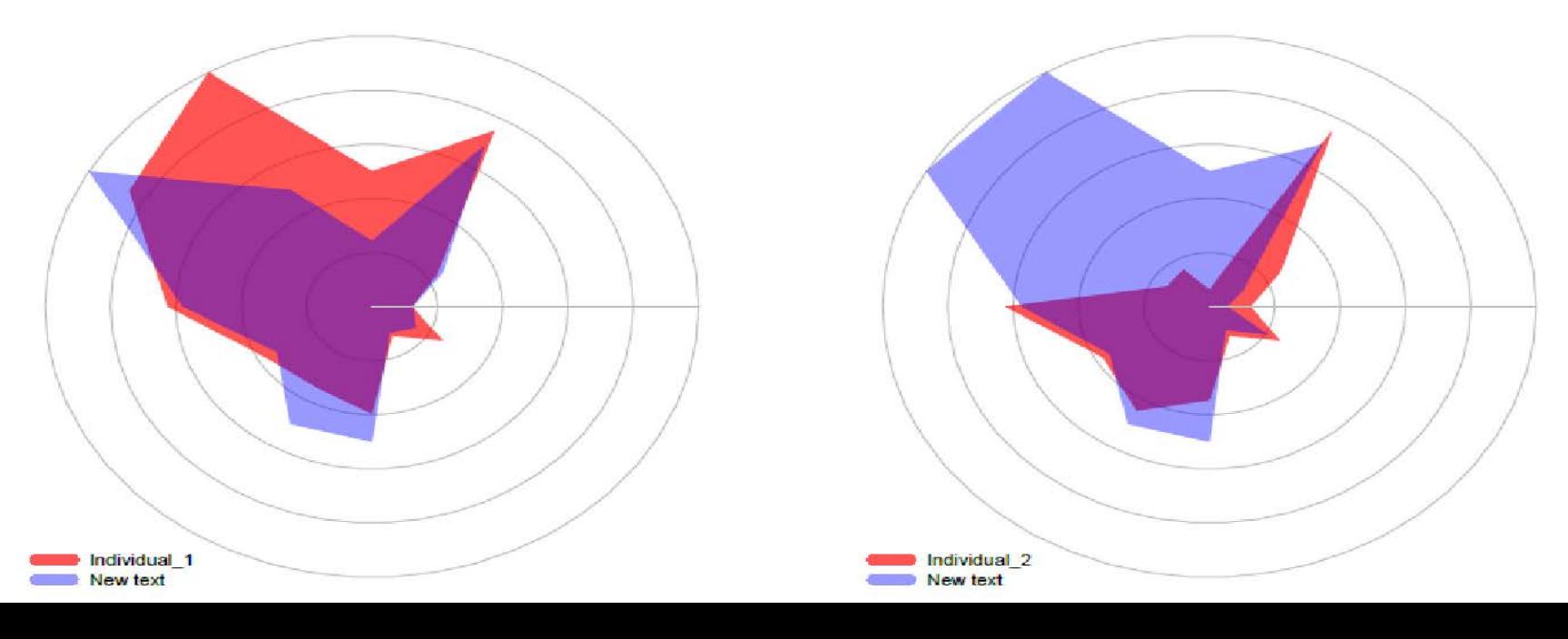

# Medmrežni vzorci sodelovanja

- Iz zajetih log datotek lahko pridobimo strukturirane podatke, ki nam razkrijejo določene vzorce vpletenih oseb. Pomembnejši so naslednji vzorci:
	- Datum in čas povezave na komunikacijsko storitev.
	- Število objavljenih sporočil.
	- Število deljenih povezav.
	- itd.
- Spremljanje dinamike pomembnih vzorcev
- Sledenje preklapljanju med različnimi digitalnimi osebami - časovnica

#### Profiliranje kibernetskih kriminalcev 一 in žrtev

- Isis orodje omogoča avtomatsko profiliranje kriminalcev in žrtev na podlagi zajete komunikacije. Celoten profil je zgrajen na podlagi naslednjih elementov:
	- Uporaba jezika,
	- Starost / spol analiza,
	- Aktivnost na medmrežju.

Razlikovanje pristnih digitalnih oseb 目 od varljivega obnašanja Isis orodje v praksi

- •Primer uporabe Isis orodja v praksi in rezultati. Rezultati so na podlagi dveh testov:
- 1) Test v katerem ni zavajajočega obnašanja, torej digitalne osebe se ne izdajajo za 3. osebo
	- baza British National Corpus (BNC),
	- 1684 oseb,

- orodje nam pripravi razpon verjetnosti za posamezna starostna obdobja kot so 11-18 let, 19-30 let,...

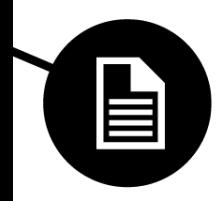

2) Test v katerem se oseba izdaja za 3. osebo

- nadzorovani test, ki je po naravi podoben Turingovem testu
- skupina otrok, v starosti 11-18 let
- skupina 10 oseb (5 oseb otroci iste starosti in 5 oseb, ki se je izdajalo za otroke)

- Izkazalo se je, da je Isis orodje precej bolj natančno klasificiralo dejansko starost in spol osebe na drugi strani komunikacije kot pa otroci.

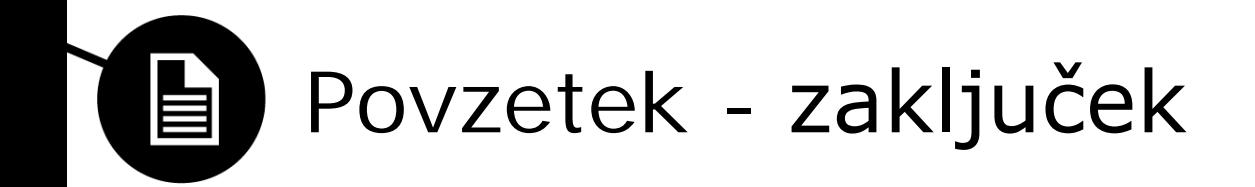

- Z prihodom socialnih omrežij je postala zloraba digitalne identitete pomemben del taktike kriminalnih organizacij.
- Tako je postala potreba po orodjih, ki so zmožna analizirati in klasificirati pomembne atribute digitalne osebe, kot je spol in starost.
- Pokazili smo, da je s pomočjo takšnih orodij možno doseči zelo dobre rezultate.
- Izkazalo se je, da orodje deluje bolje, kadar se oseba izdaja za drugo osebo, torej uporablja taktiko zavajanja.

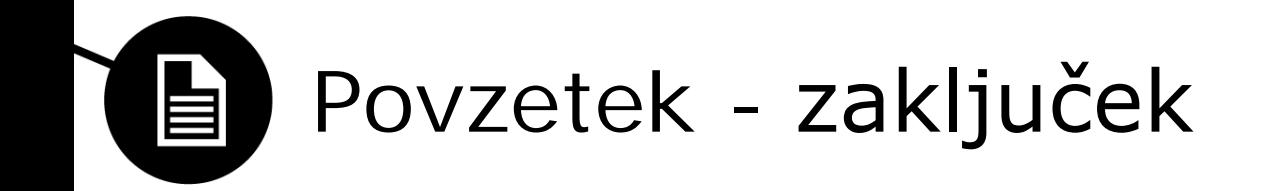

- •Toda zaradi narave človeškega jezika ta orodja ne dosegajo 100% natančnosti pri klasifikaciji.
- •Tako pridemo do zadnje ključne točke, da je ekspertno znanje še vedno nepogrešljivi del raziskovanja.
- •Ugotovimo lahko, da so ta orodja najmočnejša ravno v kombinaciji z bogatimi izkušnjami kriminalistov.

Univerza v Ljubljani Fakulteta za računalništvo in informatiko

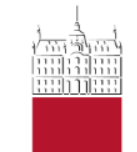

## Matevž Černe in Klemen Marolt

-

**ESTIMATION OF HUMAN HEIGHT FROM SURVEILLANCE CAMERA FOOTAGE: A RELIABILITY STUDY**

5. maj 2014

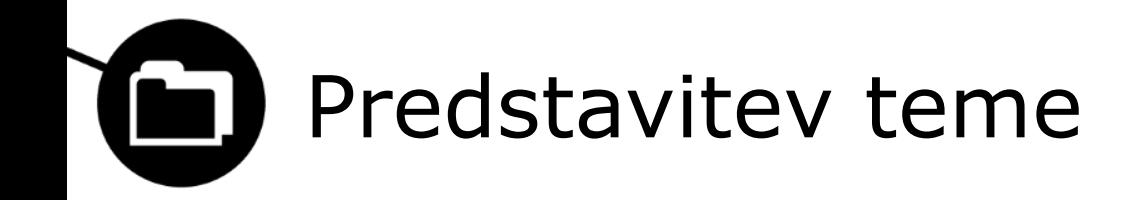

- Definicija telesne višine
- Otežena ocena telesne višine
- Pomemben dejavnik pri identifikaciji
- Veliko kamer, slaba kvaliteta
- Uporaba posnetkov

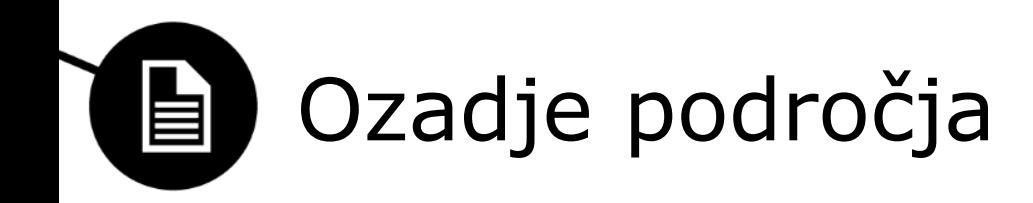

- SVM
	- Kalibracija
	- Popačenje
	- Bežišče (vanishing point), horizont (horizon line)
	- Kalibracijska palica

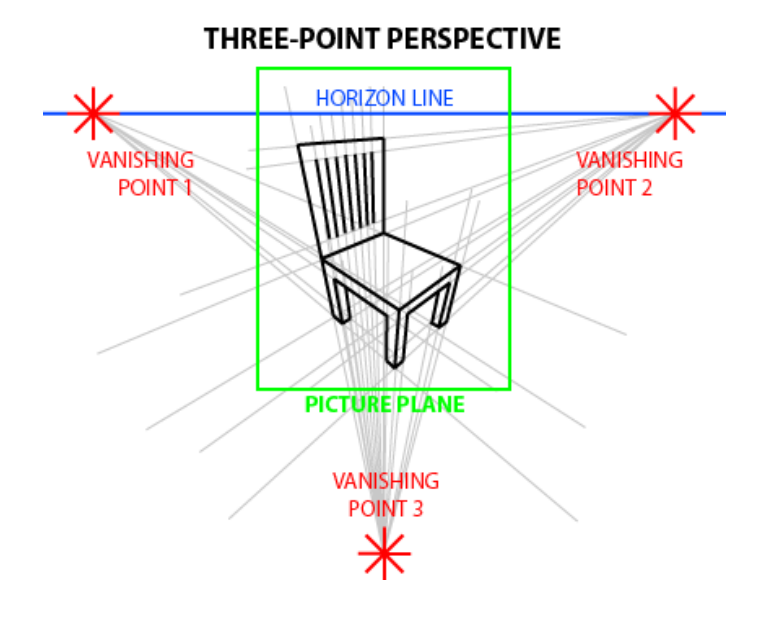

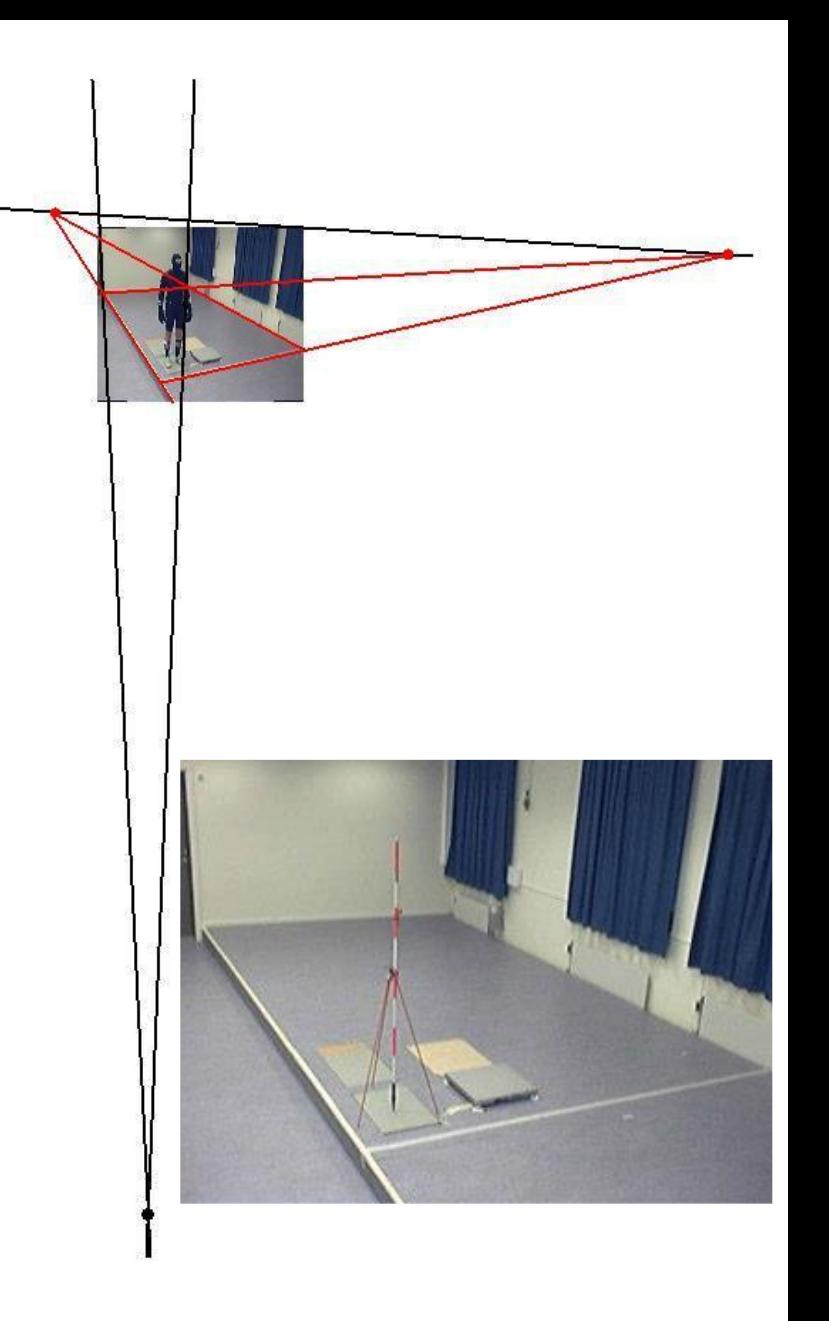

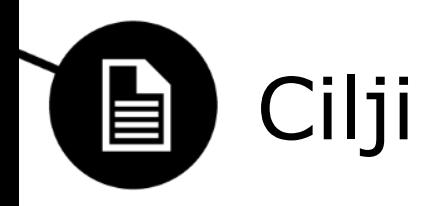

- Oceniti meritve in raziskati vpliv drže
- Kako natančna je metoda SVM pri ocenjevanju telesne višine oseb na slikah?
- Kako drža vpliva na višino osebe v primerjavi z dejansko telesno višino te osebe ko le-ta stoji, hodi in teče?
- Kateri položaj med hojo in tekom se najbolje ujema z dejansko višino?

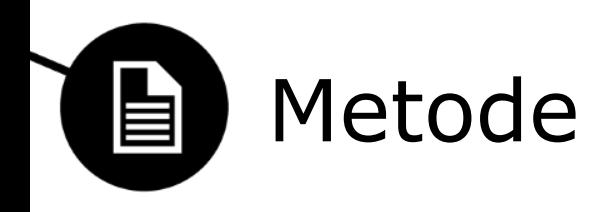

- Osebe
	- 10 moških
	- 15 30 let

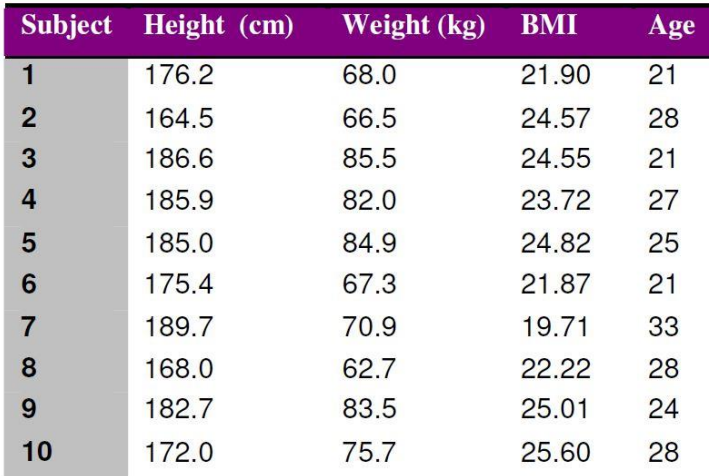

- Povp. 25.6 let, 180.7 cm, 23.43 ITM
- Zajem podatkov
	- Enaka oblačila
	- Čevlji
	- Položaji osebe:
		- Stanje pokonci
		- Stanje sproščeno
		- Stanje na eni nogi
		- Počasna hoja
		- Hitra hoja
		-

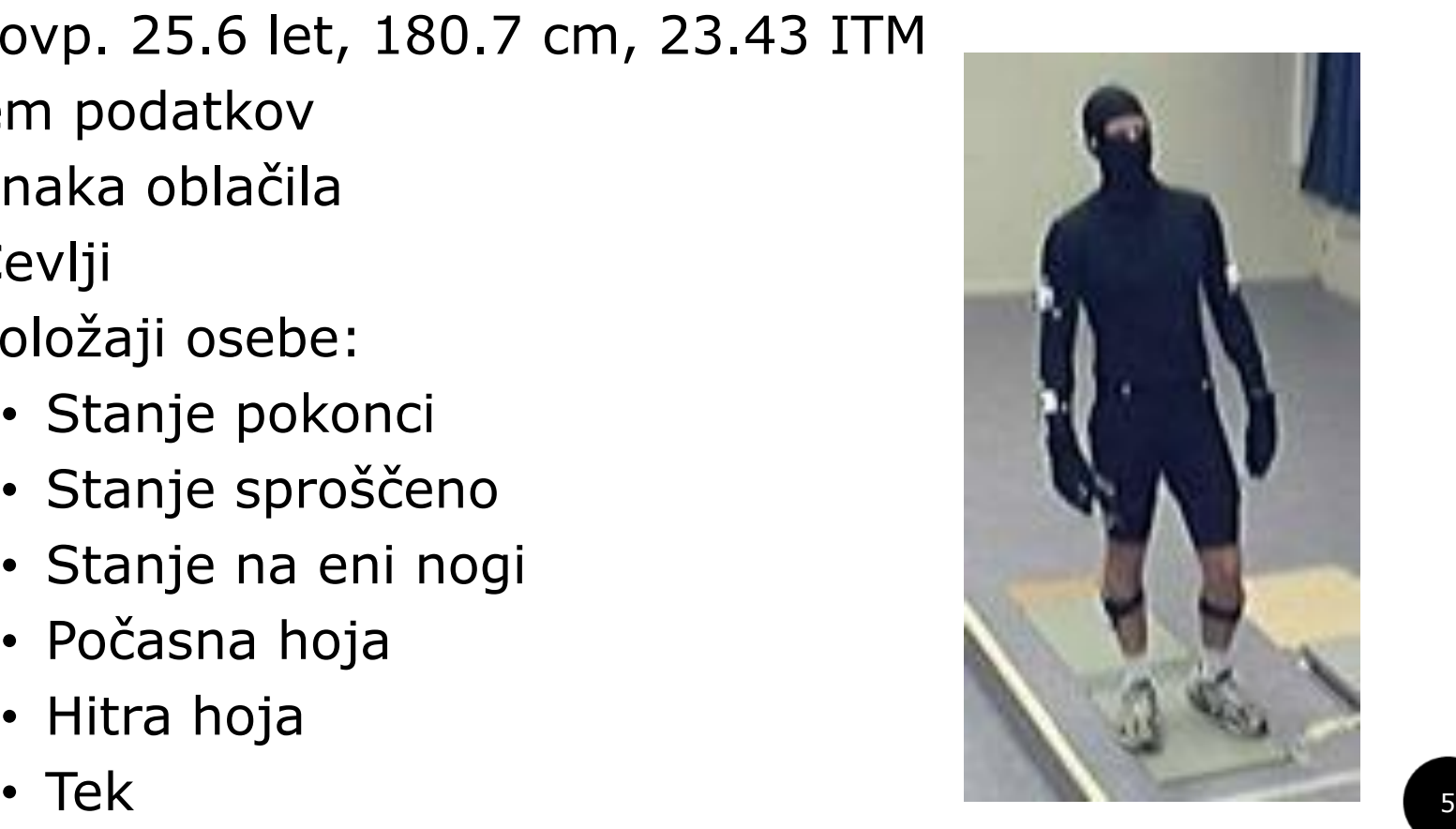

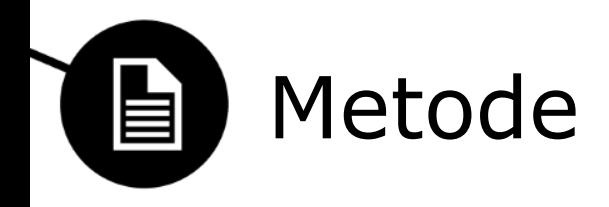

- Obdelava podatkov
	- Položaji pri hoji
	- Najboljši položaj

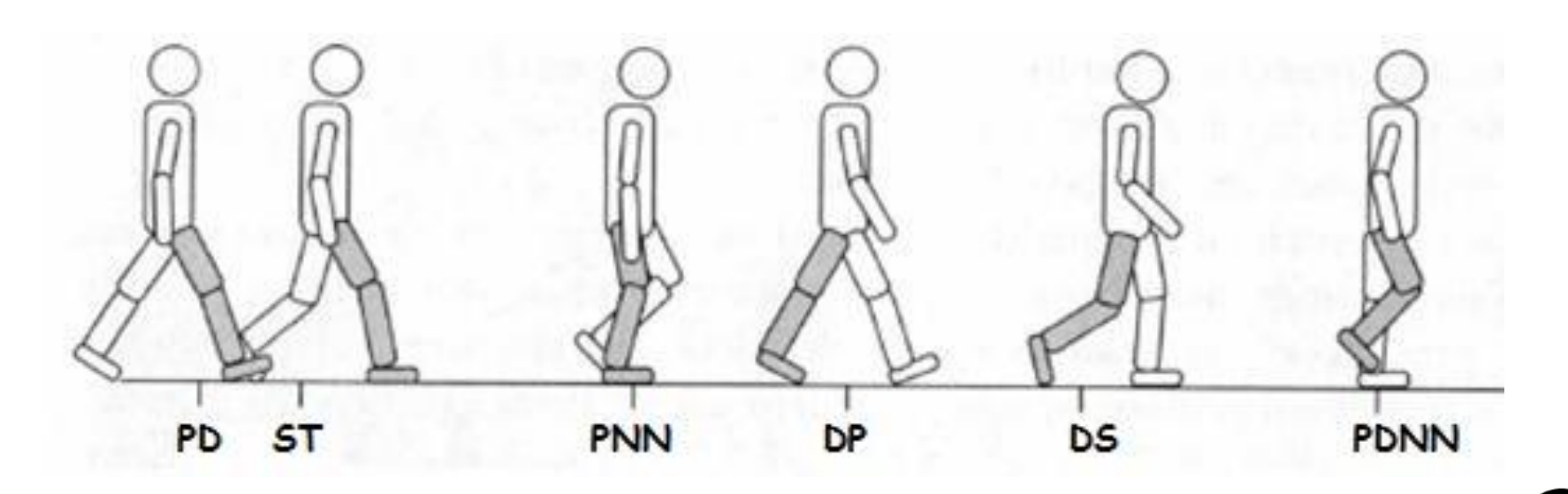

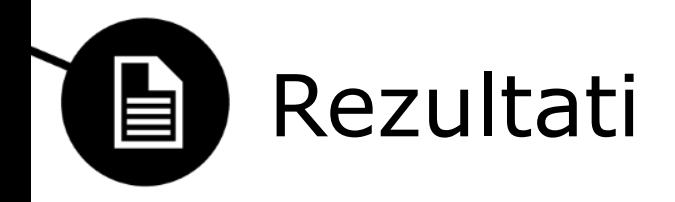

- Ovrednotenje metode SVM
	- SVM: 176.7 cm, dejanska višina: 174.4 cm
	- Povprečna razlika: 2.30 cm

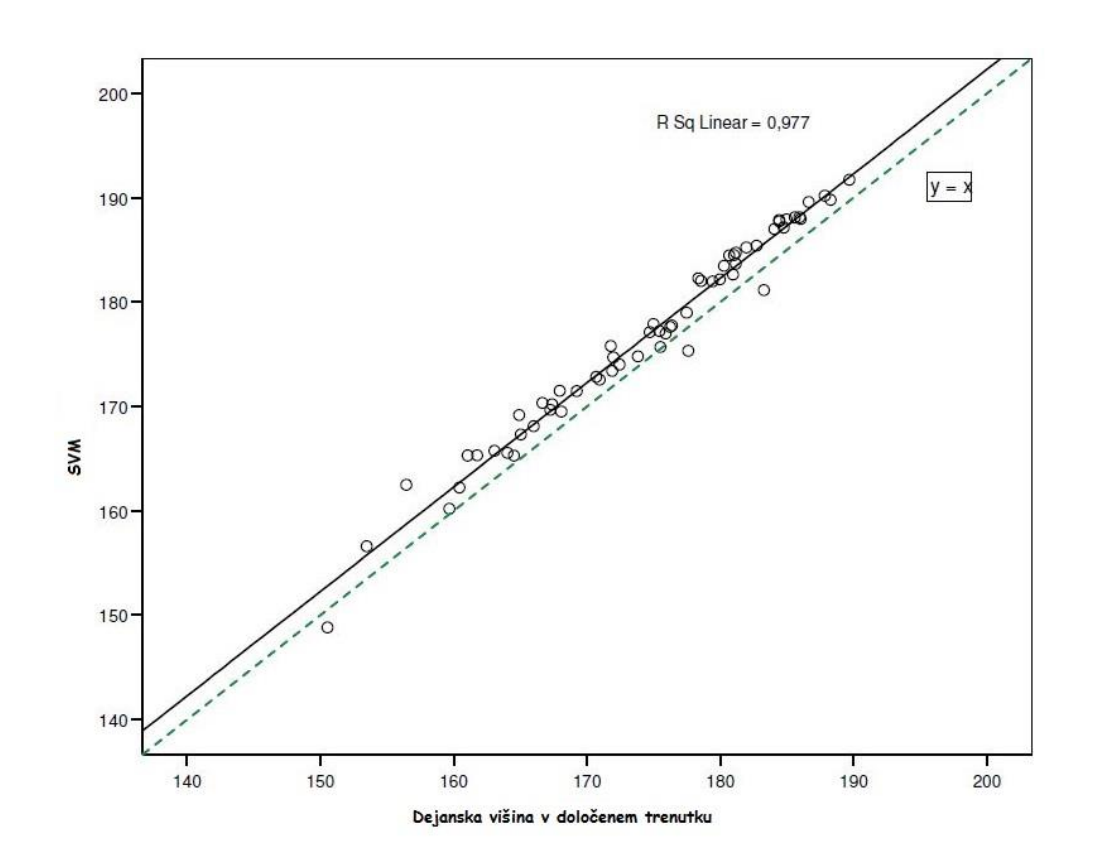

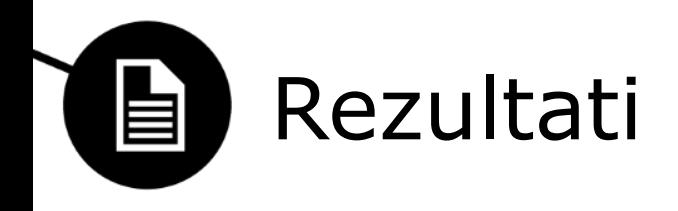

• Vpliv drže na višino

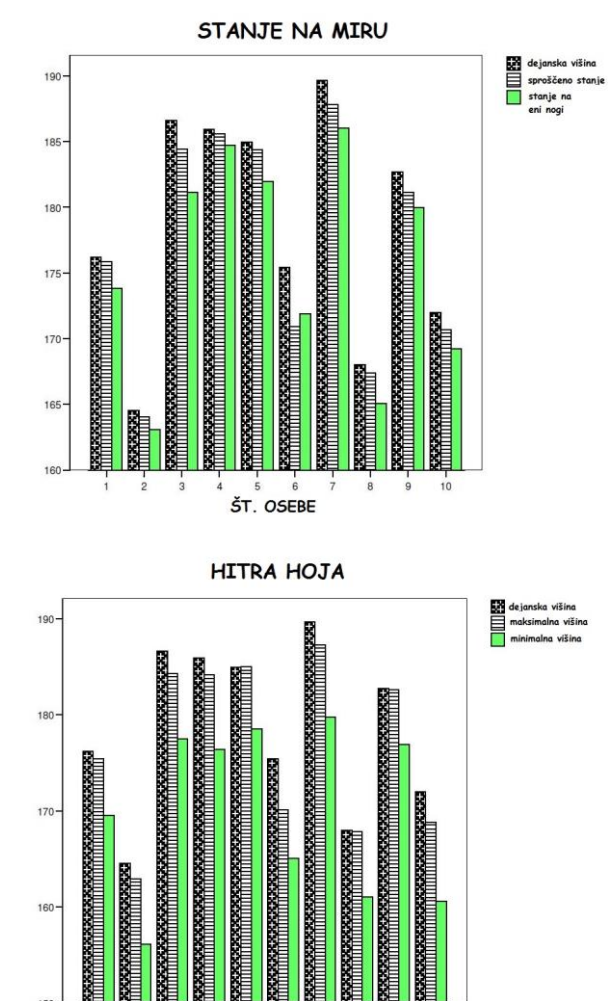

ŠT. OSEBE

 $10$ 

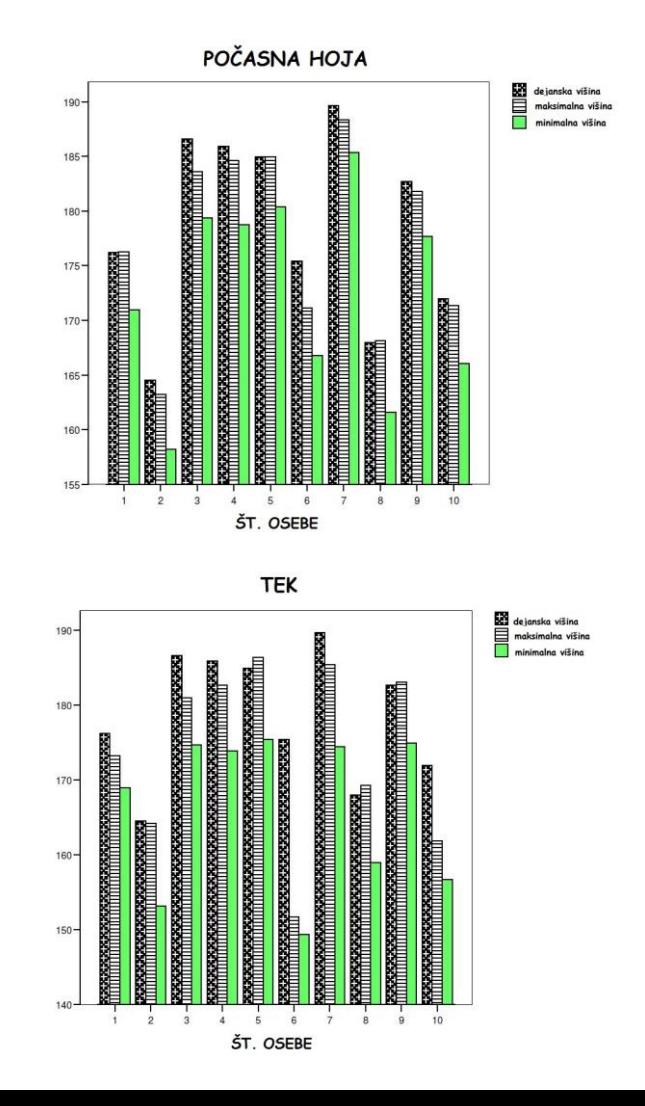

8

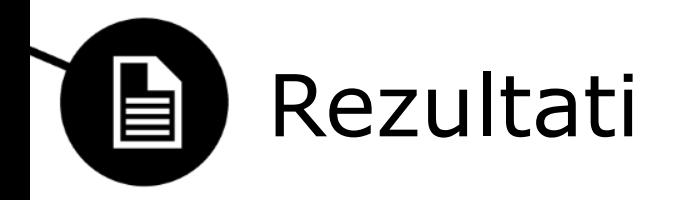

• Spreminjanje višine pri hoji in teku

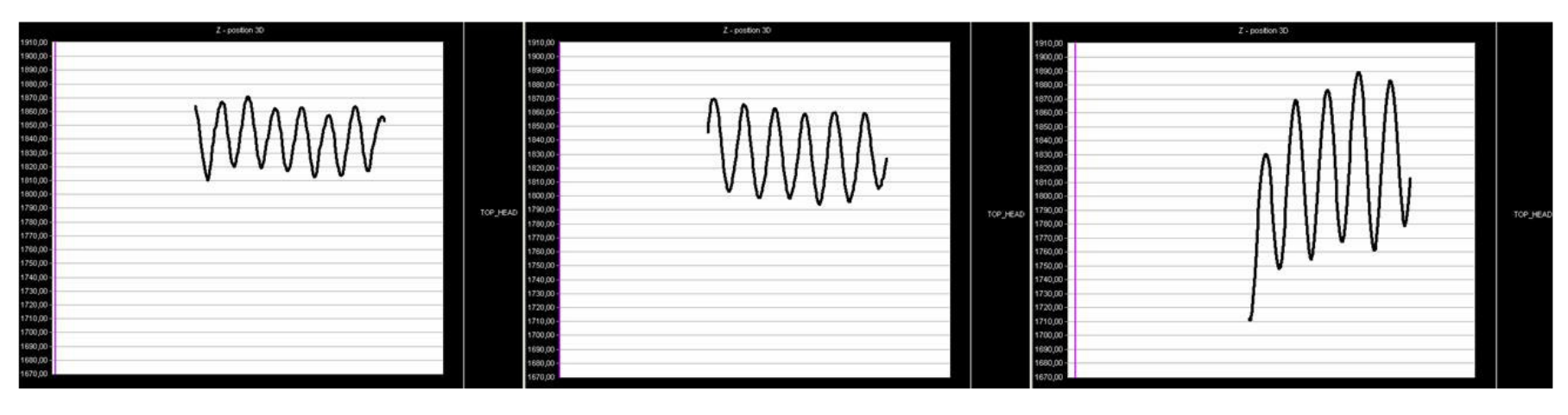

Počasna hoja **Hitra hoja** Tek

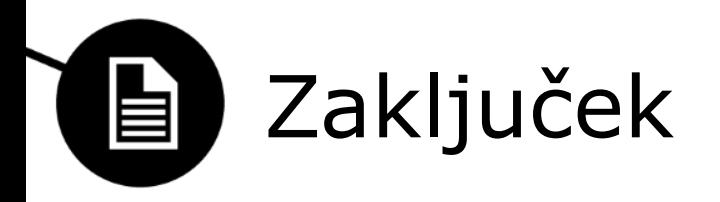

• Kako natančna je metoda SVM pri ocenjevanju telesne višine oseb na slikah?

## – Povprečna napaka +2.30 cm

- Kako drža vpliva na višino osebe v primerjavi z dejansko telesno višino te osebe ko le-ta stoji, hodi in teče?
	- Stoja sproščeno: 99.2 %, Stoja na eni nogi: 98.4 %, Počasna hoja: 99.3 %, Hitra hoja: 99.0 %, Tek:  $97.4\%$
- Kateri položaj med hojo in tekom se najbolje ujema z dejansko višino?
	- Hoja: položaj premika noge naprej, Tek: obe nogi v zraku

Univerza v Ljubljani<br>Fakulteta za računalništvo in informatiko

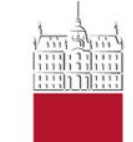

Svetlana Nikić Anže Škerjanc Nejc Škerjanc

**TRIAŽNI MODEL ZA ISKANJE DOKAZOV**

4. maj 2014

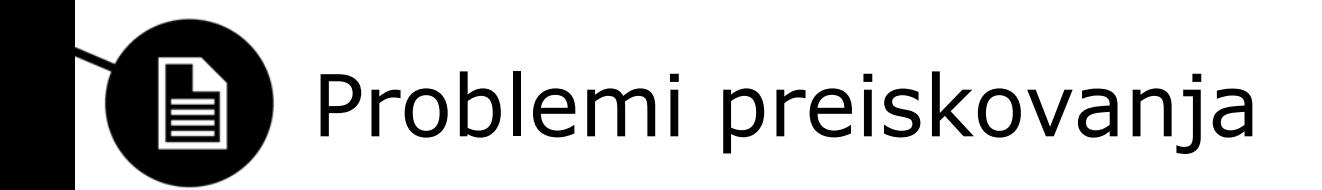

- Le majhen del podatkov je relevanten za problem
- Zasebnost preiskovancev
- Onemogočanje delovanja podjetja
- Vse več podatkov
- Časovna omejitev
- Pomanjkanje denarnih sredstev

Možna rešitev? triaža

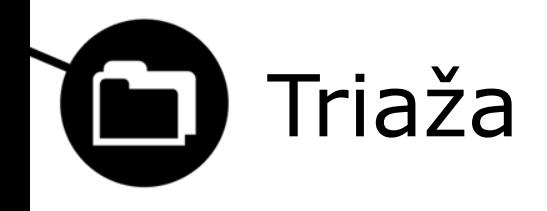

- **SSKJ: triaža** triáža -e ž (ȃ) med. *razvrščanje bolnikov, poškodovancev v skupine glede na vrsto in težo poškodbe, obolenja, nujnost obravnave:* opraviti triažo; triaža in prevoz ranjencev ◊ ped. triaža mladoletnih prestopnikov
- Slabosti
- Alternativa triaži
- Administrativna in tehnična triaža

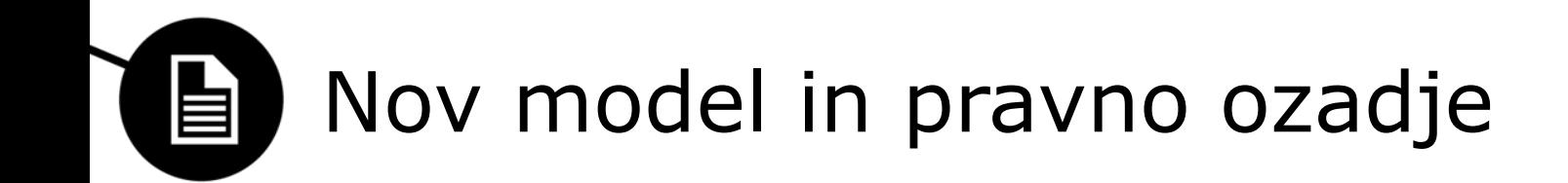

- Opis je določen z odredbo
- Trenutno: pri vsakem primeru več subjektivnih mnenj
- Cilj: uveljaviti objektiven standard

- Po celem svetu se spreminjajo zakonodaje
- Razlike v zakonih med državami
- Težave v praksi
- Smernice za ravnanje z digitalnimi dokazi

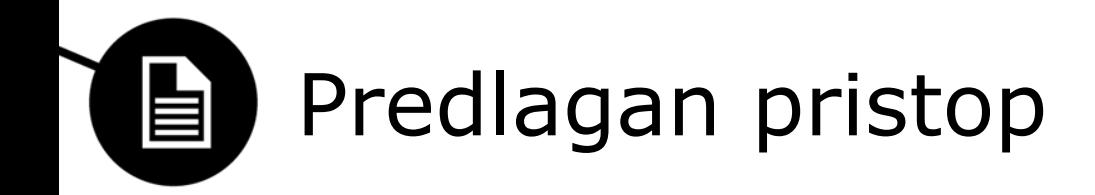

- Digitalni preiskovalni model
- Selektivno preiskovanje na kraju zločina samem
- Upoštevanje do sedaj znanim proceduram v sodstvu

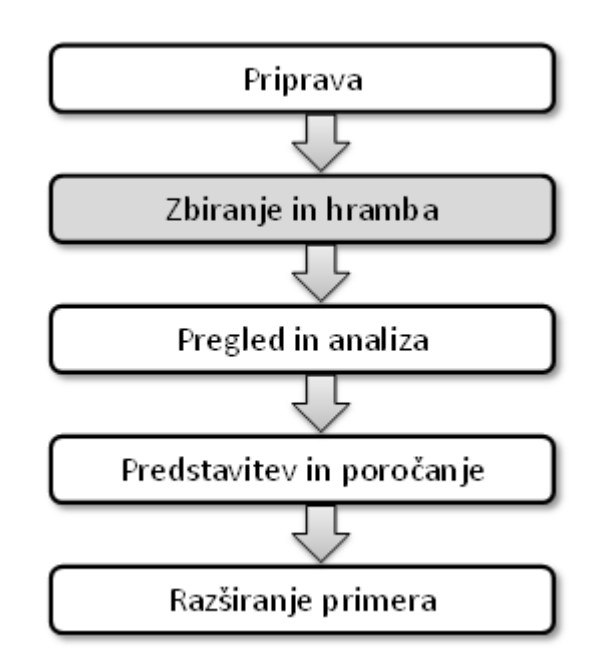

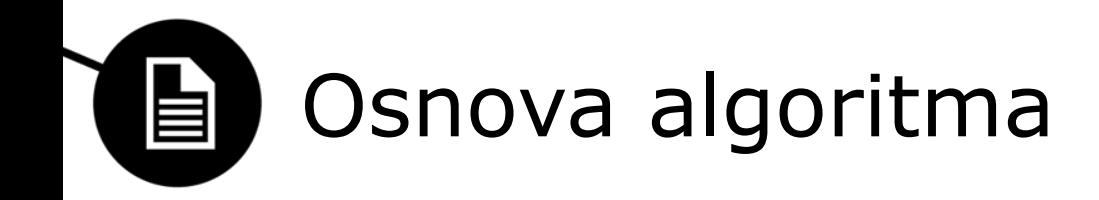

- Faze:
	- Presoja
	- Vzpostavitev triažnega modela
	- Periodično vzpostavljanje nove presoje

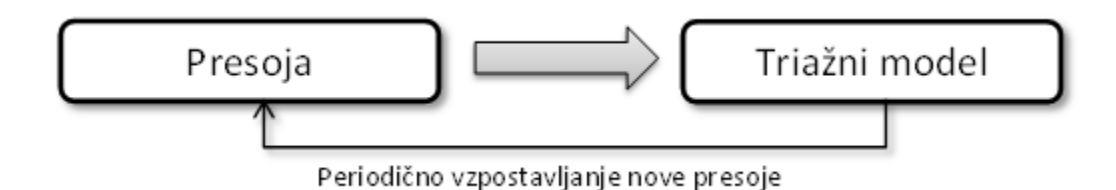

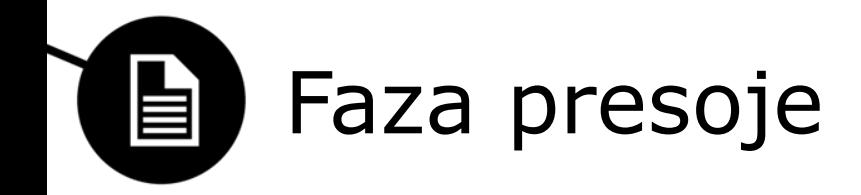

- Postavitev ciljev preiskave
- Oblikovati pristop preiskovanja
- Upoštevati omejitve pri preiskavi
- Oceniti obseg relevantnih podatkov

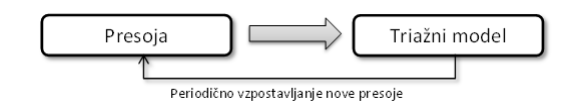

 $\blacksquare$ Vzpostavitev triažnega modela

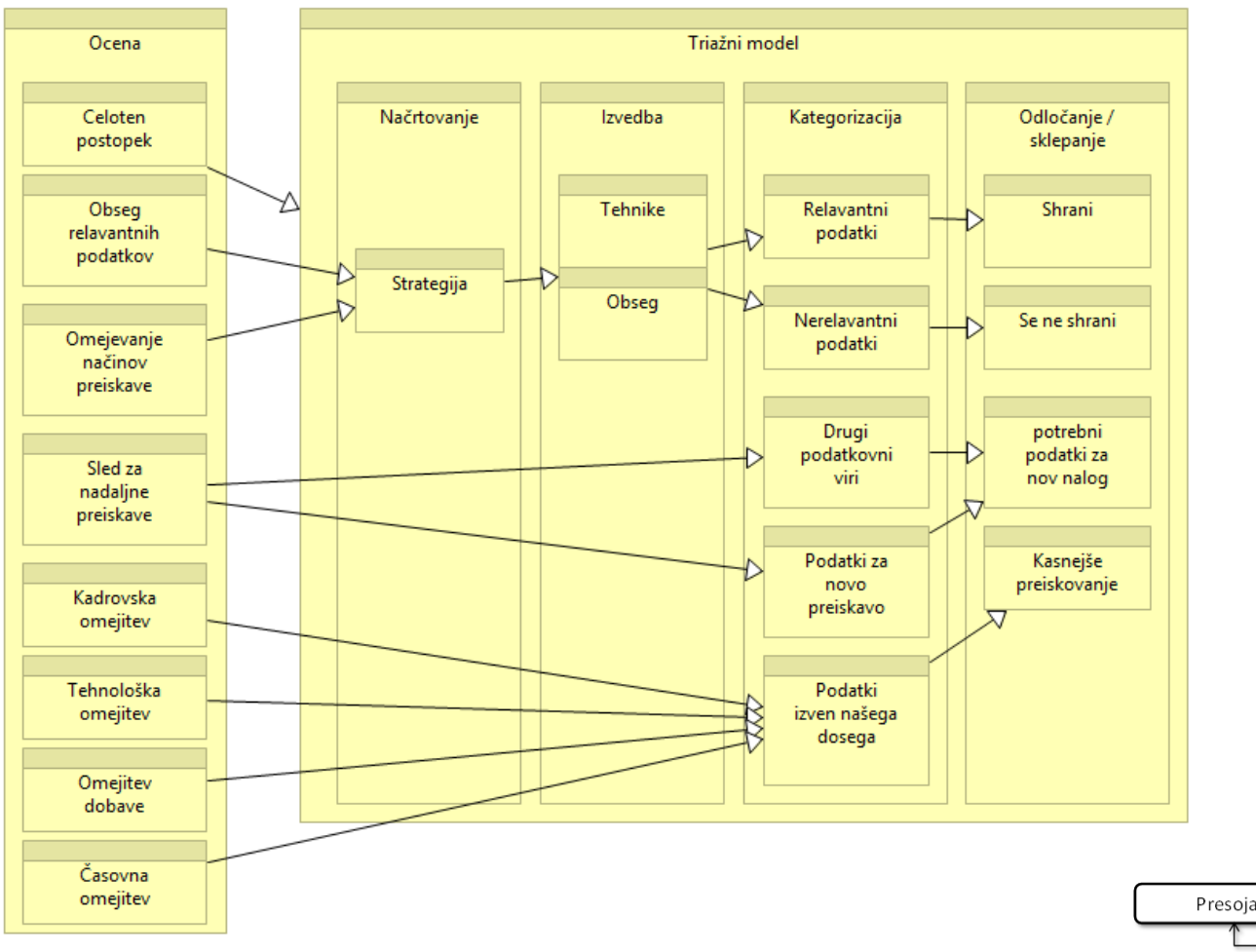

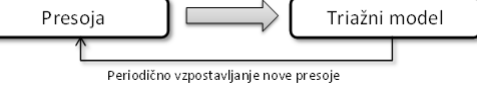

### Periodično vzpostavljanje nove 目 presoje

- Pri spremembah v preiskavi
- Namen: Triaža ustreza sedanjemu stanju na terenu

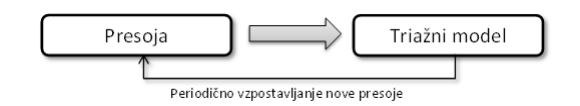
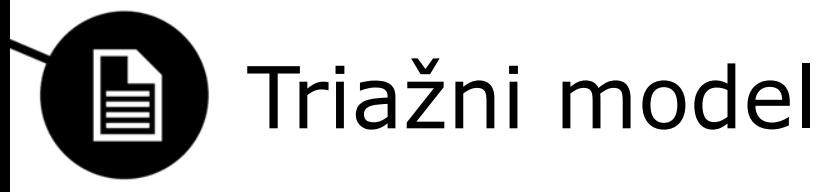

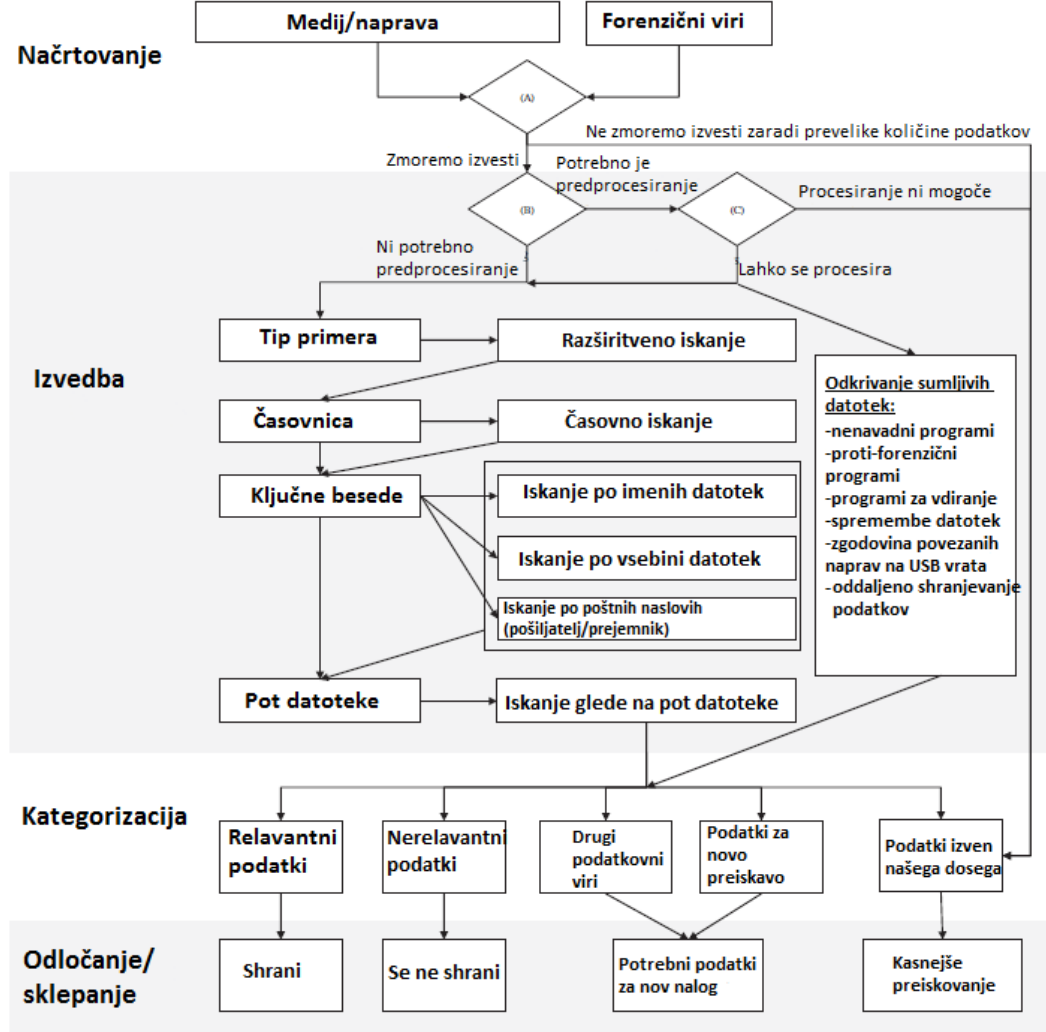

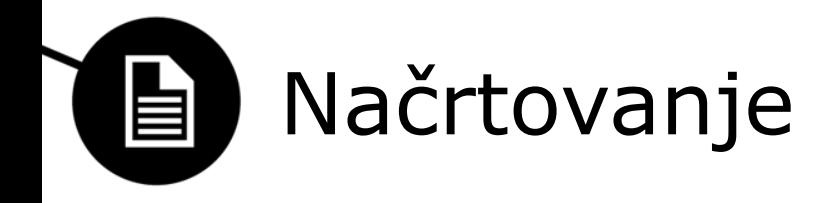

- tip datoteke,
- velikost,
- stanje naprave,

• Omejitve?

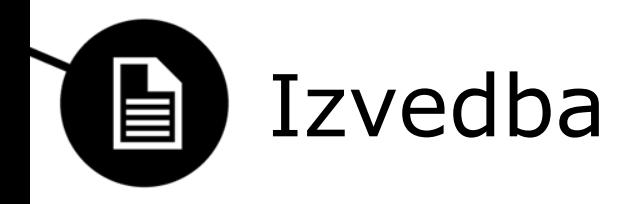

- odločitev glede na tip kriminalnega dejanja,
- odločitev glede na čas uporabe/kreiranje,
- odločitev glede na meta podatke,
- odločitev s pomočjo meta podatkov,
- odločitev glede na standarne poti.

## Kategorizacija in odločanje/sklepanje 自

- podatki, ki so (ne)pomembni za preiskovan zločin
- zunanji podatki,
- podatki za novo preiskavo,
- podatki, ki so izven našega dosega.

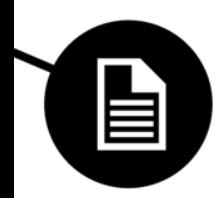

# Vprašanja?

Univerza v Ljubljani Fakulteta za računalništvo in informatiko

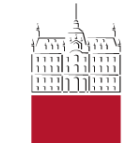

Miha Mohorčič Rok Povšič Marko Škrjanec

**Preprečevanje nepooblaščene rabe mobilnega telefona s pomočjo biometričnih naprav**

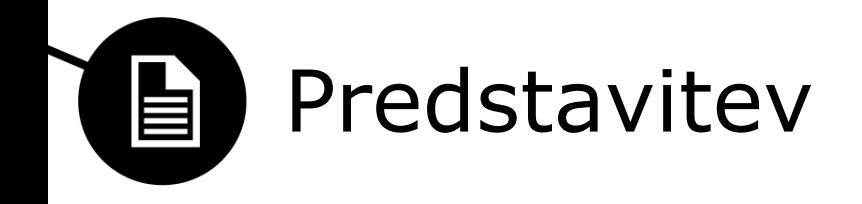

- Biometrični sistemi
	- Razlogi za uporabo
	- Načini realizacije
- Biometrični sistemi v mobilnih napravah
	- Načini prepoznave uporabnika
	- Varnost sistemov
	- Forenzična vrednost
- Načrti za prihodnost

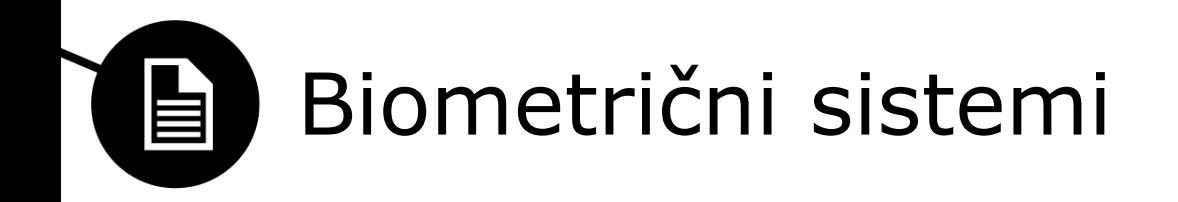

- Kaj je biometrični sistem
- Načini realizacije
	- Računalniški vid
	- Prepoznava glasu
	- Prstni odtisi
	- Kombinirani
- Potrebna strojna in programska oprema

#### Eksperiment: Android prepoznava 目 obrazov

- Vtisi o delovanju
	- Preprostost uporabe
	- Napake prvega in drugega tipa
- Načini neavtoriziranih dostopov
	- Enostavni (proces)
	- Preprosto izvedljivi (brez posebnih orodij)
- Naši predlogi
	- Identifikacija in ne avtentikacija
	- Hranjenje podatkov

Look at your phone to unlock it.

Keep these things in mind:

- Face Unlock is less secure than a pattern, PIN or password.
- Someone who looks similar to you could unlock your phone.
- The data used to identify your face is kept private on the phone.

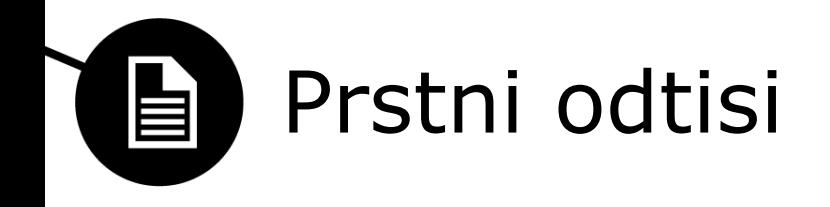

- Vtisi o delovanju
	- Preprostost uporabe
	- Napake prvega in drugega tipa
- Strojna in programska oprema
- Načini neavtoriziranih dostopov
- Naši predlogi
	- Identifikacija in ne avtentikacija
	- Hranjenje podatkov

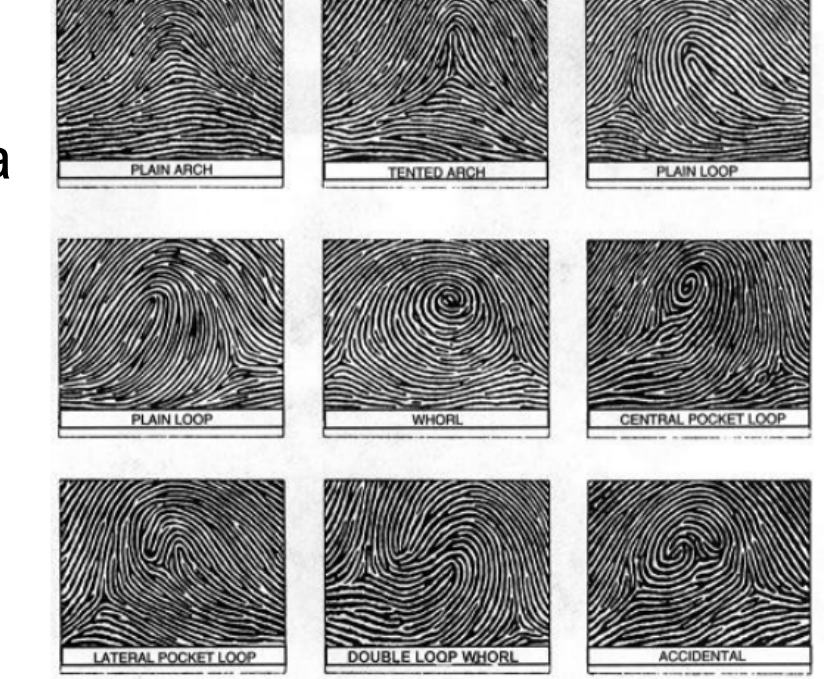

# Prstni odtisi v mobilnih napravah

- Predlagana rešitev
	- Bralniki na napravi in polnilcu
	- Zapisano ob nakupu
- Spreminjanje funkcije gumba za odklepanje
- Velik poseg v strojno in programsko opremo
- Oteži uporabo lastniku

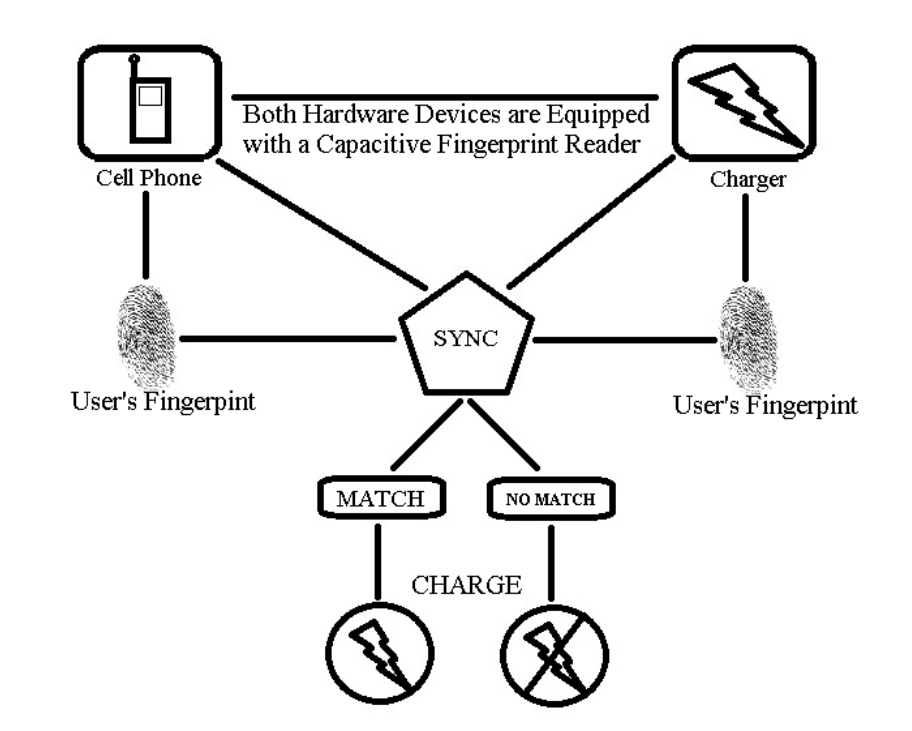

\*Clanek in vir slike: Preventing Cell Phone Intrusion and Theft using Biometrics

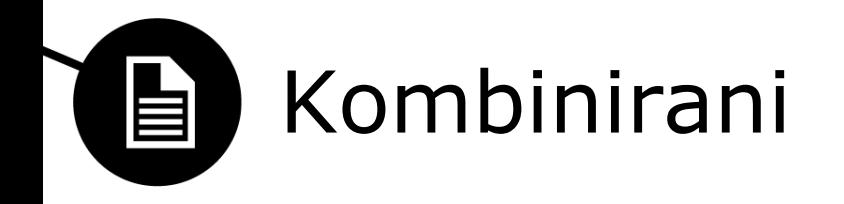

- Združujejo več biometričnih sistemov
	- Uporaba že znanih metod
- Povečana varnost
- Moteča uporaba
	- implementacija
- Odvračanje od kraj lastnine in osebnih podatkov
- Umetna inteligenca
	- Inteligentna integracija večih sistemov

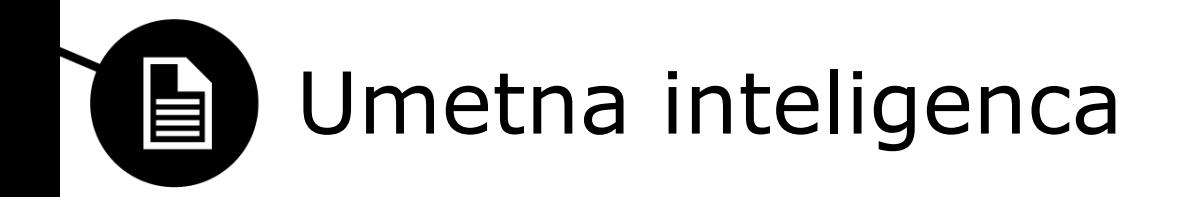

- Neopazna uporaba
	- Zbiranje podatkov o zgodovini
	- Inteligentno sklepanje
- Povečana varnost
	- Količina podatkov
	- Težko ponovljivi vzorci
- **Implementacija** 
	- Znani sistemi + programska podpora
- Komu zaupati podatke in interpretacijo

\*Vir slike: https://www.google.com/landing/now/#cards

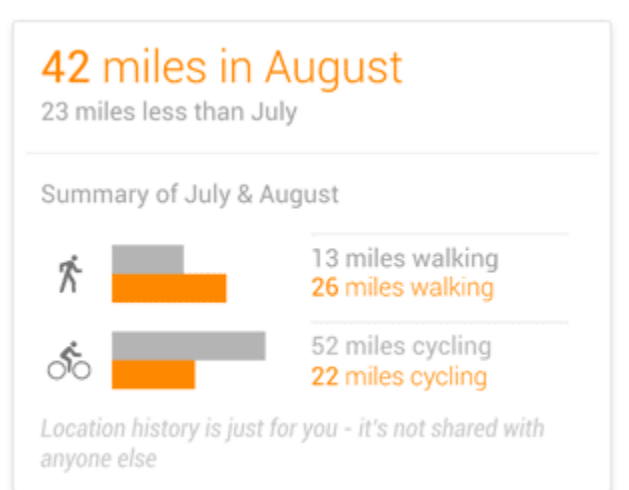

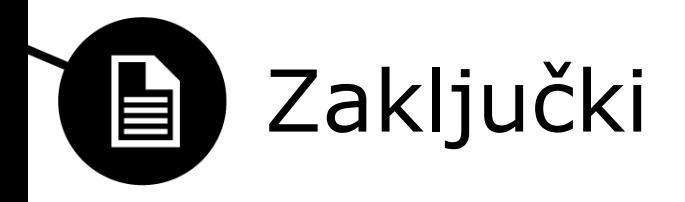

- Zrelost sistemov
- Identifikacija, ne avtentikacija
- Možne forenzične izboljšave
	- Oddaljeno hranjenje zgodovine
		- Zaupanje v shrambo!
	- Interpretacija podatkov

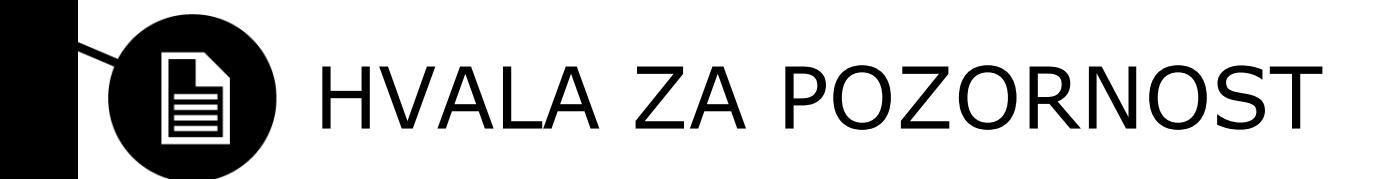

Vprašanja in razprava

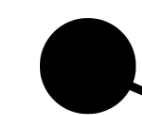

#### Univerza v Ljubljani<br>Fakulteta za računalništvo in informatiko

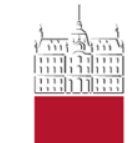

Saša Makorič Sandi Šemrov

# Ponarejanje SMS sporočil

22. September 2012

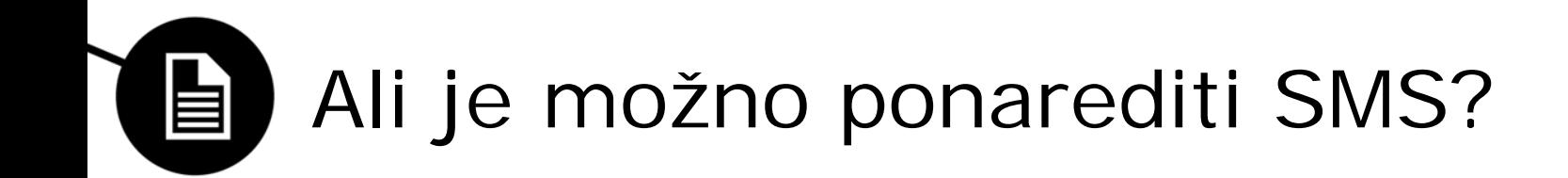

- Da
- Ne prek omrežja, kot pri elektronski pošti
- Z ustrezno programsko/strojno opremo

### Programska/strojna oprema 自

- COTS (Commercial Off-The-Shelf) SW/HW
	- Sarasoft UFS/HWK "Tornado"
	- Cyclone Box
	- Advance Turbo Flasher by AdvanceTeam
- Nokia 6021
- Standardiziran način shranjevanja podatkov
- Velik tržni delež (2009)

## Način shranjevanja podatkov 自

- PM tabele
	- Ključi, podključi
- Nokia 6021 sporočila SMS
	- Ključ: 140, podključi so sporočila

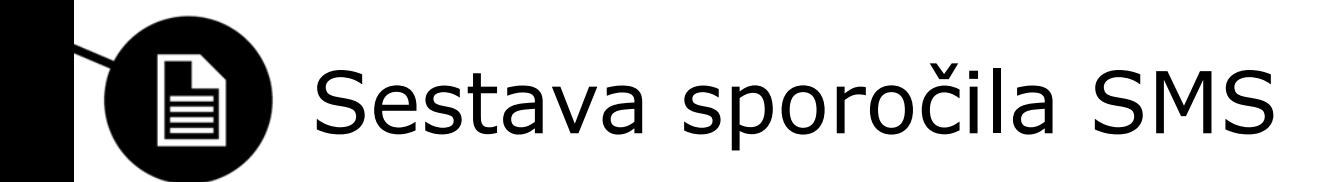

- Ni v standardnem formatu GSM 3.40
- Index = offset 6  $(+ 2 \text{ pre}j \text{ (offset 4) za več kot } 255$ sporočil)
- 2 parametra dolžine (off.  $14 +$  off.  $12$  in off.  $-14$ )

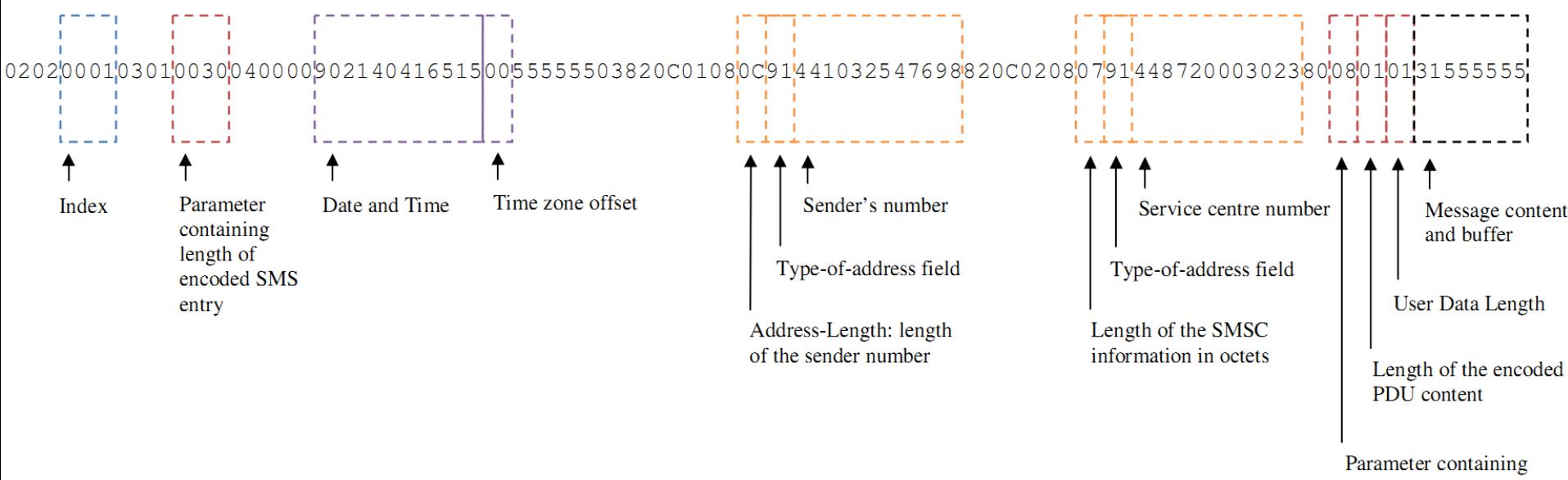

length of encoded message structure

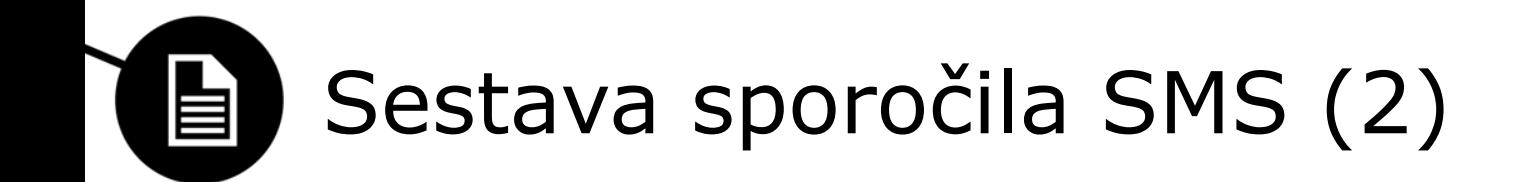

- Datum (format po GSM spec. YYMMDDhhmmssTZ)
	- $-1.$  v mesecu je obratnem vrstem redu "10"
- Vsebina SMS v formatu PDU (dolžina sporočila v User Data Length)

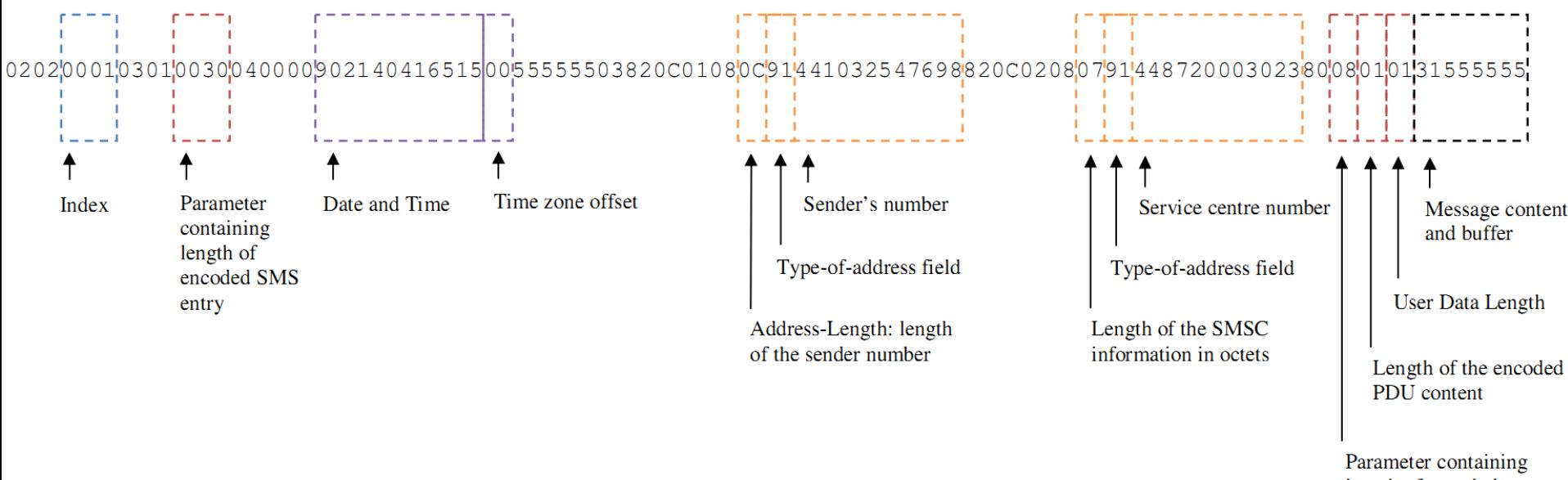

length of encoded message structure

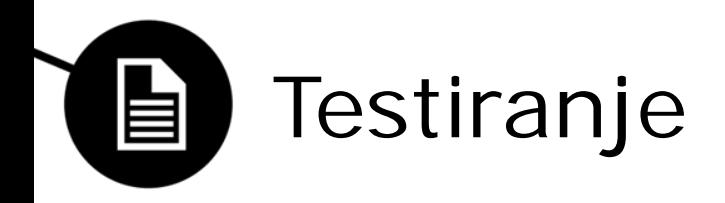

- Ustvarjanje novih sporočil uspe do neke mere
- Testiranje znotraj meja
	- Potrebno je posodobiti polje dolžin
	- Datum je možno spremeniti
- Testiranje zunaj meja
	- Vpis datuma, ki ni možen (npr. 31. 2.)
		- Leto  $[00 = 2000..99 = 1999]$
		- Mesec [01..12]
		- Dan [01..31]
		- Ura [00..23]
		- Za minute in sekunde [00..99]
		- Dovoljen zapis ure (npr. 23:99:99)

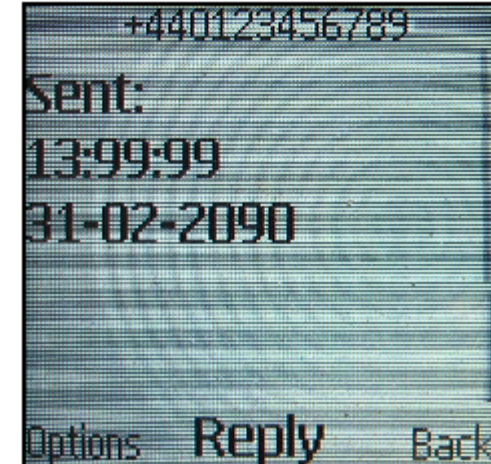

# Ponarejanje SMS sporočil na Android napravah

- Testiranje na android verzije 2.3.6 (Gingerbread)
- Pregled strukture shranjevanja SMS sporočil
- Ročno ponarejevanje
- Ponarejevanje s uporabo obstoječih aplikacij
- Pregled ponarejenih spročil

#### VsebStruktura shranjevanja SMS 目 sporočil na Android napravahina

- Potreben superuser dostop
- Shranjevanje v SQLite podatkovni bazi
- Shranjevanje v predpomnilnik

#### Struktura shranjevanja SMS  $\blacksquare$ sporočil na Android napravah

- 中**田** addr
- 由 android metadata
- 中**田 attachments**
- 由**田** canonical addresses
- 中**甲 drm**
- 由**田** mychannels
- 由**田 part**
- 由**田 pdu**
- 由**田** pending\_msgs
- 中**田 rate**
- 中**田 raw**
- 中**田 sms**
- 由**田 sqlite\_sequence**
- 由**田** sr\_pending
- 中**田** threads
- 中国 words
- 由**田 words\_content**
- 中**田 words\_segdir**
- 由 words seaments

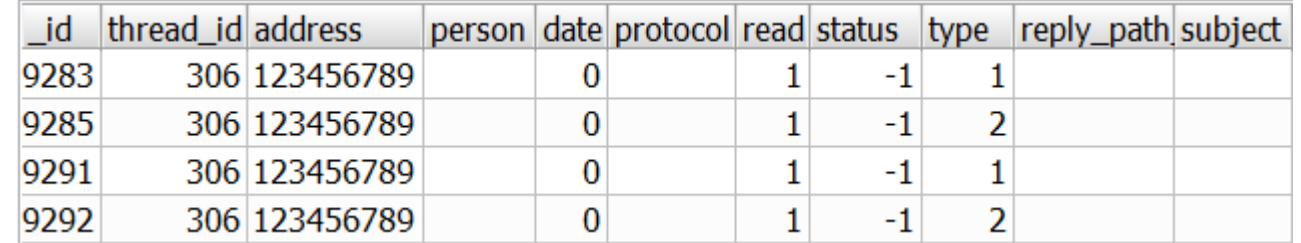

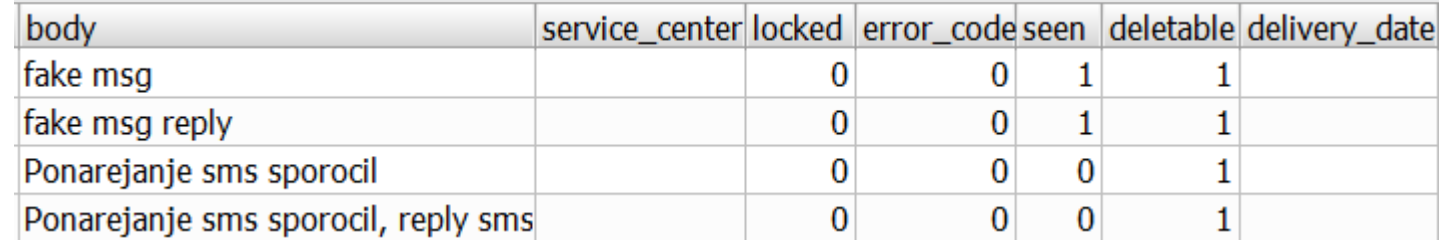

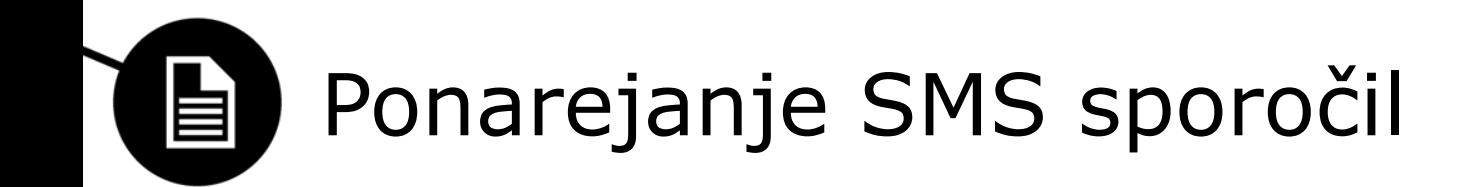

- Ročno preko SQL ukazov
- Uporaba aplikacij
	- Fake SMS Sender
	- SMS Editor

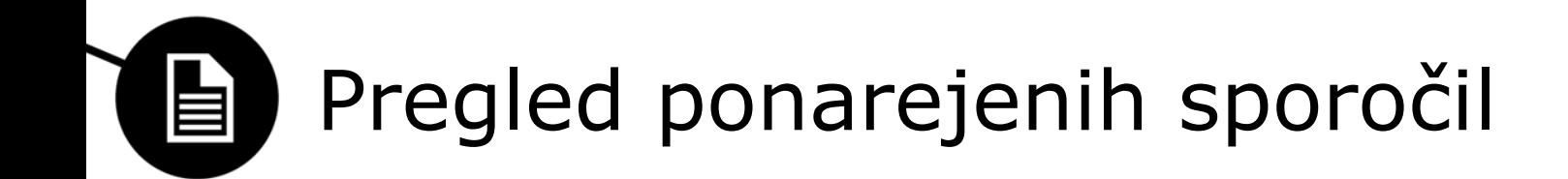

- Nekoherentnost podatkov
	- Polja brez podatkov
	- Novejša sporočila s starejšimi časi nastanka

## Tehnike za preverjanje pristnosti 自

- Ujemajoči podatki s tistimi, ki jih ima ponudnik storitev
- Ponudnik beleži le določene stvari
- Beležke, kopije tabel ipd. na računalniku ponarejevalca sporočil

Univerza v Ljubljani<br>Fakulteta za računalništvo in informatiko

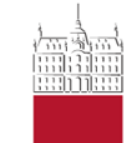

#### Grega Gašperšič, Karmen Bezlaj ANALIZA SISTEMOV ZA IZSLEDITEV IP NASLOVA

05. Maj 2014

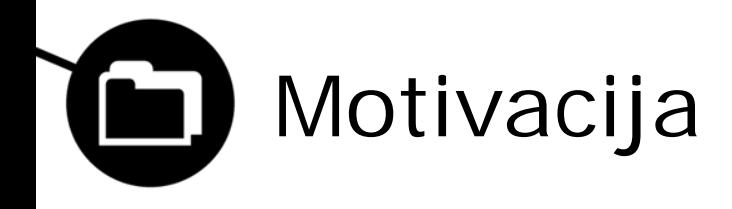

- pojavitev napadov kot sta:
	- DoS (Denial of Service)
	- DDoS (Distributed Denial of Service)
- kompleksnost internet
- zaupanje v IP protokol

# Cilj

• …

- analiza pristopov za preprečevanje napadov
- pristopi za prepoznavanje vira napada
- primerjava pristopov

# Pristopi za preprečevanja napadov 自

- Skupine:
	- Preprečevanje vdora
	- Zaznavanje vdora
	- Blaženje vdora
	- Odziv na vdor
- Osredotočimo se na izsleditev IP-ja
	- spada v skupino za odziv na vdor
	- dva obetava sistema:
		- DPM (Deterministic Packet Marking)
		- DFM (Deterministic Flow Marking)

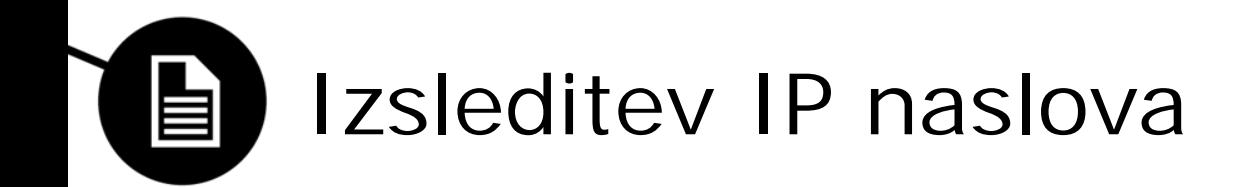

- Trije vidiki razvrščanja trenutnih implementacij:
	- Osnovni principi
	- Metode procesiranja
	- Lokacija (pošiljanja podatkov o izsleditvi IP-ja)

#### Izsleditev IP naslova – Osnovni 自 principi

- Logging (metode logiranja)
	- usmerjevalnik ohrani informacije o potovanju paketov
	- slabost: velika poraba CPU-ja in RAM-a na usmerjevalnikih
- Marking (metode označevanja)
	- nekateri ali vsi usmerjevalnik v poti napada pošiljajo dodatne informacije
	- informacije dodane v glavo IP paketa ali poslane z novimi paketi

#### Izsleditev IP naslova – Metode 自 pocesiranja

- Deterministic (deterministične metode) \*
	- vsak paket je obdelan na izvoru in cilj
	- slabost: dolg čas obdelave paketov, veliko pasovna širina
- Probabilistic (verjetnostne metode)
	- več procesiranja, večja natančnost
	- manjši čas obdelave in pasovne širine kot pri \*
	- bolj zapletena obdelava paketo na cilji strani
	- primer: PPM, iTrace, …

# Izsleditev IP naslova - Lokacija

- Source group method (robni usmerjevalnik)
	- namen je identifikacija izvora napada, ne poti
- Network group method (vsi (ali nekateri) usmerjevalniki na poti napada)
	- večina implementacij spade v to skupino
	- namen je identifikacija cele ali del poti napada
	- slabost: sinhronizacija med večimi usmerjevalniki, velika poraba virov (CPU, RAM)

# DPM (Deterministic Packet Marking) E

- Vidiki razvrščanja:
	- Osnovni principi: Marking
	- Metode procesiranja: Deterministic
	- Lokacija (pošiljanja podatkov o izsleditvi IP-ja): Near the source
# DPM (Deterministic Packet Marking) 旨

- Marking:
	- uporablja 17 bitov v glavi IP-ja (16 bitov identifikacija, 1 bit – označevalna informacija)
	- vsak paket je označen
- Deterministic:
	- IP naslov razdeljen na 2 segmenta (0..15, 16..31)
	- ob prejemu paketa na robnem usmerjevalniku se z verjetnostjo P izbere 1 segment in ga vstavi v polje za identifikacijo (žrtev vzdržuje polje)
	- 1 bit rezerviran za izbiro segmenta
	- dohodni paketi so označeni, odhodni niso

# DPM (Deterministic Packet Marking) 旨

- Izboljšave:
	- uvedba hash funkcija v označevalni informaciji
	- označevalna informacija se razdeli na 3 dele:
		- segment vstopnega naslova a
		- indeks segmenta d
		- razgrajen vstopni naslov k
	- najboljša konfiguracija:  $a = 4$ ,  $d = 3$ ,  $k = 10$ 
		- $a + d + k = 17$

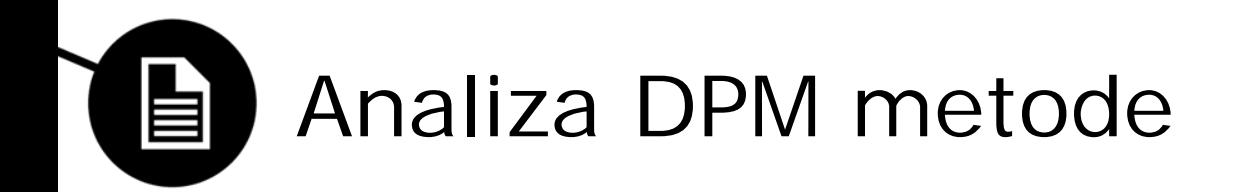

- CPU obremenjenost:
	- nizka, označuje samo robni usmerjevalnik, ki je najbližji napadalcu
	- lažje procesiranje, ne išče poti do napadalca
- Poraba RAM-a:
	- nizka, majhno polje potrebno za rekonstrukcijo IP naslova (cca 64 Kb)
- False Positive
	- $-$  FP  $<$  1 %
- Število potrebnih paketov za izsleditov IP-ja:
	- $-$  # paketov = 32 / a
	- primer:  $a = 4$ ,  $\#$  paketov = 8

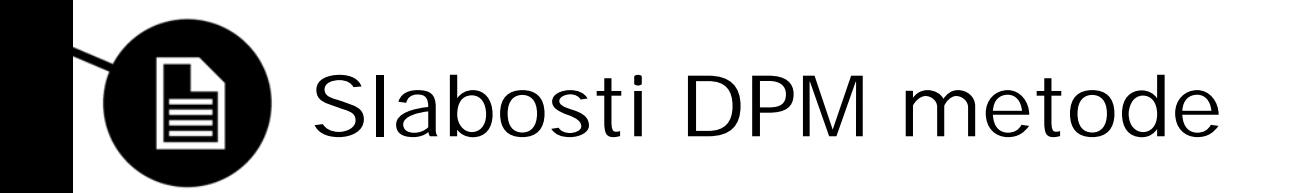

- FP < 1 % če število napadalcev v DDoS napadu manjše kot omejeno število o
- najde IP naslov blizu napadalca in ne natančnega IPnaslova
- Večja natančnost kot verjetnostne metode, ampak označuje vse pakete v omrežju
- DPM domneva da informacija označevanja ostaja nespremenjena dokler paket prehaja skozi omrežje (ni realno)

# DMF (Deterministic Flow Marking) 自

- Vidiki razvrščanja:
	- Osnovni principi: Marking (vsakega toka)
	- Metode procesiranja: Deterministic
	- Lokacija (pošiljanja podatkov o izsleditvi IP-ja): Source (IP napadalca)

# Načini označevanja toka pri DFM 自

- IP naslov izstopnega vmesnika na robnem usmerjevalniku
- NI-ID identifikator dodeljen vsakem vmesniku, vezan na MAC ali na VLAN ID
- Node-ID identifikator dodeljen vsakemu MAC naslovu vhodnih podatkov

# Identifikacijski podatki 自

- DFM označi vsak tok z 60 biti identifikacijskih podatkov, ki vsebujejo:
	- 32 bitov za IP naslov izstopnega vmesnika
	- 12 bitov za NI-ID
	- 16 bitov za Node-ID
- 60 bitov je razbito na K fragmentov, kjer je:
	- M=60 / K bitov: identifikacija podatkov
	- S=log2(K) bitov: identifikacija fragmenta
- Uporablja zastavice za identifikacijo označenih in neoznačeni pakete v toku.

# Identifikacijski podatki 自

- Prvih K odsekov vsebuje:
	- M bitov namenjenih identifikaciji podatkovnih odsekov
	- s bitov predstavljajo enega od 2^s možnih fragmentov
	- 1 bit namenjen zastavici F ( "1" označeni, "0" neoznačeni paket)

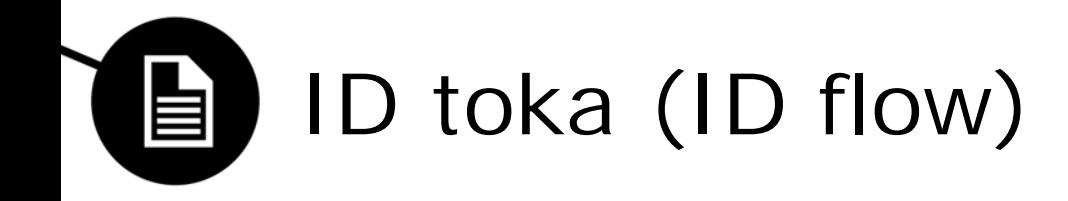

- ID toka je peterica:
	- Izvorni IP naslov
	- L4 vrsta protokola (ICMP)
	- Vrsta ICMP
	- Koda ICMP
	- ICMP ID za ICMP tok.

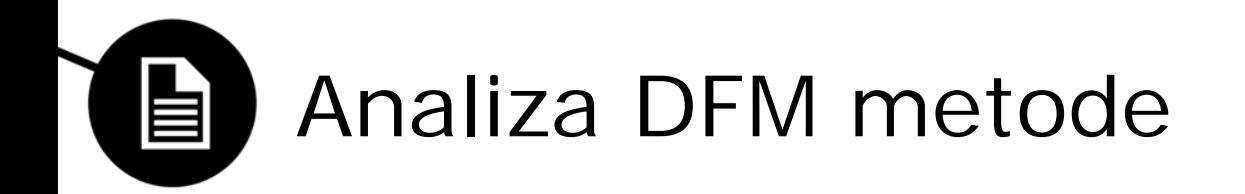

- CPU obremenjenost:
	- nizka
		- manj kot pol milisekunde za podpis zastavice
		- manj kot eno milisekundo za preverjanje digitalnega podpisa
- Uporaba RAM-a (manjša od DPM ):
	- zanemarljiva na usmerjevalnikih (cca 25 Kb)
	- majhno polje potrebno za rekonstrukcijsko IP naslova (23 Kb)

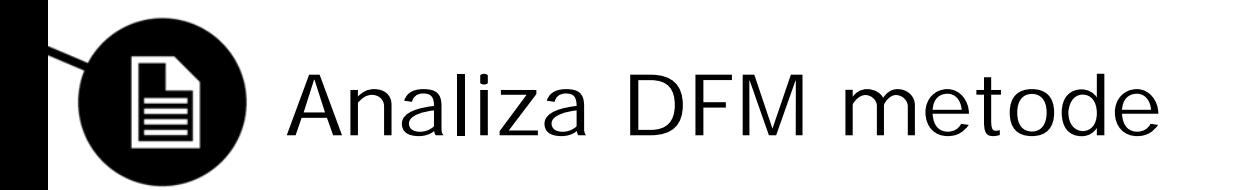

- False Positive
	- 0 % preprečujejo jih ID-ji tokov.
- Število potrebnih paketov za izsleditov IP-ja:
	- $-$  # bitov = 32
	- $-$  # paketov za DFM = 2  $*$  16
	- $-$  # paketov za izsleditev = 5
	- $-$  # paketov = 7

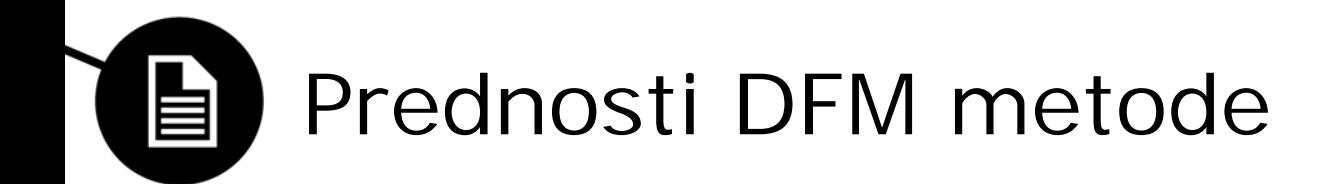

- izsledimo lahko IP napadalca, ne le njegovo delovno skupino oz. okolje
- onemogoča pokvarjanje podatkov (tudi napadalčevih).
- zagotavlja da informacije označevanja poti niso bile spremenjene.
- Vpletenost ISP je minimalna.

Unikatna prednost pred vsemi TB algoritmi:

• omogoča izsleditev napadalca vse do izvornega vmesnika omrežja še več, do LAN naslova za izvornim usmerjevalnikom.

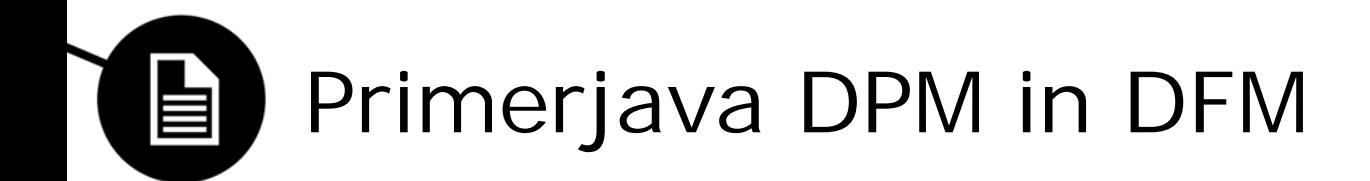

#### TABLE I. EVALUATING BOTH DPM AND DFM ON THE CAIDA DATASET, USING THE SAME METRICS

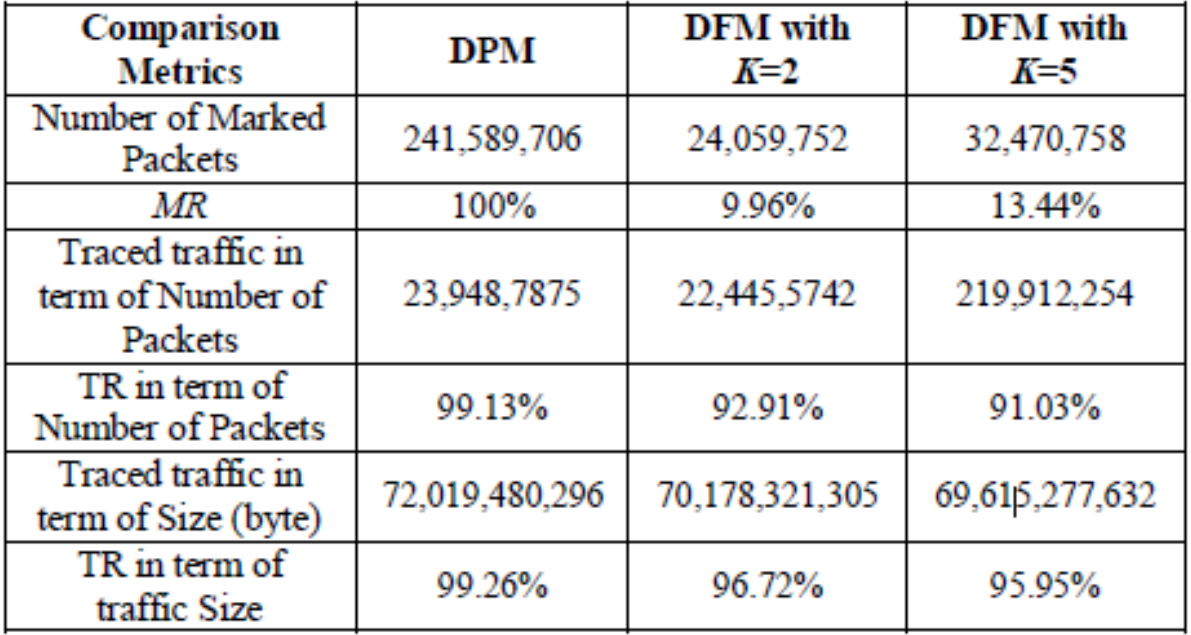

#### G Primerjava DPM in DFM

#### TABLE III. COMPARISON OF DPM AND DFM

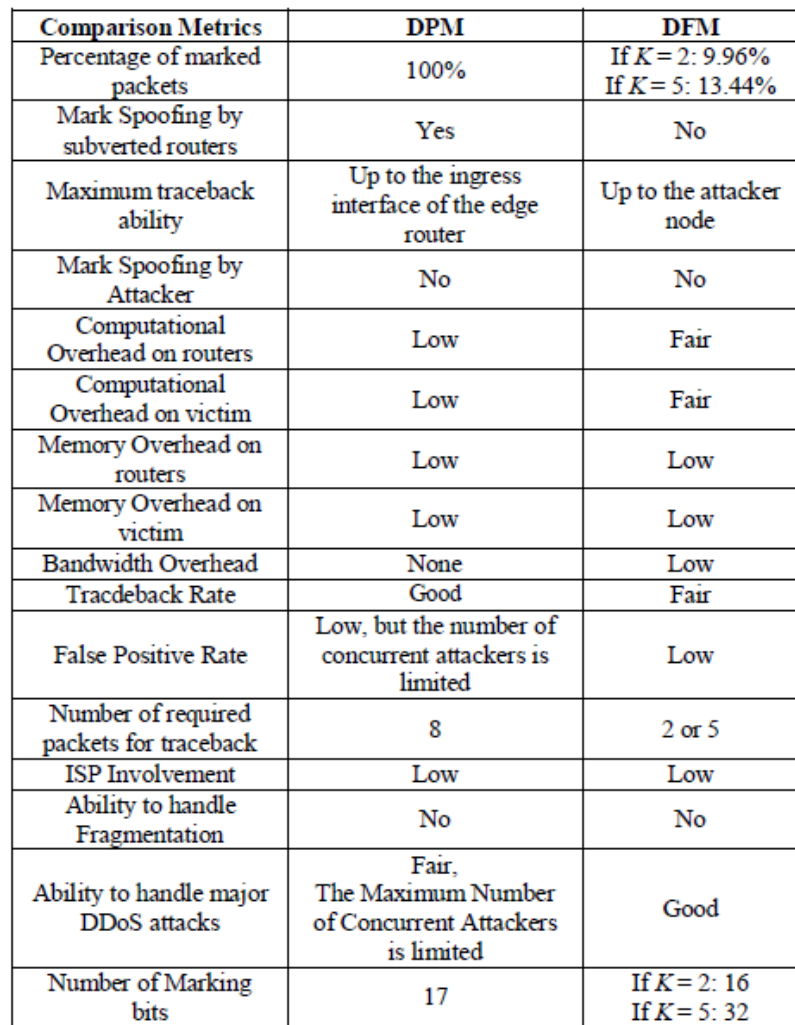

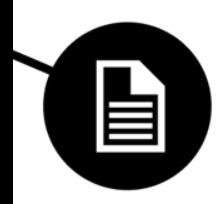

# Vprašanja?

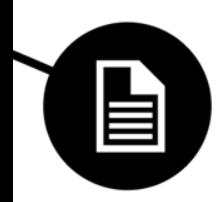

# Hvala za pozornost.

Lep dan.

Univerza v Ljubljani<br>Fakulteta za računalništvo in informatiko

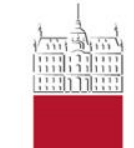

Tadej Jagodnik, Jan Češnjevar

**VPLIV VZORČENJA NA ALGORITME ZA DETEKCIJO ANOMALIJ V OMREŽNEM PROMETU**

maj, 2014

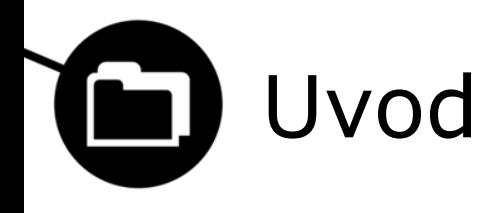

- pojav vzorčenja v omrežnem prometu
- različne tehnike vzorčenja
- algoritmi za detekcijo anomalij
- ocenitev uspešnosti algoritmov pod različnimi tehnikami vzorčenja
- nova tehnika vzorčenja (Online Selective Sampling)

#### Pojav vzorčenja v omrežnem 目 prometu

- Zakaj vzorčenje?
- dve vrsti anomalij:
	- nenadne spremembe v količini paketov (volume)
	- skeniranje (non-volume)

# Tehnike vzorčenja

- vzorčenje paketov (packet sampling)
- vzorčenje tokov (flow sampling)
- pametno vzorčenje (smart sampling)
- vzorči in zadrži (sample-and-hold)
- vzorčenje z izbiranjem (selective sampling)

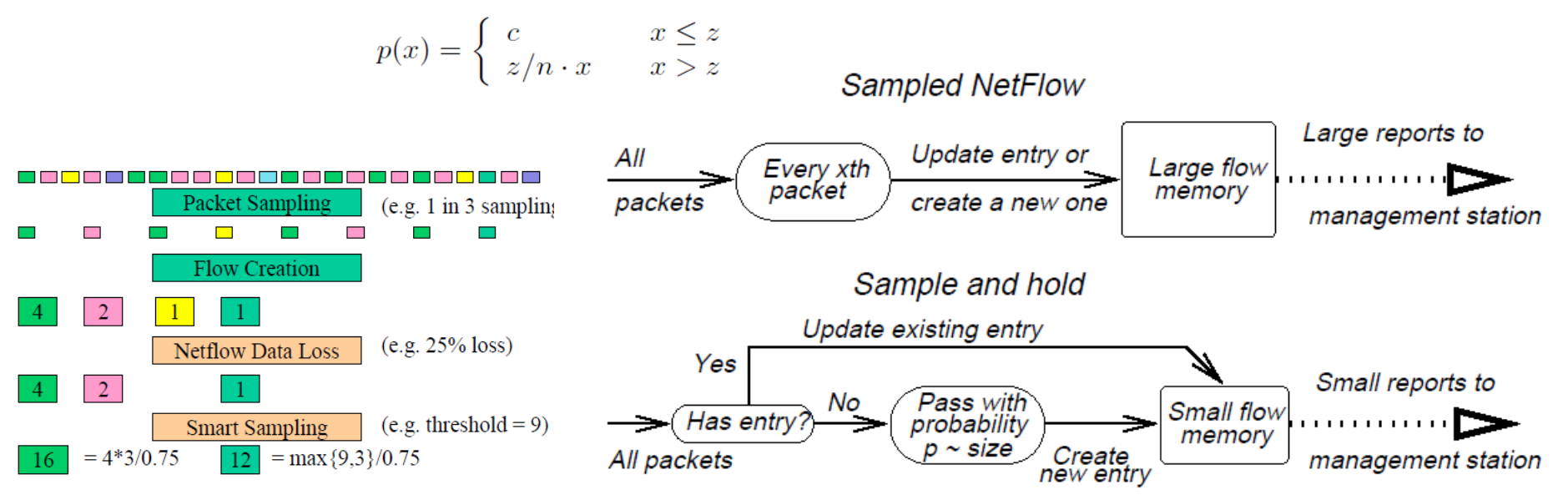

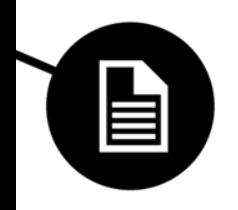

# Algoritmi za detekcijo anomalij (volume)

- Discrete Wavelet Transform (DWT)
	- Postopek transformacije signala
	- Prehod v domeno frekvence in časa
	- Postopek dekompozicije
		- Nizkopasovni (lowpass) filter
		- Visokopasovni (high pass) filter
- Algoritem
	- Trije deli:
		- Dekompozicija časovnih vrst
		- Ponovna sinteza
		- Detekcija

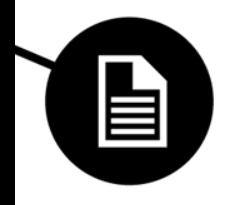

Algoritmi za detekcijo anomalij (non-volume)

- Threshold Random Walk (TRW)
	- H0,verjetnost da je nenevaren gostitelj
	- H1,verjetnost da je scanner

$$
\Lambda(Y) = \prod_{i=1}^{n} \frac{P_r[Y_i|H_1]}{P_r[Y_i|H_0]}
$$

- Time Access Pattern Scheme (TAPS)
	- vzorec dostopa
- Entropy-based Scan Detection

$$
H(X) = -\sum_{i=1}^{M} p(x_i) \log_2 p(x_i)
$$

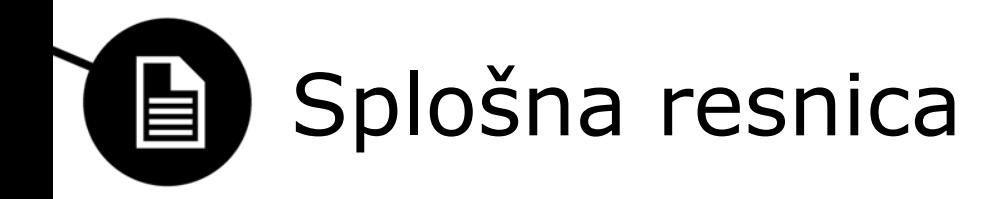

- Izbira testne množice
- Izvedba algoritmov nad testno množico z optimalnimi parametri
- Uporaba FIM
- Končna množica (ground truth)

$$
SR = \frac{resnicni \;scannerji \;pod \;vzoreenjem}{vsi \;scannerji \;iz \;splosne \;resnice}
$$

$$
FP = \frac{determin\;scannerji,\;ki\;to\;niso}{vsi\;scannerji\;iz\;splosne\;resnice}
$$

# Ocena uspešnosti (volume) 自

- Primerjava števila detekcij na:
	- Originalnih časovnih vrstah in
	- Vzorčenih časovnih vrstah
- Tehnika vzorčenja z najboljšimi rezultati:
	- Vzorčenje tokov (flow sampling)
- Z večanjem intervala se manjša število detektiranih anomalij

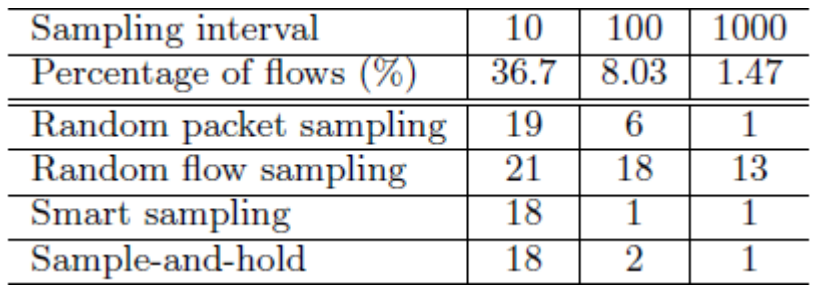

#### Ocena uspešnosti (non-volume) 自

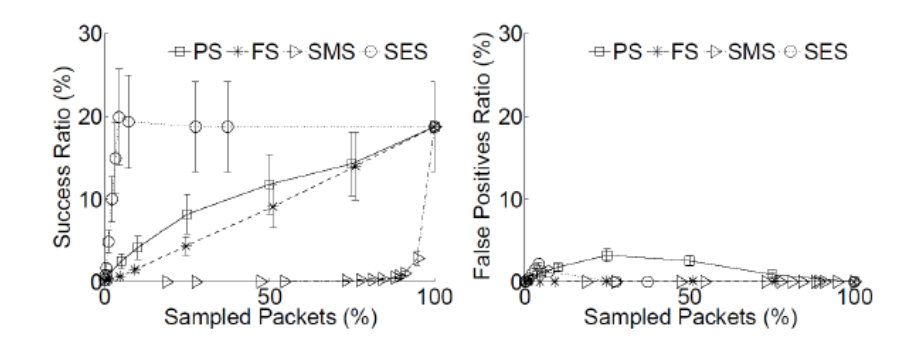

Figure 2: Vpliv vzorčenja na algoritem TRW [6].

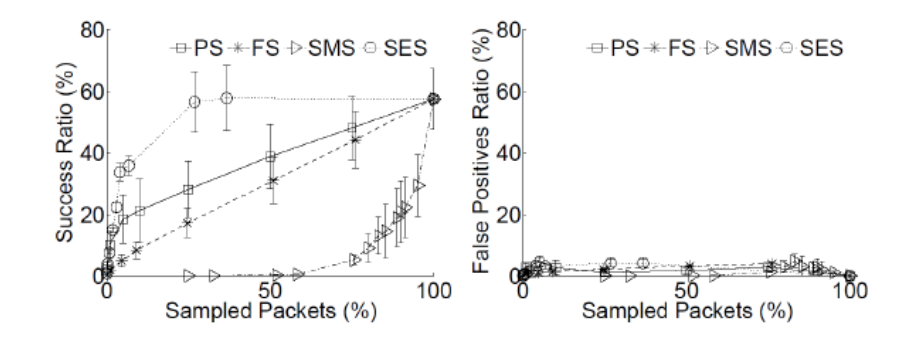

Figure 3: Vpliv vzorčenja na algoritem TAPS [6].

# Online Selective Sampling

- Problem vzorčenja z izbiranjem (SES):
	- Pred vzorčenjem toka potrebno zajeti vse pakete
	- Velika poraba virov (ni v skladu s ciljem vzorčenja)
- Lastnosti OSES:
	- Sprejema odločitve na posameznem paketu
	- Manjša poraba virov
	- Zmožnost delovanja na spletu
	- Vzorčenje toka dokler je še majhen (vzdrževanje)
- Rešitve:
	- Uporaba zgoščevlane (hash) tabele
	- Uporaba Bloomovih filtrov
- Cilj OSES

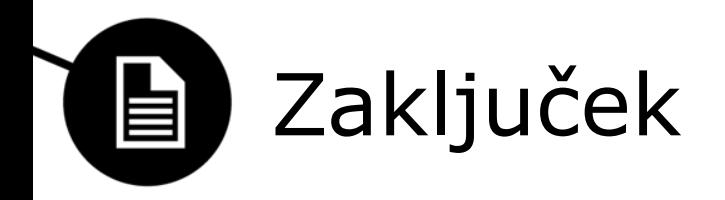

- Aktualno raziskovalno področje
- Algoritmi za detekcijo:
	- Brez vzorčenja:
		- Slabo odkrivajo anomalije
	- Pod vzorčenjem:
		- V veliki meri se odkrivanje anomalij poslabša
- Veliko prostora za izboljšave:
	- Razvoj novih algoritmov
	- Razvoj novih tehnik vzorčenja
	- Primer: uspešnost nove tehnike OSES

Univerza v Ljubljani<br>Fakulteta za računalništvo in informatiko

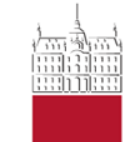

Leon Noe Jovan, David Novak, Dejan Petrovič

**ZAŠČITA PRED BOTNETI**

4. Maj 2014

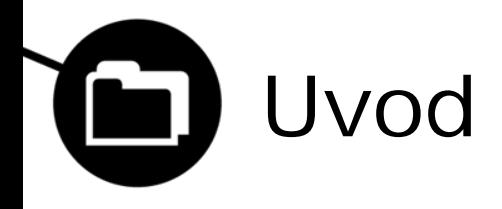

- Spletni kriminal več 100 milijard letno
- Več kot prodaja marihuane, heroina in kokaina skupaj
- Ustanovljen European Cybercrime Centre
- Eno glavnih orodij spletnega kriminala botneti

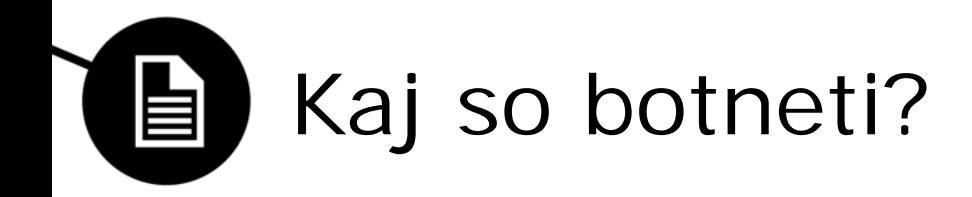

- Gruča računalnikov, okuženih z isto zlonamerno programsko opremo
- Stroj večinoma postane ogrožen, ko uporabnik odpre ali prenese zlonamerno programsko opremo
- Najprej uporabljani legalno (IRC)

## Delovanje botnetov (1) 自

- 1. Distribucija programske opreme (npr. v obliki elektronske pošte)
- 2. Uporabnik prenese in zažene priponko
- 3. Njegov računalnik postane del botneta zombi
- 4. Rekrutiranje novih računalnikov

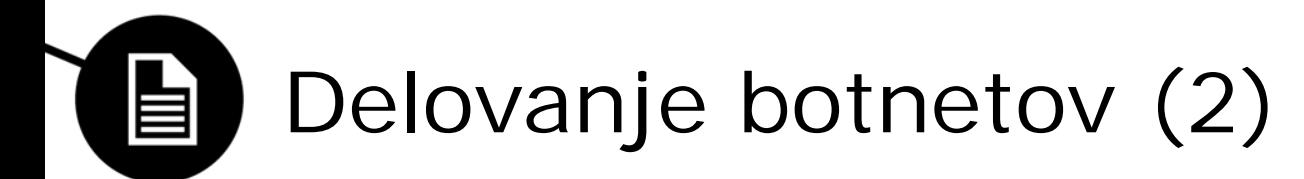

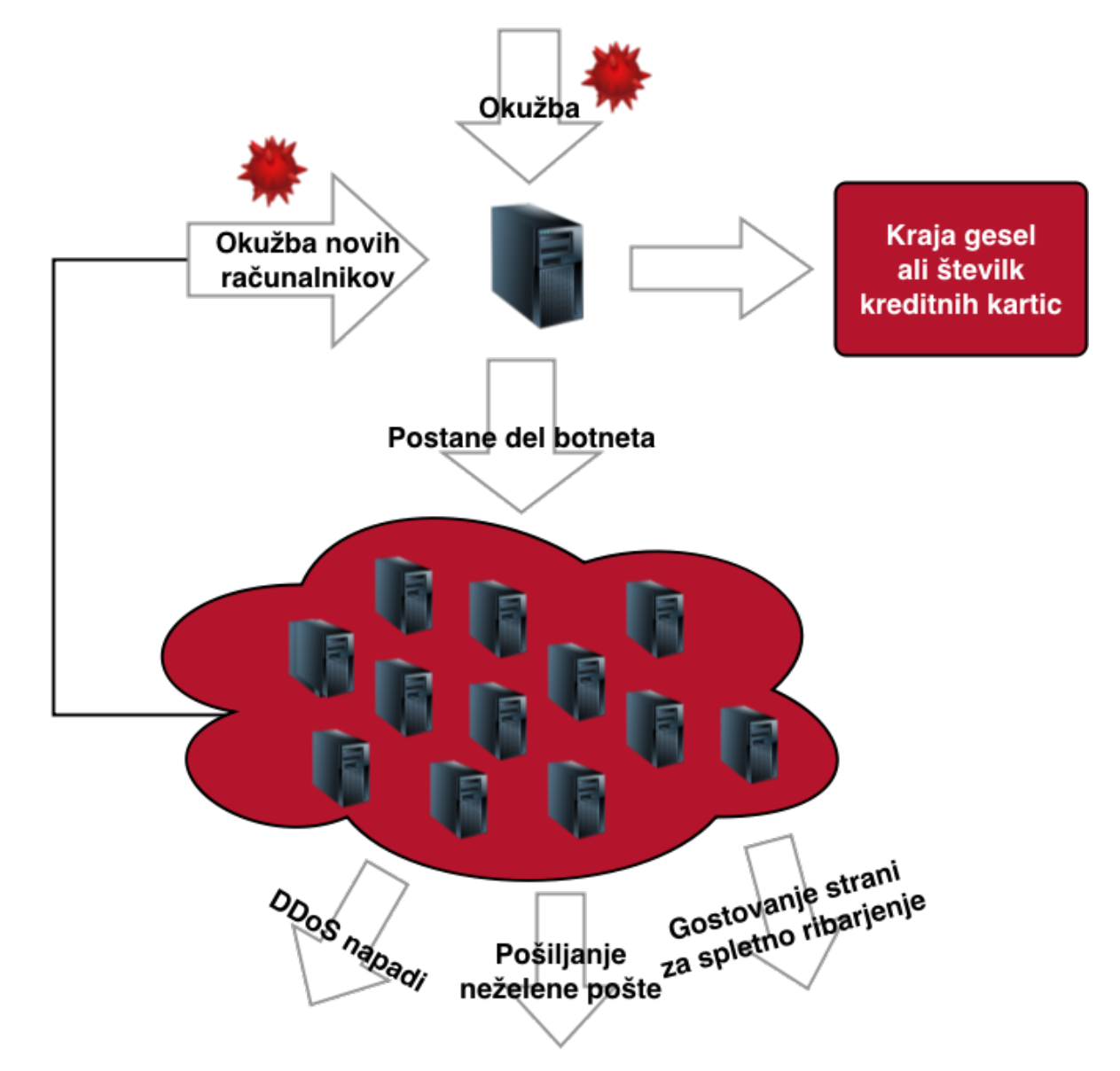

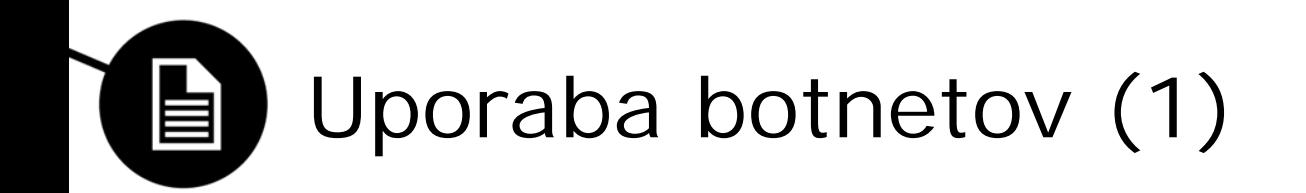

- Porazdeljen napad za zavrnitev storitve (DDoS)
- Vohunjenje (Spyware)
- Pošiljanje neželene pošte (E-mail spam)
- Goljufije s klikanjem (Click fraud)
- Gostovanje strani (Phishing)
- Okužba drugih računalnikov
- Hranjenje nelegalnih vsebin

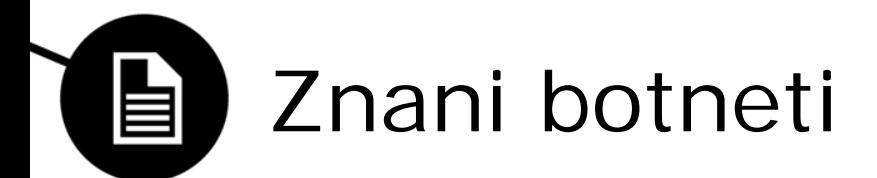

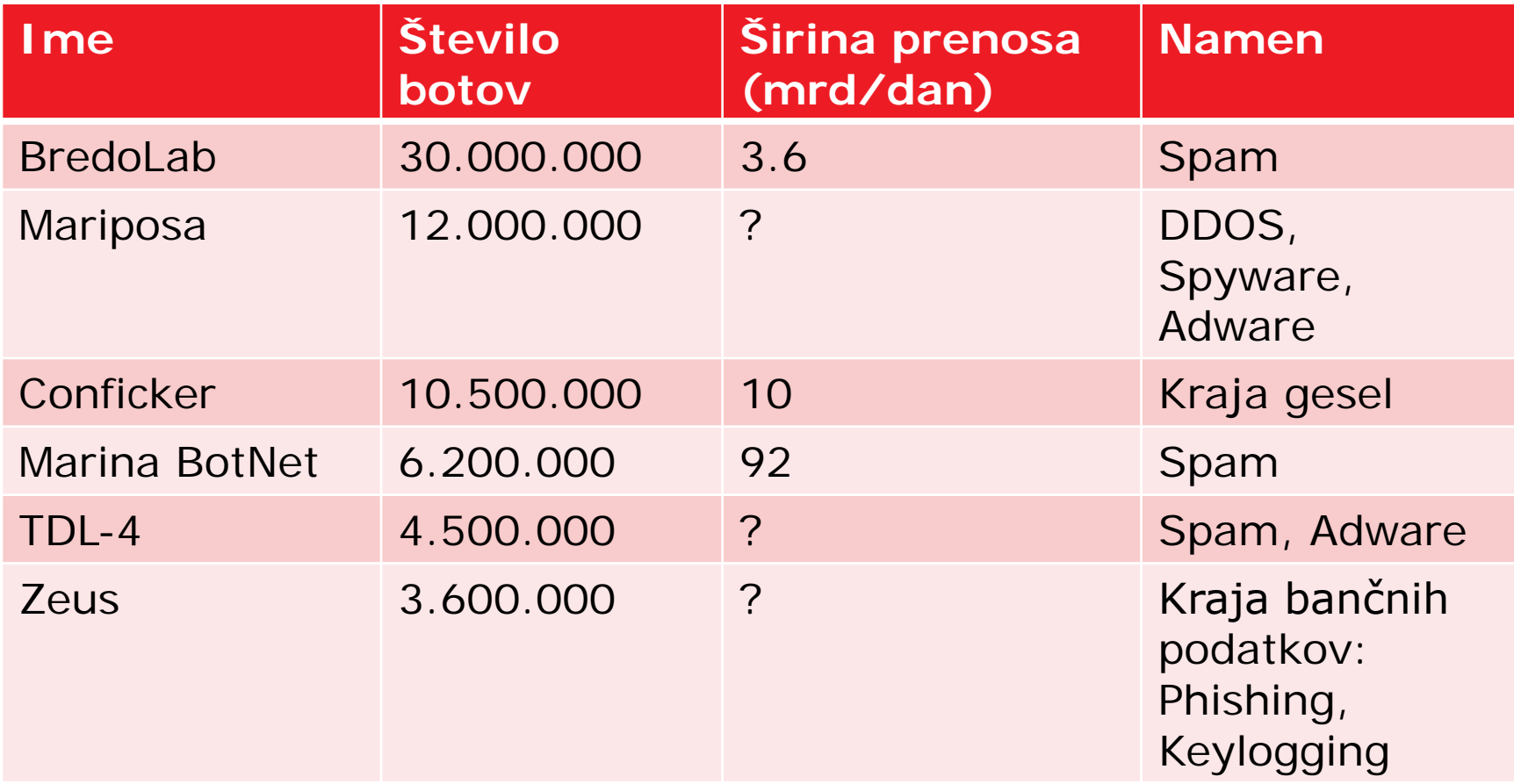

# Oblike botnet omrežij - zvezda

- Boti direktno komunicirajo s skupnim centralnim nadzornim računalnikom
- Najbolj ranljiva oblika topologije
- Z izpadom centralnega računalnika se onesposobi celoten botnet
- Lahko izslediti centralni računalnik

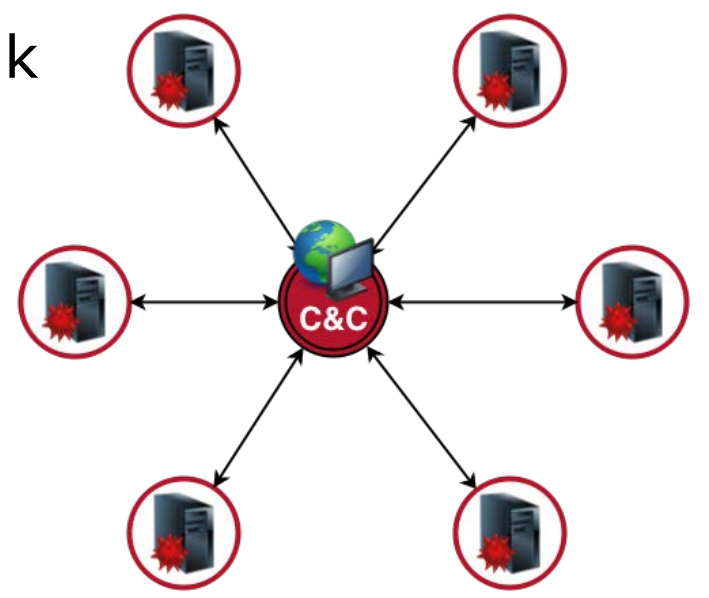

# Oblike botnet omrežij - obroč E

- Razširitev zvezde več nadzornih računalnikov
- Višja odpornost
- Pri izpadu enega nadzornega računalnika botnet še vedno deluje

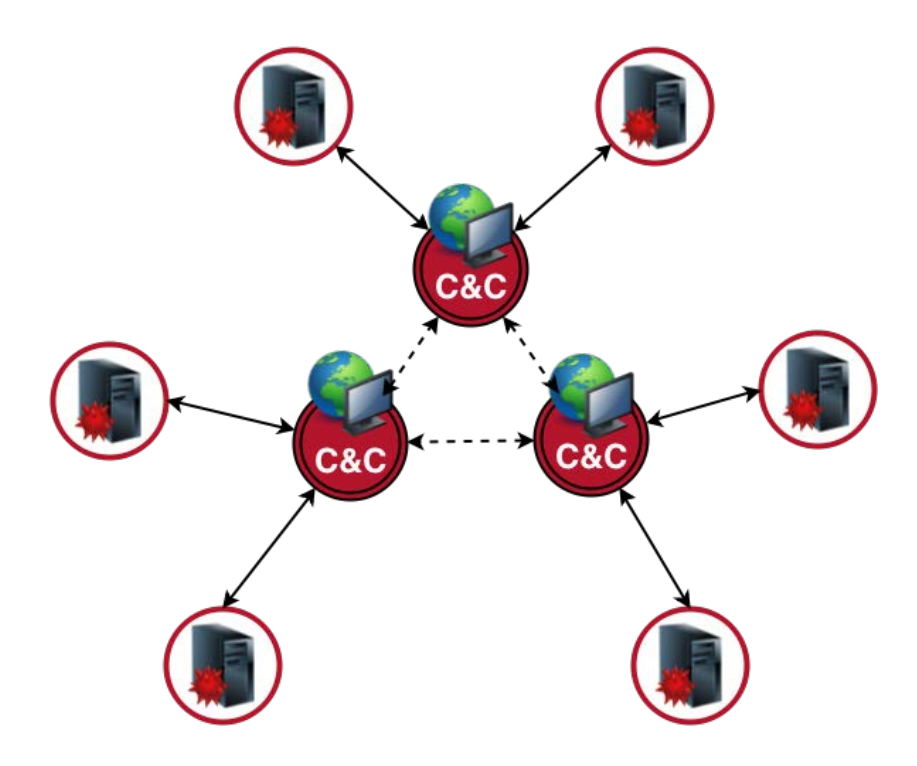
# Oblike Botnet omrežij - hierarhija

- Nadzorni računalnik veliko težje izslediti
- Vmesni računalniki služijo kot proxy strežniki
- Napadalci bolj varni, a je pošiljanje ukazov počasnejše
- Ni primerna za upravljanje v realnem času

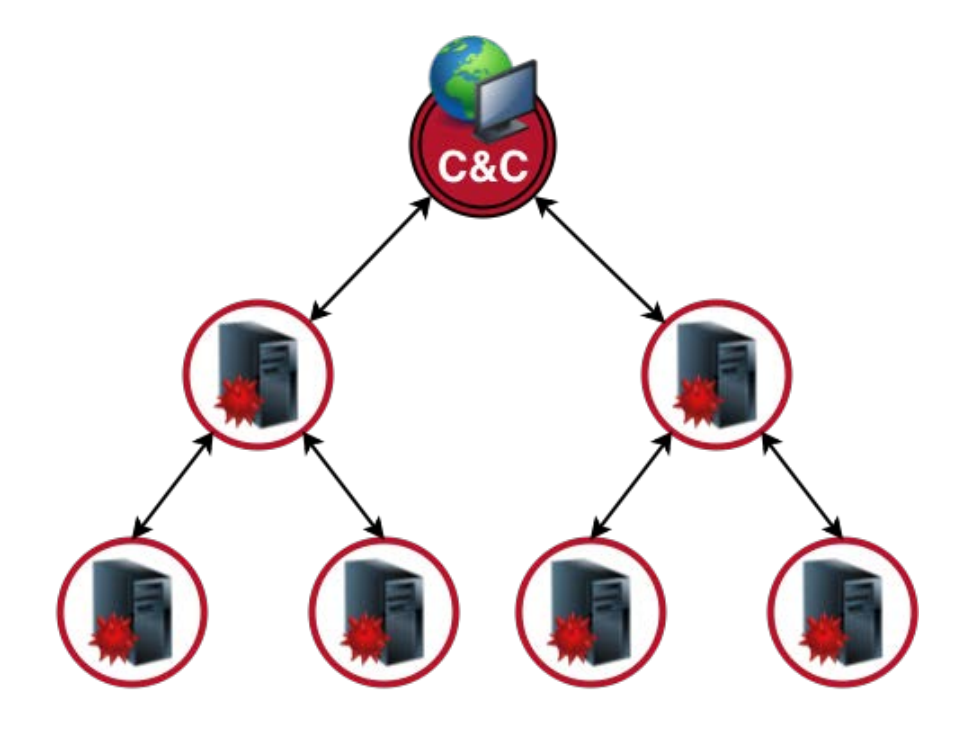

# Oblike botnet omrežij - naključna

- Boti so med seboj povezani naključno
- Nima centralizirane nadzorne infrastrukture
- Vsak zombi je lahko nadzorni računalnik
- Najbolj odporna oblika botnetov

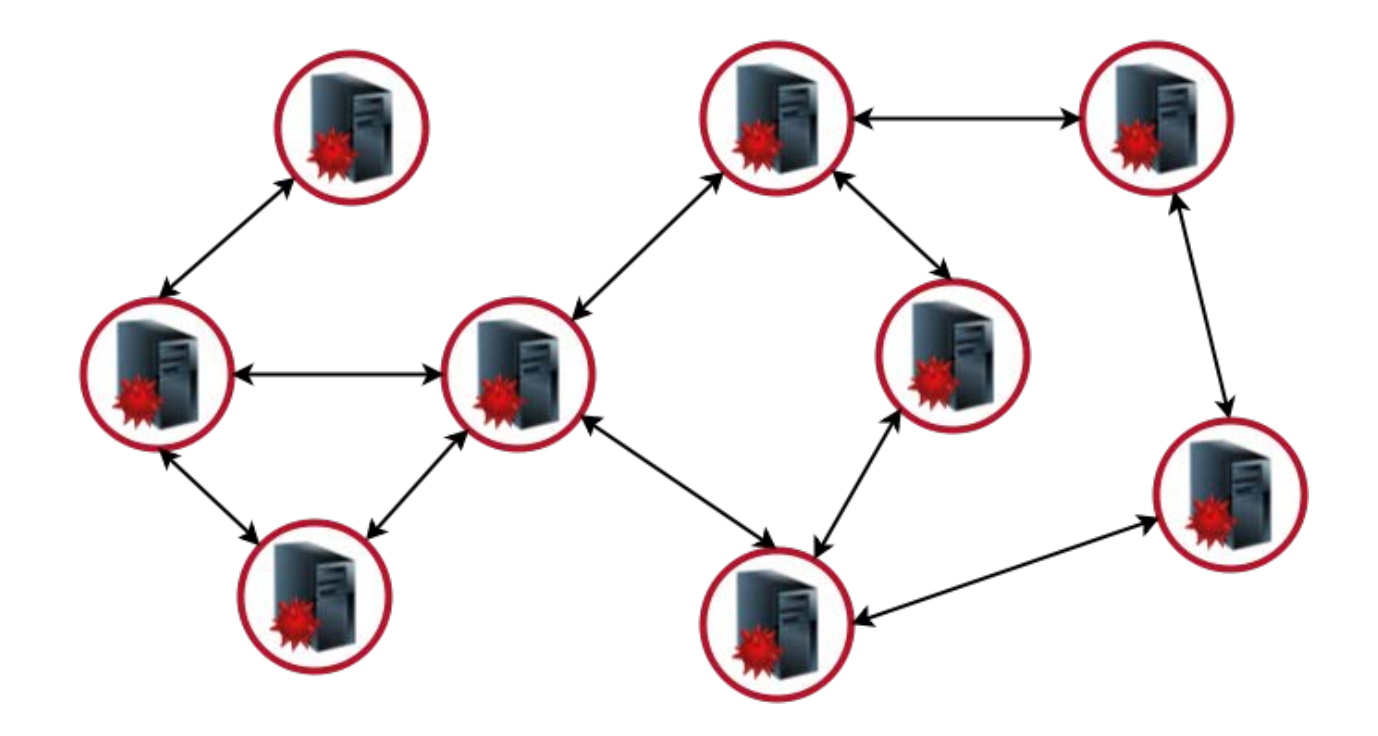

#### Zaščita pred botneti - preventiva 自

- Posodabljanje operacijskega sistema, protivirusnih programov, brskalnikov in ostale programske opreme
- Nastavitev večje stopnje varnosti v brskalniku
- Izogibanje sumljivim spletnim stranem
- Ignoriranje priponk elektronskih sporočil neznanega izvora

#### Zaščita pred botneti - okužba 自

- Upočasnjeno delovanje računalnika ali povečan promet po omrežju
- 1. Odklop računalnika iz omrežja
- 2. Odstranitev škodljive programske kode
- 3. Zamenjava gesel
- 4. Ponoven priklop, opazovanje delovanja računalnika

#### Zaščita omrežja pred botneti E

- Črne liste IP-jev in domen znanih botnetov
- Ustrezna tehnologija za zaščito omrežja:
	- anti-virus, anti-spam, požarni zid, UTM, IDS/IPS
- Spremljanje dnevnikov požarnega zidu/UTM-a
- Spremljanje nenavadnega porasta omrežnega prometa
- Uporaba DDoS omrežne zaščite
- Hitro ukrepanje pri okužbah
- Uporaba vabe za detekcijo botnetov (Honeypot)

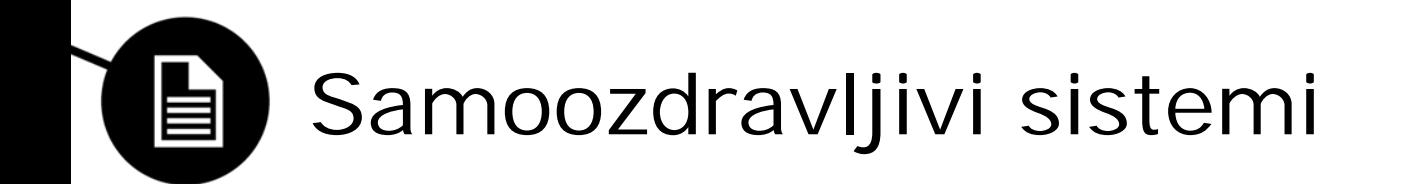

- Težava: evolucija botnetov
- Ideja iz narave prilagajanje organizmov proti bakterijam in virusom
- Prilagodljiv obrambni sistem
- Minimalen poseg človeka
- Omogoča avtomatično detektiranje in zdravljenje okuženega sistema
- Cilj sistema je vzdrževanje čim višje dostopnosti, odpornosti in zdravja sistema

### Uporaba samoozdravljivih sistemov 眉

- Operacijski sistemi
	- Ponovno nalaganje programske kode
	- Izolacija posameznih komponent
	- Avtomatski ponovni zagon
- Vgrajeni sistemi
	- Mirujoče instance sistema

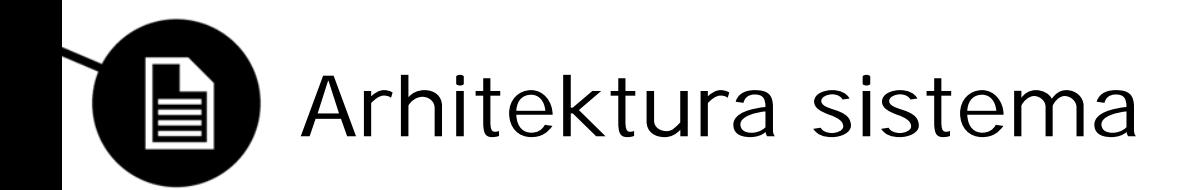

- 5 modulov:
	- Komunikacijski modul
	- Dnevniški modul
	- Zaznavni modul
	- Obnovitveni modul
	- Nadzorni modul

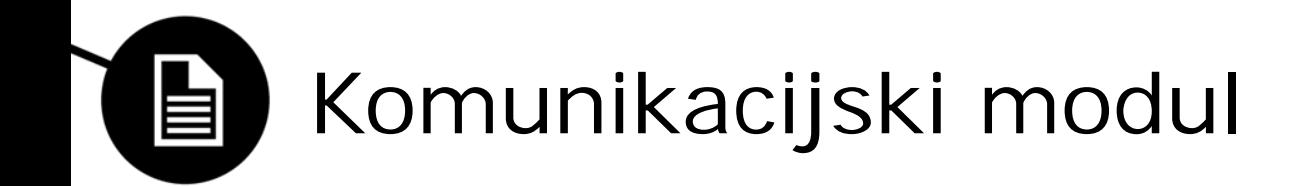

• Upravlja z vsemi komunikacijami sistema (tako vhodnimi kot izhodnimi)

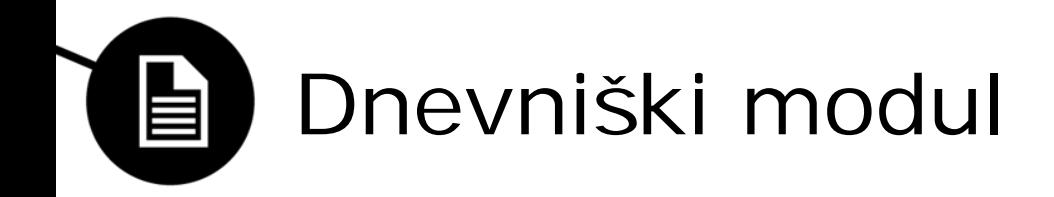

- Dokumentira vso dejavnost sistema
- Obvešča administratorja o nepravilnostih
- Generira (in arhivira) dnevna, tedenska in mesečna poročila

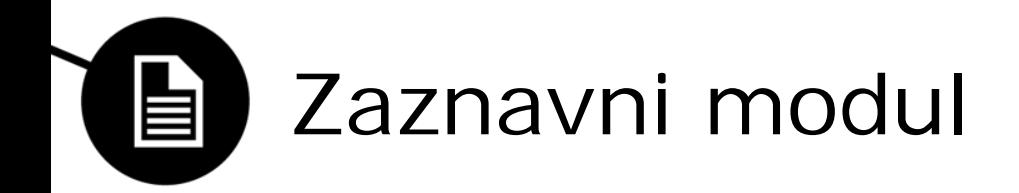

- Nadzoruje dejavnost na omrežju
- Pregleduje DNS datoteke in dodaja izjeme
- Spremljanje prometa na posameznih vratih
	- Lahko jih določi administrator
	- Avtomatsko na osnovi učenja iz omrežja
- Izvajanje MD5 kontrolne vsote pomembnih datotek (TCPIP.sys)

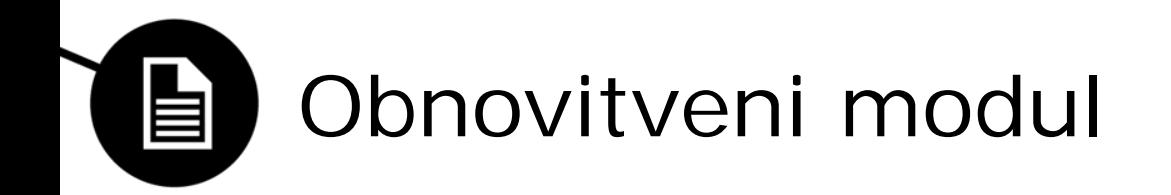

- Poizkuša odstraniti bota iz okuženega računalnika
- Vsak računalnik v omrežju ima svojega agenta
- Obnovitveni modul ukazuje agentom:
	- ukinjanje posameznih storitev
	- zapiranje vrat
- Lahko deluje kot DNS sinkhole
- Zaščita tudi v primeru druge domene C&C

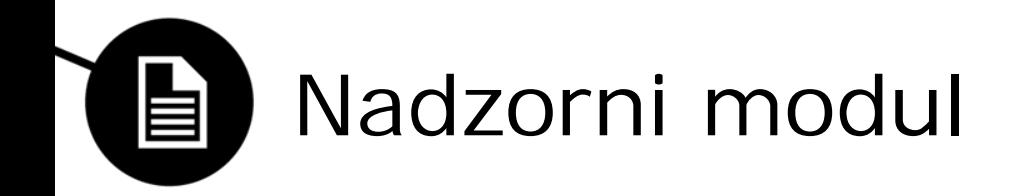

- Zadnji modul v procesu razreševanja okužb
- Vklopi se v primeru neuspešne obnovitve sistema
- Računalnik odklopi iz omrežja
- Pošlje poročilo administratorju
- Zahteva človekov poseg

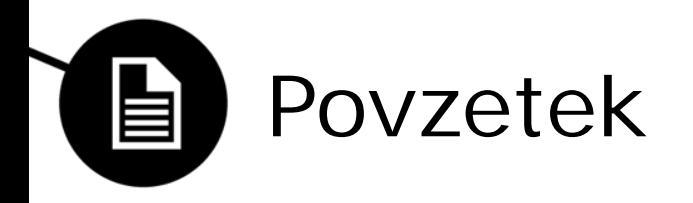

- Botneti se neprestano razvijajo, njihovo število pa strmo narašča
- Postajajo vedno večja grožnja za tako za osebne računalnike, kot tudi velike institucije
- Odgovor so samoozdravitveni sistemi
- Omogočajo prilagodljivo obrambo pred botneti
- Minimizirajo človekov poseg
- Modularna zasnova sistema omogoča lažje spreminjanje in nadgrajevanje sistema

Univerza v Ljubljani<br>Fakulteta za računalništvo in informatiko

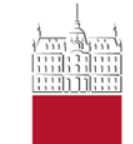

Rok Gomišček, Igor Lalić, Jon Premik

**DETECTING INFLUENTIAL SPREADERS IN COMPLEX, DYNAMIC NETWORKS**

22. September 2012

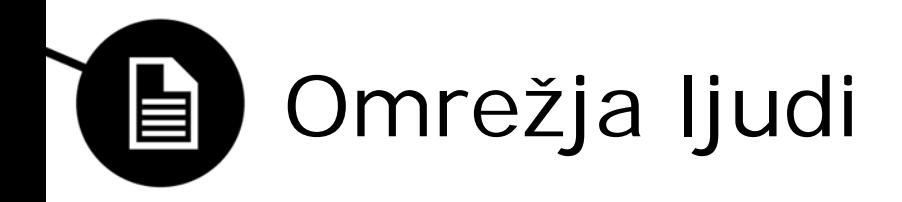

- Družbena in poslovna
- Veliko število
- Hitra rast
- Kompleksna
- Dinamična
- Računalniške družbene vede

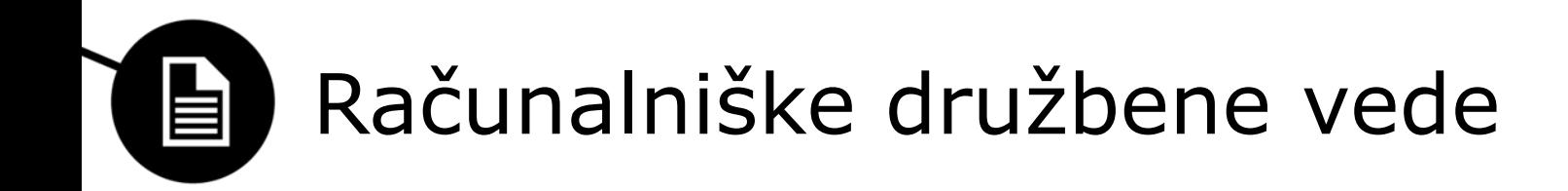

- Zbiranje podatkov
- Analiza
- Odkrivanje skritih vzorcev
- Iskanje vplivnih vozlišč

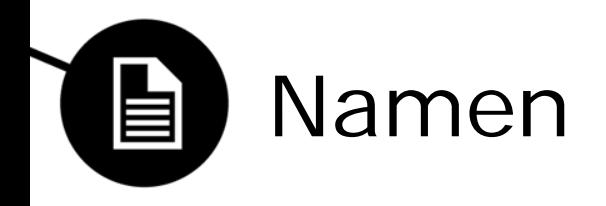

- Teroristična omrežja
- Širjenje virusov
- Preprečevanje širjenja škodljivih informacij
- Vplivi na širjenje okužb

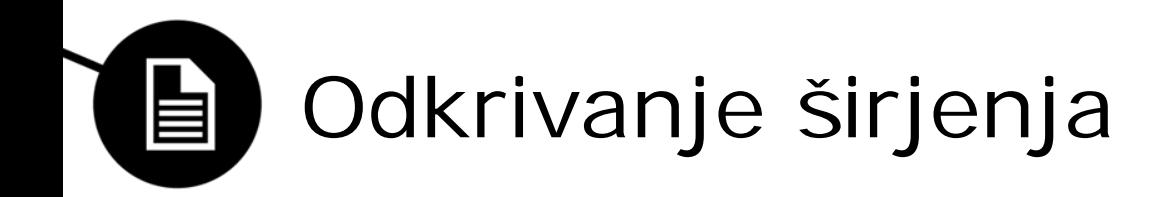

- Teorija grafov
- Povezave med vozlišči
- Najkrajša pot
- Centralna vozlišča
- Človeški vplivi
- K-shell

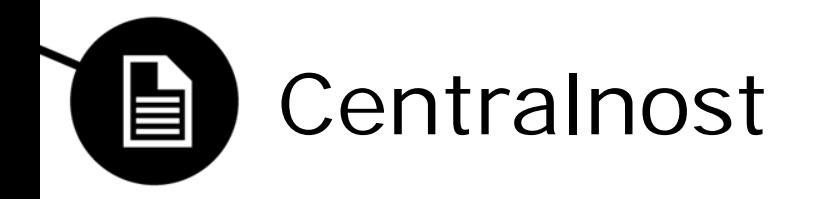

- Iskanje centralnih vozlišč
- Stopnja vozlišča
- Razdalja do drugih
- Nevarnost: vozlišča stopnje 1

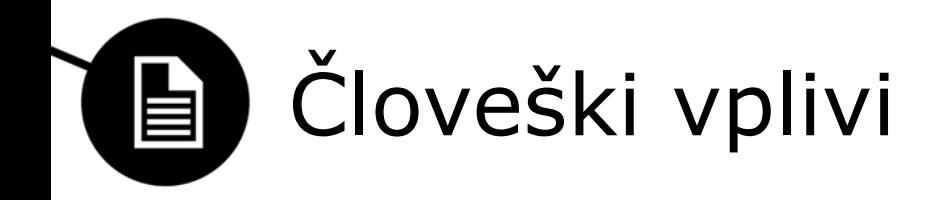

- Starost
- Spol
- Stan
- Zaupanje

### K-shell dekompozicija 自

- Iterativno odstranjevanje vozlišč
- Temelji na "jedrosti" vozlišč
- Položaj vozlišča v *k*-shell dekompoziciji
- Enostaven algoritem
- Ni primeren za dinamična omrežja
- Visok *k* ne pomeni velikega vpliva

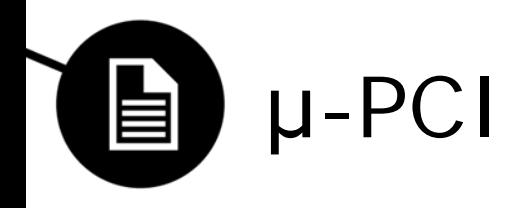

- μ-power community index
- Mešanica jedrosti in centralnosti
- Išče vozlišča v gostih predelih
- Tudi za dinamična omrežja
- Za različne velikosti

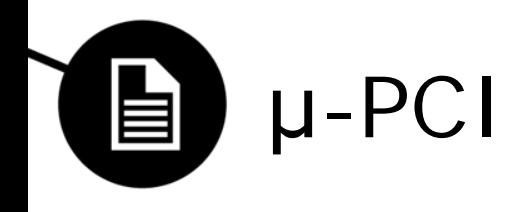

•  $\mu$ -PCI( $v$ ) =  $k$ ; do μ \* *k* vozlišč v μ-soseski *v* s stopnjo ≤ *k*

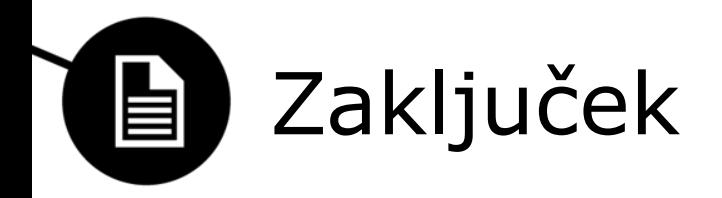

- Pri μ  $\leq$  bolje odkrije vplivna vozlišča
- Bolj monotona distribucija
- Enostavno računanje

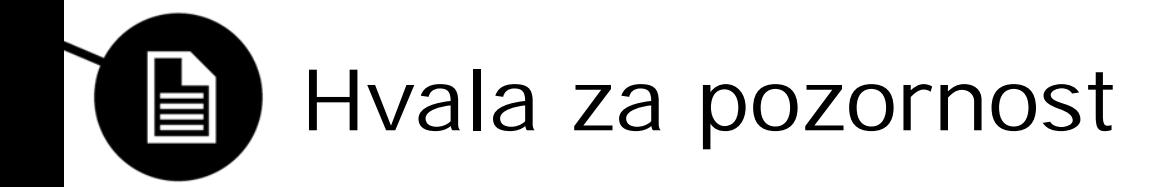

## Network Intrusion Investigation

**Digital Forensic** 

Branislav Todorov Jovan Buragev

### Network Intrusion Investigation

- Introduction
- **Network Intrusion**
- **Intrusion Prevention and Detection**
- Summary

### Network Intrusion

### Common types of network attacks

## Investigation prevention and detection

- **Intrusion prevention**
- Technologies used in preservation of attacks
	- Snort prevention and detection system

## Intrusion investigation

- · Identifying the intrusion
- **Analysis**
- Collecting the evidence **• Preparing the evidence for the** court

Univerza v Ljubljani Fakulteta za računalništvo in informatiko

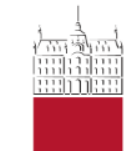

Tomaž Borštnik, 63090025, Darko Božidar, 63090023, Gregor Čepin, 63090008

**POSTOPEK FORENZIČNE ANALIZE OMREŽJA**

4. Maj 201 4

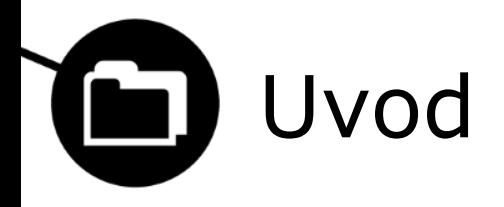

- Več vidikov preiskave varnostnih incidentov
- Podatki za preiskavo iz štirih različnih virov
- Opis postopka preiskave
- Vrednotenje virov podatkov
- Signature programa Snort

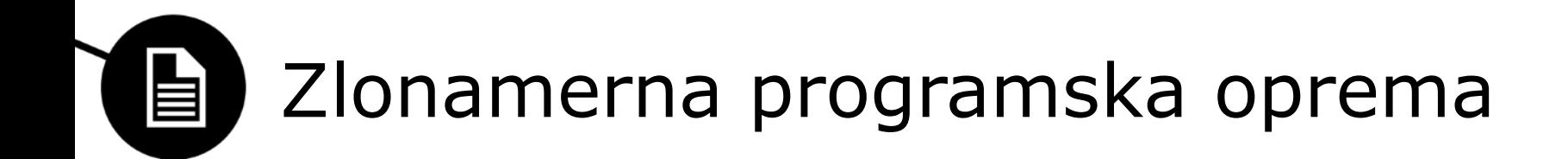

- Programska oprema namenjena oviranju delovanja sistemov
- Računalniški virusi (computer viruses)
- Računalniški črvi (computer worms)
- Trojanski konji (Trojan Horses)
- Vohunska programska oprema (spyware)
- Omrežje računalniških robotov (botnet)

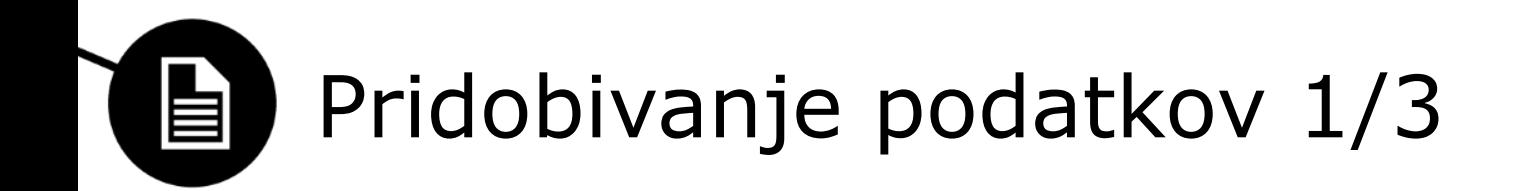

- ETH Zurich
	- Zelo raznolik sistem (prenosniki, strežniki, …)
	- Sistem brez omejitev
- Snort
	- Analiza omrežnega prometa v realnem času
	- Sistem za zaznavanje in preprečevanje vdorov
	- Trije načini delovanja(sniffer, packet logger, NIDS)

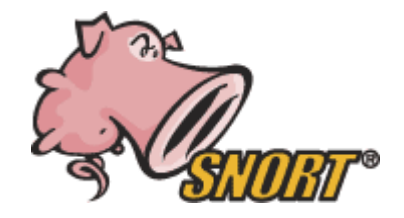

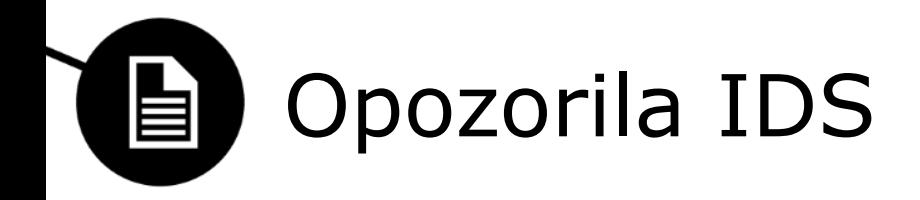

- Množici pravil (VRT, ET)
- 37 388 različnih signatur
- Nad dobljenimi opozorili uporabljen korelator – Grupiranje
	- Izločanje lažnih opozoril (false positive)
- Veliko podatkov 37 milijonov opozoril
- 200 združenih dogodkov
## Pridobivanje podatkov 自

- Poročila ranljivosti in pregledovanja:
	- Zbiranje podatkov o gostiteljih v omrežju
	- Preiskovanje ranljivosti (Nessus, OpenVas)
	- Pregled omrežja (whois, nmap)
- Črne liste:
	- Iskanje povezav z zlonamernimi domenami
	- 5 črnih list
- Iskalnik Google:
	- Vhod: naslov IP in ime domene
	- Uporaba oznak na rezultatih iskanja
		- Malware, trojan, spam, bot, …

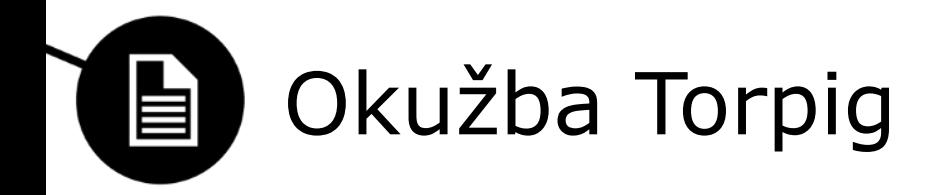

- Prenosi Drive-by
- Namesti se s pomočjo JavaScripta
- Pridobivanje zaupnih informacij
- Odprte storitve HTTP, Skype in FTP
	- Skladno z delovanjem Torpiga
- Ključne besede: trojan, bot

# H

# Komplementarnost virov 1/2

- Opozorila Snort najboljši vir informacij
- Iskalnik zagotavlja ključne vire za analizo

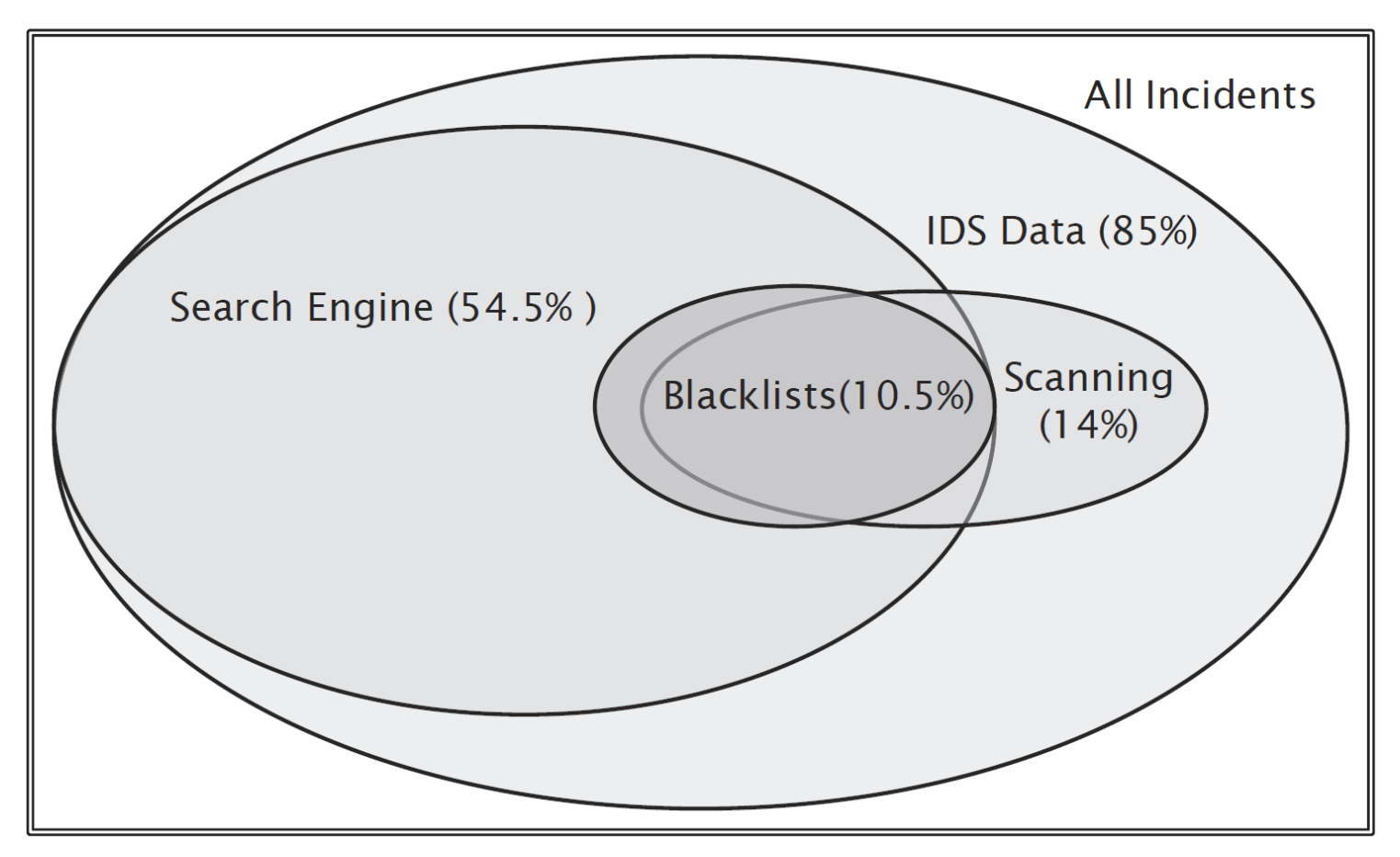

## Komplementarnost virov 2/2 自

- 4 skupine zlonamerne programske opreme
- V 41% primerih potrebna dva vira
- V 14% primerih potrebni vsaj trije viri

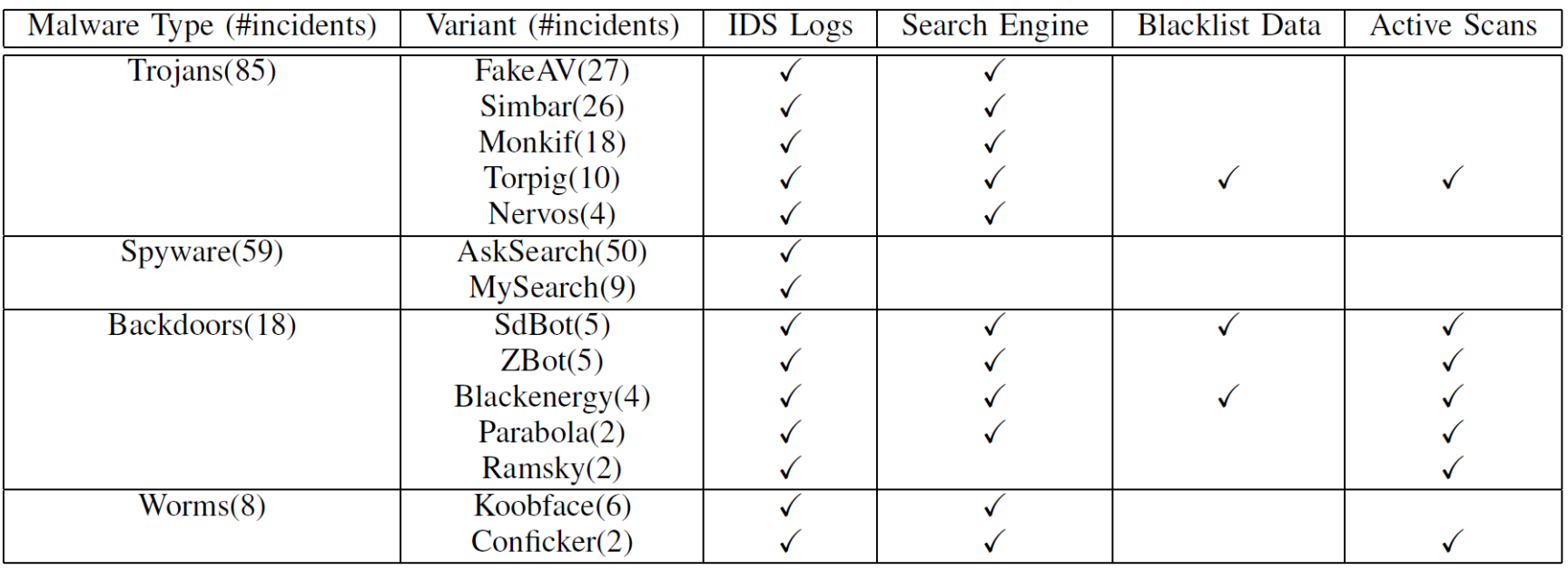

### Dejavnosti zlonamerne programske 自 opreme

- Posodabljanje svoje strojne kode
- Pošiljanje zaupnih podatkov žrtve
- Prenos dodatnih zlonamernih programov
- Preusmerjanje uporabnika na zlonamerne spletne strani
- Nadaljnje širjenje

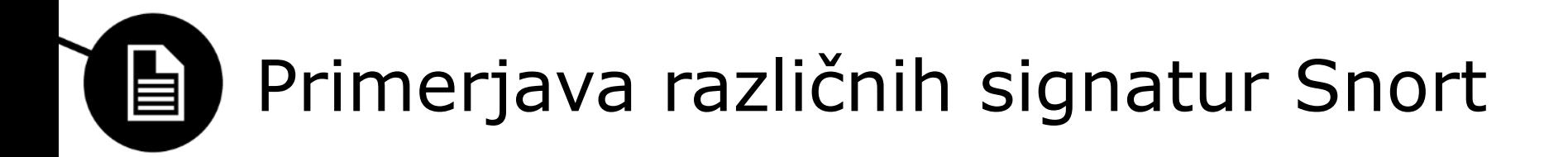

- 170 incidentov
- Korelacija incidentov s signaturami Snort
- 138 dobrih signatur Snort
- 3.198 običajnih signatur Snort

## Primerjava dobrih in običajnih signatur

- Preverjajo večje število bajtov podatkov (23.5 vs 11)
- Preverjajo večje število polj (2.8 vs 1.2)
- Pogosteje preverjajo zamik bajtov (28% vs 8%)
- Pogosteje uporabljajo regularne izraze (50% vs 15%)
- Pogosteje preverjajo vrata prejemnika (22% vs 17%)
- Pogosteje preverjajo velikost paketa (15% vs 7%)
- Podrobnejše preverjanje
	- boljši rezultati
	- počasnejše delovanje

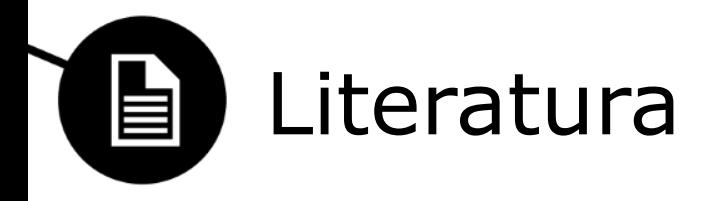

- E. Raftopoulos and X. Dimitropoulos, Understanding network forensics analysis in an operational environment, *Security and Privacy Workshops (SPW)*, pages 111 - 118, Maj 2013
- E. Raftopoulos and X. Dimitropoulos, Detecting, validating and characterizing computer infections in the wild, In *ACM SIGCOMM IMC*, Berlin, Germany, November 2011

Univerza v Ljubljani<br>Fakulteta za računalništvo in informatiko

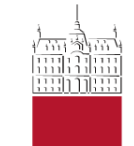

Nejc Sever, Anže Sodja, Nejc Saje

**FROST: FORENZIČNA ORODJA ZA OBLAČNO PLATFORMO OPENSTACK**

22. Maj 2014

# **DE Oblačno računalništvo**

- računalniški viri dostopni na zahtevo
- viri so elastični
- uporabnik si "postreže" sam
- abstrakcija virov
- fokus na "Infrastructure as a Service",

infrastruktura kot storitev

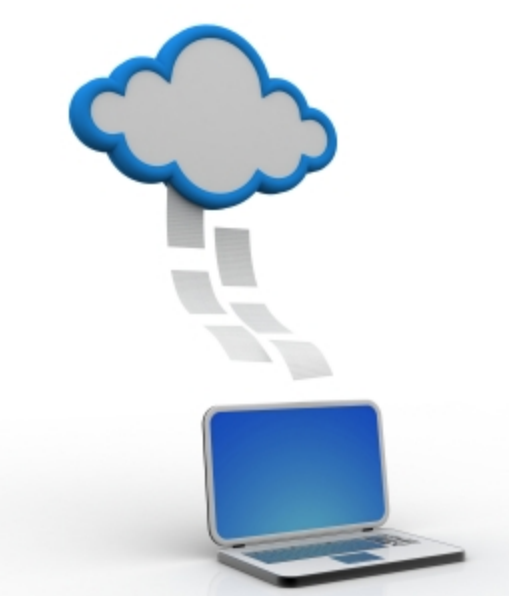

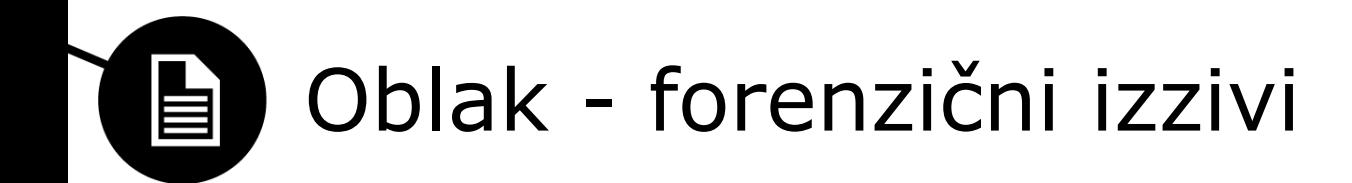

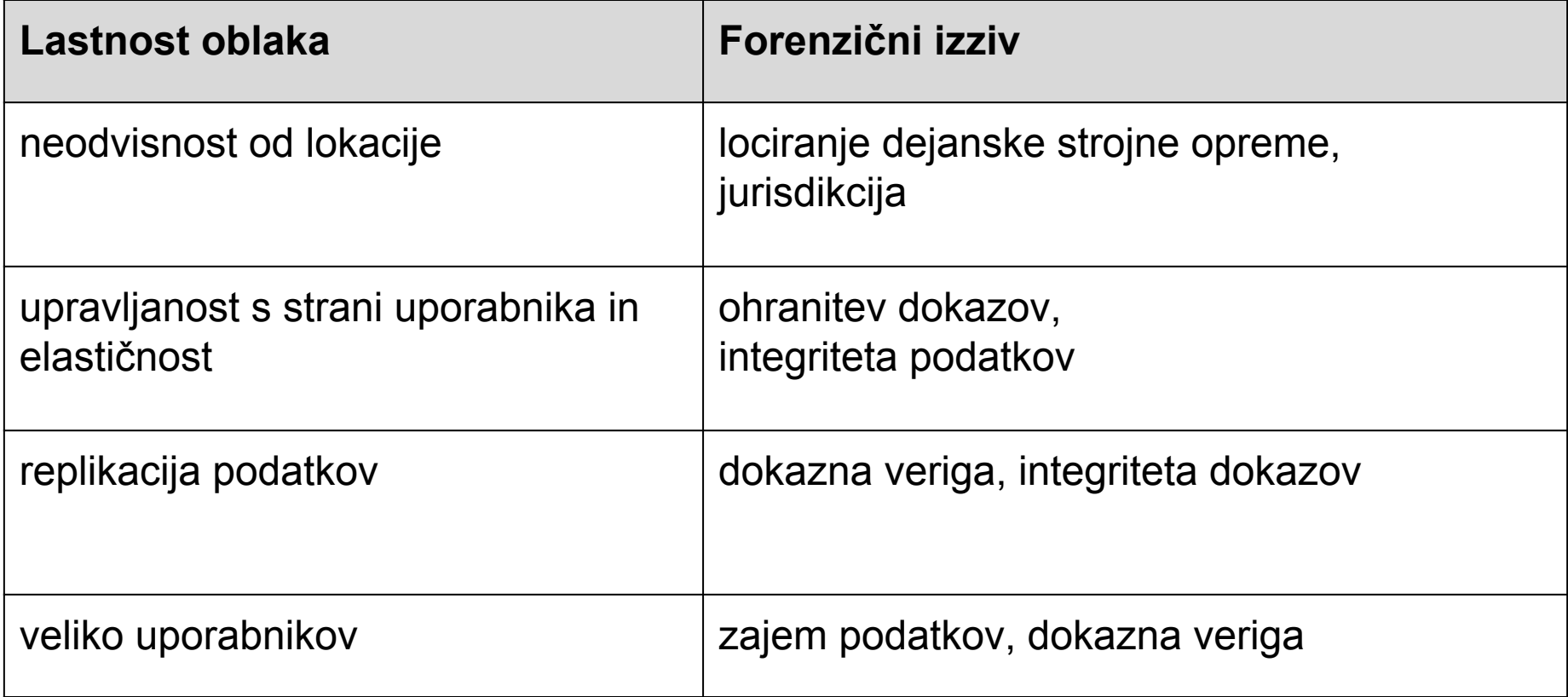

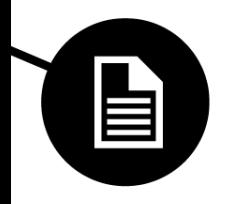

## Plasti zaupanja v IaaS

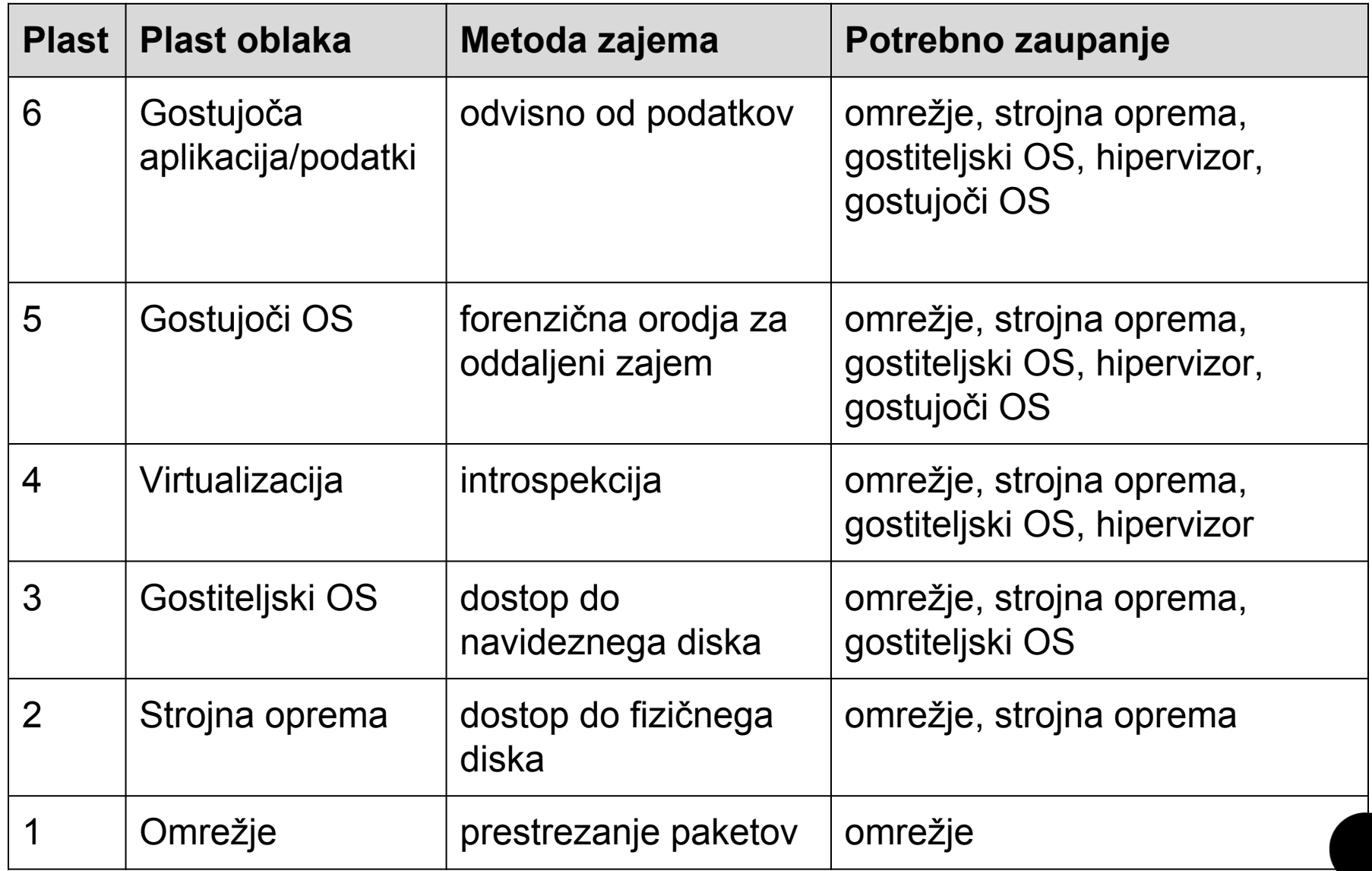

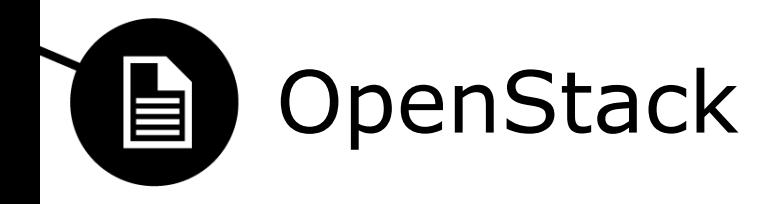

- odprtokoden projekt
- platforma za oblačno računalništvo
	- Nova: upravitelj navideznih strojev
	- Swift: hramba objektov
	- Glance: hramba diskovnih slik
	- Keystone: identiteta in avtorizacija
	- Horizon: spletni vmesnik
	- Neutron: omrežne storitve za navidezne stroje

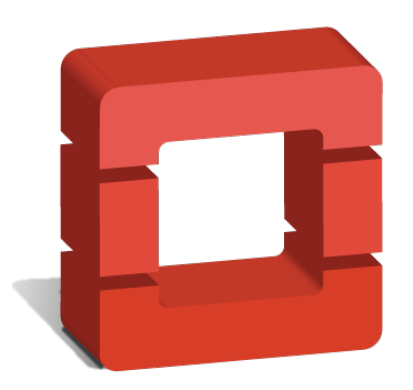

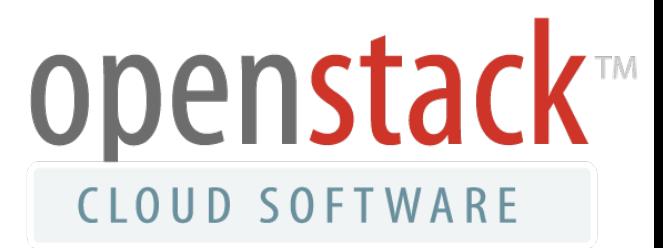

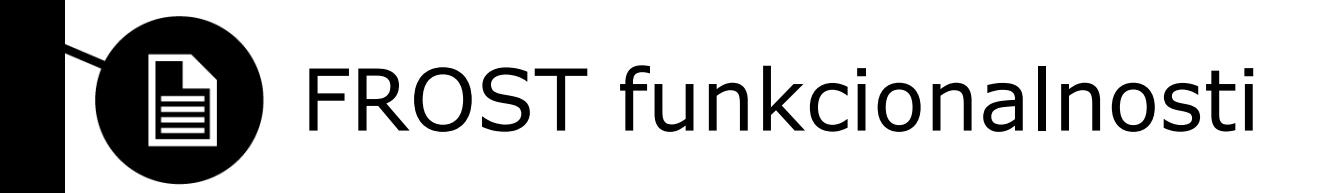

**1. pridobitev slik navideznih diskov**

(in preverjanje integritete)

**2. pridobitev dnevniških zapisov API zahtevkov**

(in preverjanje integritete)

**3. pridobitev dnevniških zapisov požarnega zidu**

(in preverjanje integritete)

**Na voljo preko spletnega vmesnika in API-ja.**

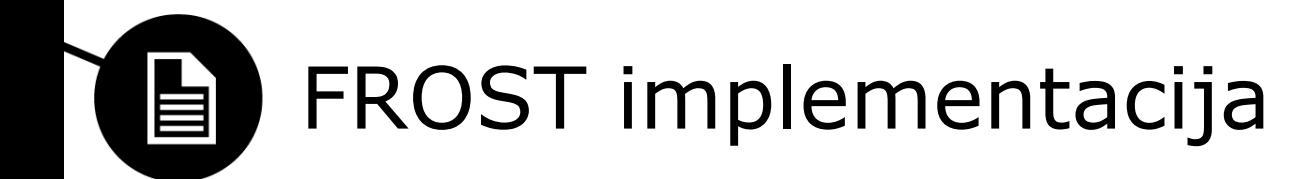

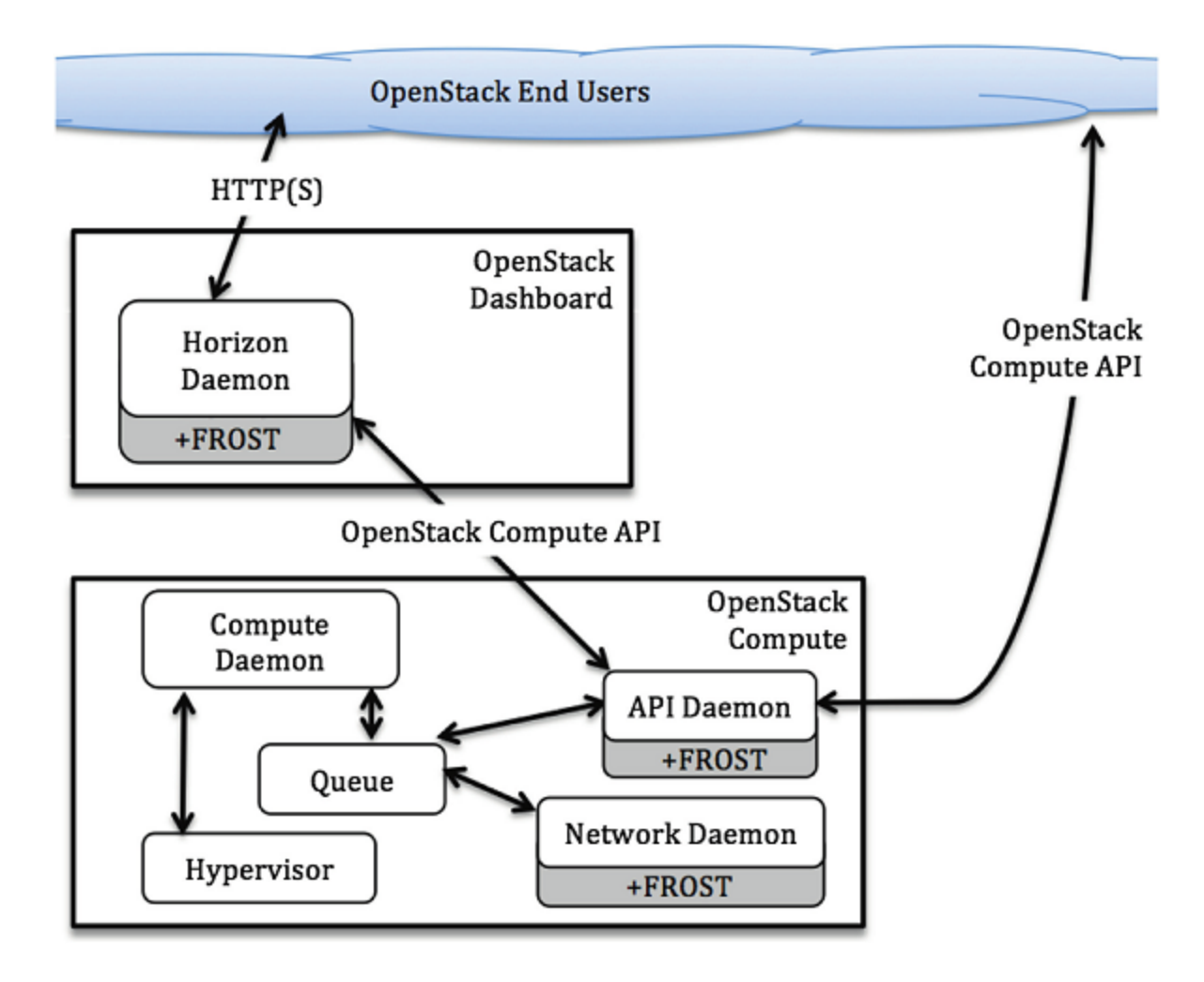

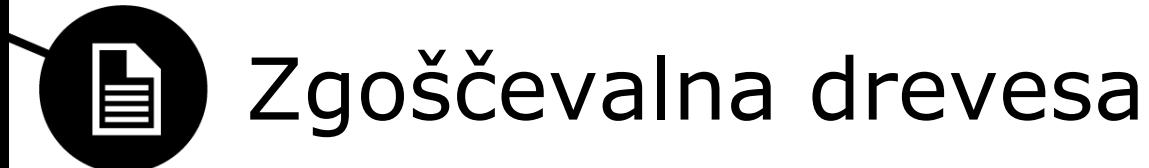

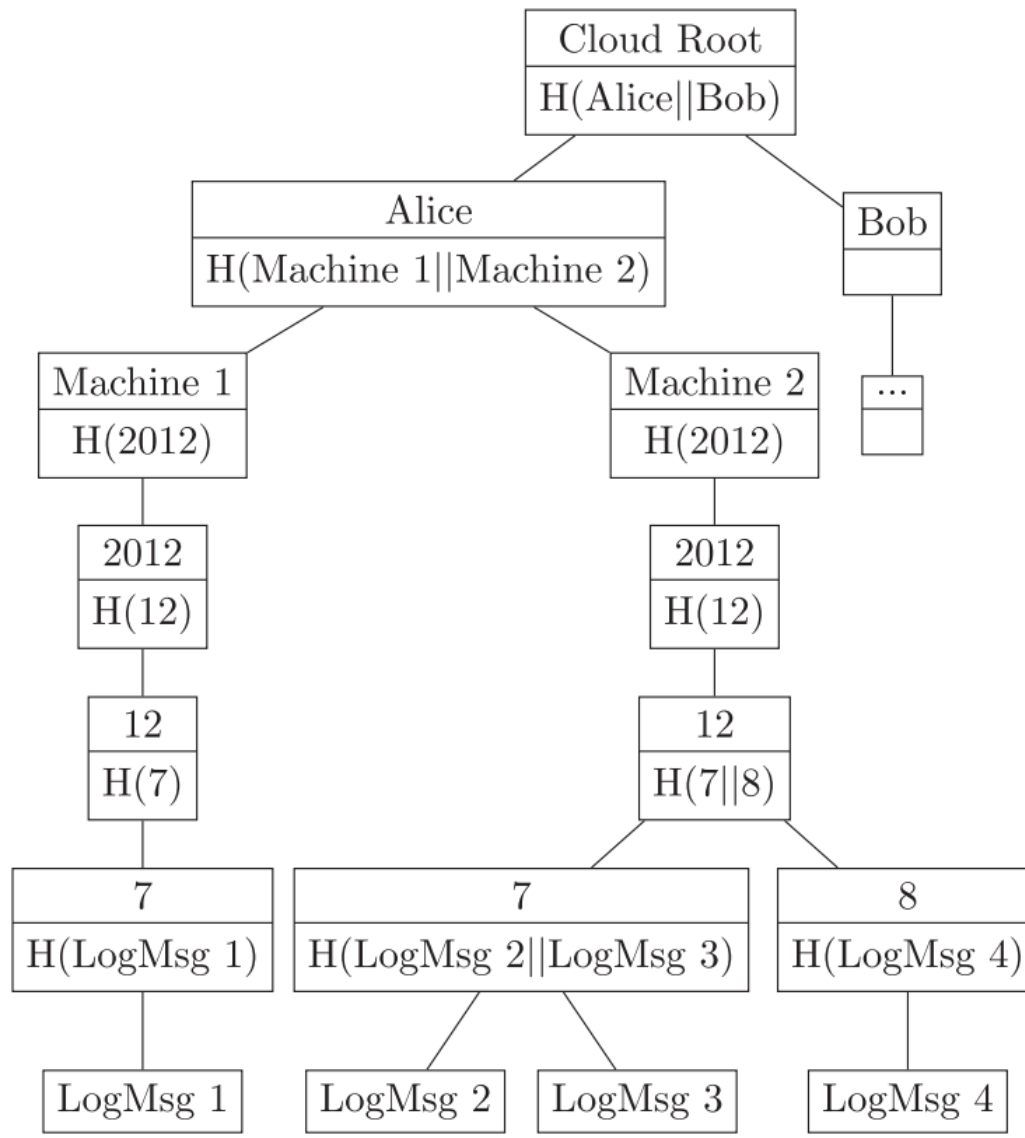

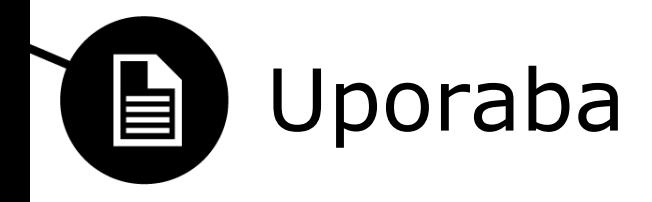

### • Dnevniški zapisi API zahtevkov

\$ nova get-nova-logs 0afcfbcd-b836-4593-a02c-25d8d3a94b00 verify.xml [truncated] 2012-12-01 13:30:49 INFO nova.api.openstack.wsgi [reg-0afcfbcd-b836-4593-a02c-25d8d3a94b00 admin demo] POST http://10.34.50.142:8774/v2/5ee3040fa890428387f56111576cf819/servers 2012-12-01 13:30:49 DEBUG nova.guota [reg-0afcfbcd-b836-4593-a02c-25d8d3a94b00 admin demo] Created reservations ['915e9c89-b3bc-4091-8b75-3b555961ec3e', '72c39d24-0a96-42ca-96f1-593da3aa9f81', "57843316-872b-4b40-a853-2aa7c730262e'] from (pid=16036) reserve /opt/stack/nova/nova/quota.py:697 2012-12-01 13:30:50 DEBUG nova.compute.api [req-0afcfbcd-b836-4593-a02c-25d8d3a94b00 admin demo] Going to run 1 instances... from (pid=16036) \_create\_instance /opt/stack/nova/nova/compute/api.py:492 [truncated]

### • Dnevniški zapisi požarnega zidu

\$ nova get-firewall-logs 0a18799f-c198-4dbb-b369-b49184e3dfbc verify.xml 0a18799f-c198-4dbb-b369-b49184e3dfbc: Nov 28 11:13:38 domU-12-31-39-17-29-5D kernel: [ 310.765760] IPTables-Dropped: IN=eth0 OUT= MAC=12:31:39:17:29:5d:fe:ff:ff:ff:ff:ff:ff:08:00 SRC=130.85.36.72 DST  $=10.97.42.171$  LEN=52 TOS=0x00 PREC=0x00 TTL=48 ID=29222 DF PROTO=TCP SPT=55739 DPT=443 WINDOW=1002 RES=0x00 ACK URGP=0 0a18799f-c198-4dbb-b369-b49184e3dfbc: Nov 28 11:13:36 domU-12-31-39-17-29-5D kernel: [ 309.623023] IPTables-Dropped: IN=eth0 OUT= MAC=12:31:39:17:29:5d:fe:ff:ff:ff:ff:ff:ff:08:00 SRC=172.16.0.23 DST  $=10.97.42.171$  LEN=103 TOS=0x00 PREC=0x00 TTL=64 ID=42188 PROTO=UDP SPT=33905 DPT=53 LEN=83

[truncated]

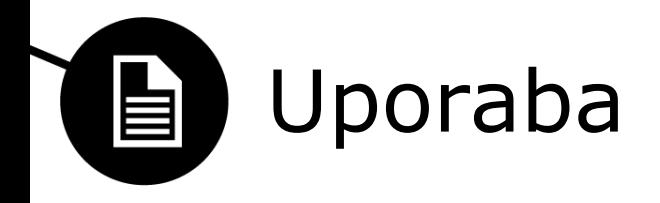

### • Pridobitev slike diska

\$ nova get-disk myvol-e9a5612d report.xml MD5: b17ee04095b2a3d81eed98628072eab6 SHA1: 399f5ffaccd09fe43d642d5f0d996875ca650c9f

\$ shalsum myvol-e9a5612d 399f5ffaccd09fe43d642d5f0d996875ca650c9f myvol-e9a5612d

• Spletni vmesnik

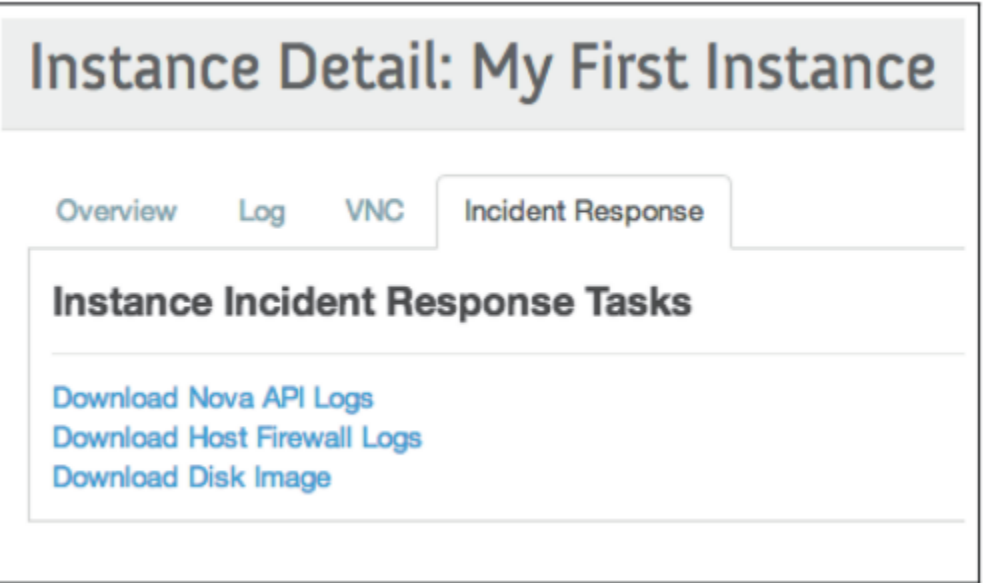

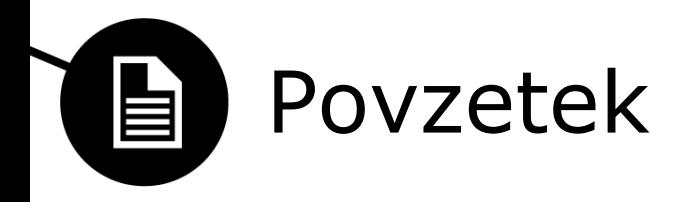

- oblačno računalništvo izziv za digitalno forenziko
- FROST
	- zaupanja vredni dokazi
	- neodvisno od ponudnika oblačnih storitev
	- v rokah uporabnikov, organov pregona ter forenzikov ne ponudnika
	- še vedno moramo zaupati ponudniku oblačnih storitev

Univerza v Ljubljani<br>Fakulteta za računalništvo in informatiko

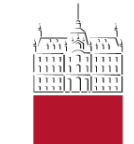

#### Peter Miklavčič

**Forenzika v brezžičnih lokalnih omrežjih**

Maj 2014

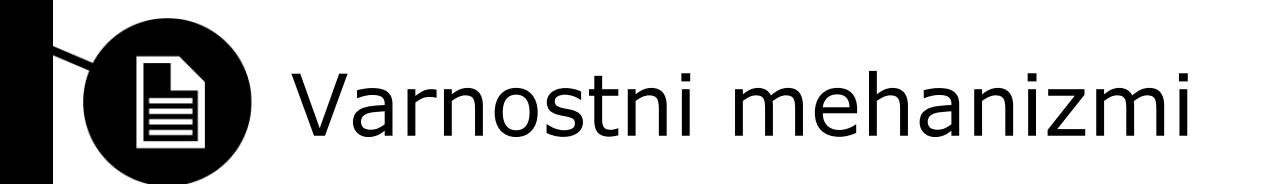

## **Šibki**

- Skrivanje SSID
- Filtriranje MAC naslovov
- WEP
- Captive portali
- WPS
- WPA

## **Močnejši, a ne nujno**

- WPA2; a z dobrim geslom
- EAP; certifikat je sicer odlično geslo, a ne koristi če je slaba implementacija (eduroam)

Primer slabega gesla: 1nc0n5p1cu0u5Pass

Primer dobrega gesla: 7vwmzdsxgnqfjnsn3

2

# **[m]** Zakaj forenzika brezžičnih omrežij?

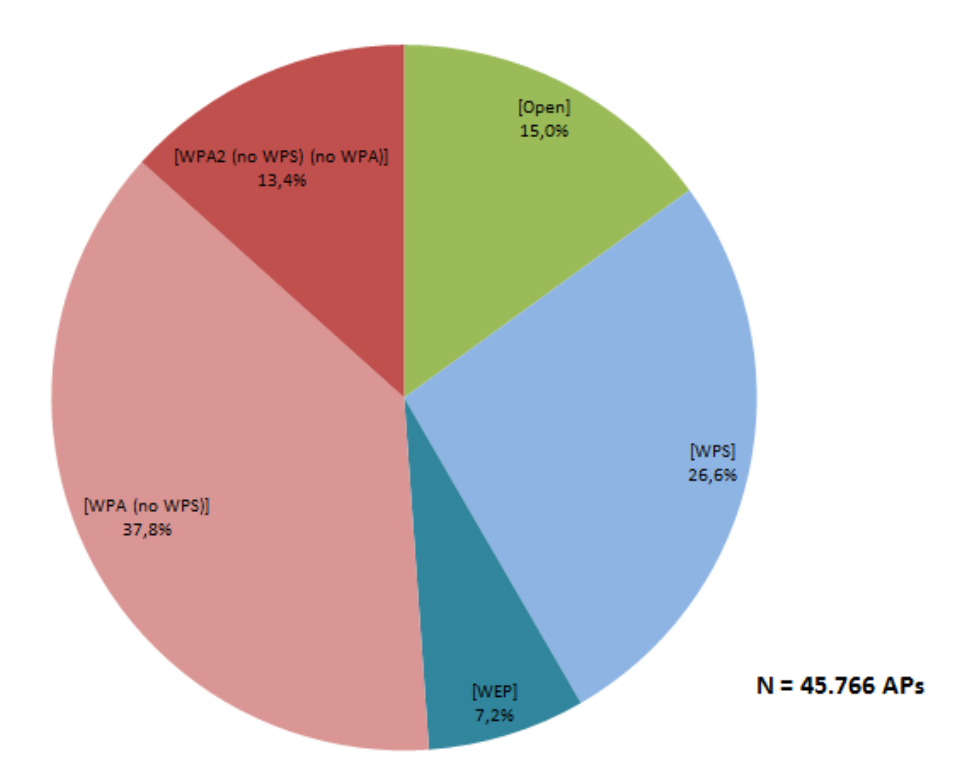

Vir: Laboratorij za telekomunikacije Fakultete za elektrotehniko

3

### **Z drugimi besedami: ~¾ omrežij je** *crackable***!**

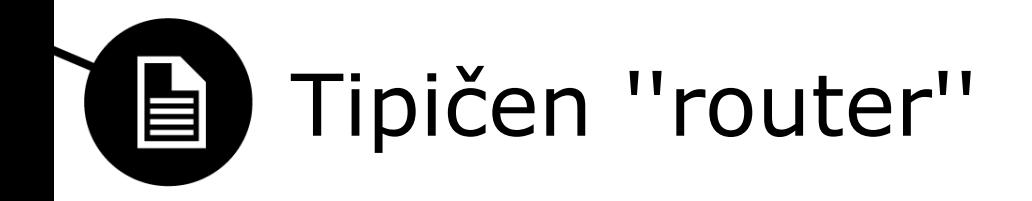

- Med drugim res da vsebuje router, tipično pa ima integriran še switch, access point, firewall, server (DNS, DHCP, HTTP, SMB...), lahko tudi modem...
- Linux
- Do 1 GHz CPU
- Do 128 MB RAM
- Do 64 MB flash za firmware (*mount -o ro /*)
- Do nekaj kB NVRAM za nastavitve (*ne nujno*)

## **...v bistvu je računalnik!**

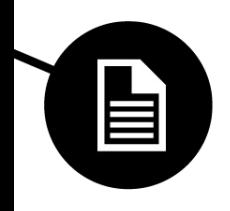

## Forenzična vrednost routerja

- Uptime
- **Syslog**
- **Firewall**
- DHCP

May 4 06:01:21 OpenWrt daemon.info hostapd: wlan0: STA cc: May 4 06:06:52 OpenWrt daemon.info hostapd: wlan0: STA 00: May 4 06:06:52 OpenWrt daemon.info hostapd: wlan0: STA 00: May 4 06:06:53 OpenWrt daemon.info hostand: wlan0: STA 00: May 4 06:11:21 OpenWrt daemon.info hostapd: wlan0: STA 00: May 4 06:11:29 OpenWrt daemon.info hostapd: wlan0: STA cc: 4 06:21:21 OpenWrt daemon.info hostapd: wlan0: STA 00: May May 4 06:31:29 OpenWrt daemon.info hostapd: wlan0: STA 00: May 4 06:31:52 OpenWrt daemon.info hostapd: wlan0: STA 00: May 4 06:31:52 OpenWrt daemon.info hostapd: wlan0: STA 00: May 4 06:31:53 OpenWrt daemon.info hostapd: wlan0: STA 00: May 4 06:41:21 OpenWrt daemon.info hostapd: wlan0: STA 00: May 4 06:51:21 OpenWrt daemon.info hostapd: wlan0: STA 00: May 4 07:01:21 OpenWrt daemon.info hostapd: wlan0: STA 00: May 4 07:11:21 OpenWrt daemon.info hostapd: wlan0: STA 00: May 4 07:21:21 OpenWrt daemon.info hostapd: wlan0: STA 00: May 4 07:31:21 OpenWrt daemon.info hostapd: wlan0: STA 00: May 4 07:41:21 OpenWrt daemon.info hostapd: wlan0: STA 00: May 4 07:51:21 OpenWrt daemon.info hostapd: wlan0: STA 00: May 4 08:01:29 OpenWrt daemon.info hostapd: wlan0: STA 00: May 4 08:03:52 OpenWrt daemon.info hostapd: wlan0: STA 00: May 4 08:03:52 OpenWrt daemon.info hostapd: wlan0: STA 00: May 4 08:03:53 OpenWrt daemon.info hostapd: wlan0: STA 00: May 4 08:11:21 OpenWrt daemon.info hostapd: wlan0: STA 00: May 4 08:17:52 OpenWrt daemon.info hostapd: wlan0: STA 00: May 4 08:17:52 OpenWrt daemon.info hostapd: wlan0: STA 00: May 4 08:17:52 OpenWrt daemon.info hostapd: wlan0: STA 00: May 4 08:21:21 OpenWrt daemon.info hostapd: wlan0: STA 00: May 4 08:31:21 OpenWrt daemon.info hostapd: wlan0: STA 00: May 4 08:41:21 OpenWrt daemon.info hostapd: wlan0: STA 00: May 4 08:51:21 OpenWrt daemon.info hostapd: wlan0: STA 00: May 4 09:01:21 OpenWrt daemon.info hostapd: wlan0: STA 00: May 4 09:03:02 OpenWrt daemon.info hostapd: wlan0: STA cc: May 4 09:03:02 OpenWrt daemon.info hostapd: wlan0: STA cc:

:4a WPA: group key handshake completed (RSN) :b5 IEEE 802.11: authenticated :b5 IEEE 802.11: associated (aid 2) :b5 WPA: pairwise key handshake completed (RSN) :b5 WPA: group key handshake completed (RSN) :4a IEEE 802.11: deauthenticated due to local deauth request :b5 WPA: group key handshake completed (RSN) :b5 IEEE 802.11: deauthenticated due to local deauth request :b5 IEEE 802.11: authenticated :b5 IEEE 802.11: associated (aid 1) :b5 WPA: pairwise key handshake completed (RSN) :b5 WPA: group key handshake completed (RSN) :b5 WPA: group key handshake completed (RSN) :b5 WPA: group key handshake completed (RSN) :b5 WPA: group key handshake completed (RSN) :b5 WPA: group key handshake completed (RSN) :b5 WPA: group key handshake completed (RSN) :b5 WPA: group key handshake completed (RSN) :b5 WPA: group key handshake completed (RSN) :b5 IEEE 802.11: deauthenticated due to local deauth request :b5 IEEE 802.11: authenticated :b5 IEEE 802.11: associated (aid 1) :b5 WPA: pairwise key handshake completed (RSN) :b5 WPA: group key handshake completed (RSN) :b5 IEEE 802.11: authenticated :b5 IEEE 802.11: associated (aid 1) :b5 WPA: pairwise key handshake completed (RSN) :b5 WPA: group key handshake completed (RSN) :b5 WPA: group key handshake completed (RSN) :b5 WPA: group key handshake completed (RSN) :b5 WPA: group key handshake completed (RSN) :b5 WPA: group key handshake completed (RSN) :4a IEEE 802.11: authenticated :4a IEEE 802.11: associated (aid 2)

Forenzična vrednost routerja

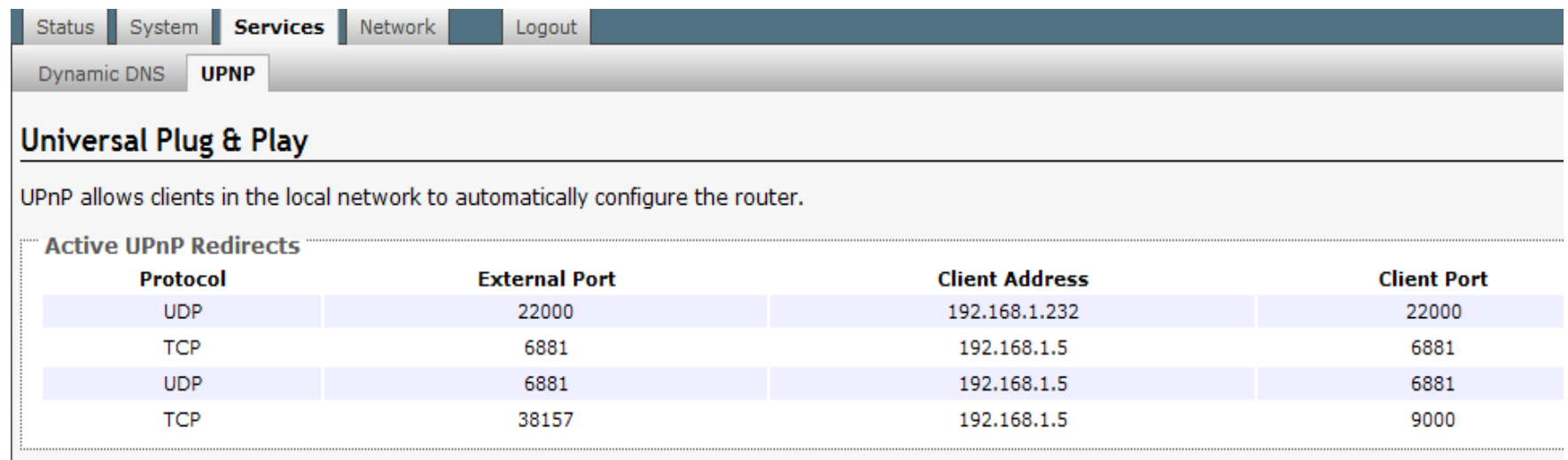

- UPnP tabela
- DNS cache

自

• PPPoE gesla

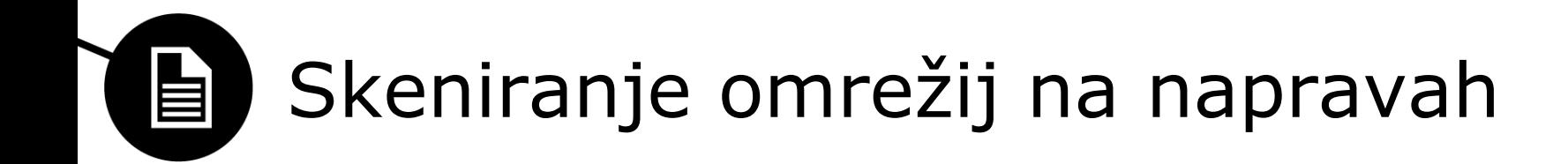

- Pri **pasivnem** skeniranju omrežij AP oddaja becon frame  $\sim$ 10x na sekundo z SSID ali brez, naprave jih pa zaznajo.
- Pri **aktivnem** skeniranju omrežij naprave oddajajo probe request z SSID, pravi AP pa se oglasi z probe response. Če se SSID ne oddaja, je to edini način da se najdeta.

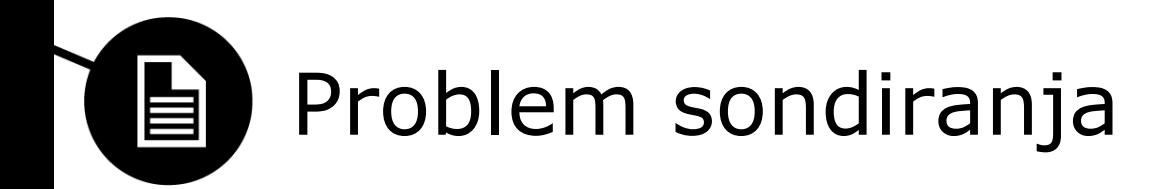

#### Which frames are Not protected [edit]

Infeasible/Not possible to protect the frame which are sent before 4-ways handshake because it is sent prior to key establishment Infeasible to protect

- Beacon and Probe Request/Response
- Announcement traffic indication message (ATIM)
- Authentication request/response
- Association request/response
- Spectrum Management Action
- Any Management frame that is sent before key establishment is infeasible to be protected
- The Management Frames, which are sent after key establishment, can be protected

## Vir: http://en.wikipedia.org/wiki/IEEE\_802.11w-2009

# Problem te veje forenzike

#### Wireless Local Area Networks

WLANs are standardized under the IEEE 802.11 series.

Common encryption technologies used by these networks are: WEP, WPA/WPA2-PSK, some networks have no encryption at all.

In order to decrypt intercepted secured WLAN traffic you should crack the encryption key. Note, that the only option for cracking WPA/WPA2-PSK keys is to do a brute-force password guessing attack. There are several WPA-PSK rainbow tables available 配

Many commercial network forensics systems can intercept and decrypt WLAN traffic, for example:

- Mera Systems NetBeholder Mobile &
- E-Detective Wireless Detective System &

As well as some open-source tools:

 $\bullet$  aircrack-ng &

WPA/WPA2-PSK cracking-only solutions with GPU acceleration (15-100 times faster than in CPU-only mode):

- ElcomSoft Distributed Password Recovery &
- Pyrit &

Vir: http://www.forensicswiki.org/wiki/Wireless\_forensics